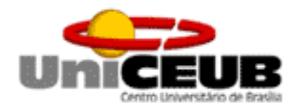

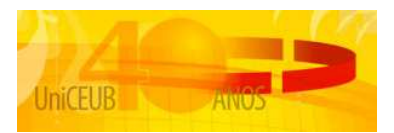

## CENTRO UNIVERSITÁRIO DE BRASÍLIA – UniCEUB COORDENAÇÃO GERAL DOS CURSOS SEQÜENCIAIS – CGCS CURSO SUPERIOR DE FORMAÇÃO ESPECÍFICA EM ANÁLISE DE SISTEMAS

# SACI – SISTEMA DE APOIO À CENTRAL DE SERVIÇOS E AO

# GERENCIAMENTO DE INCIDENTES

# "ITIL® V2 COMPLIANT"

Fernando Nunes Bento – RA 3035028/0 Marcelo Feijó de Oliveira – RA 3035041/3

> Projeto apresentado como parte dos Requisitos para conclusão do Curso Superior de Formação Específica em Análise de Sistemas do Centro Universitário de Brasília – UniCEUB.

Brasília/DF 1º semestre/2008

"Nosso cuidado não deve ser o de viver muito e sim o de andar bastante porque o primeiro depende do destino e o segundo de nós mesmos". Sêneca (4 a. C. – 65 d.C.).

## **AGRADECIMENTOS**

Gostaríamos de expressar nossos sinceros agradecimentos a todos àqueles que de alguma forma nos deram forças para que a conclusão deste trabalho fosse possível, toleraram nossas ausências e apoiaram incondicionalmente as nossas decisões.

Da parte de Fernando Nunes Bento:

À minha mulher Ana Isabel;

Aos meus pais Margarida e Jayme;

Aos meus filhos Fernanda e André;

À minha enteada Mariana.

Da parte de Marcelo Feijó de Oliveira:

À minha esposa Sheyla;

Aos meus filhos Amanda e Vinícius.

De ambos:

Ao Professor-Orientador Roberto Ávila Paldês, responsável pela disciplina, pelo conhecimento compartilhado, comprometimento com os nossos objetivos e por ter nos incentivado e nos encorajado a terminar o que tinha sido iniciado.

## **RESUMO**

Alinhar negócio e TI (Tecnologia da Informação) é uma realidade cada vez mais presente no universo empresarial de todo o mundo. O mercado mais globalizado e cada vez mais competitivo faz com que as empresas busquem gerenciar riscos sempre crescentes e responder com flexibilidade às mudanças, sem perder de vista a necessidade de reduzir custos.

Para proporcionar transparência e responder rapidamente em casos de não conformidade, é necessária uma infra-estrutura de atendimento que permita controlar e garantir disponibilidade e utilidade dos serviços oferecidos aos clientes, como diferencial competitivo aos negócios.

Nesse contexto, o modelo britânico ITIL® (Information Technology Infrastructure Library), surgido no final dos anos 80, introduziu melhores práticas que aprimoram a gestão da infra-estrutura de TI. Seus processos, organizados em grupos de suporte e entrega de serviços, foram os insumos básicos para a definição de requisitos que nortearam o desenvolvimento deste projeto, o SACI (Sistema de Apoio à Central de Serviços e ao Gerenciamento de Incidentes).

O SACI foi concebido para ser um sistema de informação robusto e ao mesmo tempo modular, para suportar as funções e processos relacionados ao atendimento prestado por uma Central de Serviços baseada na ITIL® V2, que atua no suporte inicial, resolve as situações apresentadas sempre que possível ou as encaminha para que outras instâncias de atendimento possam resolvêlas, por meio de processos de workflow controlados pelo sistema, incluindo o tratamento dos processos incidentes e requisições de serviços. Foi desenvolvido baseado no modelo estruturado. A modelagem de dados e funções foi feita por meio de ferramenta CASE, o que possibilitou a coerência entre os modelos.

A arquitetura escolhida foi a do tipo três camadas, com a apresentação ao usuário via WEB, dispensando o uso de clientes e processamentos locais do tipo front-end, com o trâmite entre o registro, o tratamento e a solução das solicitações apoiado em um ambiente robusto e centralizado..

Visa garantir mobilidade, desempenho, confiabilidade e, ao mesmo tempo, facilidade em sua administração e manutenção.

Com esse sistema, espera-se organizar o processo de atendimento, facilitar a organização e a gestão dos atendimentos, de tal forma que independente do volume de serviços demandado ao prestador, estejam assegurados meios para que a entrega se dê em conformidade com os padrões definidos e compromissados com os clientes.

## Índice

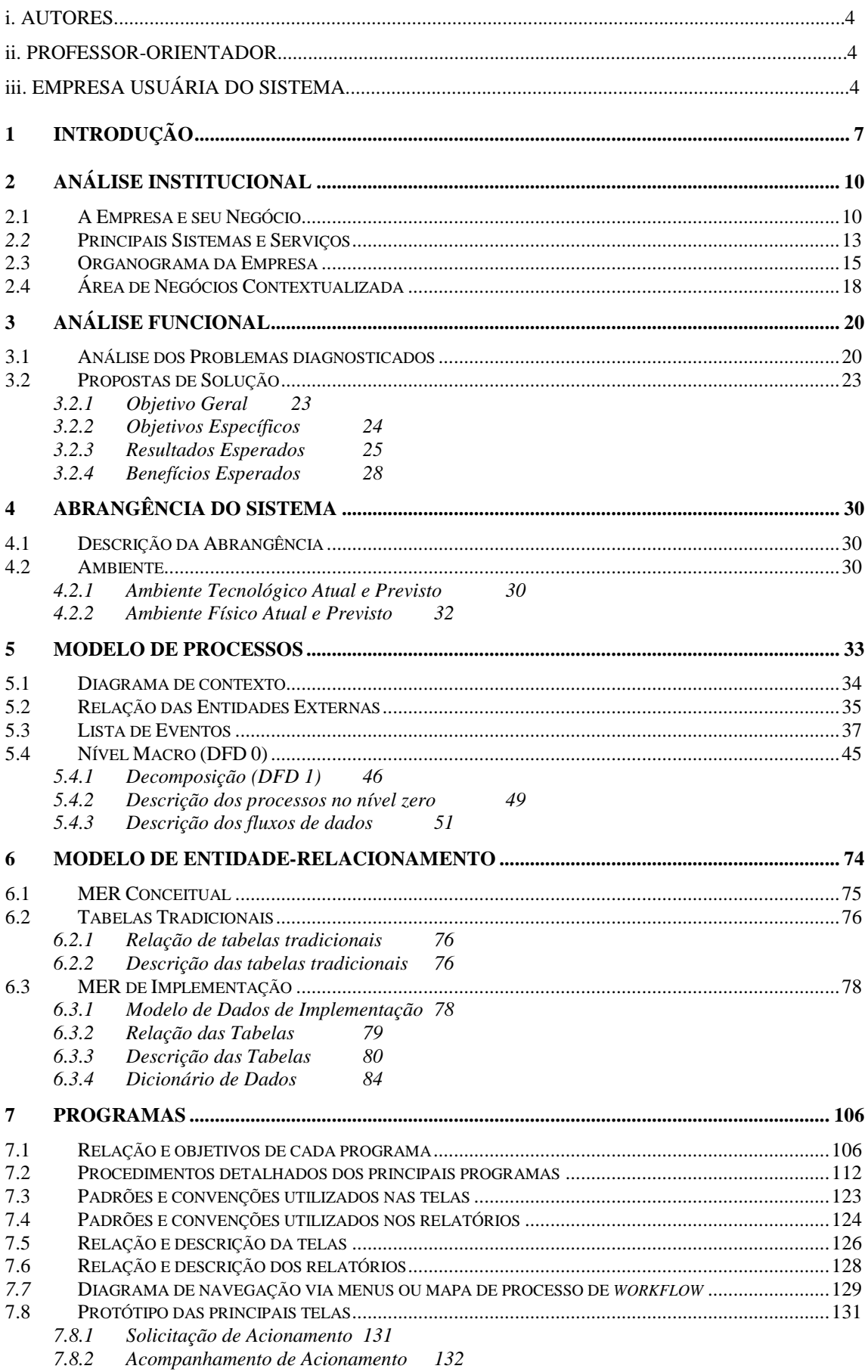

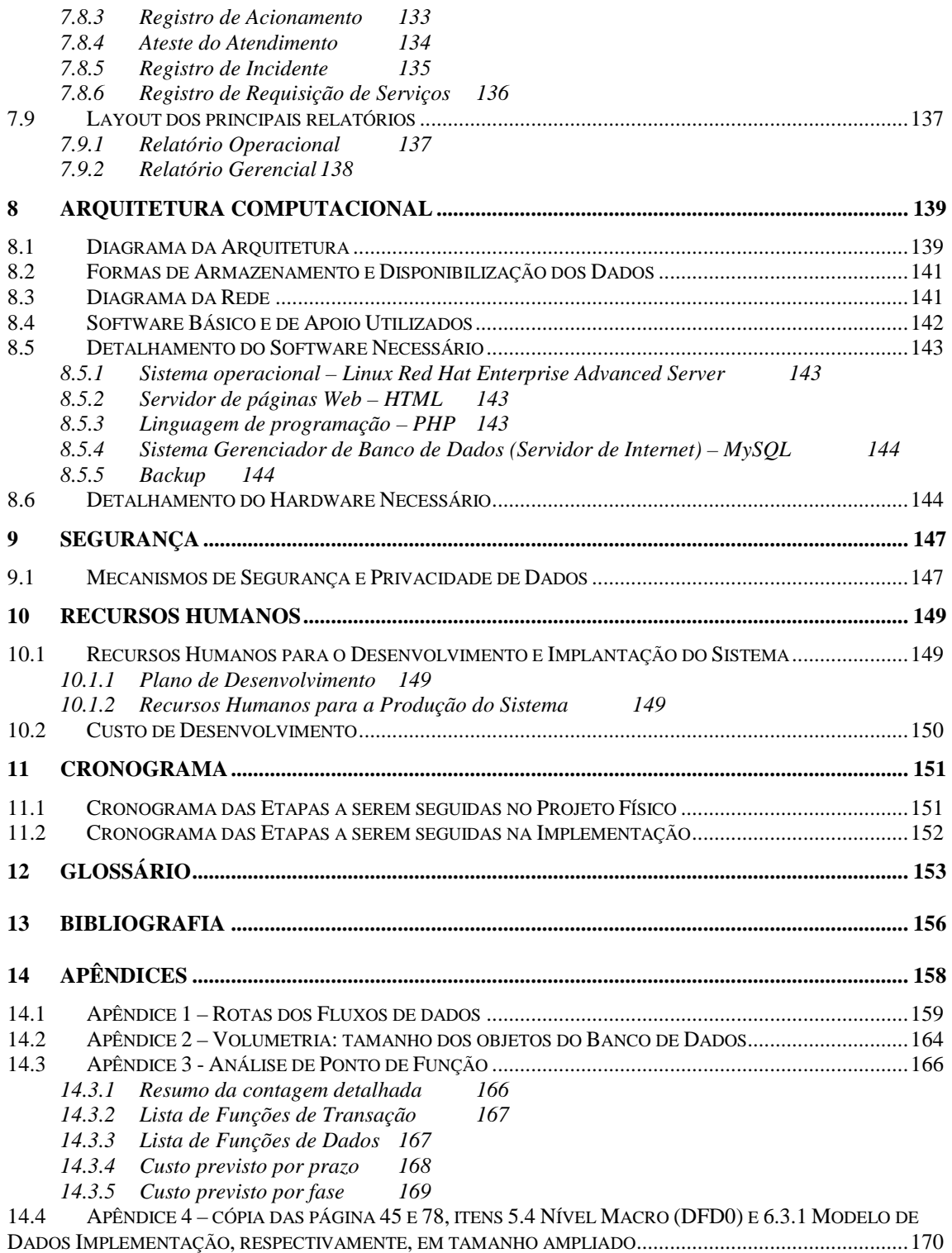

#### **i. AUTORES**

O **SACI - Sistema de Apoio à Central de Serviços e ao Gerenciamento de Incidentes**, sistema para gerenciamento de serviços de TI, foi desenvolvido por Fernando Nunes Bento (RA 3035028/0) e Marcelo Feijó de Oliveira (RA 3035041/3), estudantes do Curso Superior de Formação Específica de Análise de Sistemas do UniCEUB – Centro Universitário de Brasília, na disciplina Projeto I, II e III.

#### **ii. PROFESSOR-ORIENTADOR**

O projeto foi supervisionado e orientado pelo Professor Roberto Ávila Paldês, responsável pela disciplina Projeto Final I, II e III, estágio supervisionado, do Curso Superior de Formação Específica de Análise de Sistemas do UniCEUB – Centro Universitário de Brasília.

## **iii. EMPRESA USUÁRIA DO SISTEMA**

 A empresa usuária do sistema, gestora e case para este projeto, é o SERPRO – Serviço Federal de Processamento de Dados, situada no Setor de Grandes Áreas Norte, SGAN, Quadra 601, Módulo V, 1º andar, CEP 70836-900, BRASÍLIA – DF, com Usuários de TI em todo o território nacional.

## **1 INTRODUÇÃO**

Para UEHARA (2006), sintonizar a gestão da TI com as necessidades de negócios das empresas, com foco integral na qualidade dos serviços prestados, é uma diretriz que cada vez mais vem mobilizando as organizações na busca por melhores resultados.

Buscar respostas aos principais desafios na gestão de TI, por exemplo, gerenciar níveis de serviços e garantir a sua entrega conforme estabelecido com Clientes, maximizar o uso de recursos, reduzir custos, responder rapidamente às mudanças do ambiente do negócio, com flexibilidade, gerenciar riscos sempre crescentes, entre tantos outros, são requisitos cada vez mais presentes se o que a empresa pretende é potencializar o uso da infra-estrutura e propiciar os melhores resultados.

Nesse cenário que impulsiona empresas a buscar resultados cada vez mais efetivos, para controle de elementos tais como desvios no processo, controle da base instalada, efetivo controle sobre as mudanças, entre outros, é necessário um sistema de informação que garanta a gestão do processo de atendimento para que o ambiente possa de fato ser controlado.

Recorrendo a metodologias que embasassem essas premissas, surgiu a abordagem de melhores práticas proposta pela ITIL®, cuja meta é assegurar os níveis de serviços imprescindíveis à sustentação das operações críticas.

A ITIL® vem propiciando uma nova abordagem na gestão de TI como suporte à continuidade das operações que suportam os serviços e, conseqüentemente, dos negócios, como forma de assegurar a entrega de serviços conforme estabelecido em ANS (Acordo de Nível de Serviço). "O modelo emergiu exatamente para dar conta da crescente dependência das empresas dos insumos tecnológicos", relata UEHARA (2006).

Segundo a ITIL®.org (2008), ITIL® é um conjunto dos melhores processos e práticas para suportar o gerenciamento de serviços de TI, ITSM (2008), compilados em fins da década de 80 pelo Office of Government Commerce, do Reino Unido (ex-CCTA - Central Computer and Telecommunications Agency). É um acrônimo para Information Technology Infrastructure Library, como um padrão para o Gerenciamento de Serviços de TI. Atualmente a ITIL® é considerada o padrão, de fato, para gerenciamento de serviços de TI.

Para a QUINT (2005), seu escopo é prover as corporações com um framework integrado, aberto e adaptável, de práticas que almejam assegurar a excelência nos serviços. A concepção básica é integrar pessoas, processos e produtos, os chamados 3 pês, para imprimir ênfase à gestão de serviços com vistas a atender aos crescentes requisitos e necessidades dos clientes.

Atualmente, um grande número de países ao redor do mundo adotou ITIL®. A biblioteca estabelece políticas e não forma de implementação. Referencia o que fazer, mas não como fazer, o que faz com que a flexibilidade seja a maior vantagem deste modelo, se comparado a outros existentes. O alvo é o equilíbrio entre o custo e a melhoria contínua do ambiente de TI. É um conjunto de melhores práticas para a área de TI por meio de um modelo para identificação e inter-relacionamento das várias atividades envolvidas no desenvolvimento de uma estrutura para entregar, mensurar e aperfeiçoar serviços em TI para a comunidade de Usuários de TI.

Desde o início a ITIL® foi disponibilizada publicamente, o que significa que qualquer organização, privada ou pública, pode utilizar a estrutura descrita nos livros. Abrange duas das principais áreas do Gerenciamento de Serviços, Suporte a Serviços e Entrega de Serviços, que contemplam vários processos e ao menos uma função denominada Central de Serviços.

Em termos das soluções atualmente oferecidas, PinkVERIFY™ (2008) classifica produtos de fabricantes de software em relação ao nível de certificação que possuem, verificados de acordo com o atendimento de requisitos funcionais obrigatórios e de integração para a compatibilidade com a ITIL®, a partir do que se observa que é relativamente grande o número de ofertas de produtos aderentes aos seguintes processos de Suporte a Serviços da ITIL®: Incidentes, Problemas, Mudanças e Configuração. Na lista de

produtos que atendem a esses processos figuram soluções como Unicenter®, da CA, BMC Remedy IT, da BMCSoftware, Service Manager, da HP, Altiris Lifecycle Management , da Altiris, SPEKX for IT Governance, da brasileira Mindware, entre outros.

Apesar de existirem outras soluções tidas como compliants em relação aos processos da ITIL®, aprovadas de acordo com os critérios do programa mundial de certificação PinkVERIFY™ (2008), requisitos funcionais e arquiteturas foram implementados conforme a percepção e entendimento da ITIL® de cada empresa que os desenvolveu.

Naturalmente, não está em foco a análise dessas soluções, já que todas elas foram aprovadas conforme os mesmos critérios, mas constata-se que para uma empresa mais madura em relação à modelagem e escolha dos processos a serem implementados, como é o caso deste projeto, é desejável que o "como fazer", não descrito pela ITIL®, seja desenvolvido e customizado conforme os critérios definidos pelo SERPRO e não o contrário.

Logo, a forte motivação para realizar este trabalho tornou-se a premissa incontestável de oferecer uma solução tecnológica moderna, aderente, diferenciada, modular e personalizada, adequada aos requisitos e processos da Empresa case para este projeto.

A solução desenvolvida, fundamentada nas melhores práticas ITIL®, vai atuar como suporte básico de trabalho para suportar a função Central de Serviços e o processo Gerenciamento de Incidentes, resolvendo o trâmite de atendimento técnico de 1º, 2º e 3º níveis e o atendimento de requisições de serviços relativos a TI, a fim de assegurar atendimento rápido e conclusivo aos desvios no uso de sistemas, serviços e infra-estruturas, assim como ampliar meios para que os níveis de entrega de serviços sejam no mínimo atendidos conforme os acordos de nível se serviço com os clientes.

## **2 ANÁLISE INSTITUCIONAL**

#### **2.1 A Empresa e seu Negócio**

"O SERPRO (2008) é uma empresa pública vinculada ao Ministério da Fazenda. Foi criada no dia 1º de dezembro de 1964, pela Lei nº 4.516, com o objetivo de modernizar e dar agilidade a setores estratégicos da Administração Pública brasileira. A Empresa, cujo negócio é a prestação de serviços em Tecnologia da Informação e Comunicações para o setor público, é considerada uma das maiores Organizações do setor, na América Latina".

Desenvolve programas e serviços que permitem maior controle e transparência sobre a receita e os gastos públicos, além de facilitar a relação dos cidadãos com o governo. Dentre as várias soluções desenvolvidas com essas características destacam-se a declaração do Imposto de Renda via Internet (ReceitaNet), a nova Carteira Nacional de Habilitação, o novo Passaporte Brasileiro e os sistemas que controlam e facilitam o comércio exterior brasileiro (Siscomex).

O mercado de atuação da Empresa é o de finanças públicas, composto pelo Ministério da Fazenda com suas secretarias e demais órgãos, correspondendo a 85,2% do volume de negócios da Empresa. Outro segmento igualmente importante são as ações estruturadoras e integradoras da Administração Pública Federal cuja gestão e articulação compete ao Ministério do Planejamento, Orçamento e Gestão. Estende-se a outros órgãos governamentais que venham a constituir ações nesse segmento e que demandem serviços característicos da Empresa.

Ao longo de seus 43 anos, o SERPRO consolidou-se como uma referência para o setor público, aprimorando e desenvolvendo tecnologias utilizadas por órgãos do setor público brasileiro, as quais foram incorporadas à vida dos cidadãos.

A Empresa investe no desenvolvimento de soluções tecnológicas em Software Livre, como uma política estratégica que permite otimizar os recursos públicos, incentivar o compartilhamento de conhecimento e estimular a cooperação entre as esferas federal, estadual, municipal, iniciativas do segmento acadêmico e sociedade.

O SERPRO também desenvolve projetos e programas que contemplem as questões sociais de acessibilidade e inclusão digital, e apóia as políticas do governo federal.

O SERPRO foi criado para modernizar e dar agilidade a setores estratégicos da administração pública. É uma empresa vinculada ao Ministério da Fazenda e cresceu desenvolvendo programas e serviços que permitiram maior controle e transparência sobre a receita e os gastos públicos. Consolidou-se, ao longo desses anos, aprimorando tecnologias adotadas por diversos órgãos públicos federais, estaduais e municipais, e incorporadas à vida do cidadão Brasileiro.

Situa-se, fisicamente, em uma sede central (localizada em Brasília) e em dez regionais distribuídas pelo território nacional. São 6.788 empregados alocados em mais de 30 municípios brasileiros, se incluídos os escritórios de representação.

O SERPRO é uma Empresa de Tecnologia da Informação e Comunicações que atua na modernização do Estado, contribuindo para a eficácia da gestão dos recursos públicos, além de investir no avanço da Administração Pública brasileira. O SERPRO desenvolve soluções tecnológicas que atendem o governo federal, Estados e Municípios do país.

Novidades como declaração do imposto de renda via internet, sistemas informatizados que gerenciam o orçamento da União, redes que permitem integrar balancetes contábeis ao Fundo de Participação de Estados e Municípios, serviços computadorizados que informam quanto o Brasil exporta e importa, tudo isto tem a marca do SERPRO.

Com sua ampla base operacional, o SERPRO presta serviços em rede que abrange todo o território nacional, num volume de ordem superior a um bilhão de transações on-line anuais, com sistemas popularizados por siglas ou expressões como: SISCOMEX, RAIS, RENAVAM, SIAFI, SIAPE, IRPF, RECEITANET, Rede Governo, SIAFEM, SIAPENET, SIORG e outros já inseridos nas esferas econômicas e sociais da vida do governo, das empresas e dos cidadãos brasileiros.

O SERPRO é credenciado como Autoridade Certificadora (AC) da Infra-Estrutura de Chaves Públicas Brasileira - ICP-Brasil. A aprovação da auditoria e fiscalização feita nas dependências do Centro de Certificação Digital do SERPRO, concedendo à Empresa o direito de operar como Autoridade Certificadora (AC) e de Registro (AR) na ICP-Brasil foi publicada no Diário Oficial da União do dia 1º de abril de 2002, pelo Instituto Nacional de Tecnologia da Informação.

Como AC, a Empresa está habilitada para representar uma entidade responsável pela emissão, gerenciamento, renovação e revogação de certificação digital e, apta a prover serviços de certificação digital para seus atuais clientes.

Atualmente, o SERPRO atua de forma a oferecer aos seus clientes soluções tecnológicas que lhes permitam a concentração nas suas atividades principais, com dados e informações adequadas às suas operações e decisões.

#### **2.2 Principais Sistemas e Serviços**

#### SIEF

O SIEF – Sistema Integrado de Informações Econômico Fiscais Consiste na reinformatização global da RFB – Receita Federal do Brasil, pela visão integral do contribuinte devendo unificar e integrar todos os demais sistemas corporativos da Receita Federal. Utiliza-se da mais moderna tecnologia e mecanismos de segurança, adequados à salvaguarda da integridade, consistência e privacidade dos dados relativos ao contribuinte brasileiro. Funciona de forma descentralizada e será acessado pelas Delegacias e Unidades Administrativas da RFB, via Rede Local.

#### **RECEITANET**

A mais moderna tecnologia a serviço do contribuinte. Serviço desenvolvido pelo SERPRO que possibilitou a partir de 1997, a entrega de declarações de Imposto de Renda, com emissão de recibo eletrônico, via Internet. O aumento crescente na utilização indica que o RECEITANET atingiu seu objetivo, não só de facilitar a relação do contribuinte com o fisco, como a credibilidade e segurança, pois com o uso da criptografia na transmissão, transformando a mensagem em código, assegura o sigilo das informações. Atualmente, este serviço atende também a várias outras declarações e à emissão de Certidão Negativa, para pessoas físicas e jurídicas.

#### SEARQ

Sistema de arquivamento de declarações que permite maior rapidez, facilidade e segurança no acesso às informações. Inaugurou uma nova linha de produção para mídia CD ROM, com acesso restrito aos Usuários de TI cadastrados e sistemática de auditoria. Relativo aos aspectos ambientais, esse sistema já permitiu que fosse evitado o corte de mais de 25 mil árvores desde sua implantação.

#### SIMPLES

Sistema Integrado de Pagamento de Impostos e Contribuições de Micro Empresas e Empresas de Pequeno Porte, que dispõe sobre o regimento tributário das micro empresas e empresas de pequeno porte, com a finalidade de favorecer e simplificar o pagamento de impostos. Serviço criado a partir de idéia inovadora, sugerida pelo próprio Secretario da Receita Federal.

**CNPJ** 

Cadastro Nacional de Pessoa Jurídica constitui-se em um núcleo básico formado pela unificação dos dados cadastrais do contribuinte pessoa jurídica, existente hoje nos cadastros dos diversos níveis do governo - União, Estados e Municípios.

Diante desse contexto, o SERPRO, que atende Usuários de TI em um parque tecnológico com cerca 6.000 estações de trabalho, mais de 200 Servidores de Rede e de Banco de Dados, cerca de 500 ativos de rede entre routers, hubs, switches, entre outros equipamentos de infra-estrutura para suporte aos serviços, resolveu automatizar o gerenciamento do processo de atendimento de incidentes de infra-estrutura de TI.

Para suporte aos Usuários de TI, de forma sistematizada e com o apoio de um sistema de informação para registro de incidentes, atendimentos, escalação, níveis de serviço e banco de soluções, permeando a estrutura de atendimento de TI da organização.

### **2.3 Organograma da Empresa**

• Organograma Geral do SERPRO, como pode ser visto na figura 1:

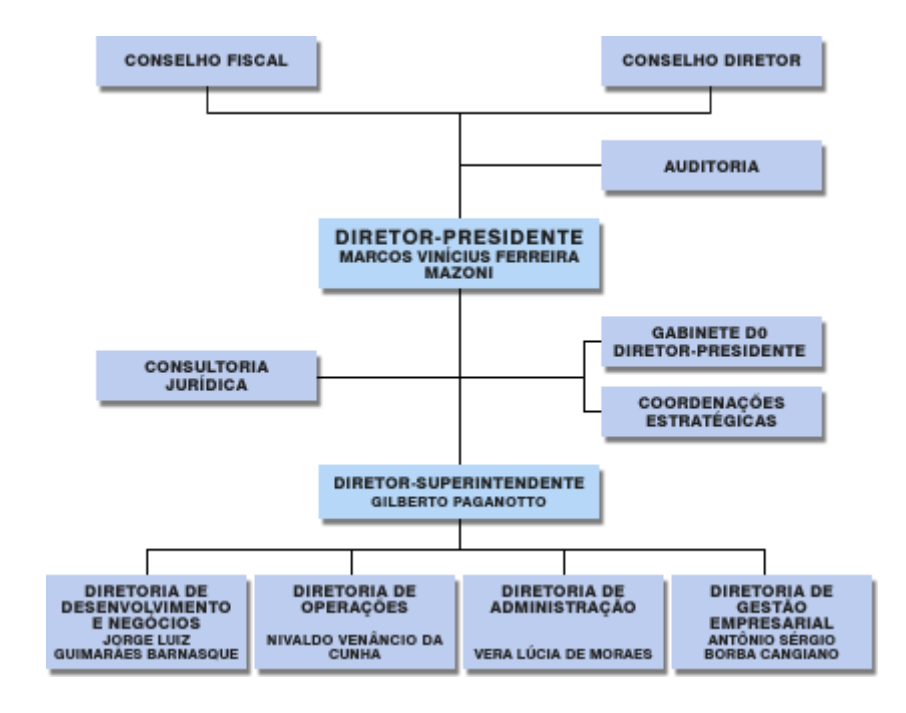

Figura 1: Organograma Geral do SERPRO

Fonte: http://www.serpro.gov.br/instituicao/estrutura/organograma

• Organograma da área afetada, a Superintendência de Gerência de Serviços do Serpro – SUPGS, supervisionada pela Diretoria de Operações, como pode ser visto na figura 2:

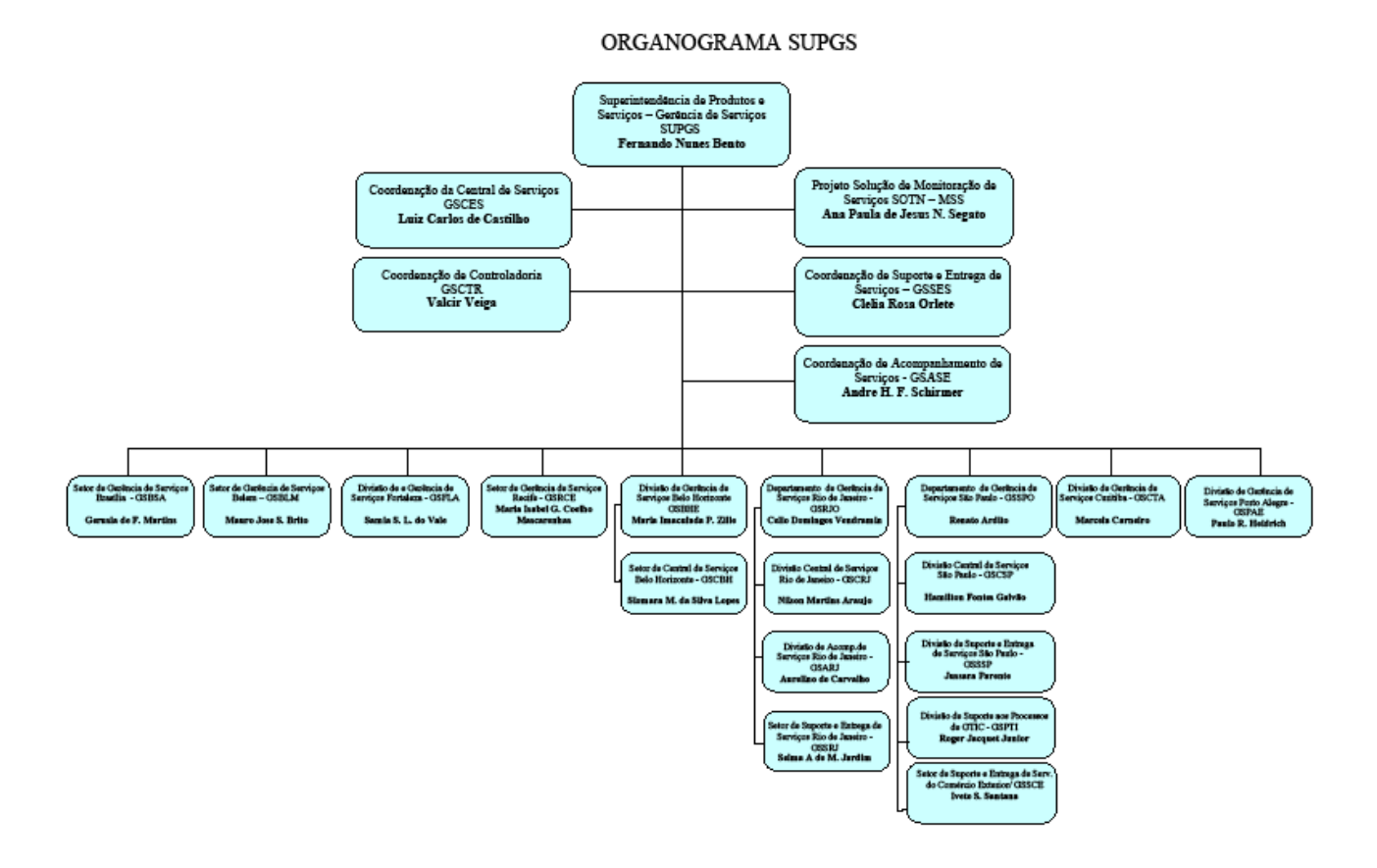

## Figura 2: Organograma da SUPGS

Fonte: http://supgs.serpronet.serpro/conteudo/institucional/organograma

• A capilaridade do SERPRO e sua Rede Multisserviços, como pode ser visto na figura 3:

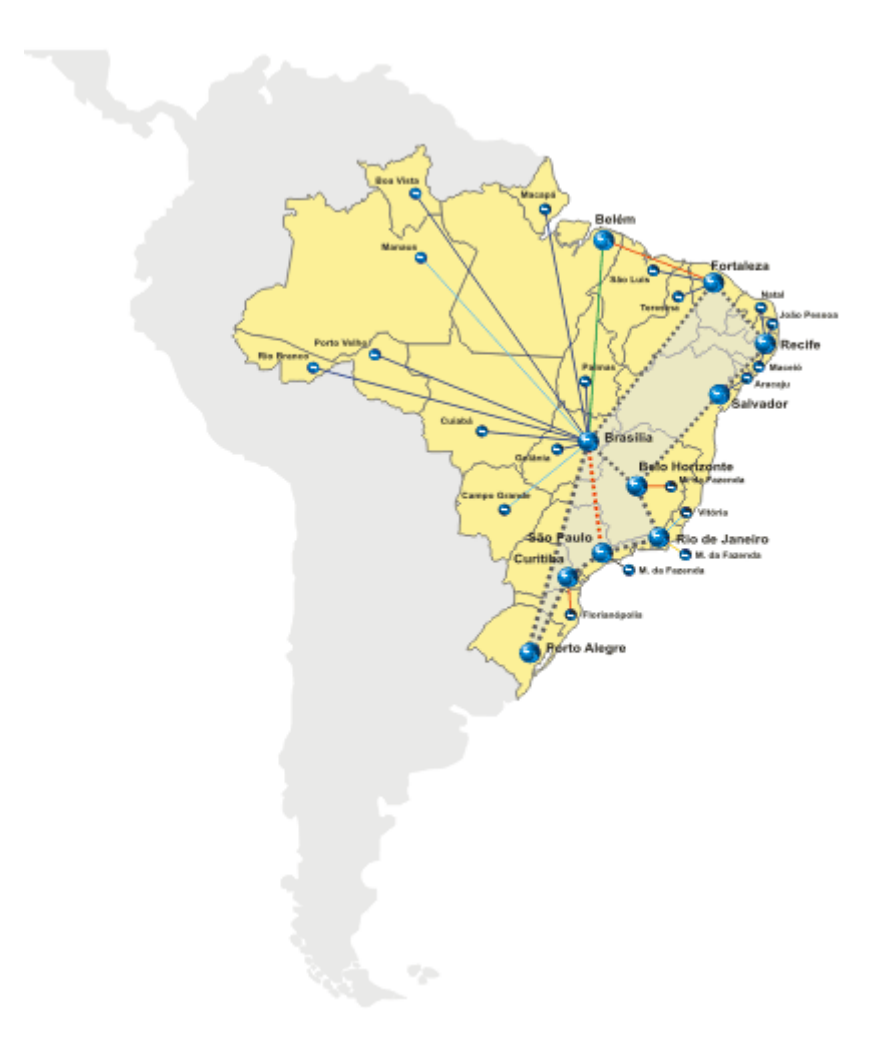

Figura 3: Capilaridade do SERPRO e sua Rede Multisserviços Fonte: <http://www.serpro.gov.br/servicos/rede>

#### **2.4 Área de Negócios Contextualizada**

A missão da Superintendência de Gerência de Serviços (SUPGS), área gestora do sistema, é atuar nos segmentos de Central de Serviços (atendimento de 1º nível), Atendimento Especializado (2º e 3º Níveis), Acompanhamento de Serviços e Gestão dos Processos Corporativos de TI.

Pertencente ao grupo de unidades de gestão de infra-estruturas, segmento responsável pelo gerenciamento de serviços com base na ITIL® e pelo **SACI - Sistema de Apoio à Central de Serviços e ao Gerenciamento de Incidentes**.

Gerenciar acionamentos, tratar e resolver incidentes, escalar requisições de serviços para outras áreas do SERPRO, a fim de assegurar disponibilidade e qualidade às infra-estruturas e serviços oferecidos por intermédio de redes locais, por meio de atendimento sistematizado, permitindo melhor uso dos produtos e serviços oferecidos pelo SERPRO.

Estão incluídos os atendimentos a todos os Usuários de TI, no tocante aos serviços e infra-estruturas de TI, incluindo administração e suporte operacional às redes locais e atendimento técnico, básico, específico ou especializado, realizado de forma remota ou in-loco, classificados em:

- a) 1<sup>o</sup> nível (Central de Serviços): suporte básico aos Usuários de TI, tanto em relação à disponibilidade quanto à garantia de uso dos serviços, hardware e software disponibilizados, por meio de procedimentos padronizados, scripts de atendimento e banco de soluções;
- b) 2º nível (**Técnico de Suporte**): suporte básico aos Usuários de TI no tocante à administração das Redes Locais (servidores de rede e de aplicações distribuídos e estações de trabalho), em relação à disponibilidade do hardware e software disponibilizados, por meio de procedimentos padronizados, scripts de atendimento e banco de soluções;

c) 3<sup>o</sup> nível (Centro de Especialistas): centros de conhecimento que atuam em rede, espalhados por todo o Brasil, último nível de recorrência dentro do SERPRO e responsável por acionar fornecedores ou escalar outras áreas do SERPRO, quando esgotadas as possibilidades de resolução.

## **3 ANÁLISE FUNCIONAL**

#### **3.1 Análise dos Problemas diagnosticados**

Atualmente existem três sistemas disponíveis, sendo os dois primeiros com utilização de abrangência nacional e o terceiro utilizado apenas no estado do Paraná, quais sejam, respectivamente: Sistema de Gestão de Ocorrências em Equipamentos (trata apenas ocorrências em equipamentos); Sire (chamados em infra-estruturas de redes locais - LAN); e Sati (trata chamados de infra-estrutura de TI, porém, ainda é um sistema de uso regional, em fase experimental, sem a devida formalização e homologação no contexto corporativo).

Além de utilizar esses sistemas, os **Usuários de TI**, internos, do próprio SERPRO, e clientes, cujas redes locais são administradas pelo SERPRO, acionam os **Técnicos de Suporte** às Redes Locais por meio de telefone, correio eletrônico (notas não padronizadas ou estruturadas) ou pessoalmente, sem qualquer registro formal e sem passar, obrigatoriamente, pela **Central de Serviços** do SERPRO.

Como nem todos os incidentes são registrados formalmente, os técnicos dos vários níveis de suporte encontram sérias dificuldades quanto a visualizar e tratar o atendimento das demandas, de forma geral, de maneira a definir quais devem receber atendimento prioritário, quais têm solução mais simples e podem ser atendidos mais rapidamente.

Isso interfere no nível de atendimento por parte da área, causando insatisfação por parte dos Usuários de TI, que eventualmente sentem-se preteridos em relação ao atendimento prestado. Em alguns casos acionamentos são perdidos, isto é, deixam de ser atendidos simplesmente por falta de controle.

Não há registro formal de atestes dos Usuários de TI quando concluídos os atendimentos, nem tampouco é medida a sua satisfação quanto à qualidade

desses atendimentos, o que dificulta a gestão dos resultados e a garantia de entrega dos níveis dos serviços prestados pelo SERPRO.

Não há mecanismos para criação de banco de soluções, contendo scripts de atendimento e solução para erros conhecidos, o que dificulta a recuperação de quaisquer informações acerca de como resolver determinados incidentes, tornando possível resolver o acionamento logo no primeiro atendimento e evitando a abertura de novos incidentes cuja solução já é conhecida. Não há garantias de que serão adotadas soluções padronizadas.

Os sistemas em uso não oferecem condições para que os Usuários de TI visualizem a situação de incidentes e demais serviços prestados pela central quanto à situação e andamento da solução.

Além da Central de Serviços, podem ser envolvidos outros níveis de suporte especializado para recorrência na resolução de incidentes e demais requisições de serviços, as funções **Técnico de Suporte** e **Centro de Especialistas**. Apesar de existirem alguns sistemas para o tratamento desse fluxo (do tipo workflow passivo), não há qualquer garantia de sua utilização, sendo que a maioria dos assuntos ainda é tratada via acionamentos informais, da mesma forma que no tratamento em 1º nível e, em decorrência disso, apresentando os mesmos problemas de falta de controle.

Por serem três níveis entre o acionamento e o último nível de suporte especializado, centros descentralizados de especialistas instalados na maioria das capitais brasileiras, a falta de registro ou padrão entre as várias formas de acionamento acarreta falta de visibilidade sobre a demanda real e sobrecarga no tempo de solução quando os assuntos não são resolvidos em 1º nível. O trâmite de registro e escalação de acionamentos não resolvidos torna-se demasiadamente moroso (o fluxo entre o acionamento, resolução, classificação, escalação e solução definitiva é muito lento).

Os atuais processos, tanto os manuais quanto os sistematizados, não oferecem quaisquer alternativas de categorização e resolução de acionamentos em 1º nível ou possibilidades de redirecionar incidentes e requisições de serviços, funções próprias de uma Central de Serviços ITIL®.

Não é possível correlacionar e agrupar incidentes de mesma natureza, para facilitar a visualização da dimensão e conseqüências de determinada falha, bem como facilitar o trabalho das equipes da Central de Serviços quando de seu encerramento.

Não é possível efetuar o registro de pendências externas ao contexto de atendimento (p. ex.: pendências de fornecedores do próprio cliente, cujo tempo de atendimento deve ser descontado da área prestadora de serviços de TI).

Não existem informações gerenciais disponíveis para a função **Gerente de Processo**, nem formas de buscá-las nos bancos de dados, o que dificulta a gestão, o acompanhamento e o controle do processo e do ciclo de vida de incidentes e requisições de serviços, por exemplo, quais acontecem com maior freqüência, quantas reincidências, volumes de atendimento, entre outros. Também não é possível avaliar se o atendimento do prestador de serviços, a área de TI do SERPRO, está de acordo com os níveis contratados e definidos nos Acordos de Nível de Serviço com os clientes internos e externos.

Não existe padrão para registro, tratamento, escalação e acompanhamento do ciclo de vida de acionamentos e demais serviços prestados pela Central de Serviços, bem como a mesma não possui solução tecnológica padronizada que a suporte como ponto único de contato de Usuários de TI, de fato, para atender a desvios no processo e outros serviços.

Do ponto de vista não funcional, as plataformas em uso são distribuídas, em bases de dados descentralizadas, não conectadas entre si, com sistemas do tipo cliente-servidor. Além de não permitirem uma visão sistêmica do processo de atendimento no tempo devido, pois é demasiado grande o tempo de replicação entre as bases locais e regionais, torna-se inviável qualquer tentativa de tratar o contexto geral de atendimento, do ponto de vista gerencial, em nível de Brasil.

Em síntese, excesso de sistemas para os mesmos assuntos sem padrão e unificação de procedimentos, falta de aderência a uma metodologia que sustente os processos, falta de acompanhamento, controle e gestão do processo de atendimento, falta de registro formal de scripts de atendimento, banco de soluções, ajuda, interferem diretamente no resultado e conclusão dos acionamentos ainda em 1º nível ou mesmo pelos próprios usuários.

Não há meios que façam o processo de atendimento fluir tempestivamente. Além disso, arquiteturas e plataformas atuais e falta de padrão interferem diretamente na qualidade do processo de atendimento.

#### **3.2 Propostas de Solução**

A proposta apresentada está fundamentada na função **Central de Serviços**, Service Desk (2008), e no processo **Gerenciamento de Incidentes,**  Incident Management (2008), da ITIL® V2.

Basicamente, trata-se de deixar de redundar processos análogos para passar a atender de forma padronizada, propiciar meios para resolver desvios e requisições de serviços sempre que possível em 1º nível de atendimento, bem como estruturar um modelo padronizado de atendimento, como forma de diminuir o tempo de downtime dos serviços.

#### **3.2.1 Objetivo Geral**

Com base no Gerenciamento de Serviços de TI proposto pela ITIL®, o objetivo geral do **SACI - Sistema de Apoio à Central de Serviços e ao Gerenciamento de Incidentes** é o Gerenciamento de Incidentes e Requisições de Serviços que estão orientados ao suporte aos serviços de Usuários de TI, em níveis predeterminados, tendo como diretrizes monitorar o ambiente de TI.

#### **3.2.2 Objetivos Específicos**

Obedecer e garantir a entrega dos níveis de serviço definidos e resolver ou escalar corretamente os incidentes ou requisições de serviços a fim de que as soluções, temporárias ou definitivas, se dêem da forma mais rápida possível, por meio de uma solução única e integrada que permita o registro, tratamento para solução e controle do processo de suporte técnico aos servicos de TI, de forma aderente às melhores da ITIL®.

Desenvolver um sistema único e integrado, por meio do qual possa ser estruturado o processo de registro e resolução de acionamentos, incidentes e requisições de serviços, propiciar atendimento aos Usuários de TI, conclusivos ou encaminhados, via Central de Serviços, com abrangência nacional, em substituição aos sistemas e procedimentos manuais atualmente utilizados.

Substituir as várias rotinas da empresa atualmente utilizadas para gerir acionamentos e requisições de serviços, a fim de propiciar organização do processo de acionamento das estruturas de atendimento de 1°, 2° e 3º níveis, a melhoria dos níveis de qualidade esperados, a maximização do uso dos recursos e o aumento da qualidade dos serviços para Usuários de TI e clientes do sistema de atendimento técnico de TI do SERPRO.

Criar condições para registro e cadastramento de hardware, software, serviços e Usuários de TI, incluindo funcionalidades para atualização contínua de inventário e para inclusão dos diversos níveis de serviços, uma vez que os processos Gerenciamento de Configuração e Gerenciamento de Nível de Serviço da ITIL®, apesar não estarem incluídos no escopo do projeto, são entradas importantes para o Gerenciamento de Incidentes, causando anomalias no trâmite do processo caso não estejam contemplados.

Com isso, prover no mínimo as entradas básicas que ofereçam suporte ao funcionamento do sistema quanto a gerenciar configurações e nível de serviço. Sem dúvida, essa será a base para que no futuro, se esse for o desejo do SERPRO, o sistema possa ser expandido visando atender a outros processos da ITIL®.

Resolver o evento de serviço o mais breve possível, pelo menos dentro do prazo estabelecido e documentado no ANS, manter comunicação contínua entre a organização de TI e seus clientes sobre a situação do evento de serviço, por exemplo, escalada e tempo estimado para solução, e avaliar um incidente para determinar se pode ocorrer novamente.

#### **3.2.3 Resultados Esperados**

O sistema deverá permitir que a Central de Serviços e o Gerenciamento de Incidentes tenham como responsabilidade:

- a) Receber, detectar, registrar, classificar e resolver acionamentos via Central de Serviços, 1° nível de recorrência, que neste caso passa a desempenhar sua função de forma centralizada;
- b) Oferecer suporte inicial razão do acionamento e ação correspondente para a solução. Neste ponto o Banco de Soluções, onde estão registrados procedimentos de atendimento e solução para erros conhecidos (com a filosofia de Gestão do Conhecimento) deve ser examinada na busca por solução;
- c) Investigar e diagnosticar após uma avaliação inicial do acionamento, são coletadas e analisadas as informações adicionais a ele relacionadas;
- d) Resolver e recuperar o acionamento é resolvido ou contornado;
- e) Concluir o acionamento quando o Usuário de TI estiver satisfeito com a solução ou contorno. Nesse estágio deve ser garantido que os detalhes das ações tomadas para resolver o acionamento são concisos e compreensíveis; a classificação está completa e precisa; a solução foi acordada com o usuário; todos os detalhes aplicáveis ao acionamento estão registrados; e
- f) Classificar e escalar acionamentos não resolvidos em 1º nível, categorizando-os em incidentes ou requisições de serviços.

## **Aos Usuários de TI:**

- a) Abrir acionamentos para resolução de incidentes e para solicitação de serviços;
- b) Atestar os serviços realizados;
- c) Avaliar a qualidade de atendimento; e
- d) Visualizar registros de incidentes e requisições de serviços quanto à situação, estado de atendimento e andamento quanto ao encaminhamento de solução.

## **À Central de Serviços (1º nível de recorrência):**

- a) Abrir acionamentos para resolução de incidentes e para solicitação de serviços;
- b) Registrar e classificar acionamentos quanto à sua natureza (infraestrutura, sistema, hardware e software);
- c) Registrar a resolução de acionamentos, categorizando-os;
- d) Repassar incidentes e requisições de serviços não resolvidos em 1º nível de atendimento;
- e) Avisar Usuários de TI sobre determinadas ocorrências, evitando novos incidentes de mesma natureza;
- f) Correlacionar incidentes de mesma natureza;
- g) Pesquisar banco de soluções para buscar erros conhecidos e scripts de atendimento; e
- h) Sugerir inclusão de solução.

## **Ao Técnico de Suporte (2º nível de recorrência):**

a) Abrir registros de incidentes e requisição de serviços;

- b) Registrar atendimentos relativos às requisições de serviços e incidentes em seu nível de atendimento e relatar serviços realizados;
- d) Classificar os incidentes quanto à sua natureza (infra-estrutura, sistema, dúvida ou sugestão);
- i) Correlacionar incidentes de mesma natureza;
- j) Pesquisar banco de soluções para buscar erros conhecidos e scripts de atendimento;
- a) Sugerir inclusão de solução; e
- b) Consultar requisições de serviços e incidentes sob sua atribuição.

### **Ao Centro de Especialistas (3º nível de recorrência):**

- a) Abrir registros de incidentes e requisições de serviço;
- b) Classificar os incidentes quanto à sua natureza (infra-estrutura, sistema, dúvida ou sugestão);
- c) Registrar pendências externas ao contexto de atendimento (por ex.: pendências de fornecedores do cliente); e
- d) Registrar atendimentos e relatar serviços realizados; e
- e) Efetuar o registro de procedimentos e soluções para erros que se conhece a causa raiz e respectiva solução (definitiva ou de contorno) na base de conhecimento (erros conhecidos e scripts de atendimento).

#### **Ao Gerente de Processo:**

- a) Abrir registros de incidentes e requisição de serviços;
- b) Manter tabelas auxiliares do tipo: municípios, estados e territórios, entre outras;
- c) Realizar consultas parametrizadas e emitir relatórios esporádicos ou mensais para medir níveis de atendimento e atestes por parte dos clientes;
- d) Consultar visões gerenciais e operacionais, minerar dados e elaborar relatórios para gestão do processo de atendimento;
- e) Cadastrar e manter os recursos dos seguintes tipos: sistemas e respectivos especialistas para suporte, Usuários de TI, técnicos de 1º e 2º níveis de recorrência, equipamentos, software, (funções inerentes ao Gerenciamento de Configuração); e
- f) Cadastrar e manter as tabelas com os indicadores oriundos dos ANS (funções inerentes ao Gerenciamento de Nível de Serviço).

## **3.2.4 Benefícios Esperados**

Todos os incidentes e respectivos atendimentos efetuados pelas equipes de suporte de 1º, 2º e 3º níveis serão registrados no novo sistema. Isso proporcionará garantias adicionais de melhor atendimento aos Usuários de TI, cabendo ser destacado:

- a) Com a formalização de seu incidente, por meio de em um registro no sistema, os Usuários de TI serão beneficiados com melhor organização do trabalho e com priorização de atendimentos baseada em incidentes efetivamente abertos, os quais, por estarem registrados, poderão ter seu estado de atendimento acompanhado;
- b) Será aprimorado o processo de integração com e entre os diversos agentes de solução do processo (suportes regionais, centros de especialização e equipes de desenvolvimento do SERPRO), pois com o devido registro em sistema, os incidentes enviados para atendimento nos diversos níveis de recorrência serão controlados tempestivamente, permitindo gestão ampla do processo de atendimento;
- c) Registros de incidentes e soluções poderão ser recuperados posteriormente, para leitura de histórico e controle de prazos de atendimento, oferecendo facilidades adicionais para gestão e transparência ao processo de atendimento.

Além disso, serão oferecidas condições, via sistema, para ateste de prestação dos serviços efetuados pela área de TI do SERPRO, com base nas

informações registradas e por meio de relatórios gerenciais, permitindo, inclusive, a retroalimentação dos ANS e processos de definição de níveis de atendimento, oferecendo novas possibilidades de melhorias contínuas à gestão do processo.

Serão criadas condições para implantação e manutenção de uma base de conhecimento, com histórico de todas as ocorrências resolvidas. Erros conhecidos (incidentes para os quais se conhece a causa e solução – definitiva ou de contorno) vão compor o banco de soluções.

Os Gerentes de Processos serão beneficiados com um novo modelo para gestão e acompanhamento do processo e dos problemas de maior relevância, por exemplo, recebendo informações do tipo: quais incidentes acontecem com maior freqüência; quantas reincidências; como anda o atendimento dos níveis de atendimento da área prestadora de serviços de TI; qual unidade aciona mais as áreas técnicas.

Será possível avaliar se a qualidade do atendimento está de acordo com os níveis contratados e definidos nos ANS, pois serão desenvolvidos relatórios mensais sobre a prestação dos serviços em cada uma das unidades usuárias do sistema e mecanismo para mineração de dados relativos aos atendimentos prestados.

### **4 ABRANGÊNCIA DO SISTEMA**

#### **4.1 Descrição da Abrangência**

O **SACI - Sistema de Apoio à Central de Serviços e ao Gerenciamento de Incidentes** abrange todas as áreas internas do SERPRO e seus clientes, Usuários de TI de sistemas de informação e infra-estruturas de TI, internos e externos, para acionamento do atendimento técnico, no caso de ocorrências de incidentes ou simplesmente para solicitar serviços de TI.

Está incluindo no escopo do projeto atender os Usuários de TI, via uso do sistema, desde o momento em que é registrado um acionamento, que pode ser resolvido em 1º nível, classificado como incidentes ou requisição de serviço, ou categorizado como incidente ou requisição de serviço, protocolado no sistema, para repasse aos Técnicos de Suporte e Centros de Especialistas, em 2º e 3º níveis de atendimento, respectivamente, tanto em incidentes quanto em atendimentos de requisições de outros serviços, até a fase final dos trâmites com a finalização do atendimento, em qualquer de seus níveis, com o ateste e arquivamento do serviço atendido.

#### **4.2 Ambiente**

### **4.2.1 Ambiente Tecnológico Atual e Previsto**

#### **Atual – equipamentos, sistemas operacionais, periFEricos e acessórios**

- a) O SERPRO possui atualmente cerca de 30.000 pontos de rede, espalhados em sua sede, em Brasília, em suas 10 regionais, escritórios e pontos de presença em clientes, em todas as capitais do Brasil, em cerca de 500 sites diferentes.
- b) 30.000 microcomputadores e cerca de 5.000 laptops com configurações variadas tais como: Pentium 500 MHz, 800 MHz até 1.5 GHz, todos com placa de rede 10/100 Mbps, memórias que variam de 128 RAM a 4096 RAM, disco rígido que variam seu armazenamento de 10 GB a 200 GB.
- c) 750 Servidores em produção contendo: sistemas operacionais de rede, aplicativos, banco de dados e serviços de Impressão.
- d) Sistema operacional predominante é o Linux e o Windows XP Microsoft nas estações de trabalho, e Windows 2000 e o Linux nos servidores de rede, serviços e sistemas.
- e) Servidores de bancos de dados com sistema operacional Unix-AIX e SGBD Oracle.

## **Previsto – equipamentos, sistemas operacionais, periFEricos e acessórios**

- a) Não será necessária qualquer adequação quanto aos microcomputadores de Usuários de TI, redes e periFEricos. A infra-estrutura tecnológica do SERPRO e respectivos equipamentos tem condições de absorver as exigências do novo sistema, em regime de produção, sem traumas para o processo, já que a visão do usuário só requer um browser atualizado.
- b) Requerimentos para os Servidores será necessária a aquisição de 3 conjuntos de clusters (2 servidores em cada conjunto), em ambiente Linux, para implementar a solução nas camadas Aplicação, Banco de Dados e WEB, relativo a cada conjunto de cluster, sendo suas principais características:
	- $\checkmark$  2 microprocessadores que implementem, pelo menos, o set de instruções similar ou igual aos microprocessadores Intel XEON (EM64T) e que funcione em freqüência mínima de 3.0 GHz, com Bus de 800 MHz, e com memória Cache L2 mínima de 1 MB;
	- $\checkmark$  Memória principal mínima de 8 GB DDR2/SDRAM com ECC 400 MHz expansível até 16 GB; Possuir tecnologia de banco de memória reserva (spare memory); e
- $\checkmark$  2 discos rígidos tipo Winchester com capacidade mínima de 146 GB formatados, hot pluggable, padrão de conexão Ultra320 SCSI, que implemente Raid 1 com 64 MB (Battery Backed Cache) e rotação mínima de 15.000 RPM.
- c) Requerimentos para o sistema operacional dos servidores Linux Red Hat Enterprise Advanced Server versão 3.0.
- d) Requerimentos para as estações de trabalho Pentium IV 1000 MHz ou maior, 512 MB de RAM ou mais.
- e) Requerimentos para os sistemas operacionais das estações de trabalho - Windows 2000 Professional com Service Pack 3, Windows XP Professional com Service Pack 2 ou Linux.
- f) Navegador para a internet (browser) Mozilla Firefox 1.0 ou superior ou Microsoft Internet Explorer 6.0 ou superior.

## **4.2.2 Ambiente Físico Atual e Previsto**

O presente projeto será implantado nas dependências do SERPRO, em toda a sua extensão e clientes. Todas as localidades já possuem estrutura física adequada para atender à implantação do **SACI - Sistema de Apoio à Central de Serviços e ao Gerenciamento de Incidentes** aos usuários de TI. O Data Center também já possui infra-estrutura elétrica e lógica, incluindo rede elétrica estabilizada, no-breaks e geradores de energia, não havendo, portanto, necessidade de modificar o ambiente de trabalho ou a infra-estrutura básica para ligação de equipamentos servidores.

#### **5 MODELO DE PROCESSOS**

As técnicas utilizadas para a modelagem do sistema **SACI - Sistema de Apoio à Central de Serviços e ao Gerenciamento de Incidentes** estão originalmente fundamentadas no paradigma "Estruturado" GANE & SARSON (1983),. Compõem-se de um conjunto de técnicas e ferramentas, cujo conceito fundamental é a construção de um modelo lógico (não físico) de um sistema, utilizando notações gráficas capazes de levar usuários, analistas e projetistas a formarem um quadro claro e geral do sistema e de como suas partes se encaixam para atender necessidades de automação, que no caso desse projeto é de aplicação comercial.

Entretanto, à medida que o projeto foi amadurecendo, buscou-se desenvolvê-lo com o apoio de outras técnicas, extraindo conceitos, técnicas e ferramentas da análise essencial, conforme apresentado por MCMENAMIN & PALMER (1991) e POMPILHO (1995), que busca esclarecer a perfeita integração dos modelos de dados e funções, ou seja, permitir a derivação de qualquer dos modelos a partir do outro e finalmente da análise estruturada moderna YOURDON (1992), considerada a mais moderna técnica de análise de sistemas antes do advento da orientação a objetos.

## **5.1 Diagrama de contexto**

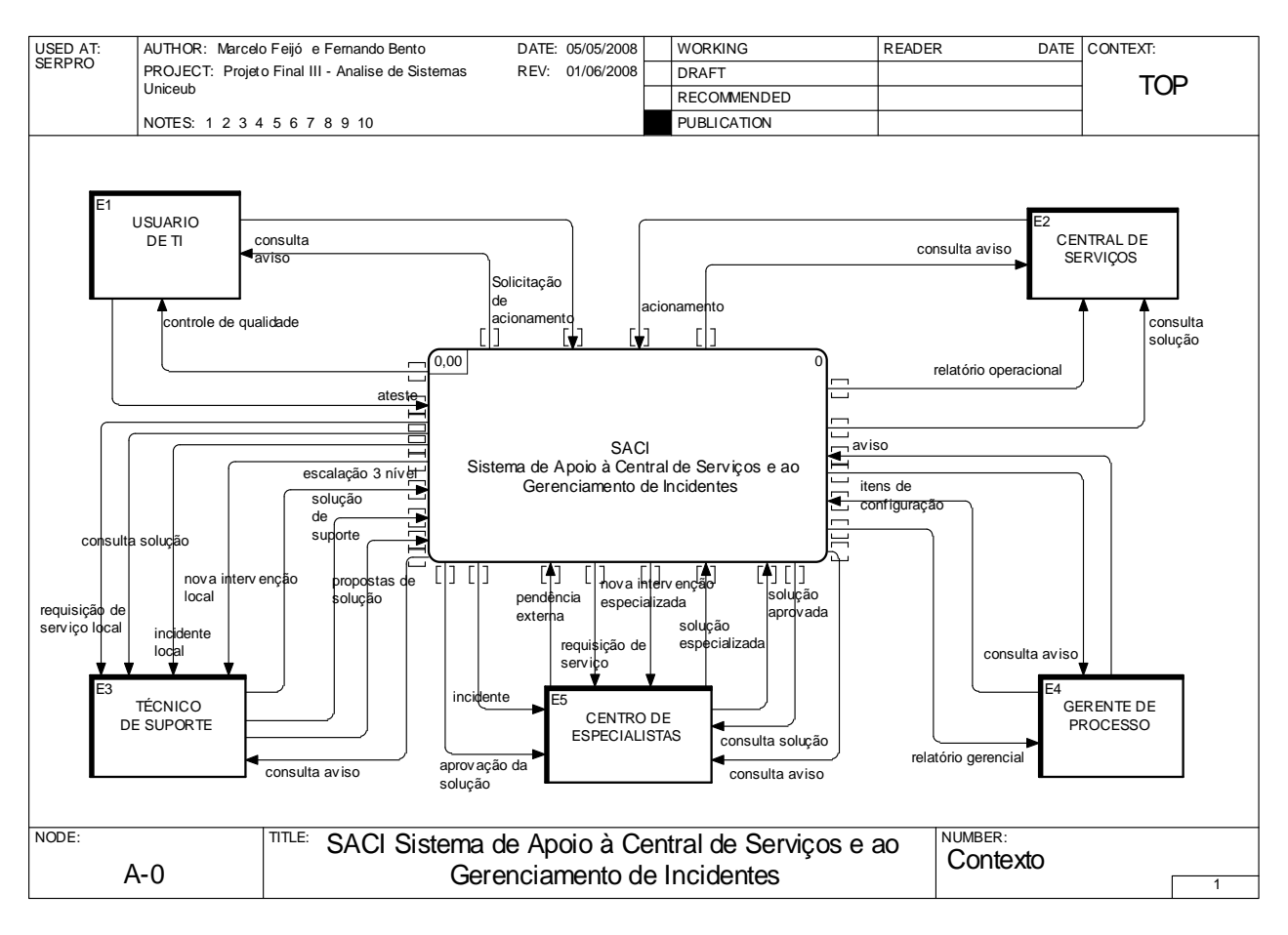

Figura4: Diagrama de Contexto do SACI

## **5.2 Relação das Entidades Externas**

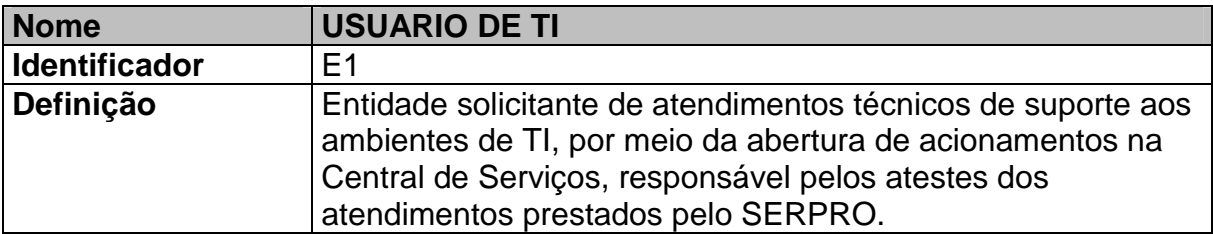

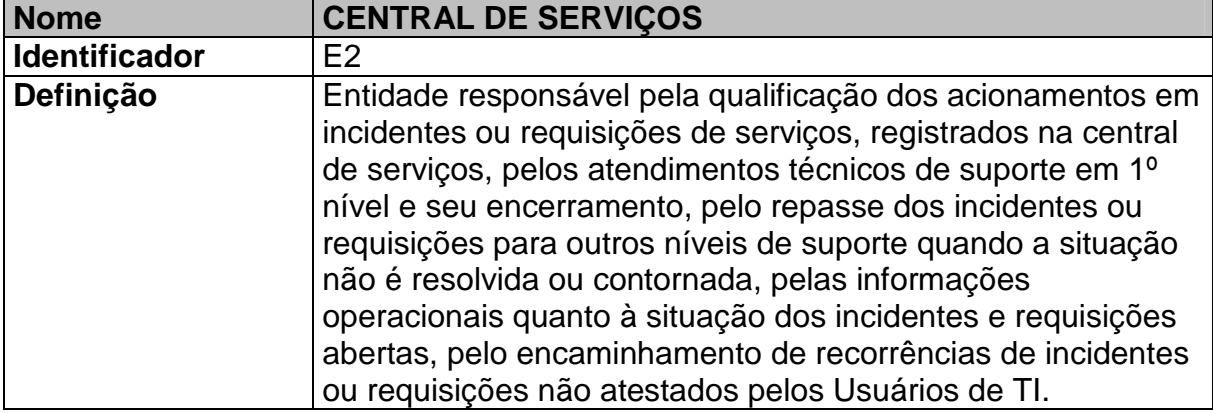

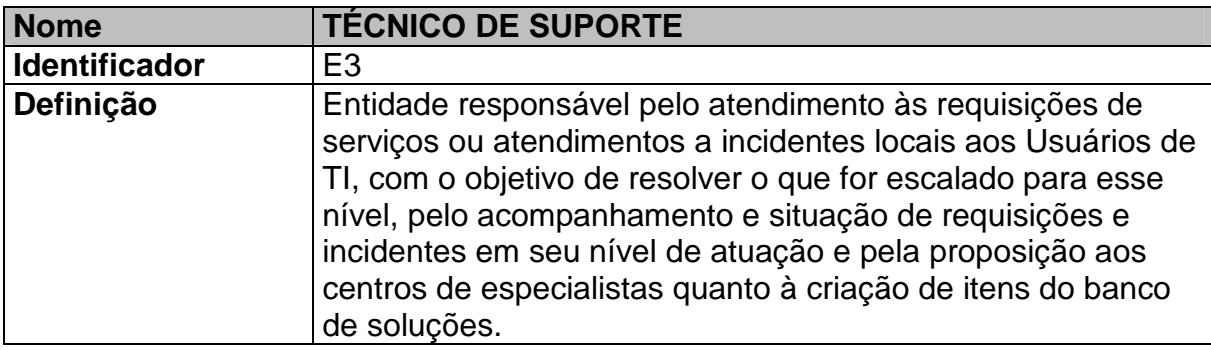
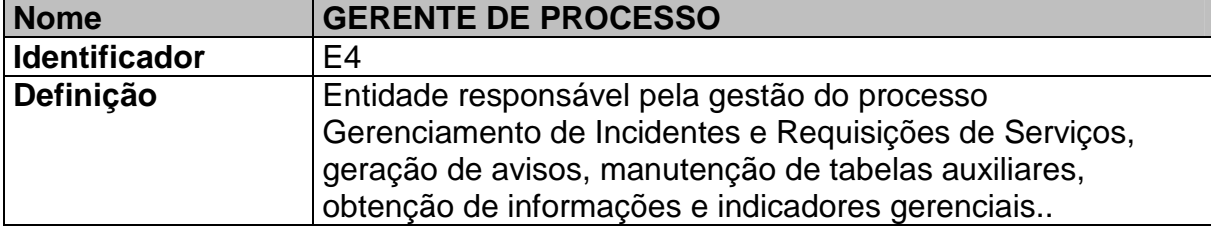

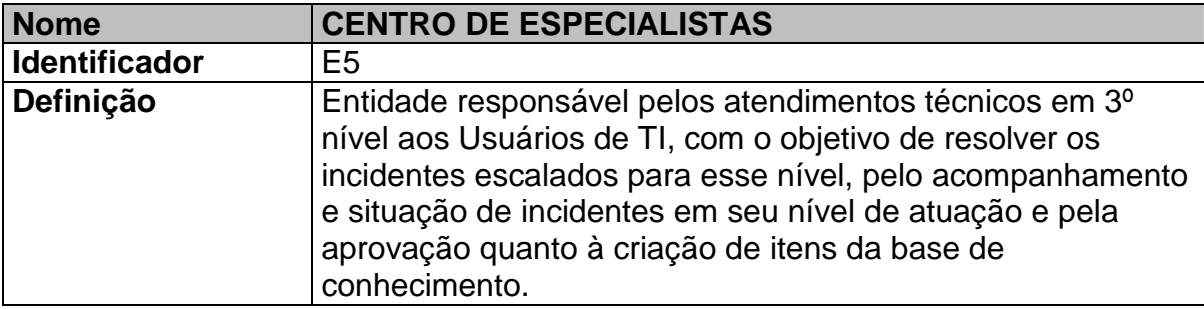

#### **5.3 Lista de Eventos**

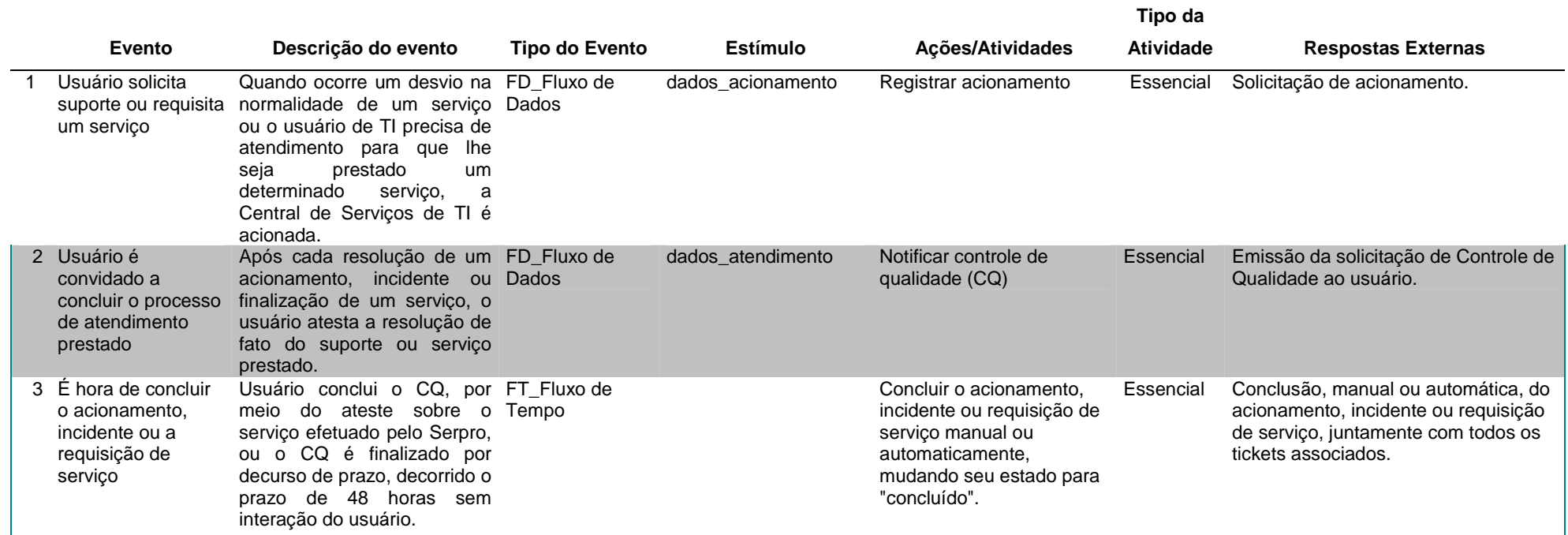

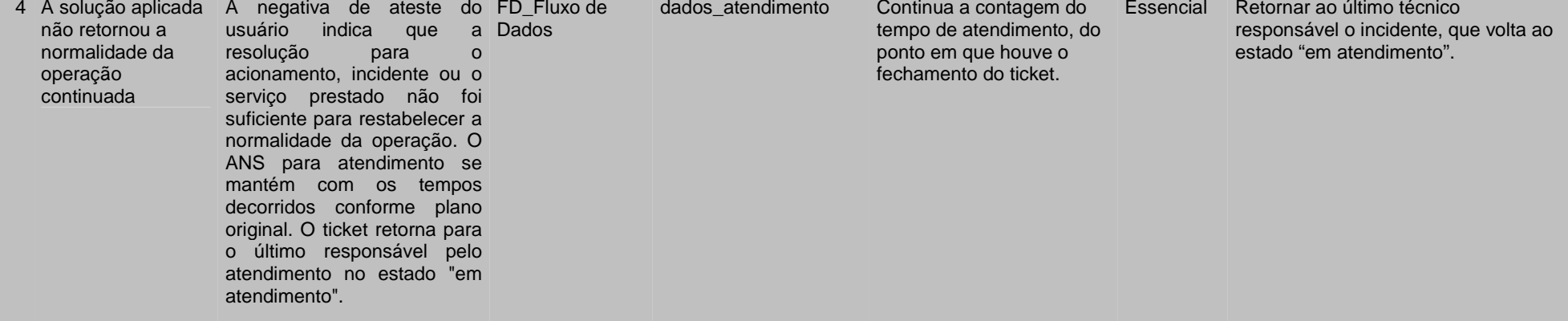

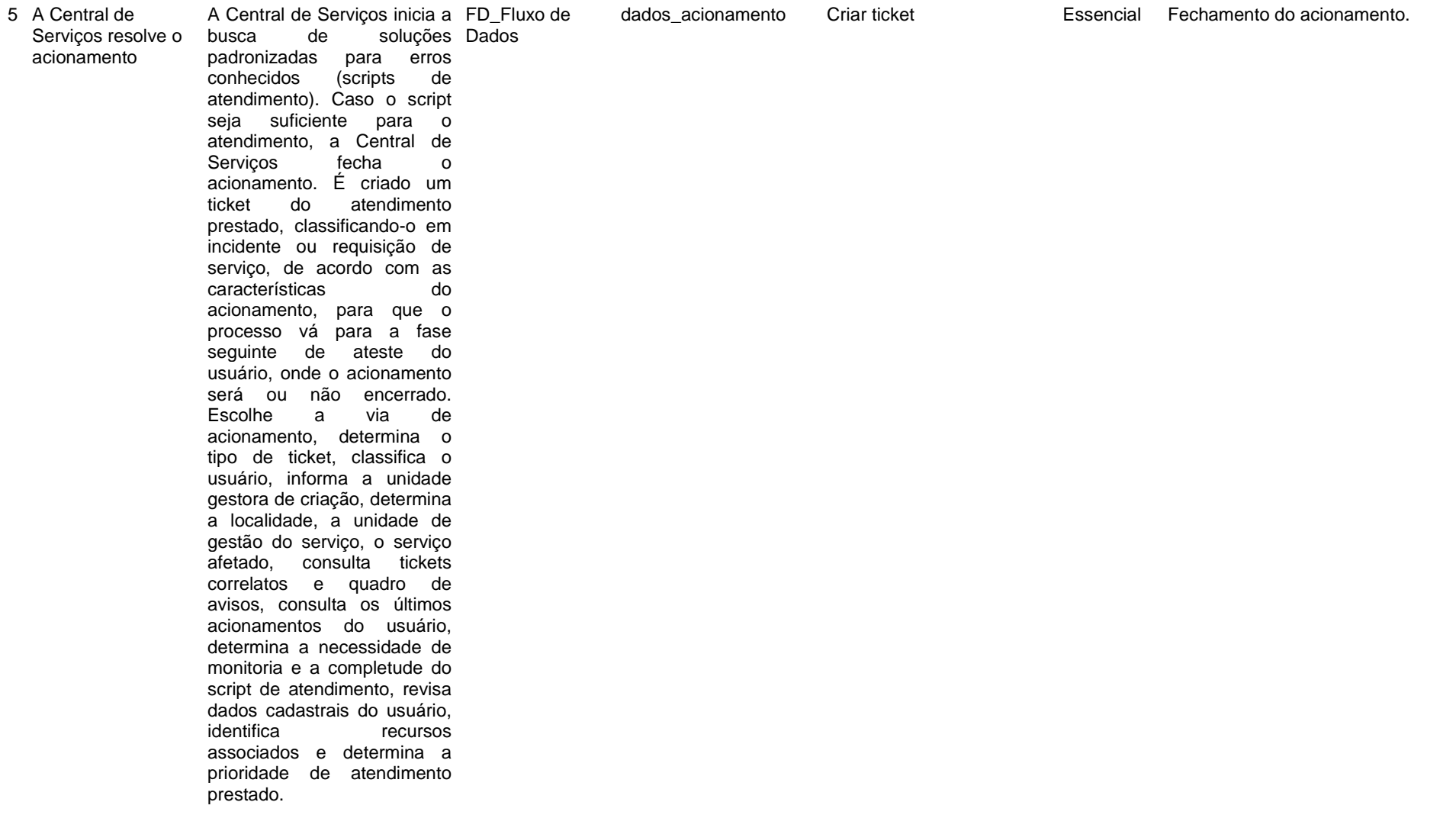

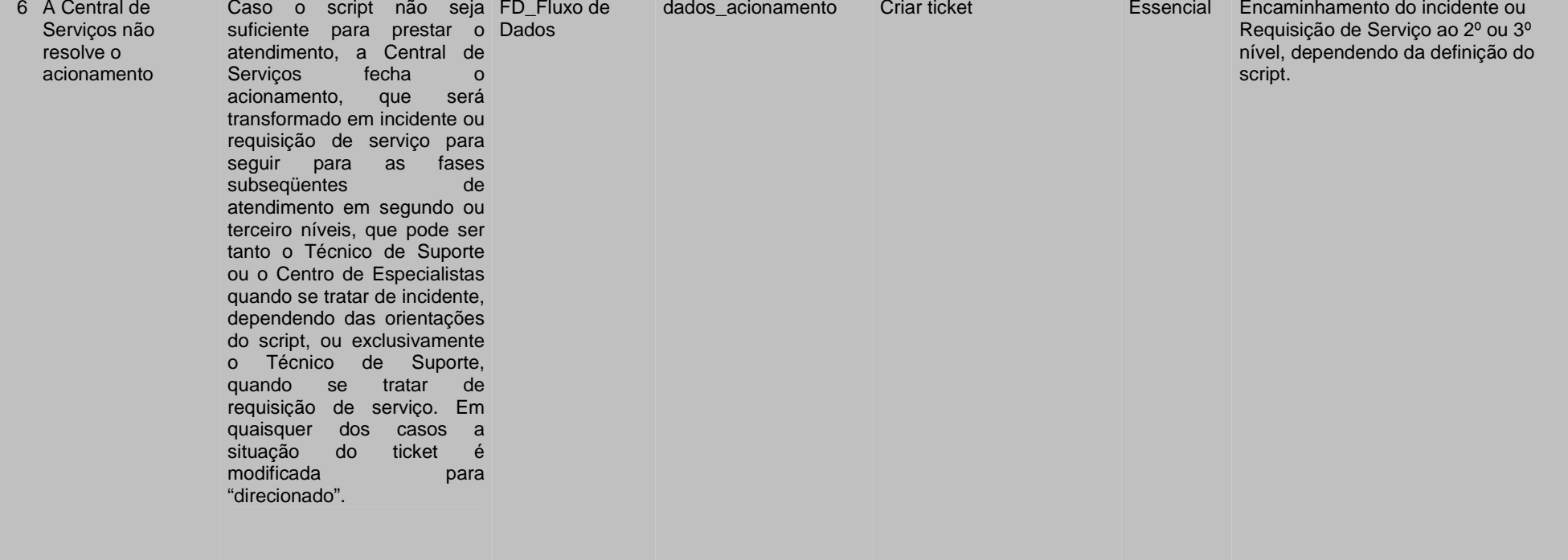

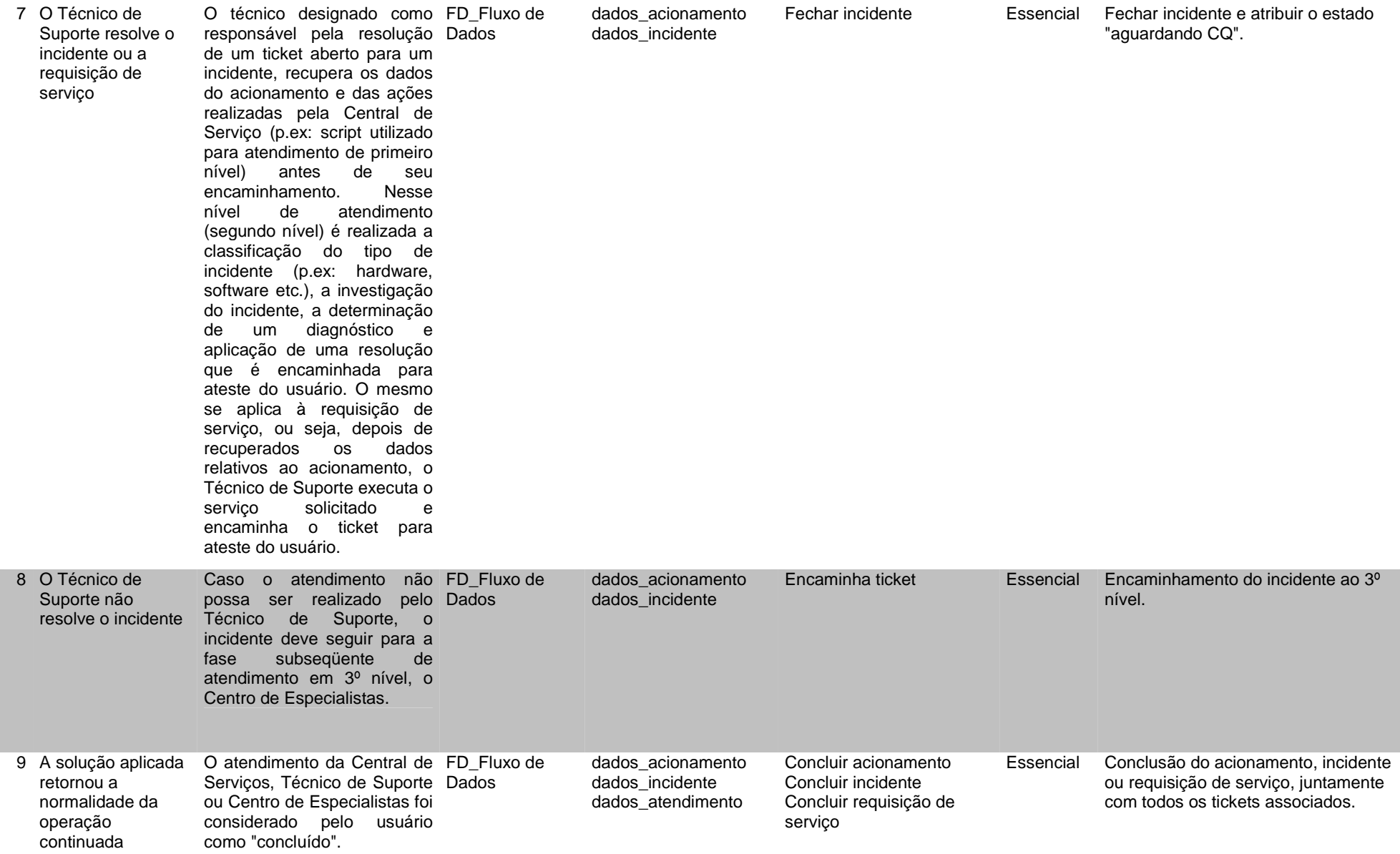

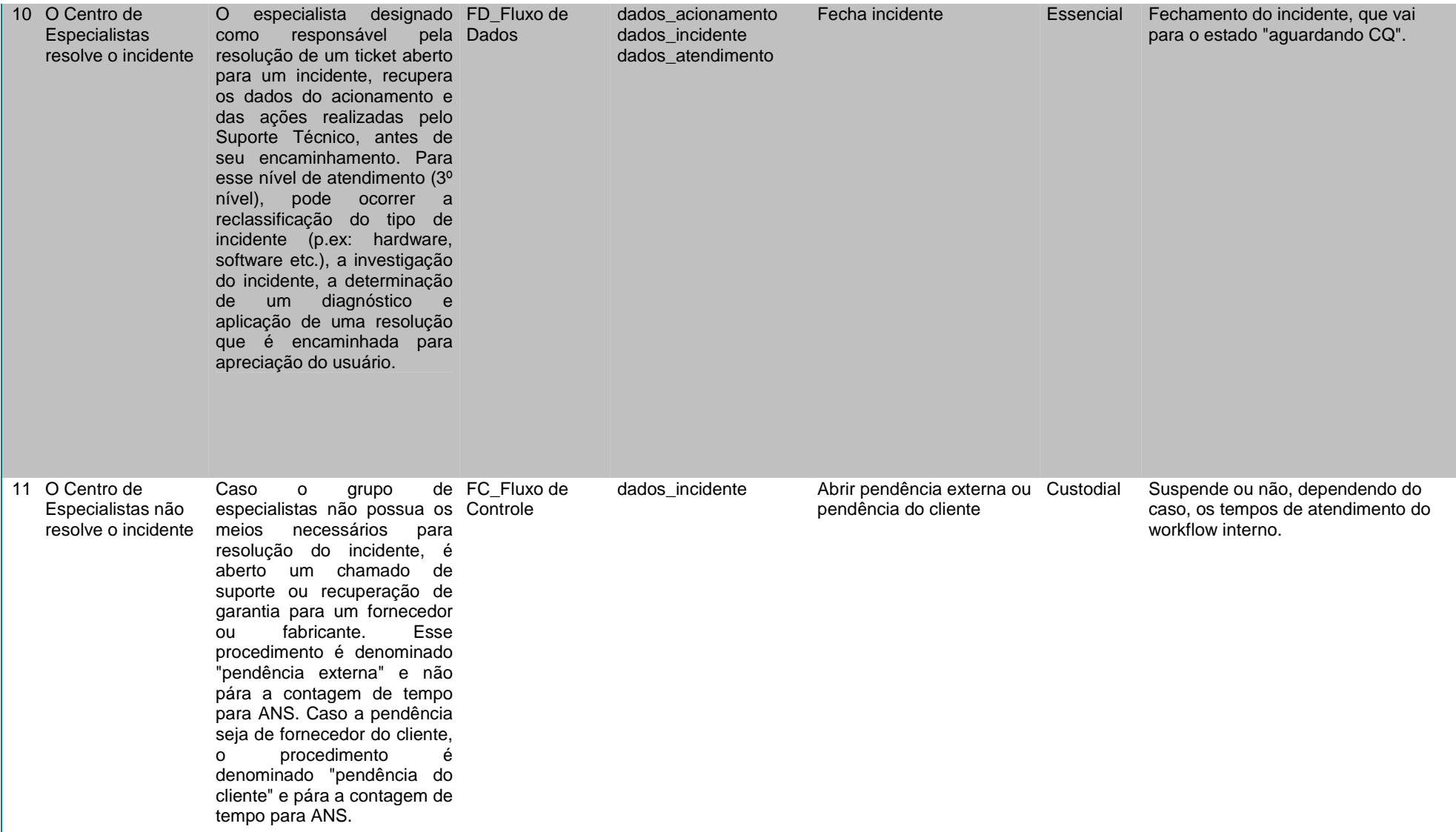

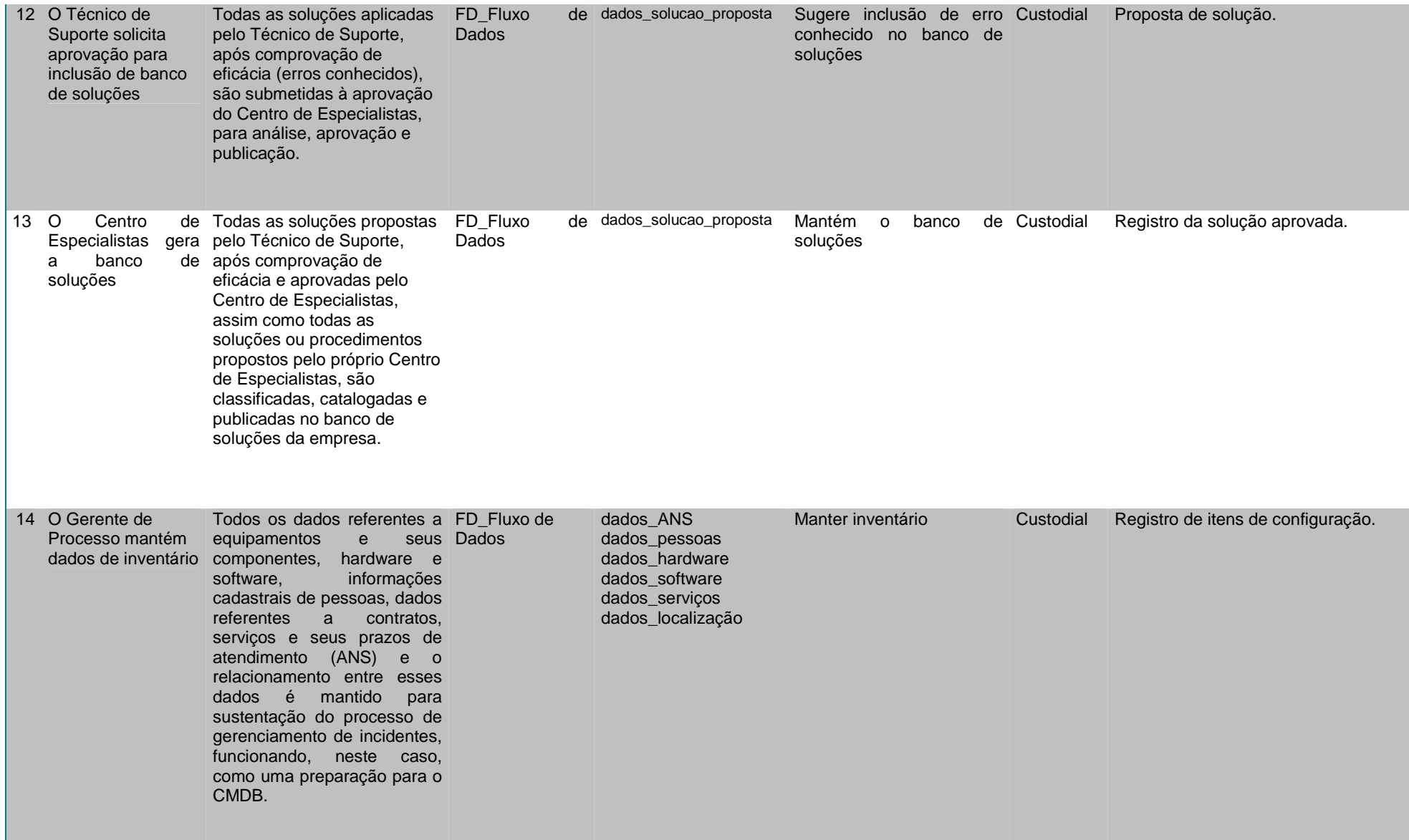

Ш.

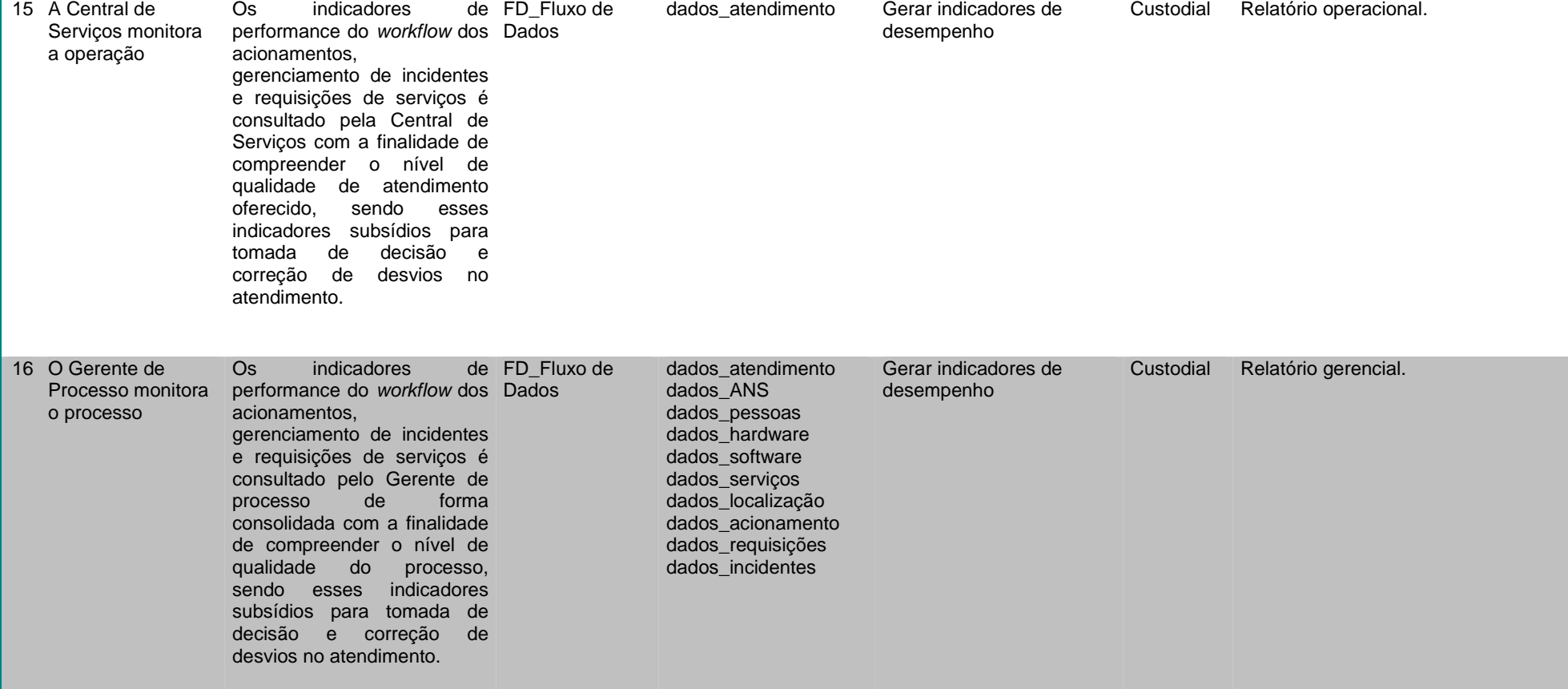

 $\sim$ 

### **5.4 Nível Macro (DFD 0)**

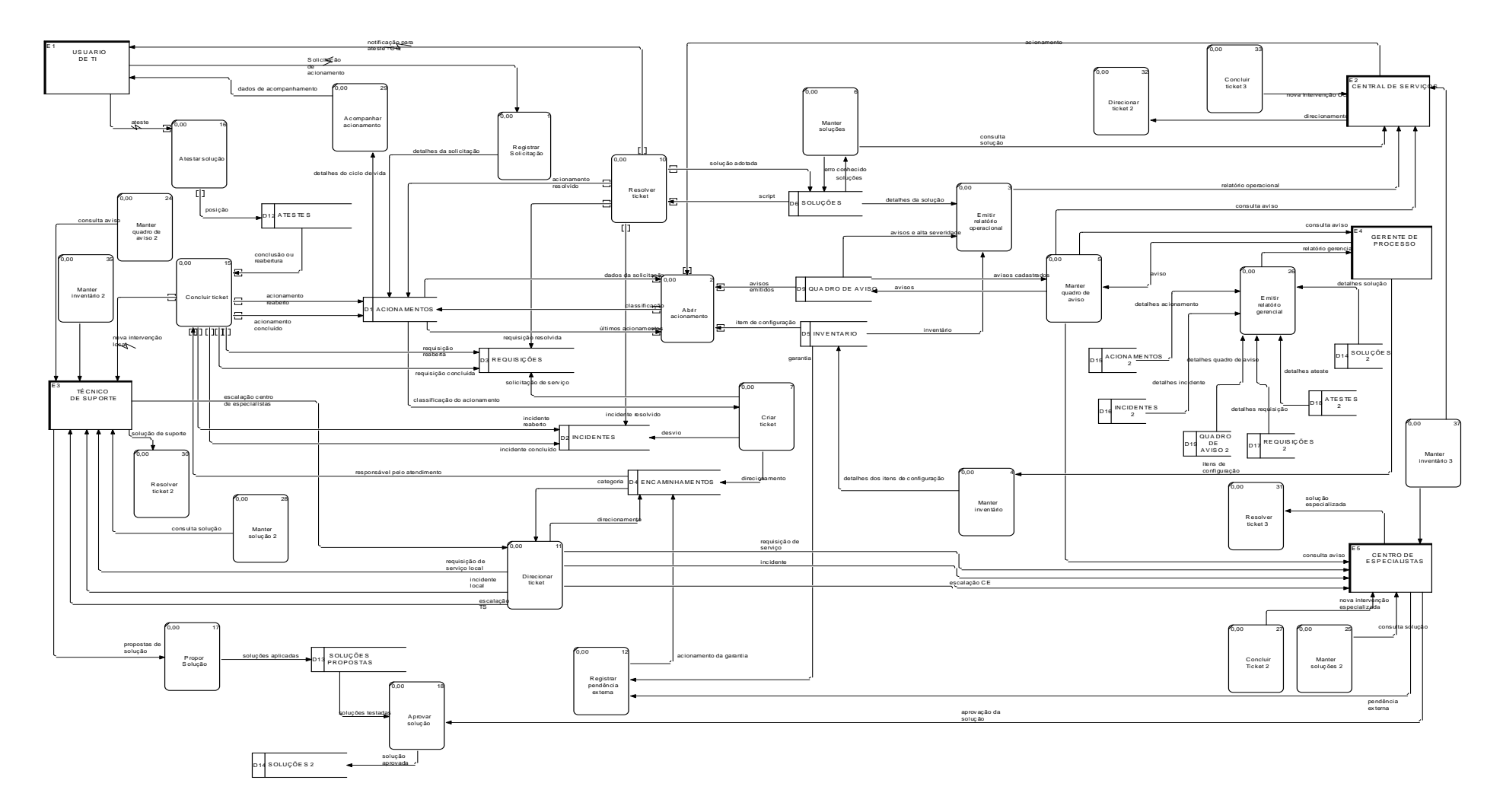

Figura 5: Diagrama de Fluxo de Dados Nível 0

### **5.4.1 Decomposição (DFD 1)**

#### **Abrir acionamento**

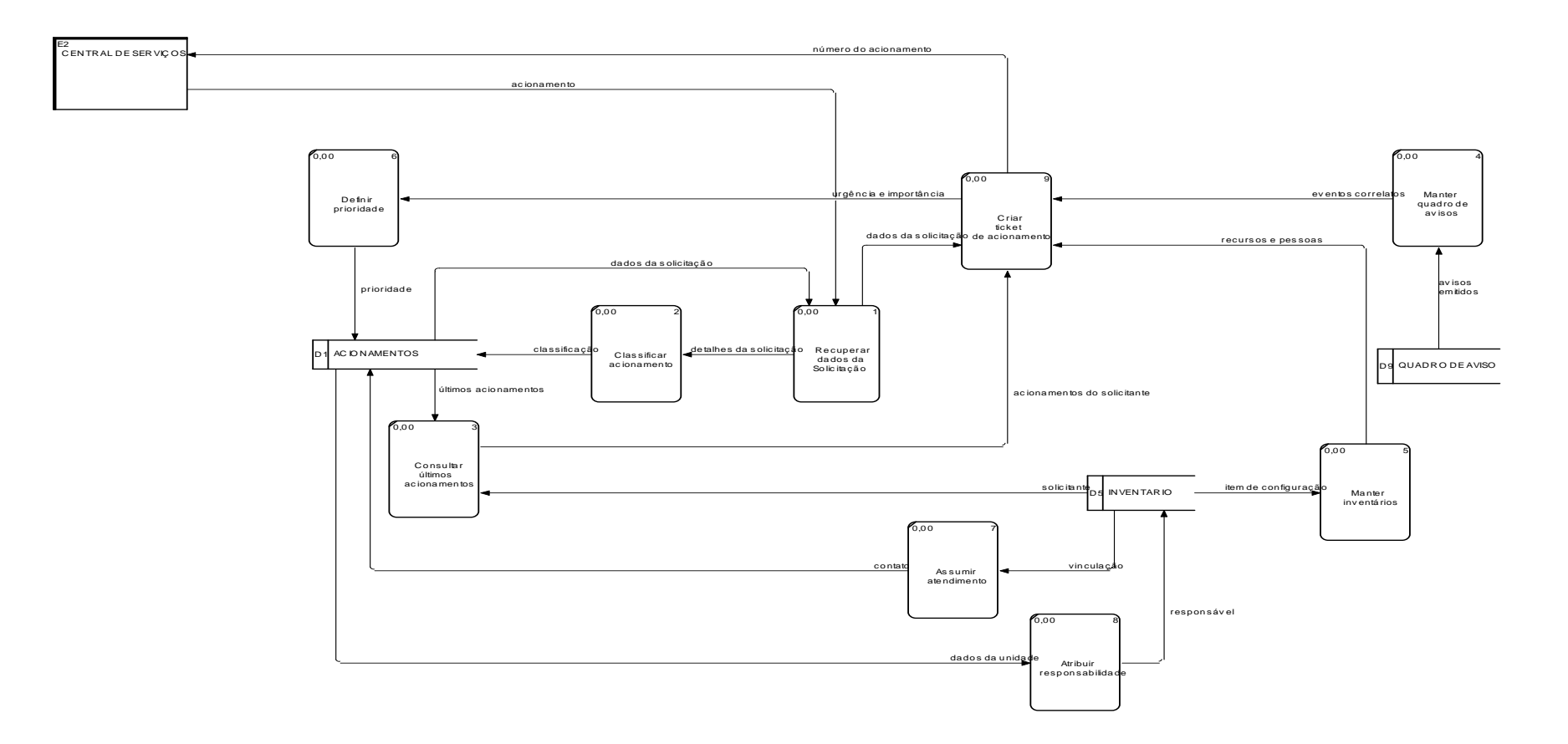

Figura 6: Diagrama de Fluxo de Dados Abrir Acionamento Nível 1

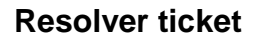

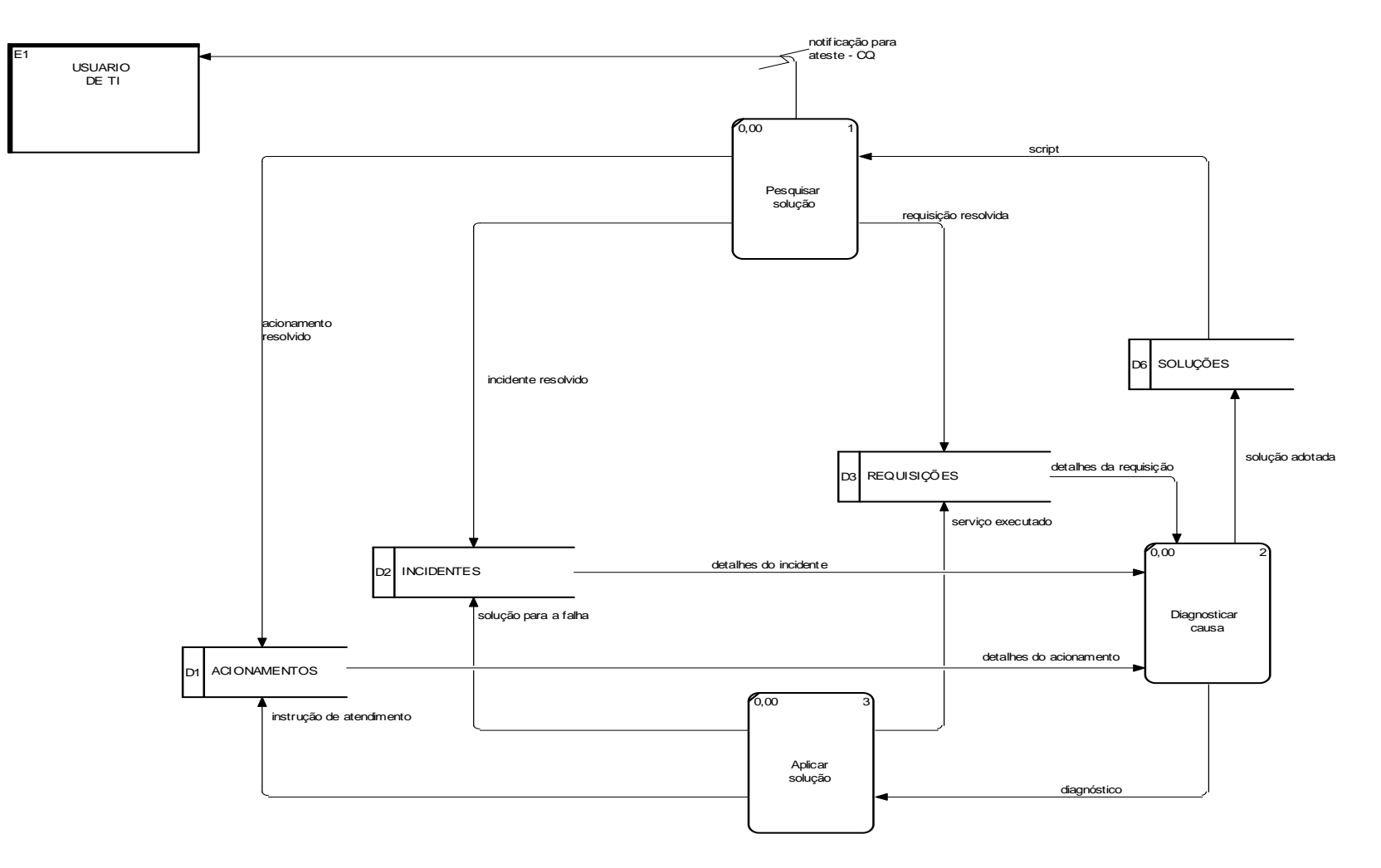

Figura 7: Diagrama de Fluxo de Dados Resolver Ticket Nível 1

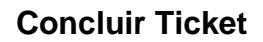

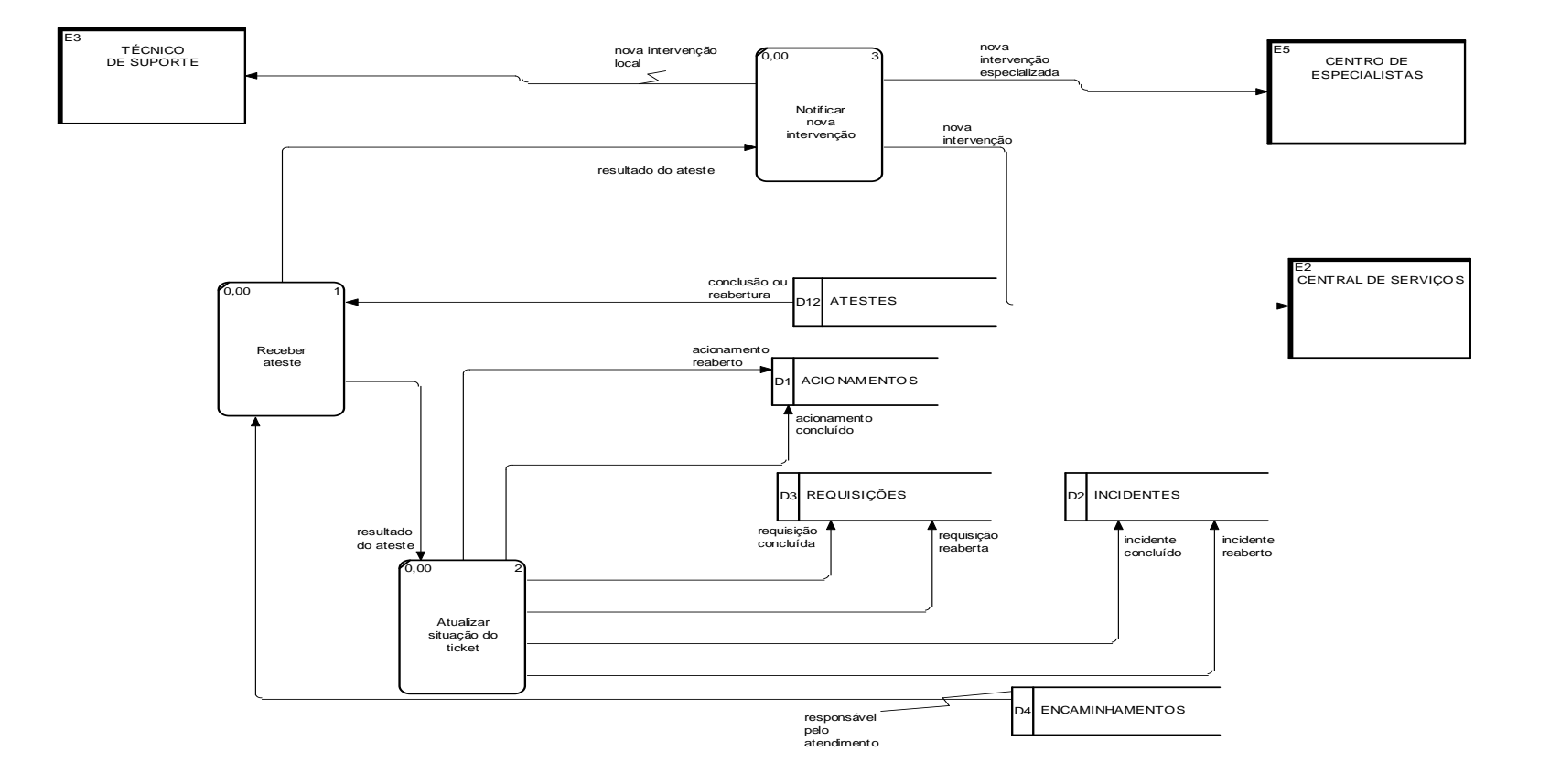

Figura 8: Diagrama de Fluxo de Dados Concluir Ticket Nível 1

48

## **5.4.2 Descrição dos processos no nível zero**

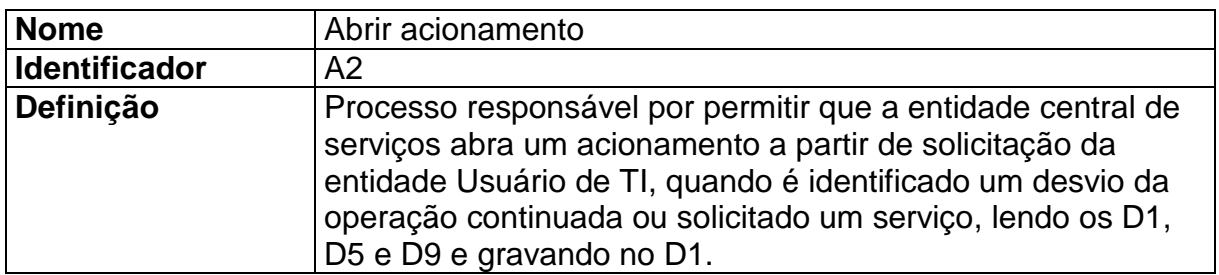

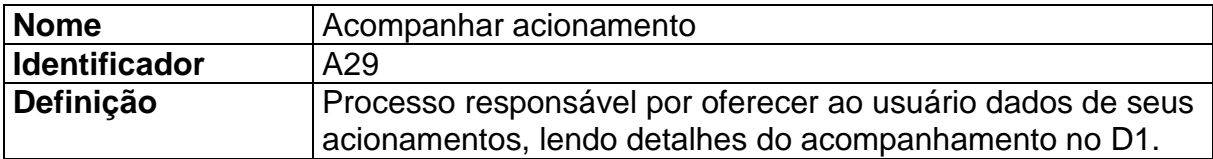

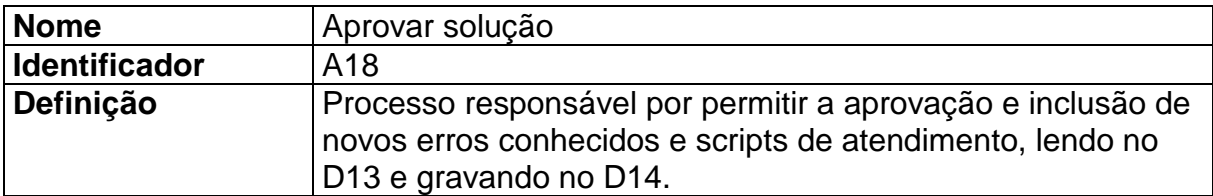

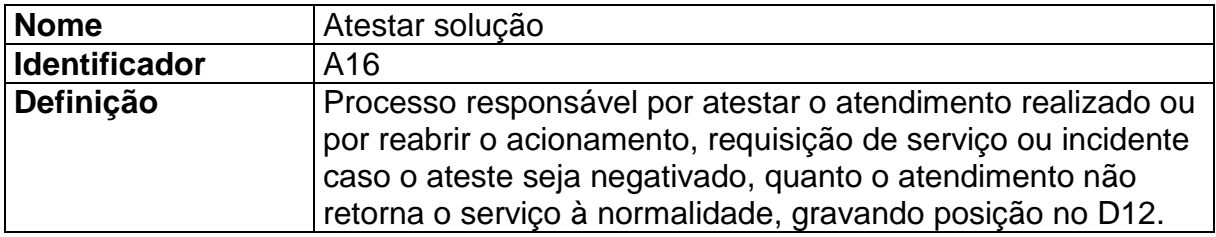

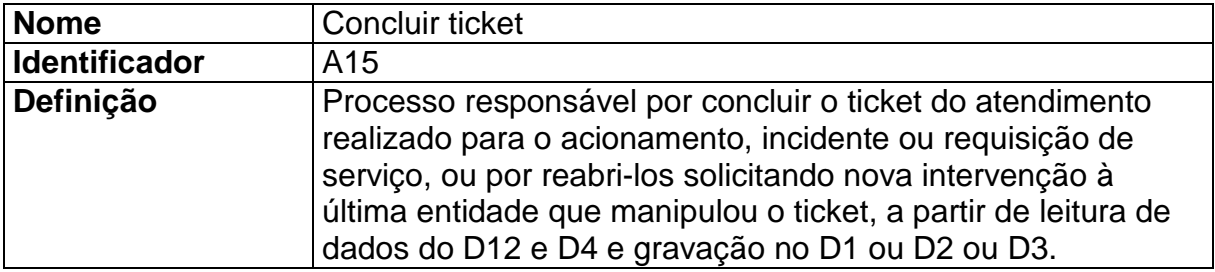

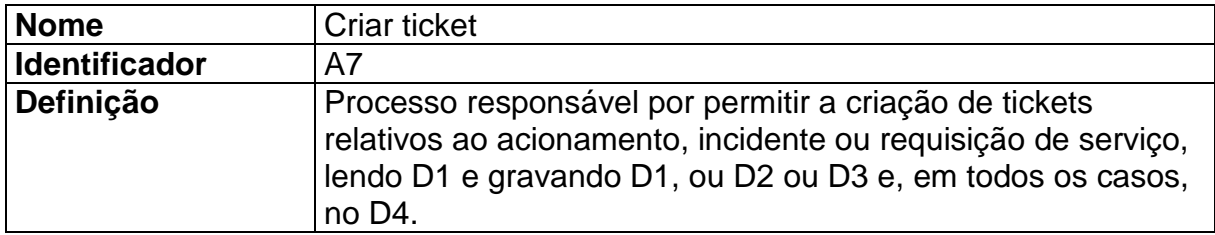

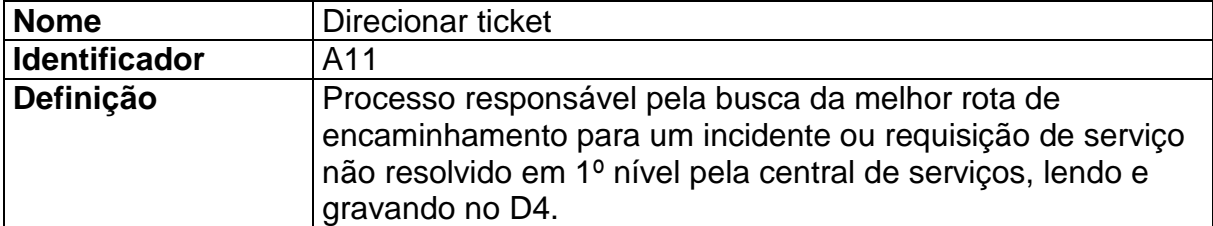

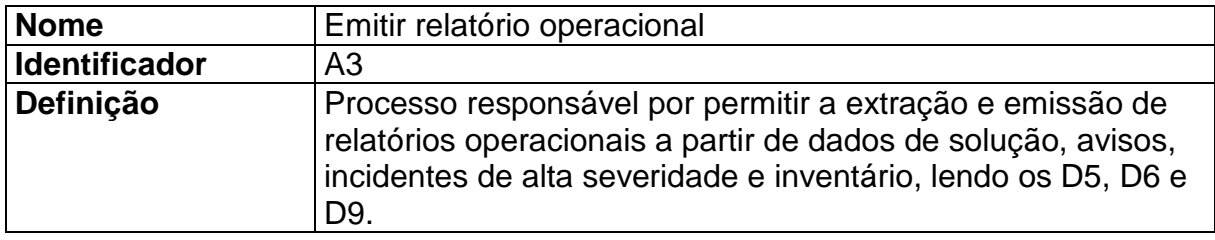

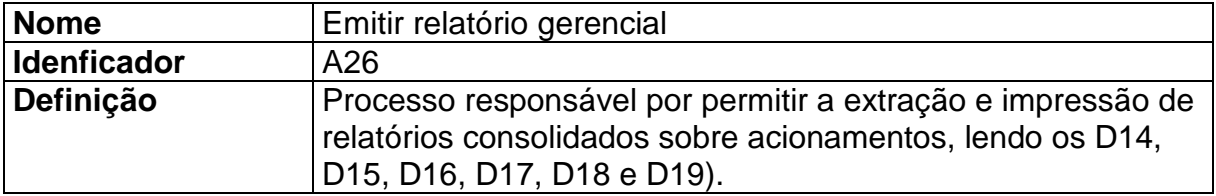

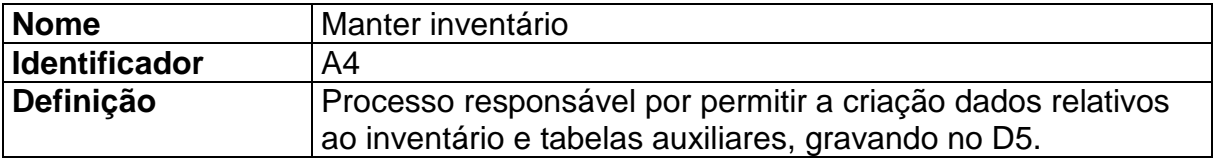

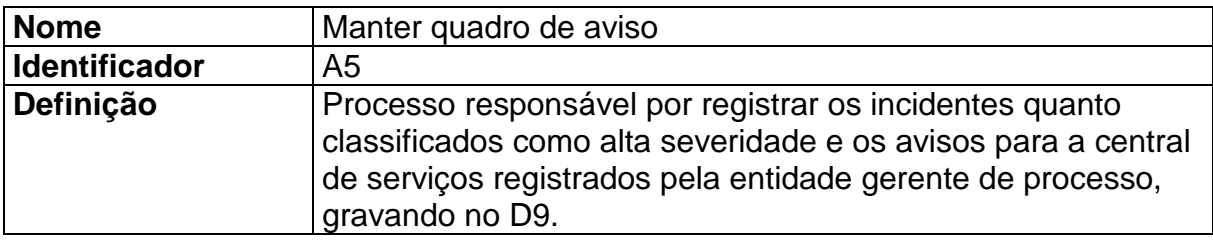

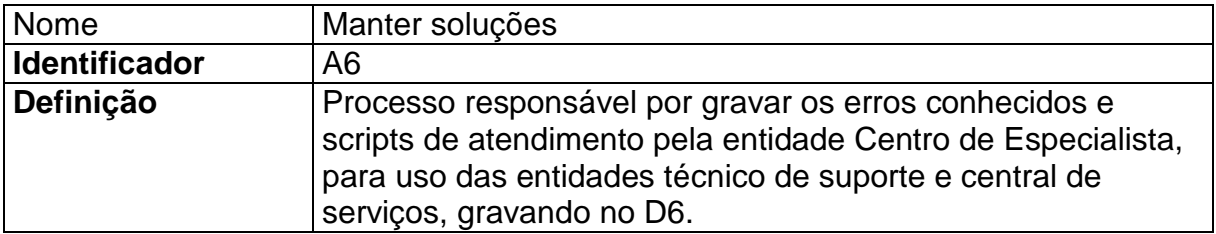

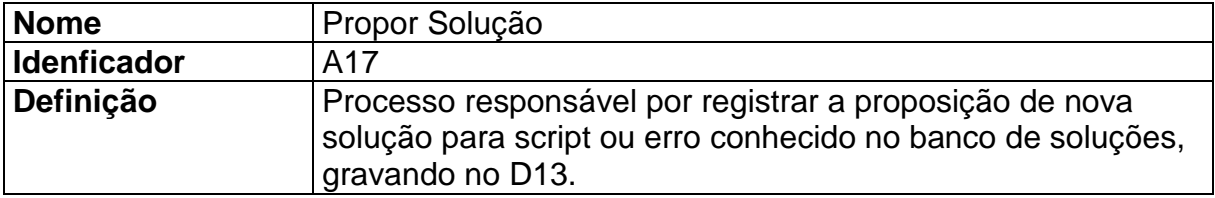

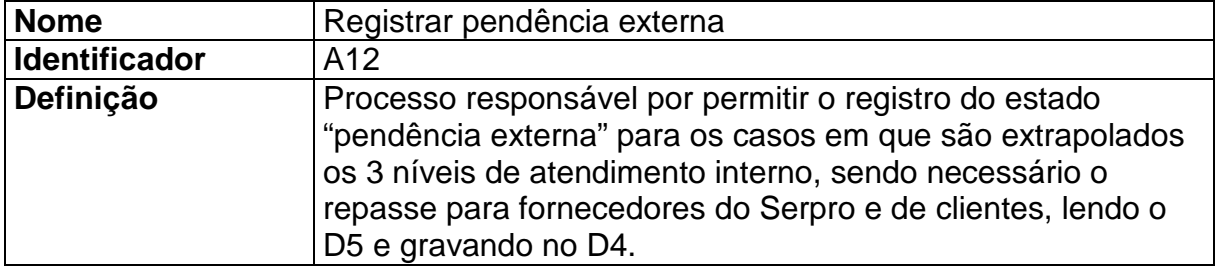

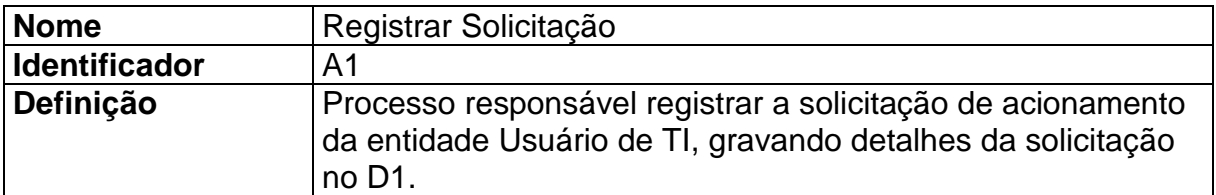

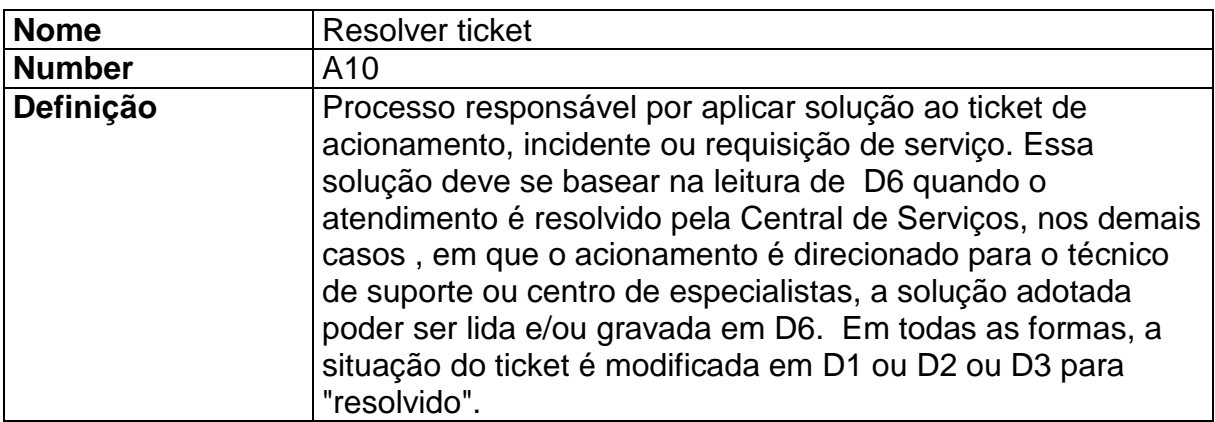

# **5.4.3 Descrição dos fluxos de dados**

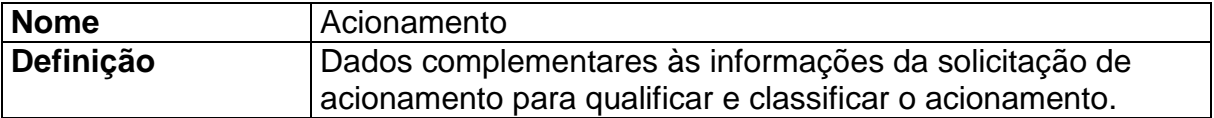

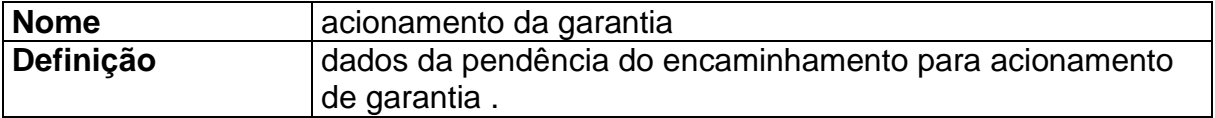

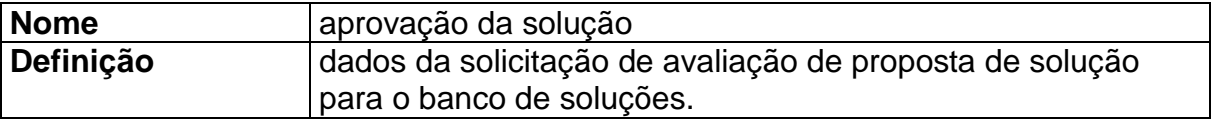

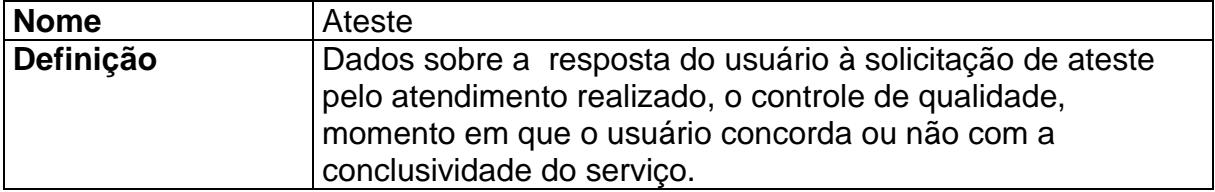

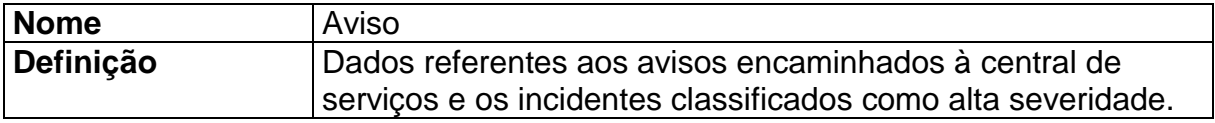

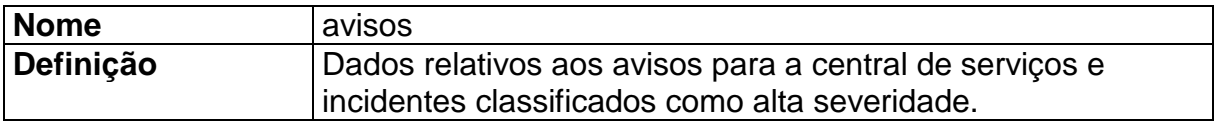

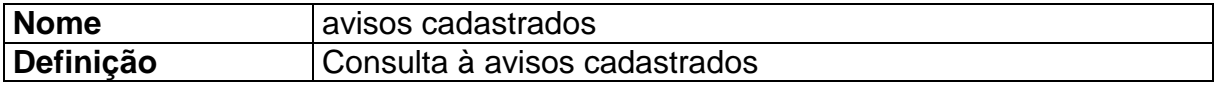

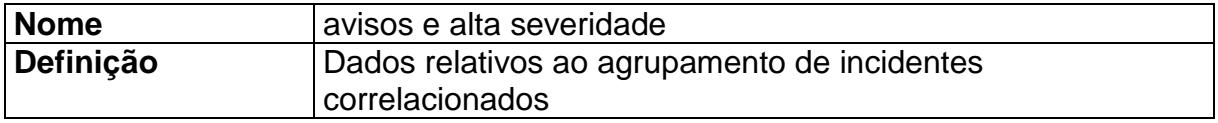

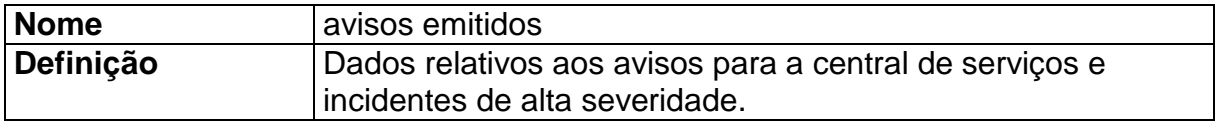

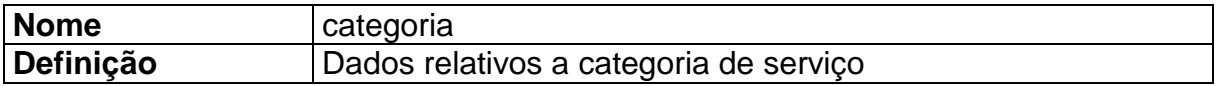

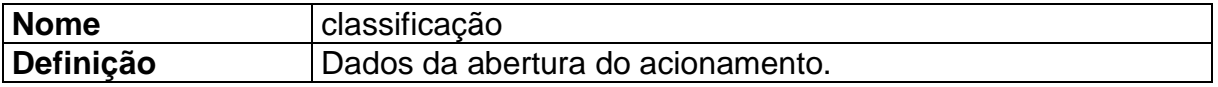

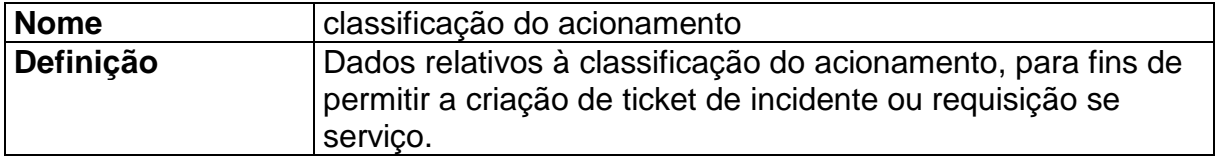

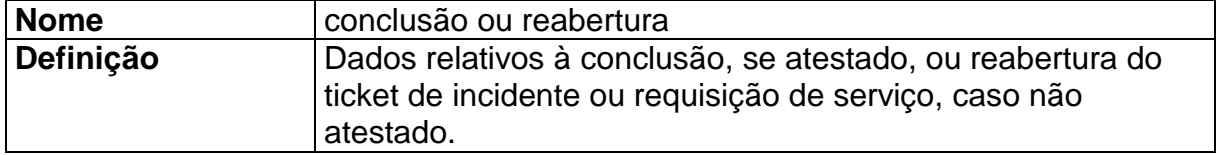

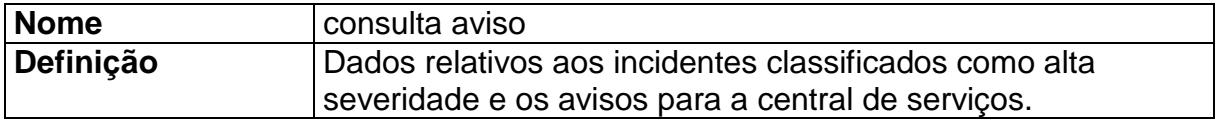

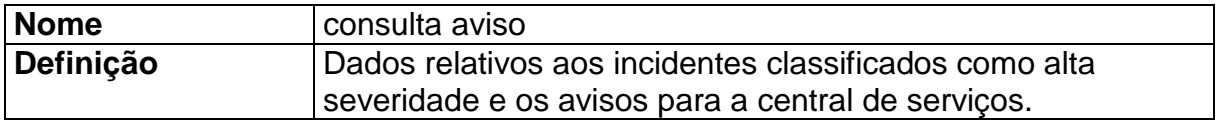

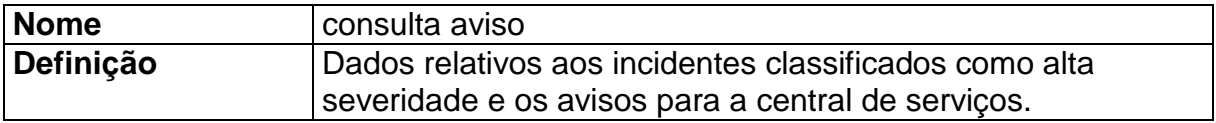

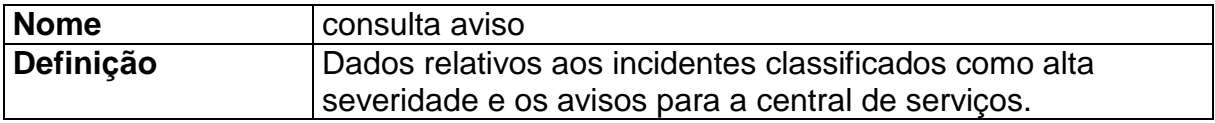

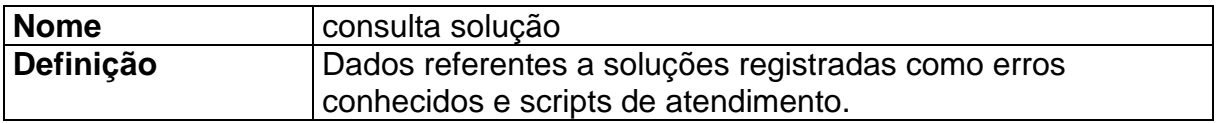

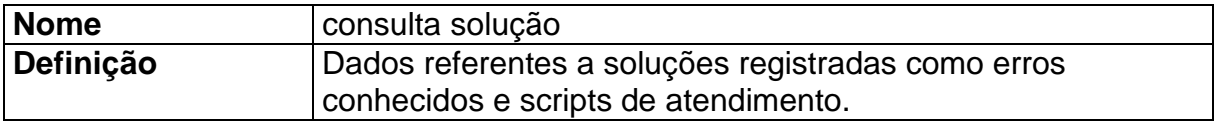

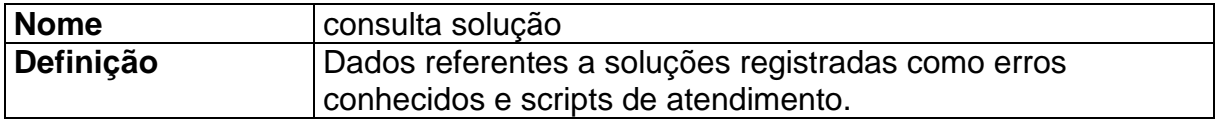

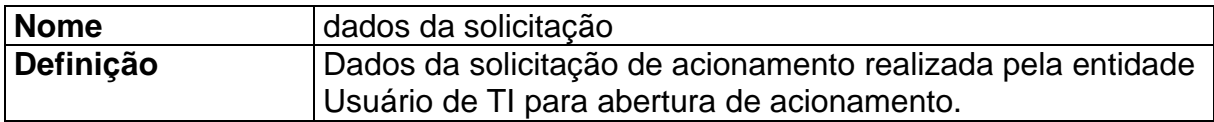

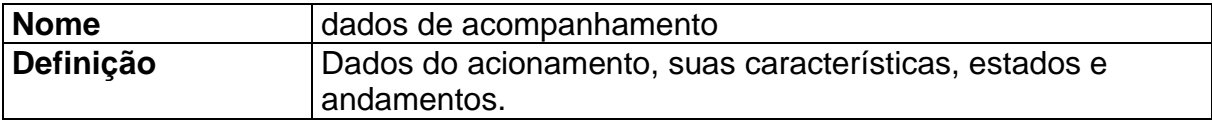

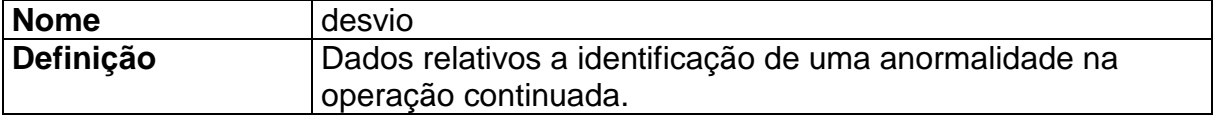

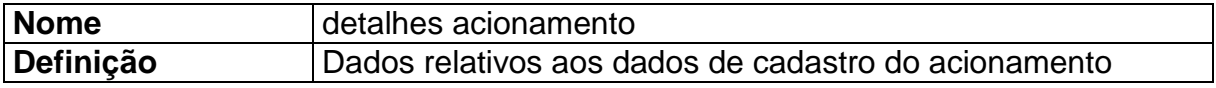

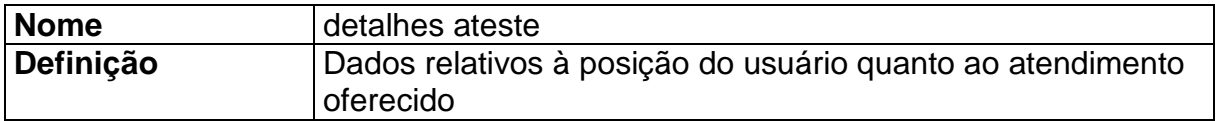

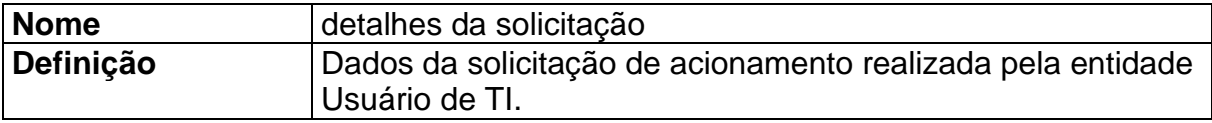

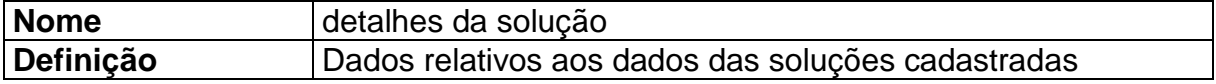

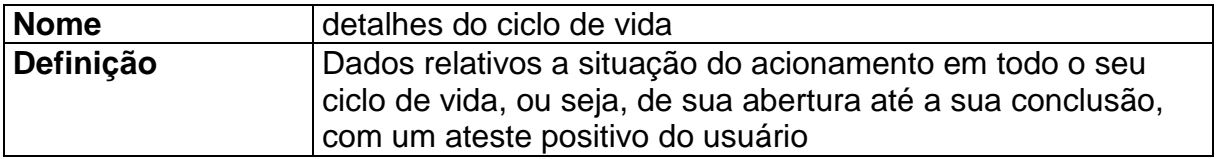

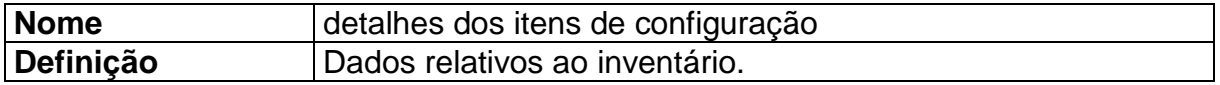

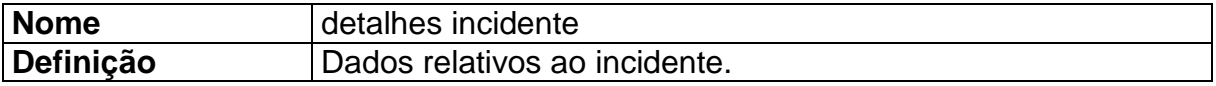

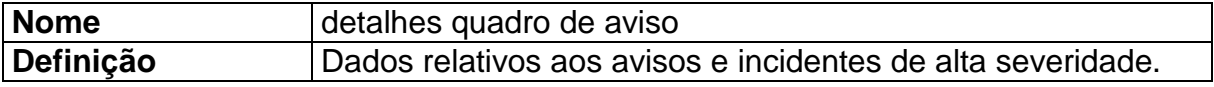

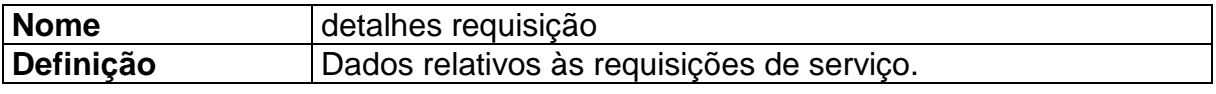

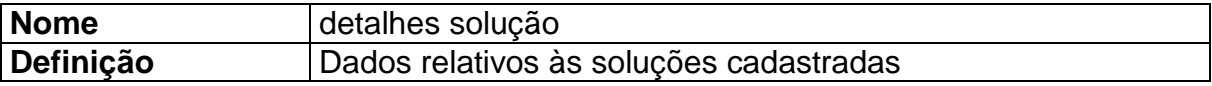

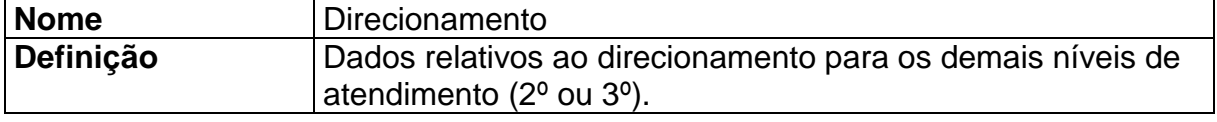

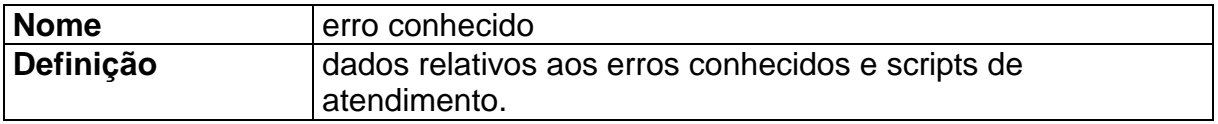

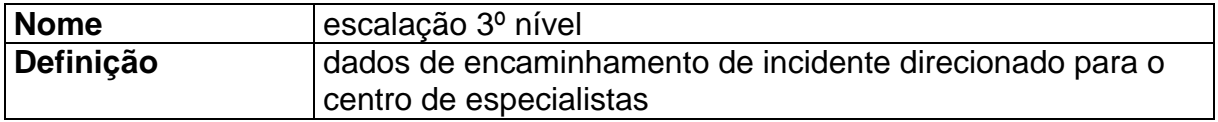

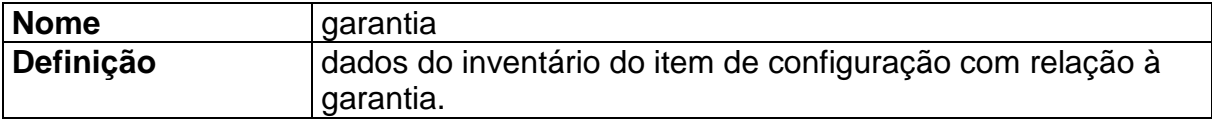

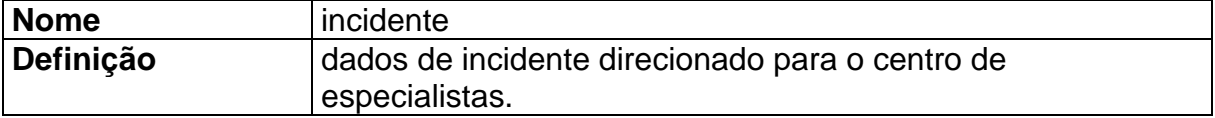

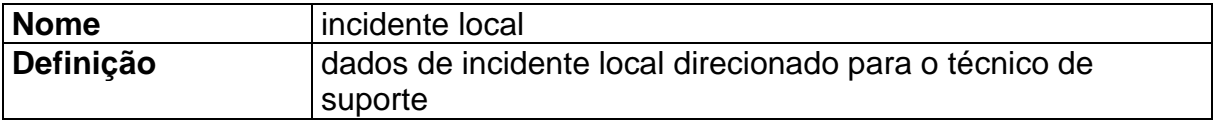

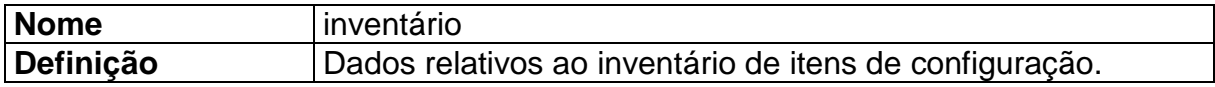

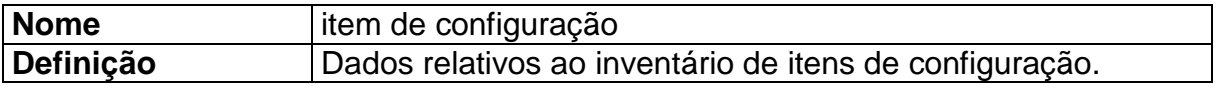

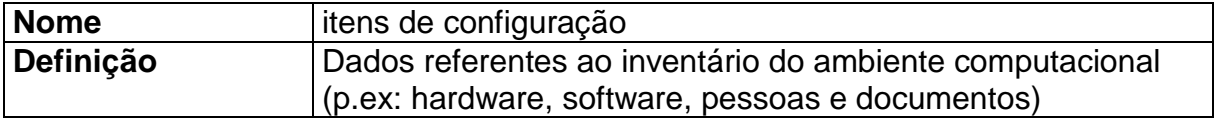

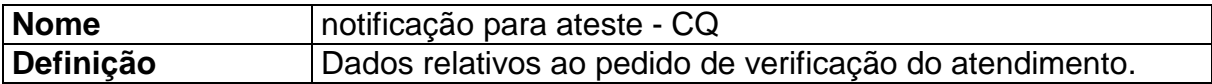

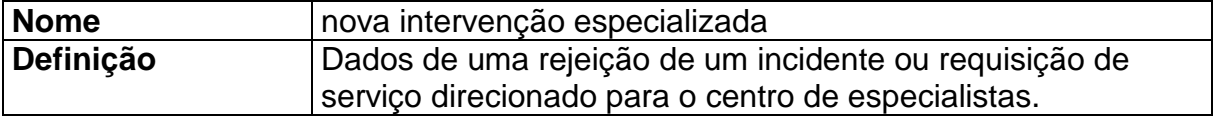

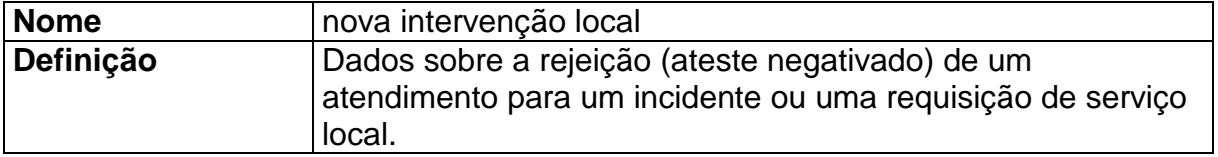

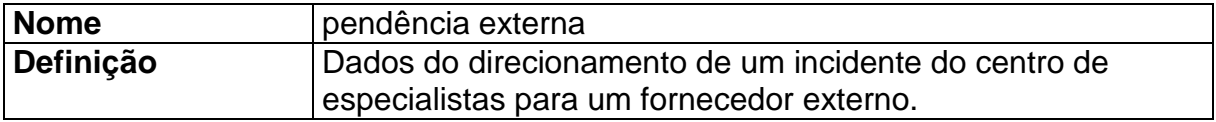

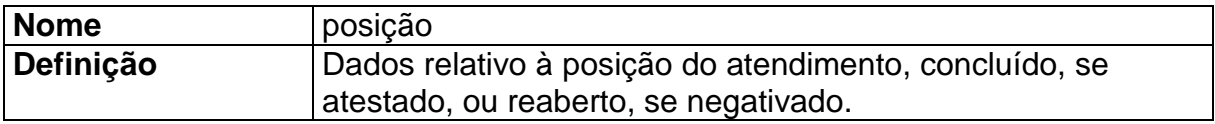

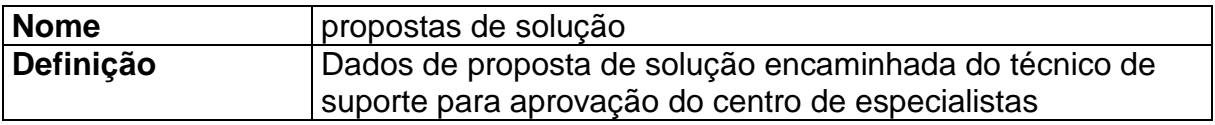

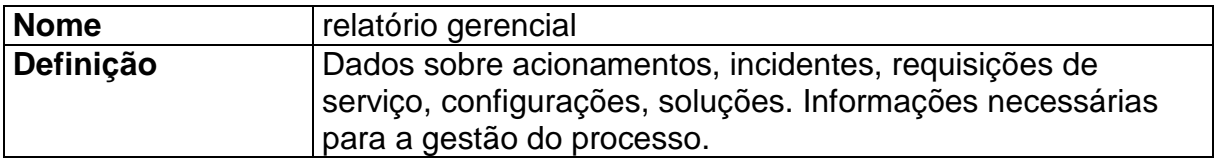

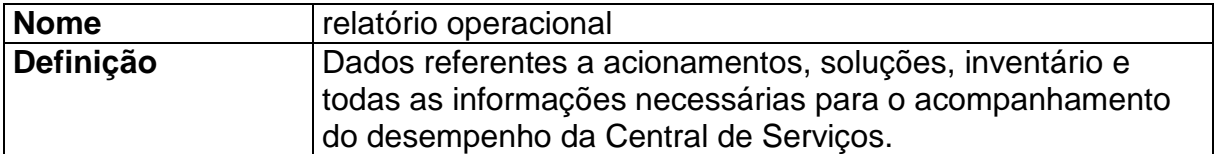

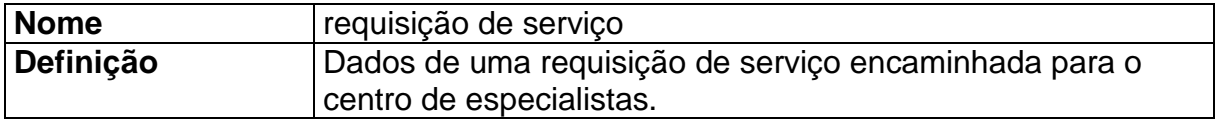

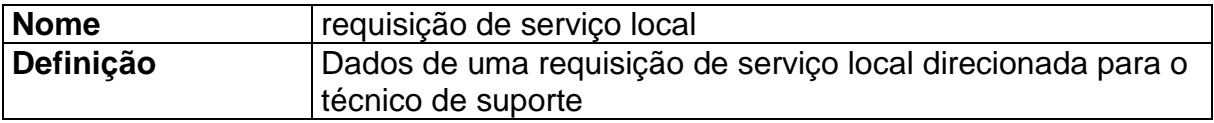

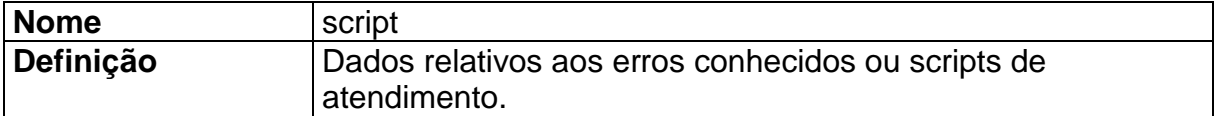

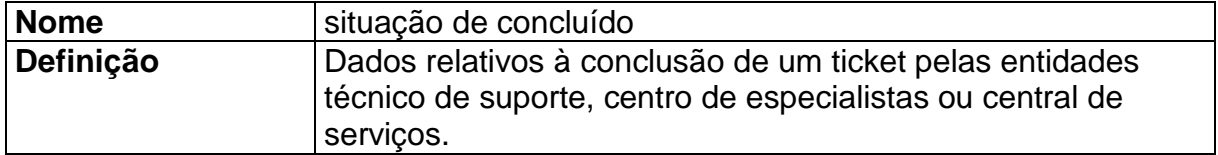

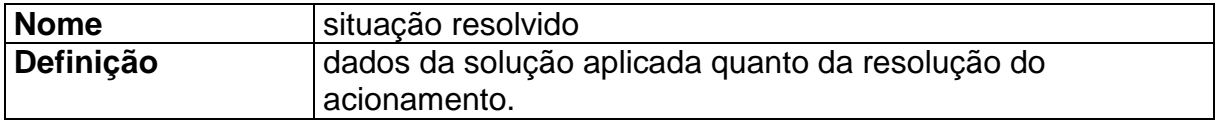

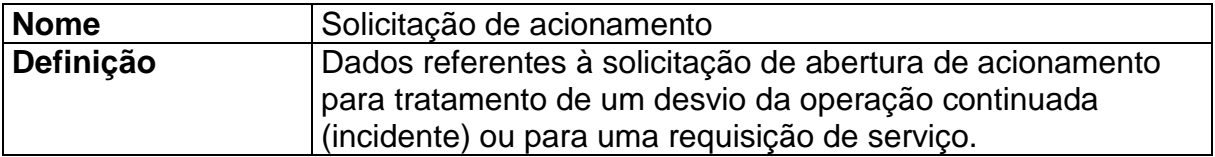

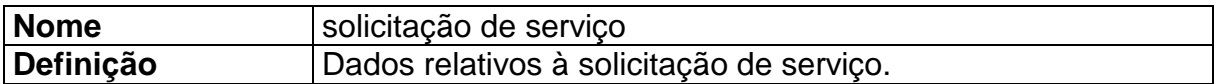

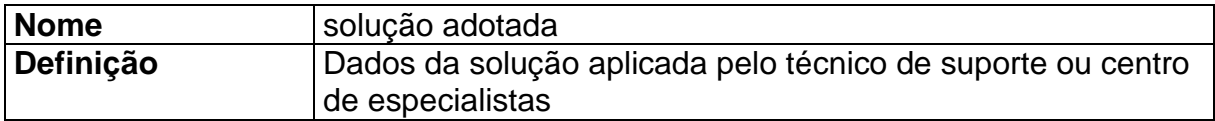

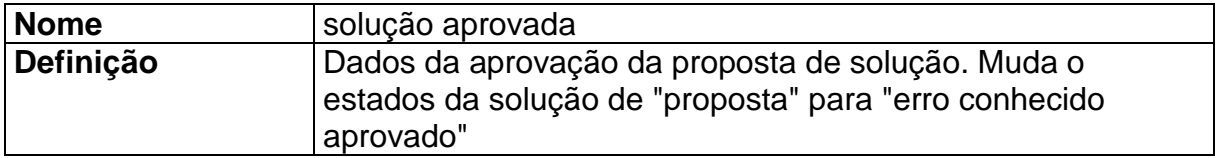

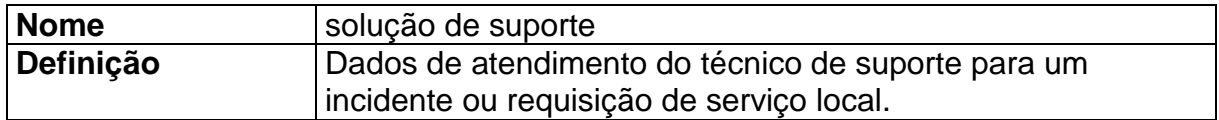

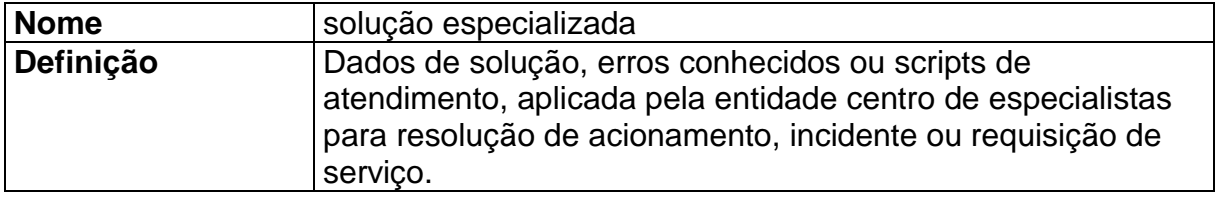

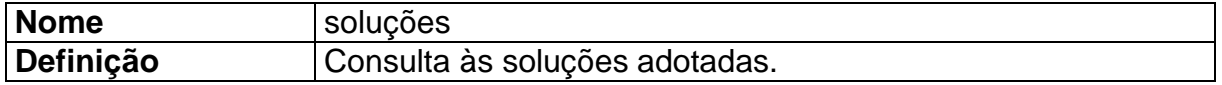

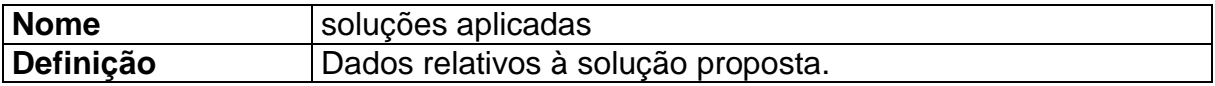

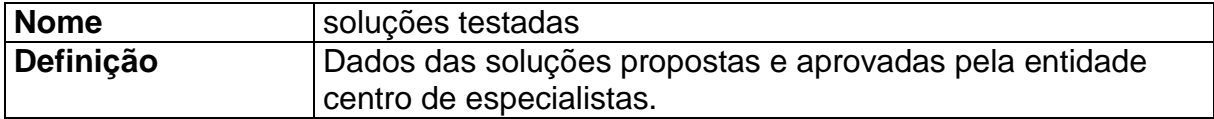

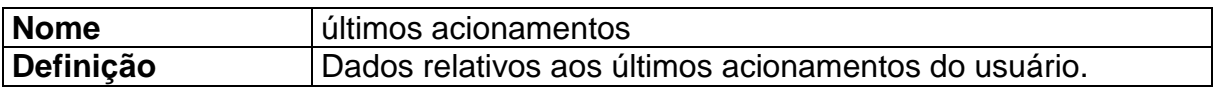

# **Descrição dos fluxos de captação de dados e saída**

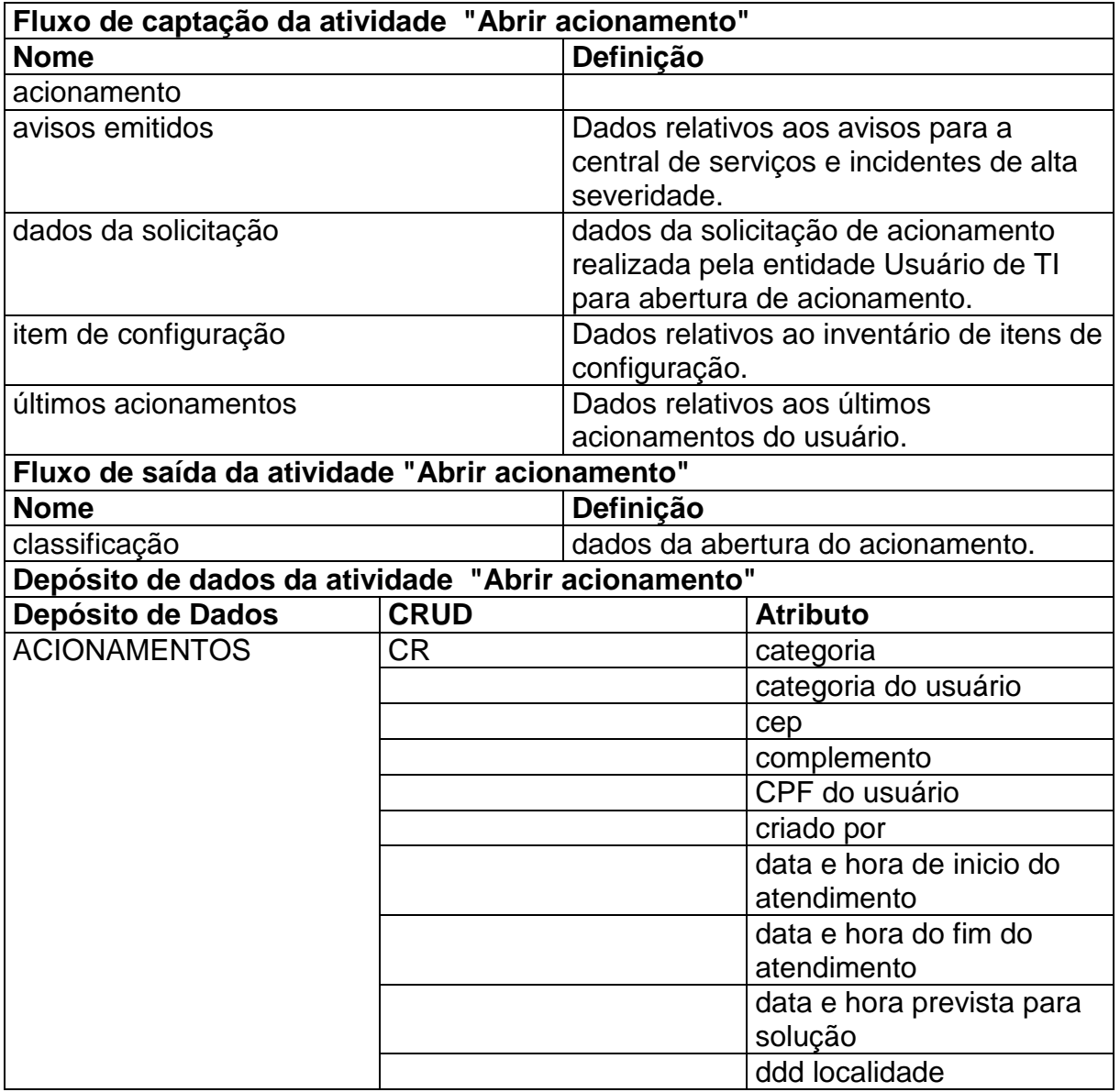

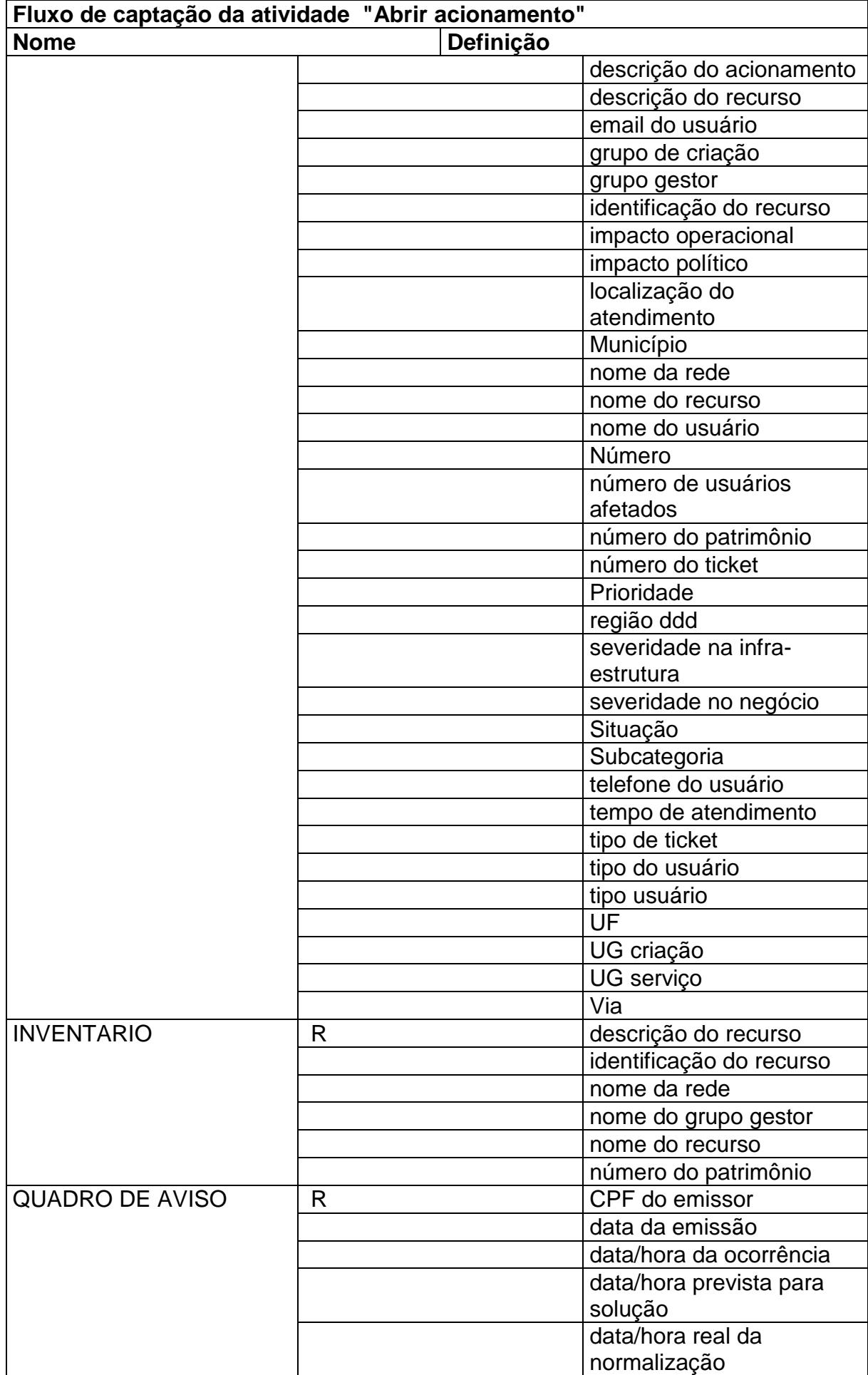

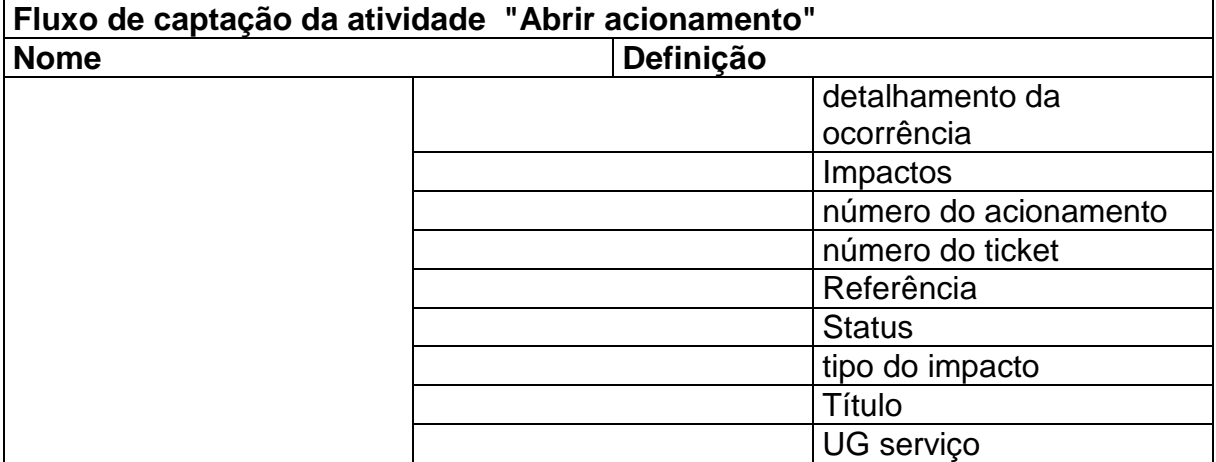

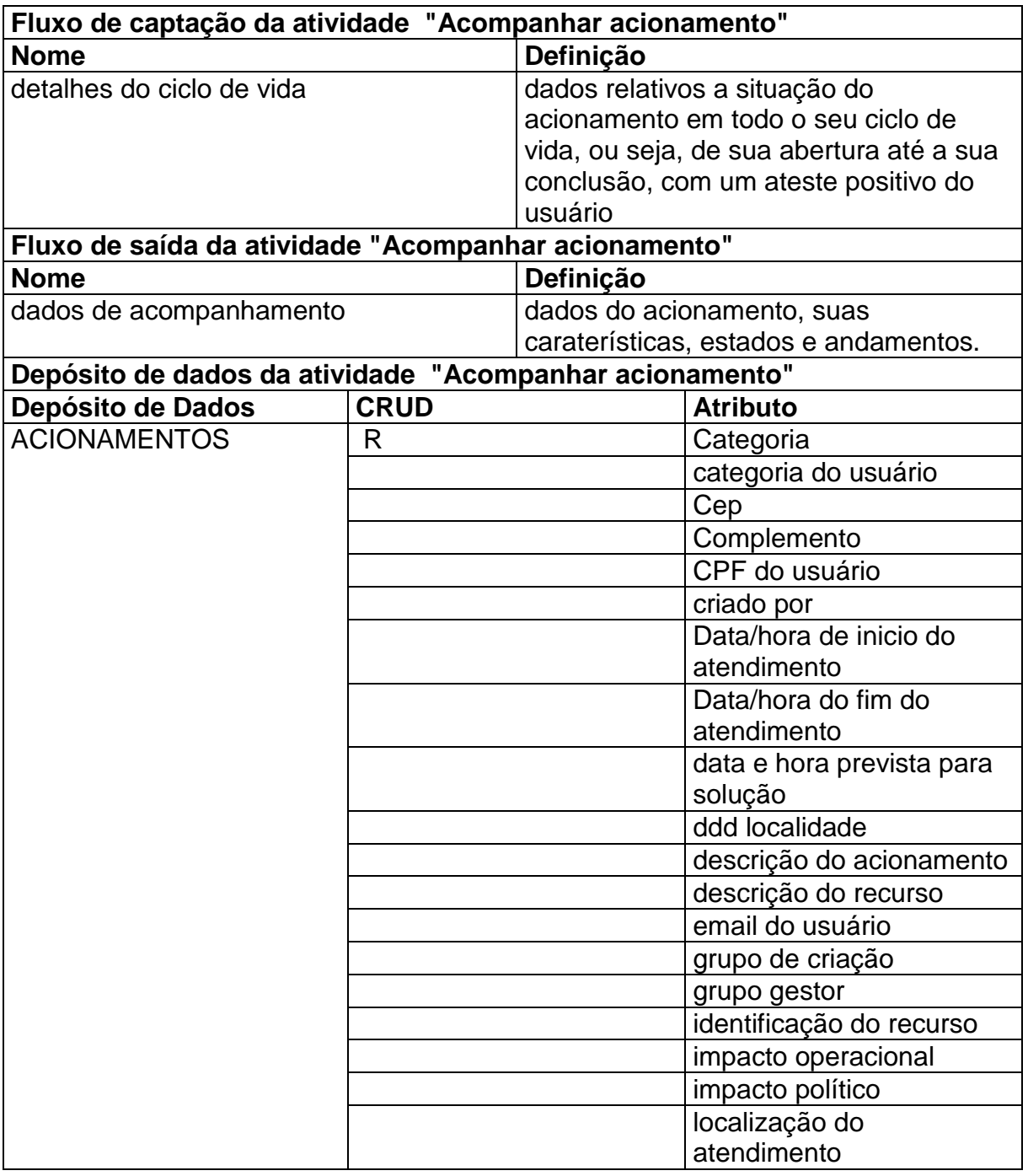

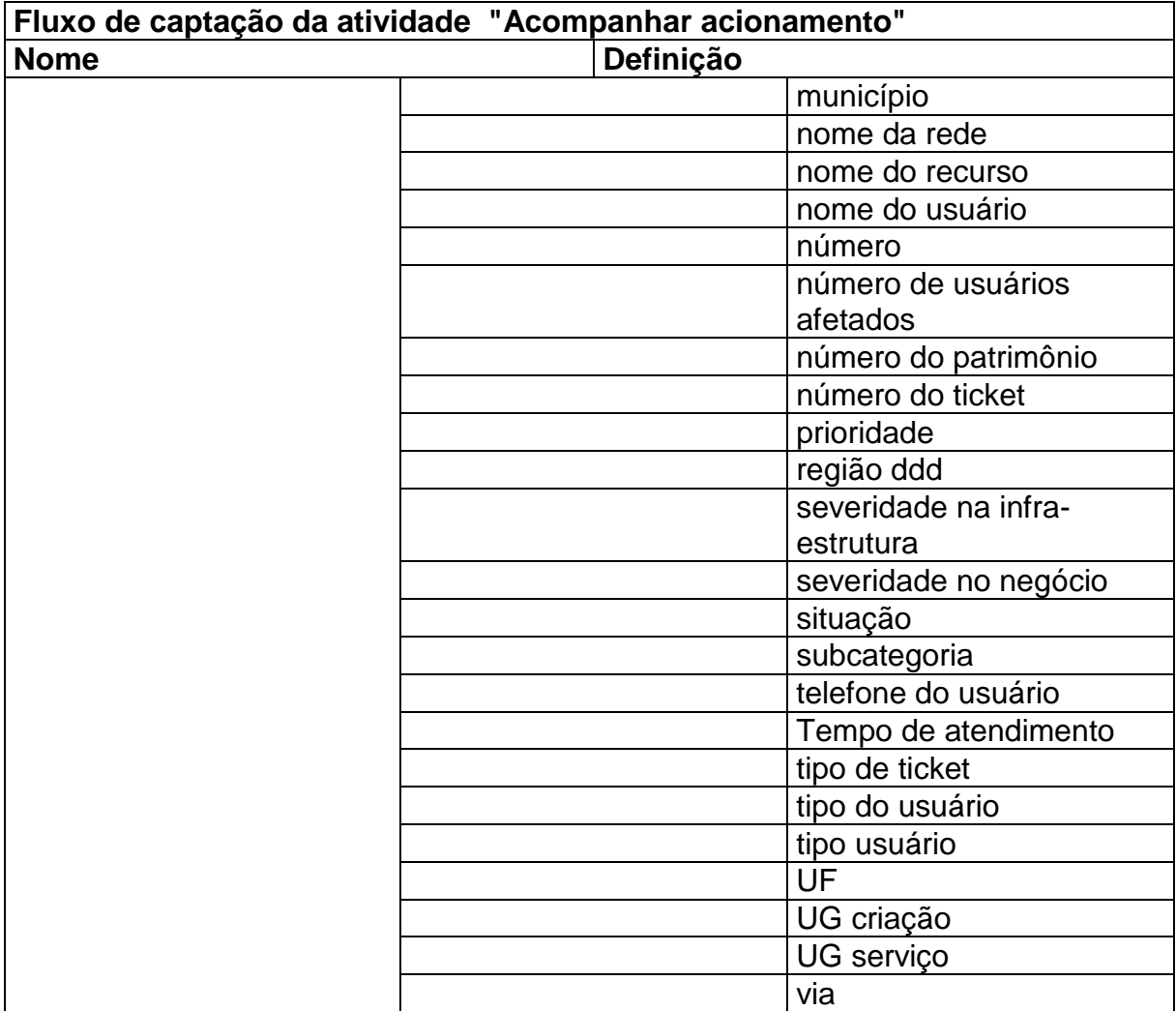

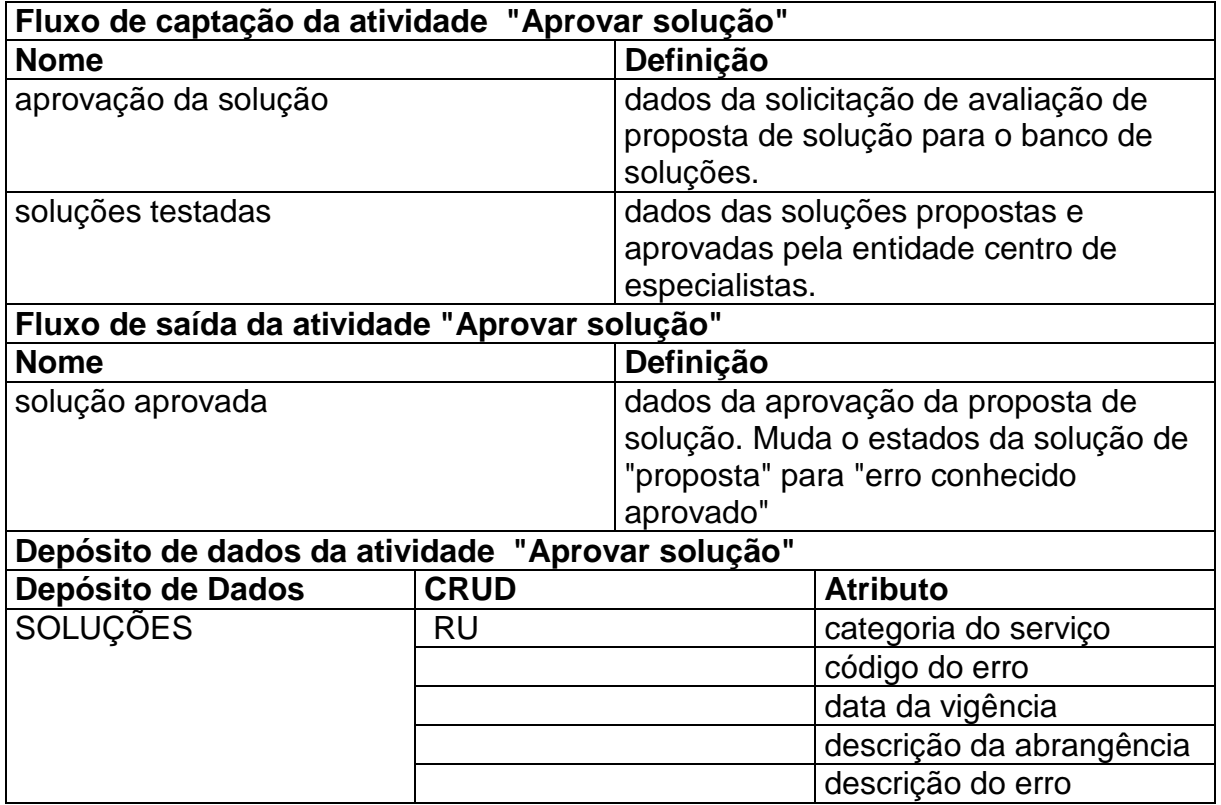

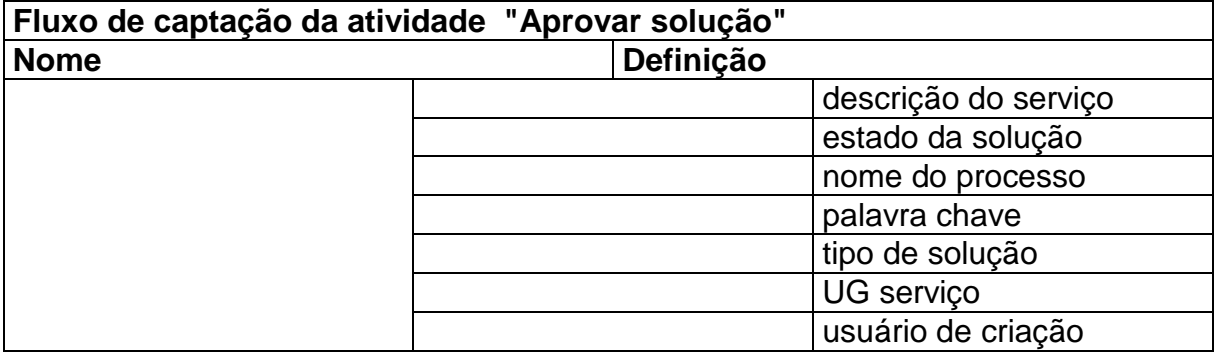

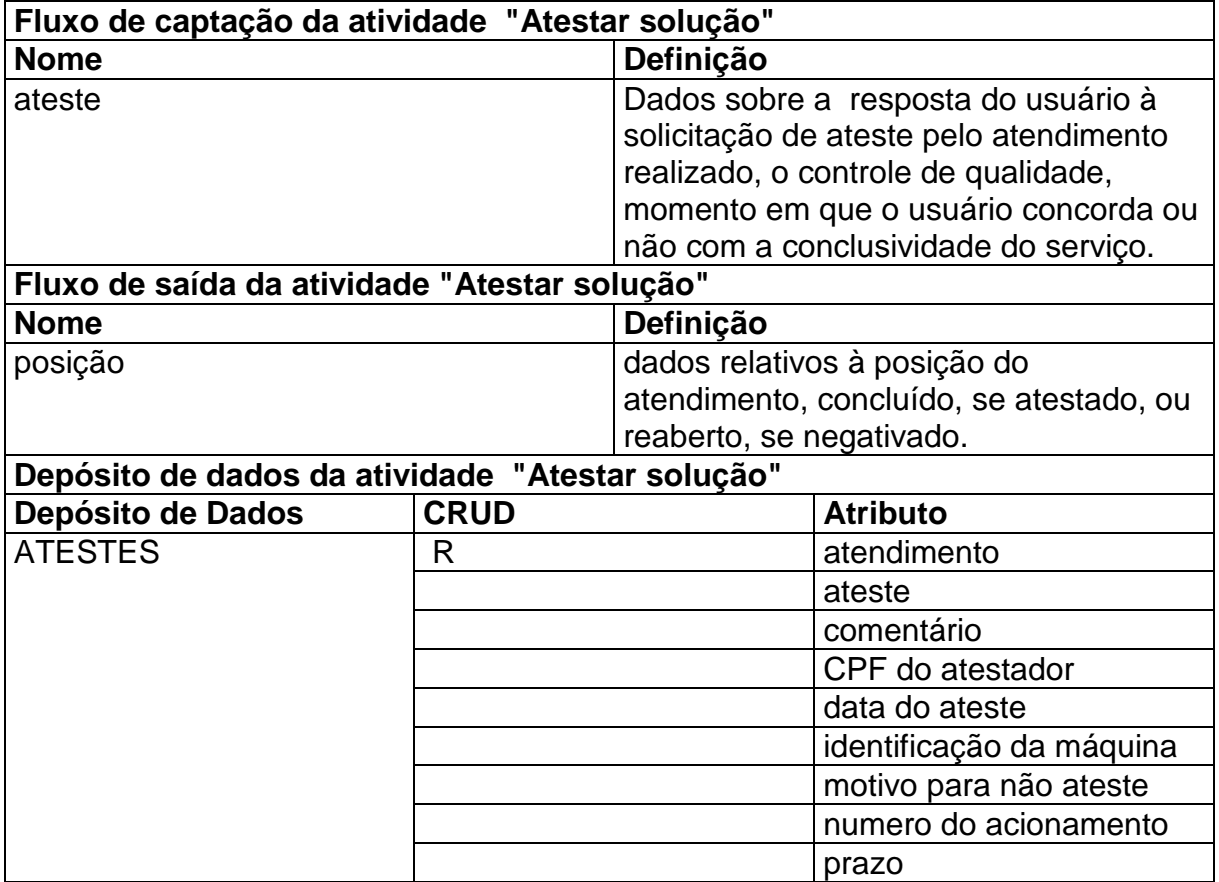

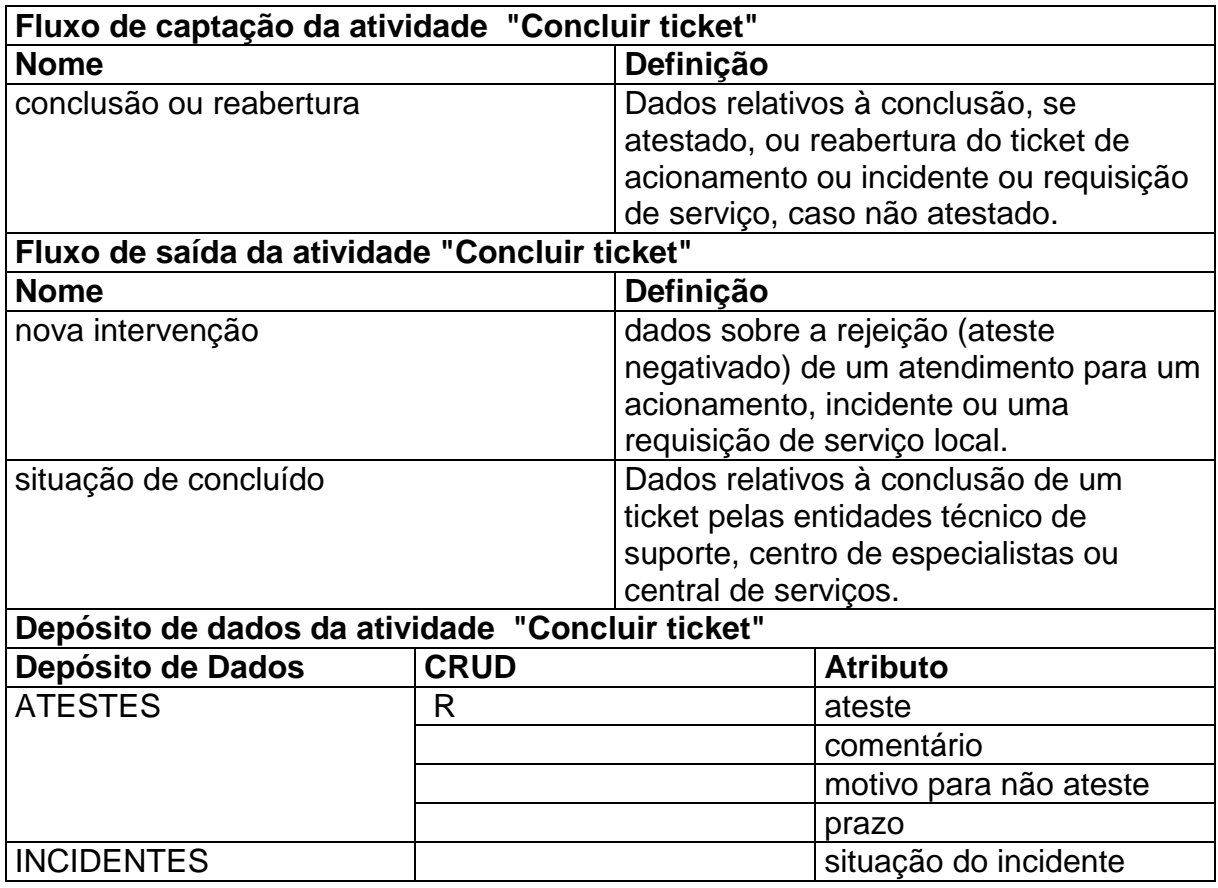

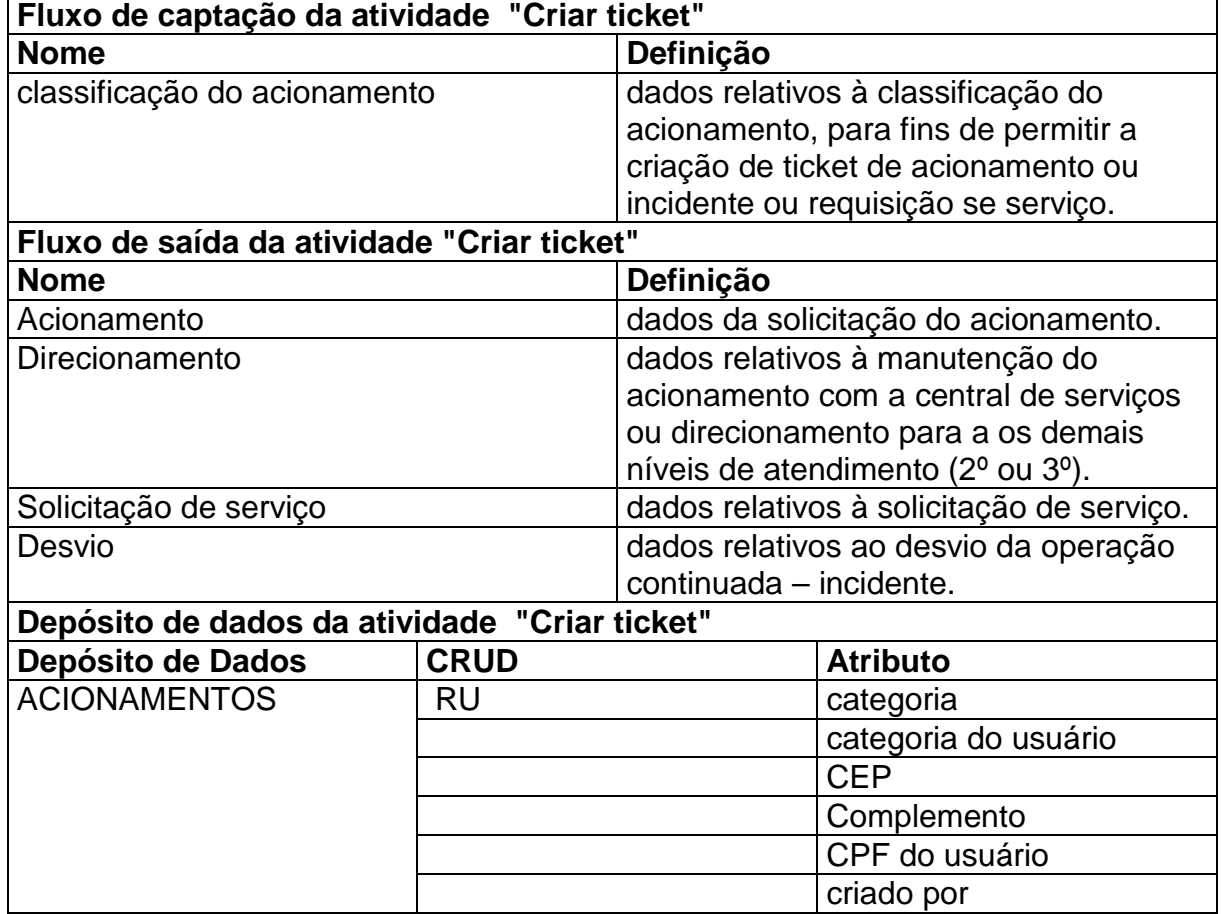

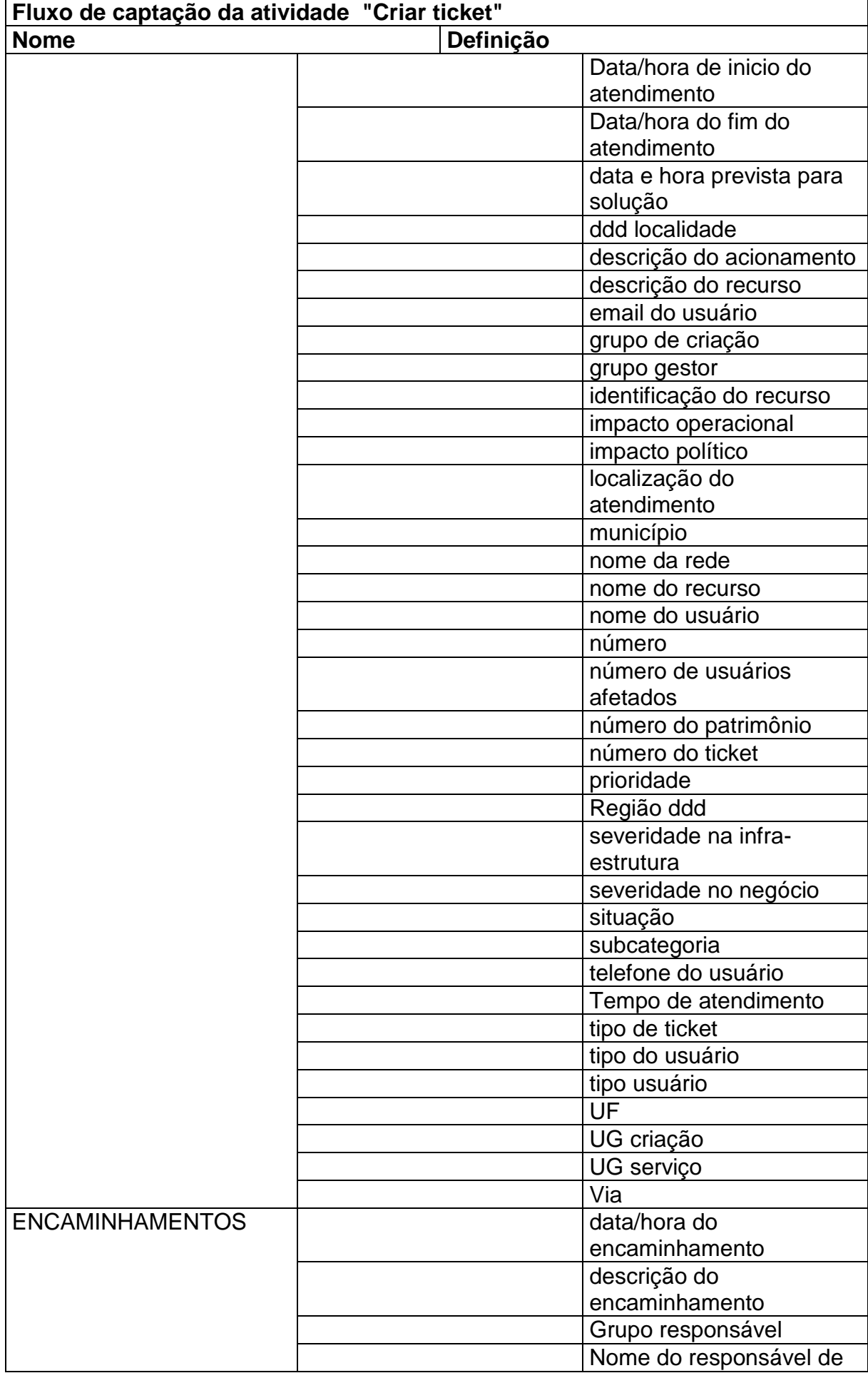

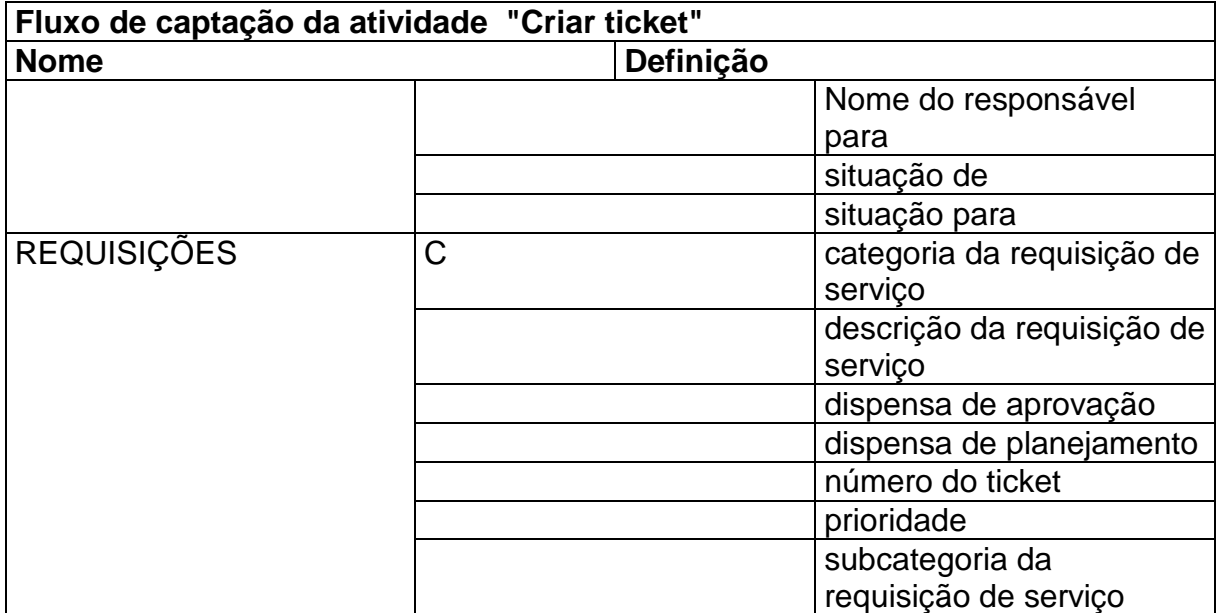

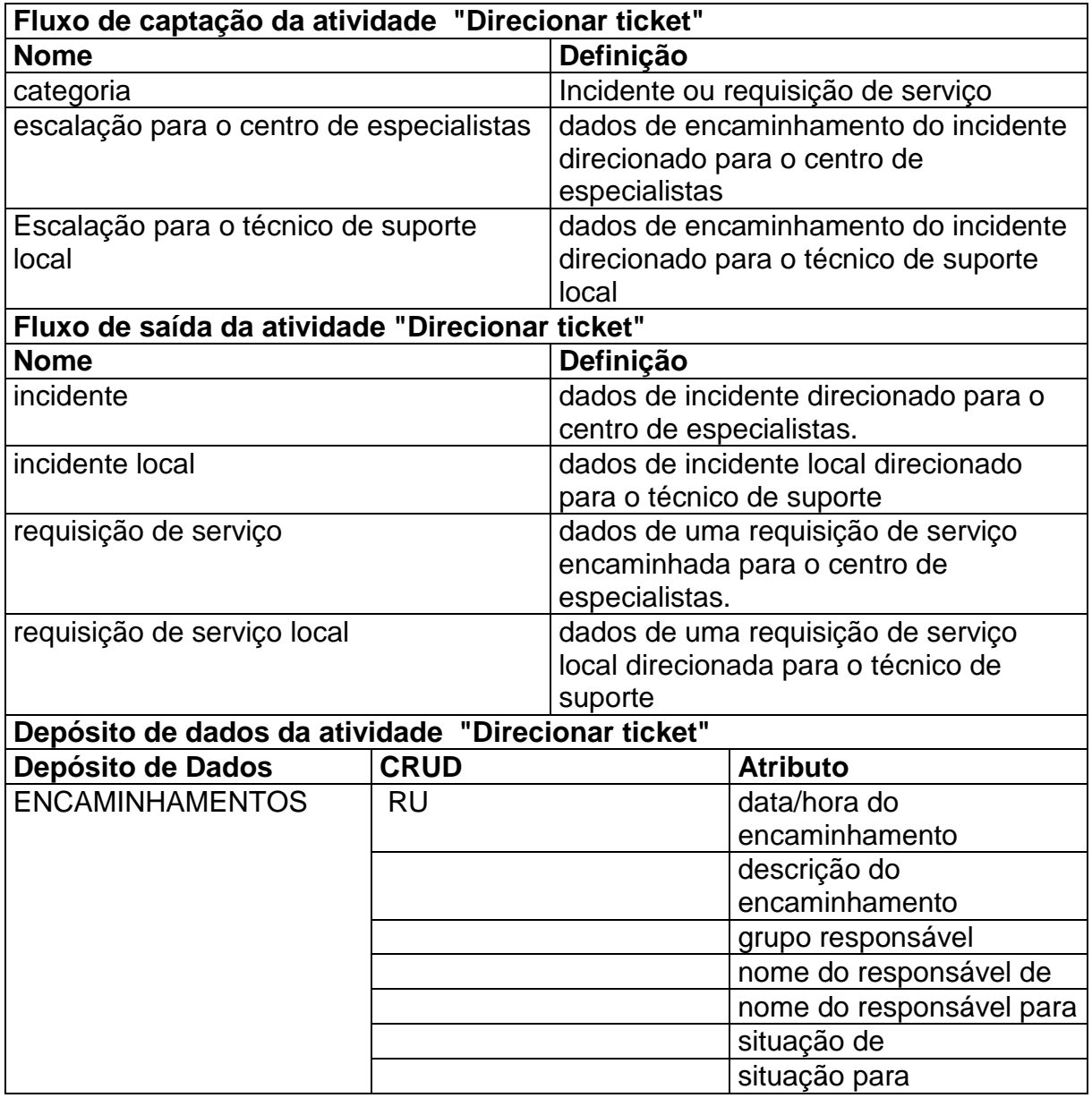

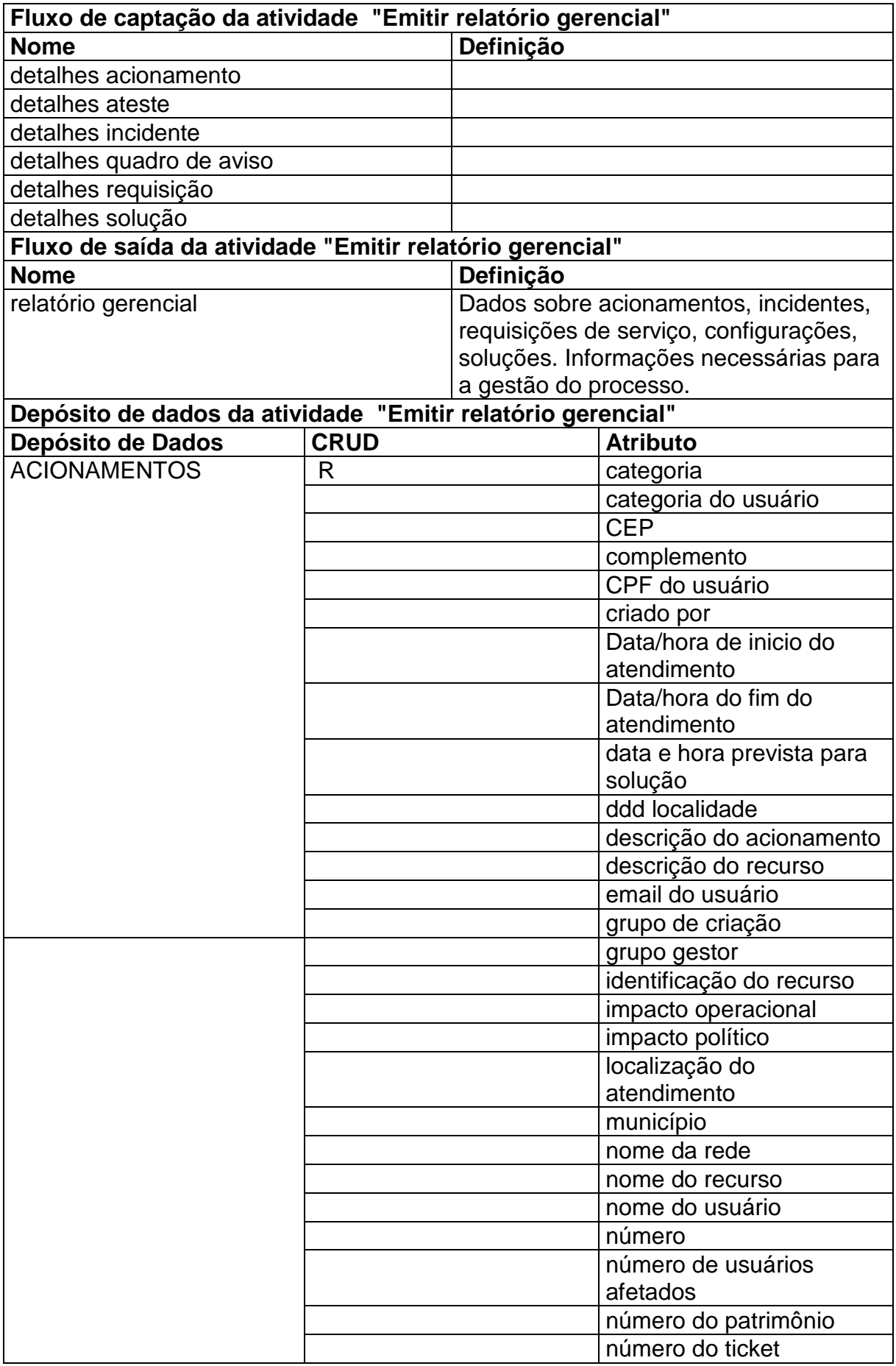

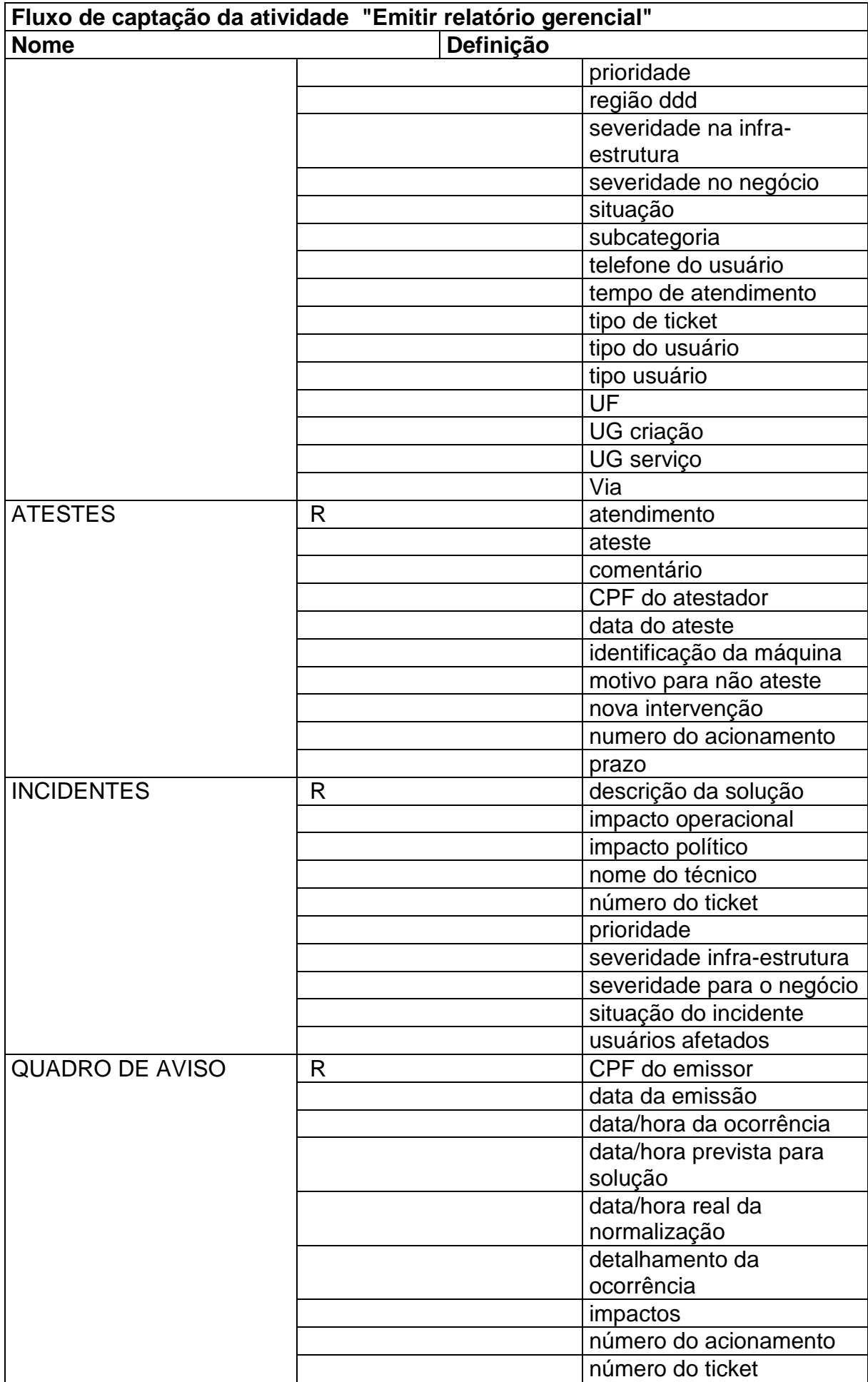

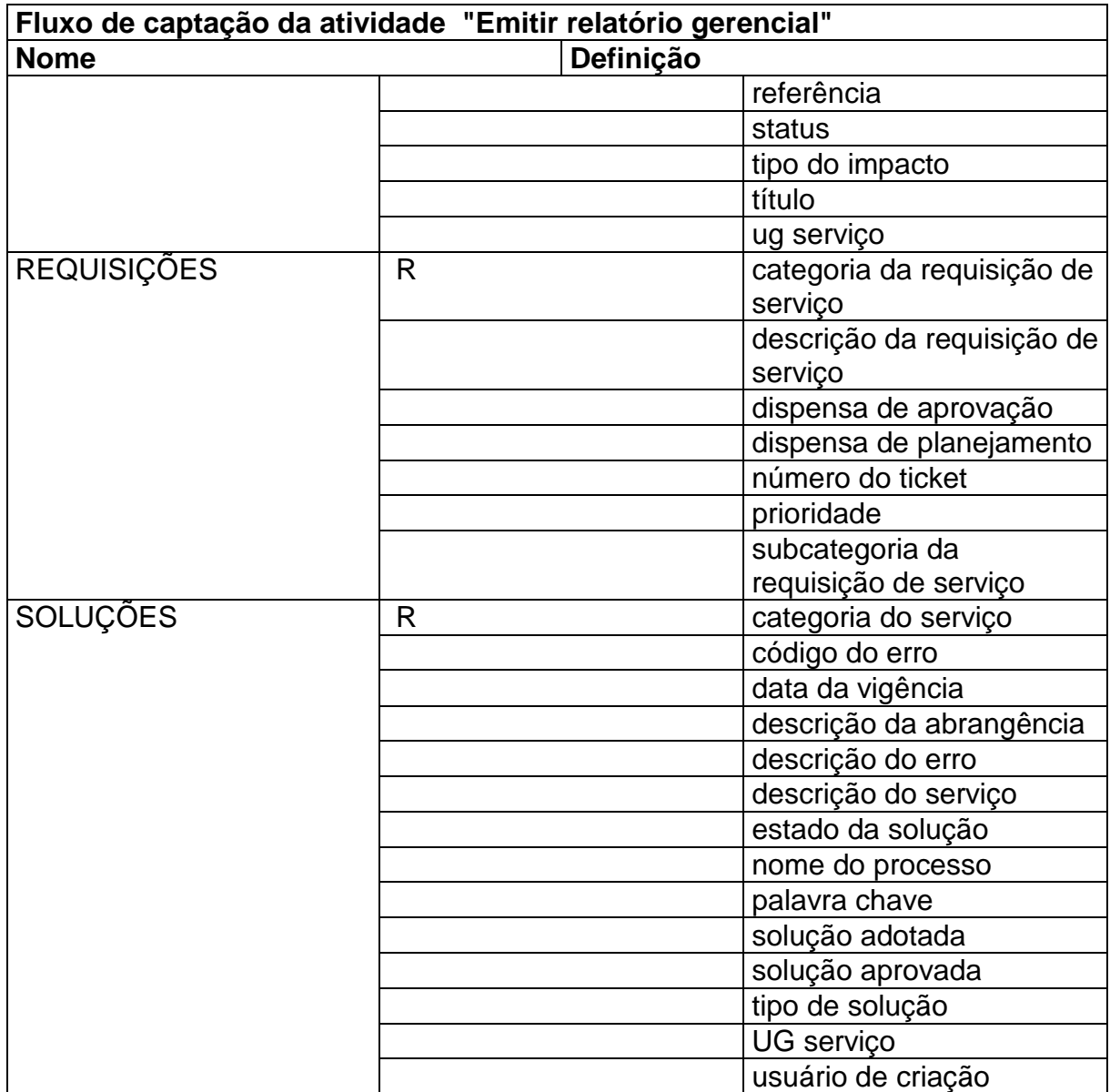

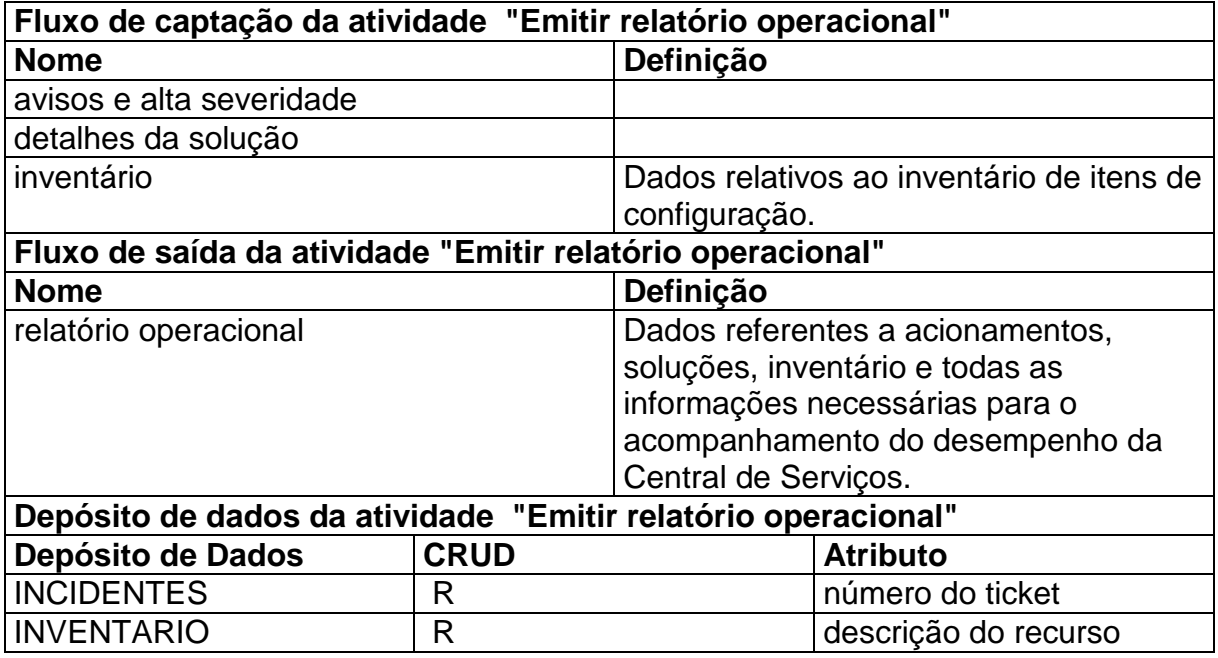

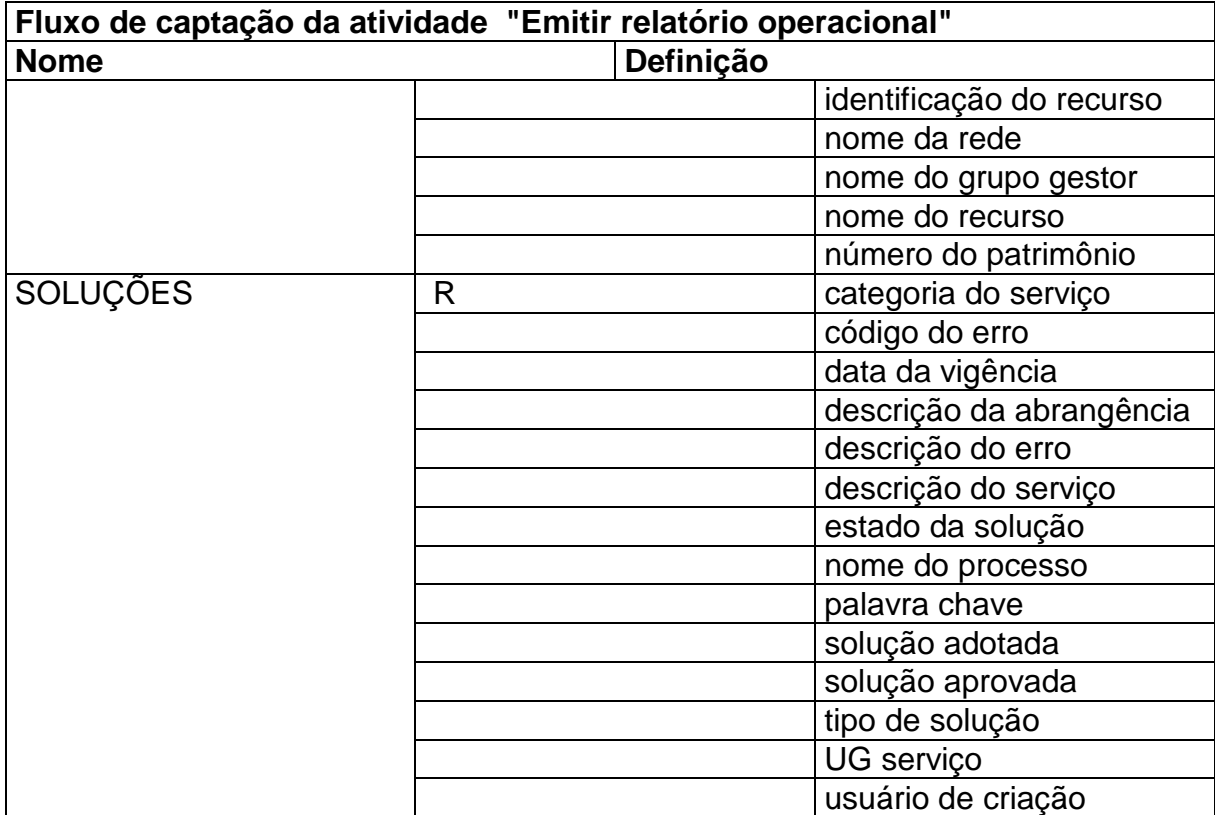

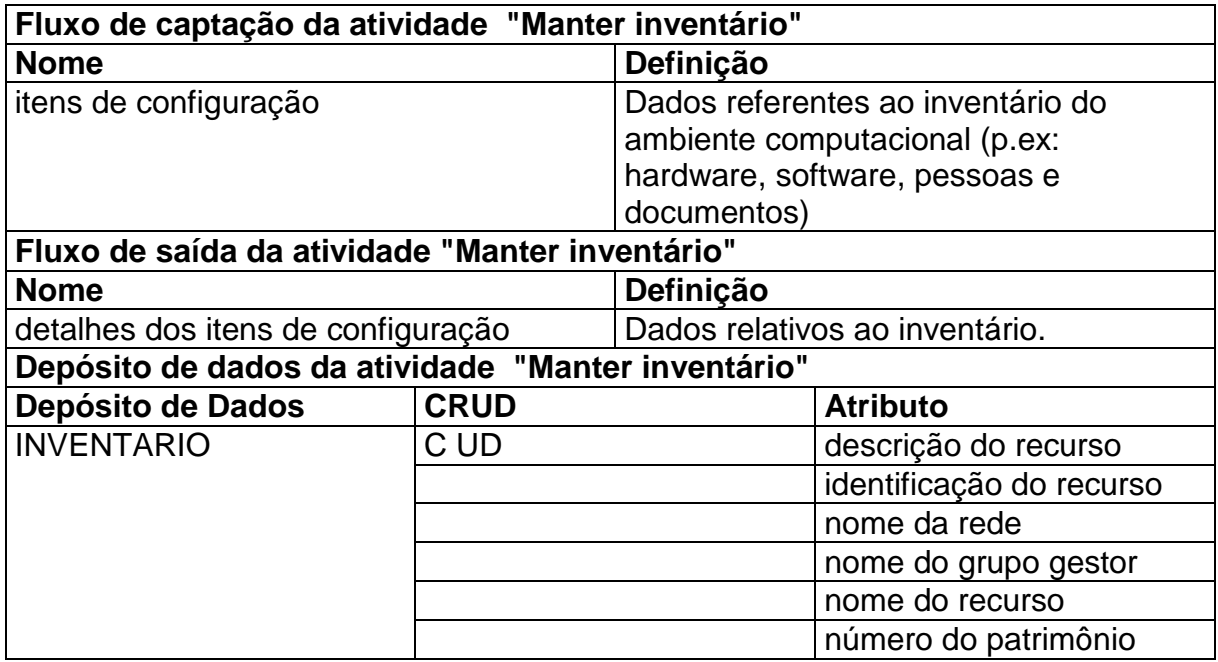

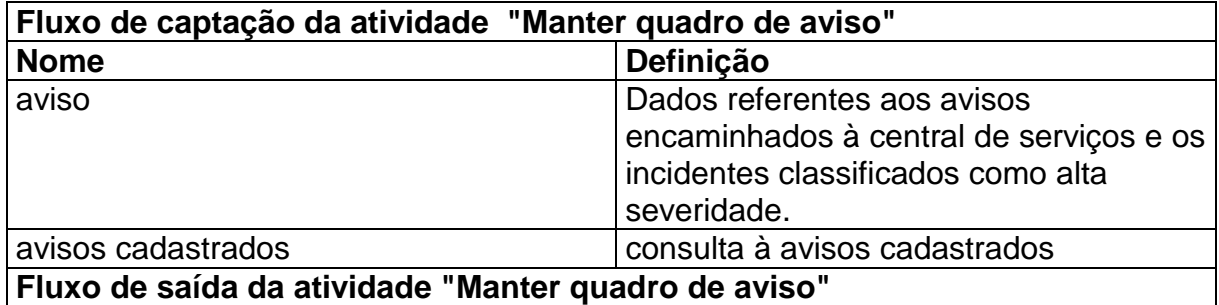

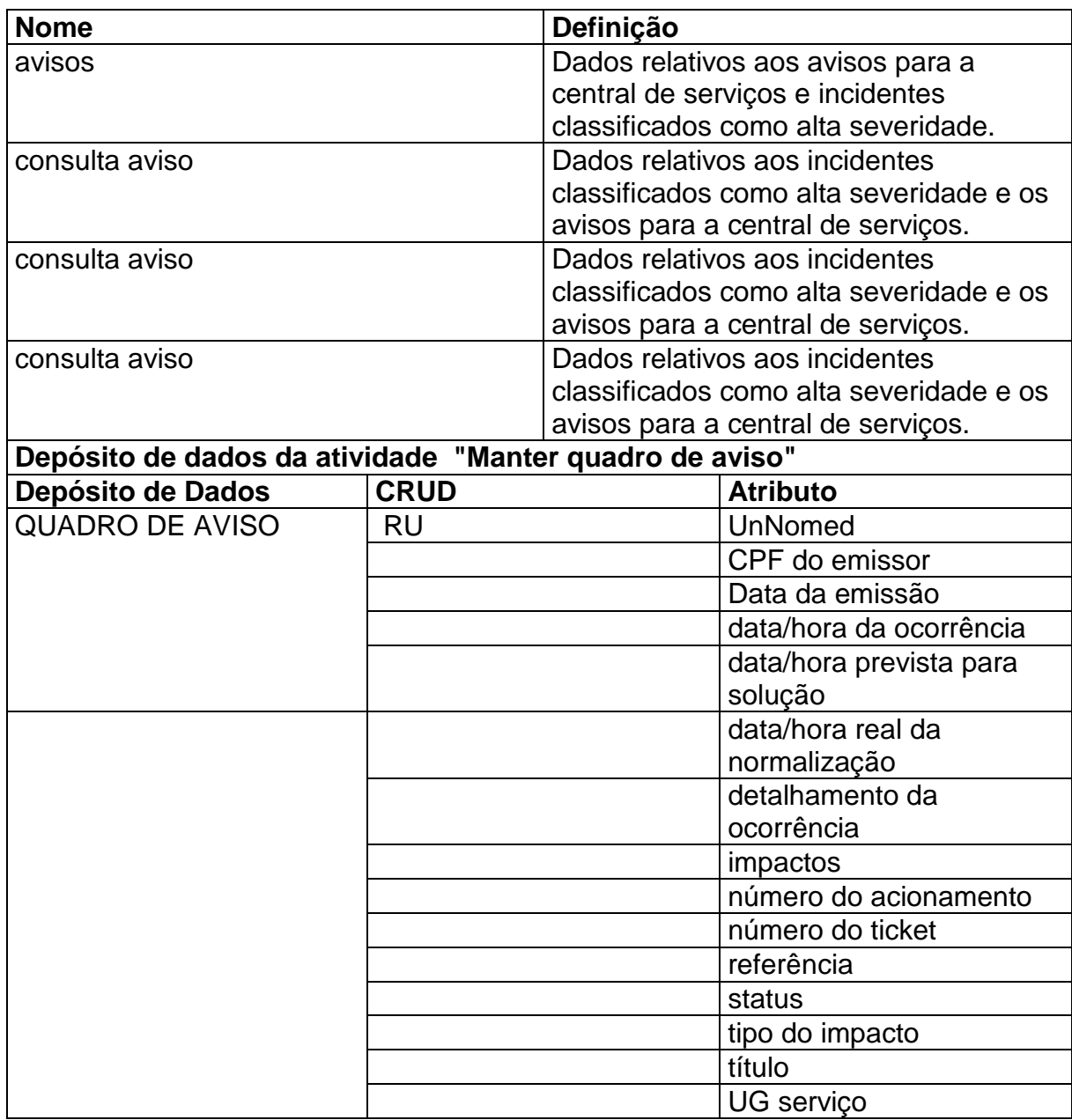

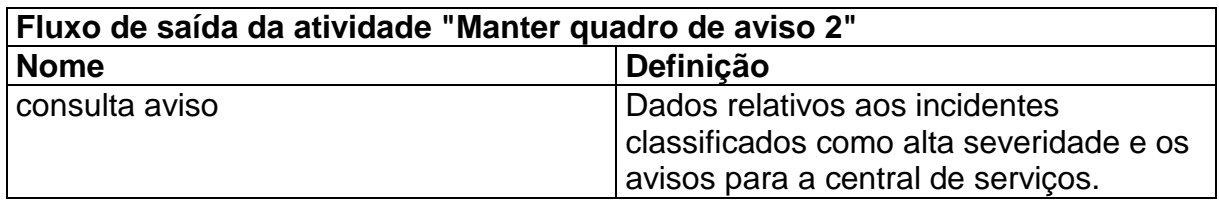

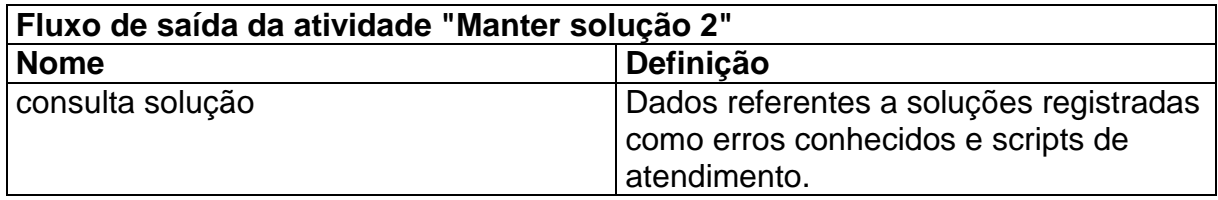

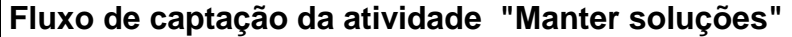

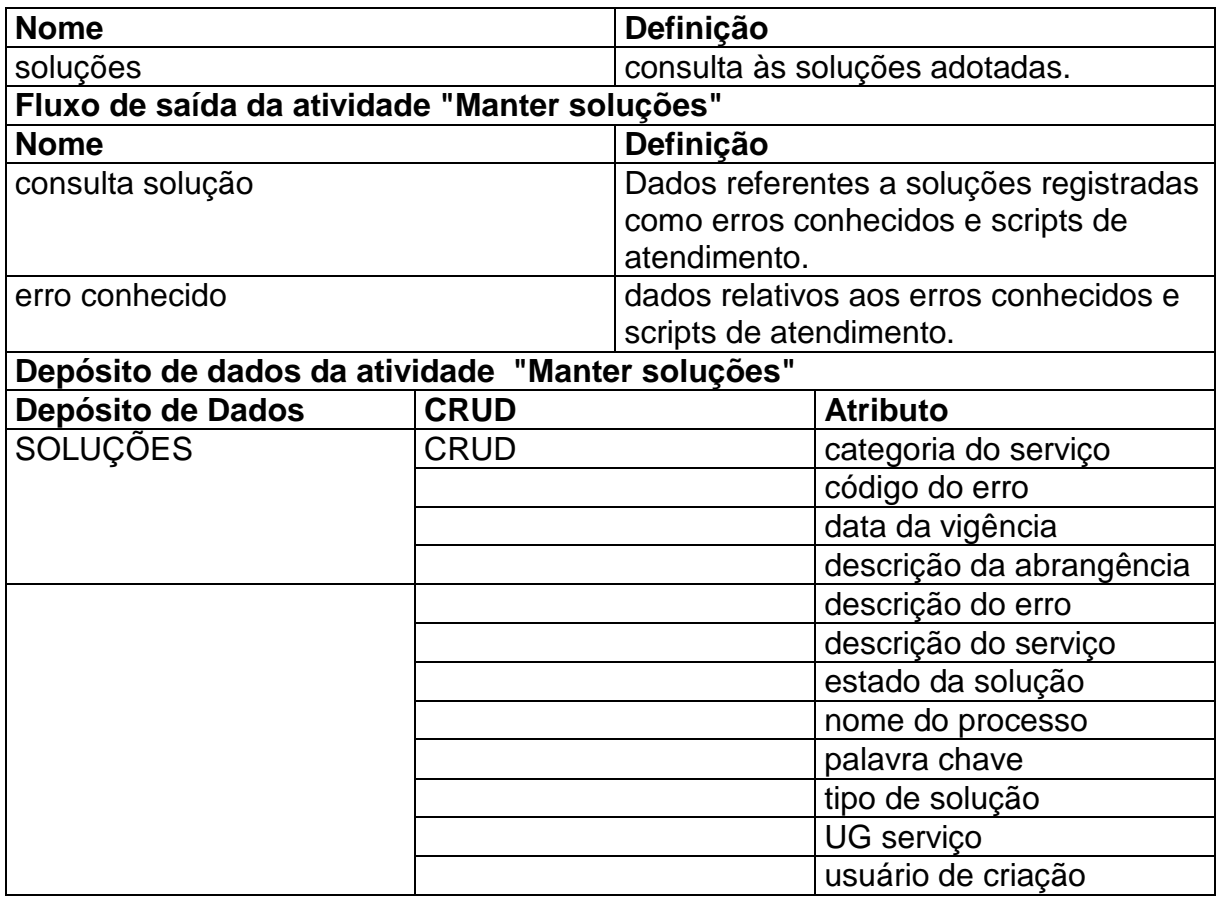

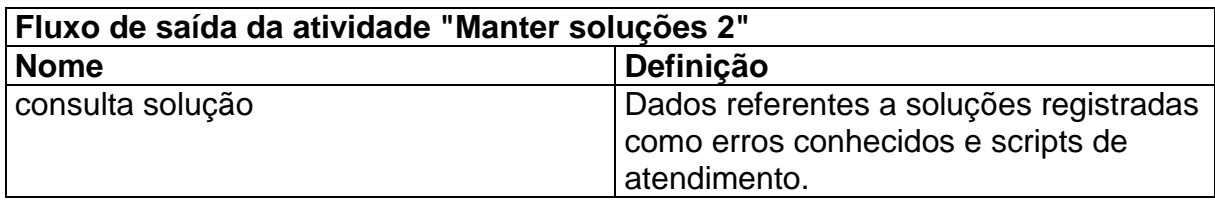

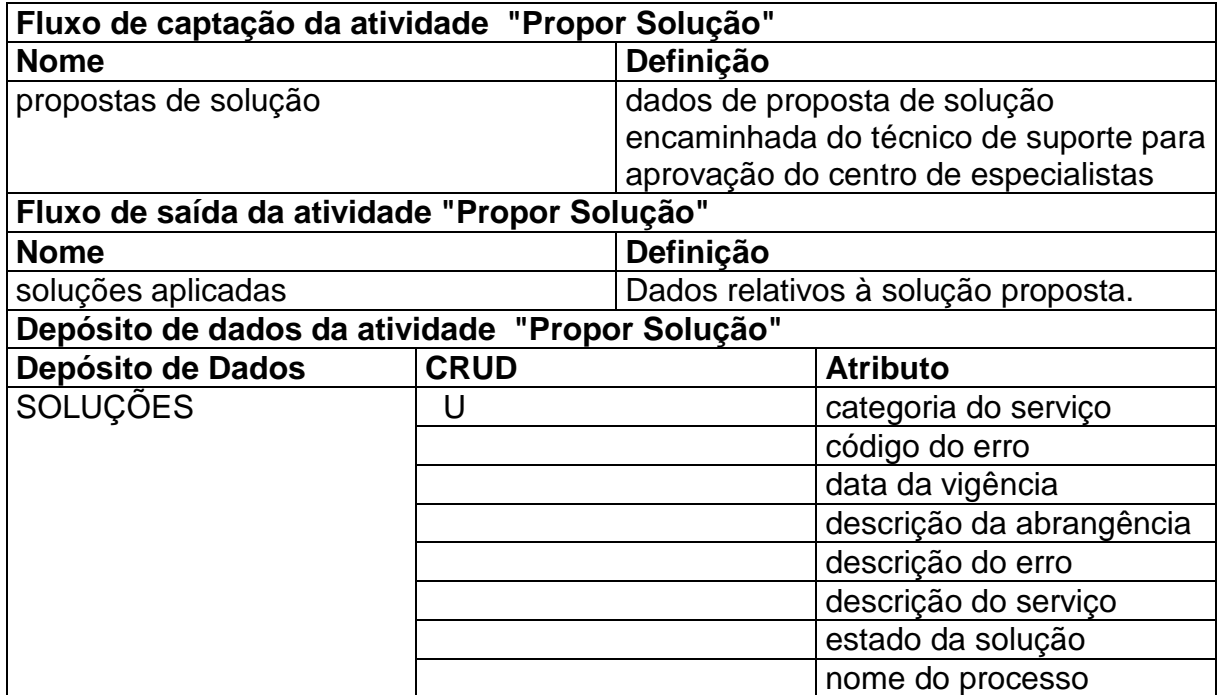
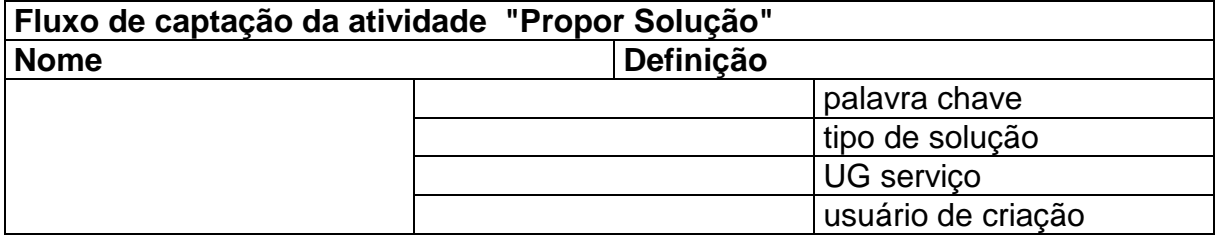

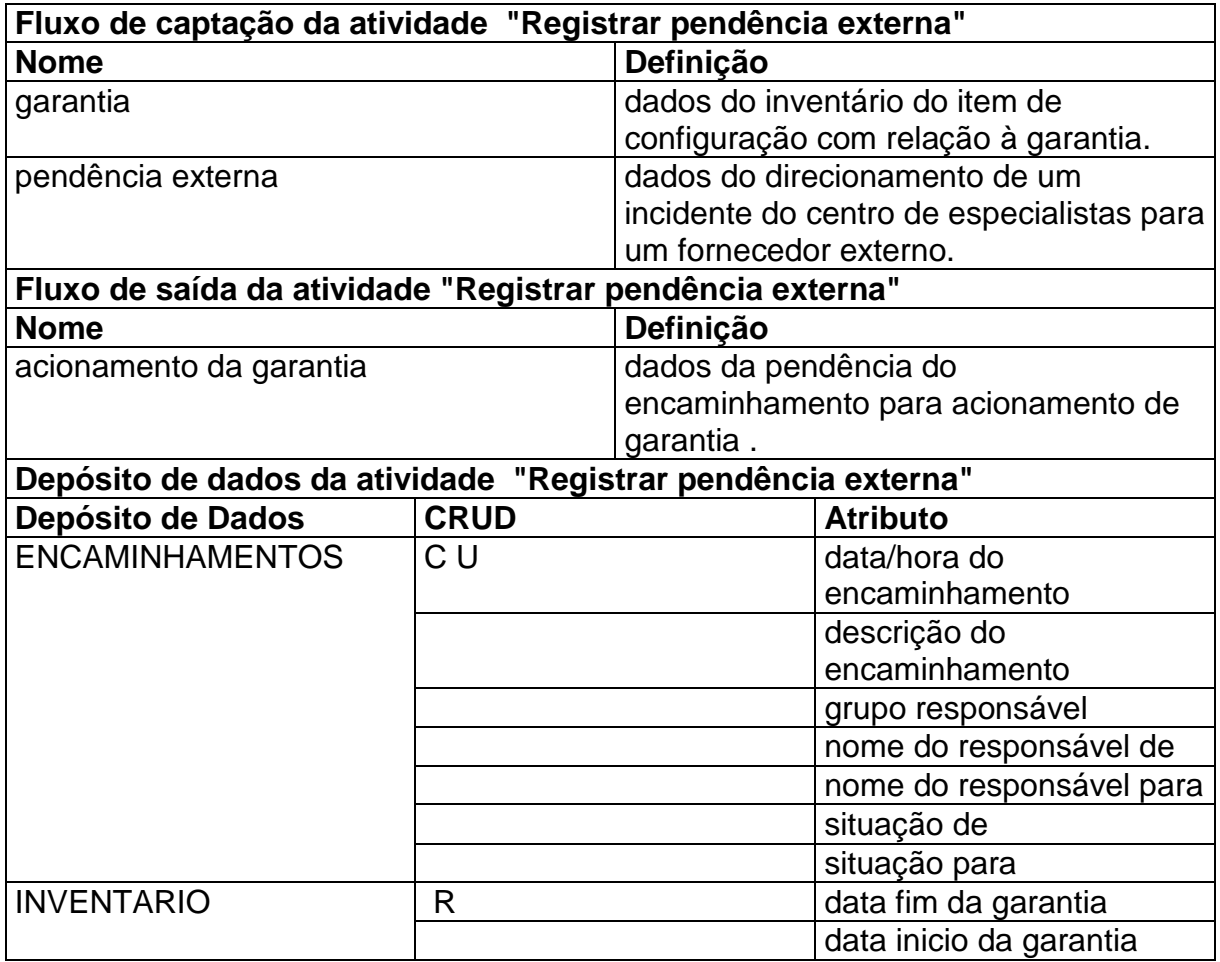

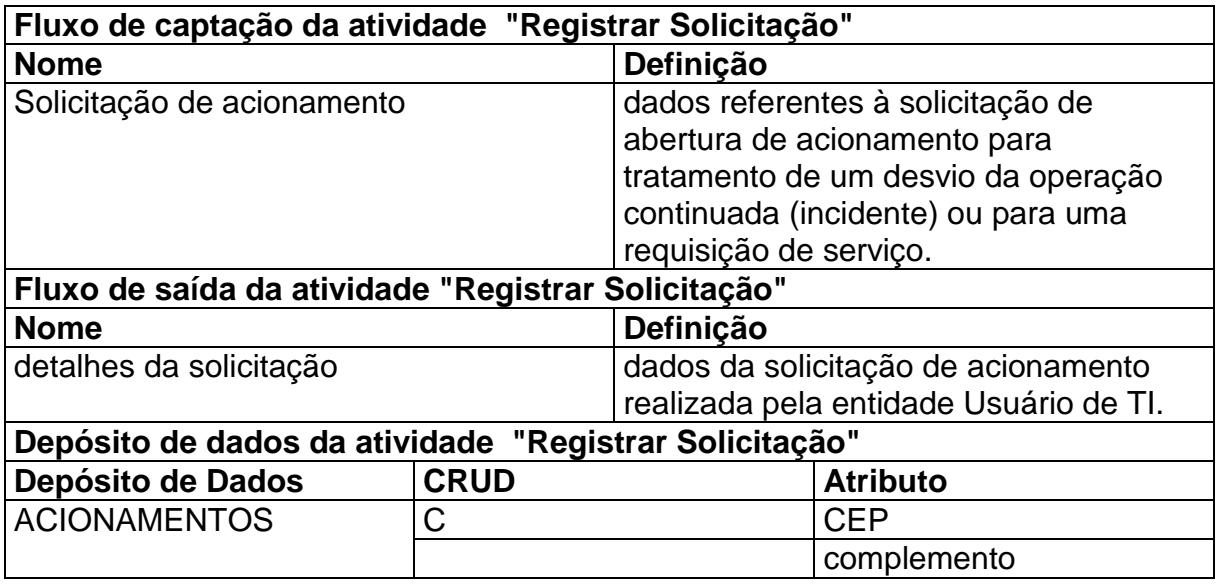

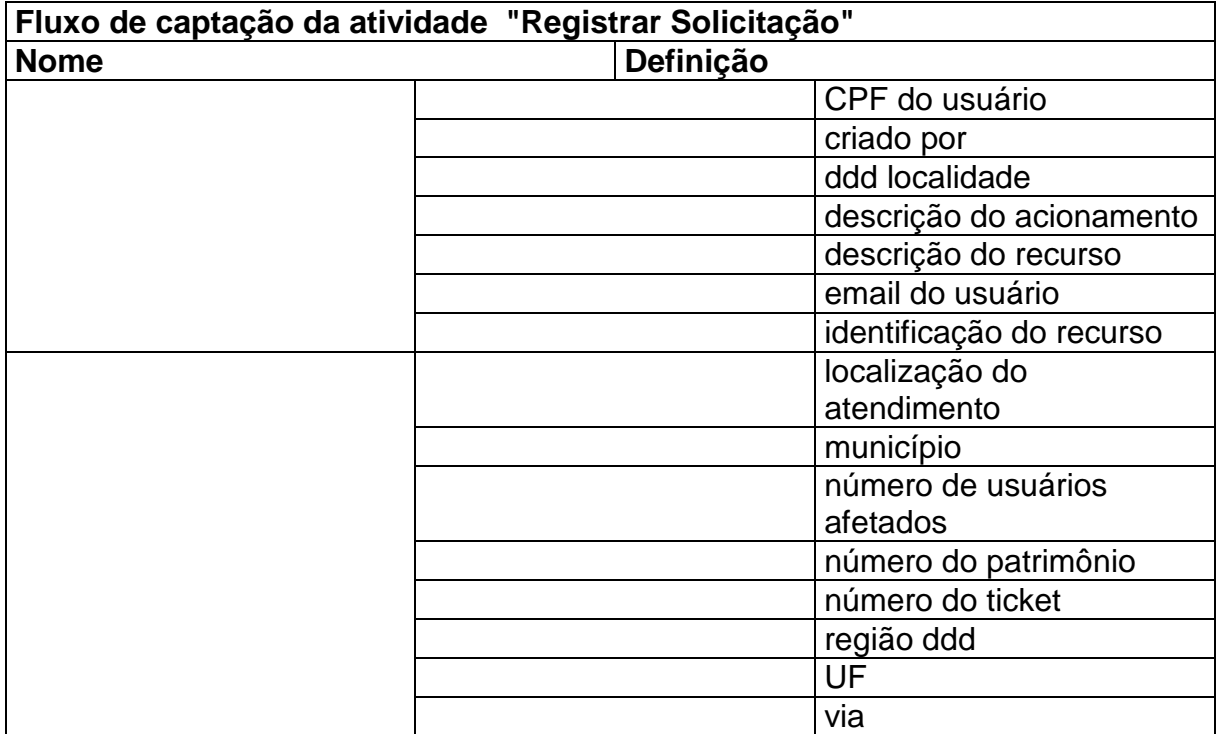

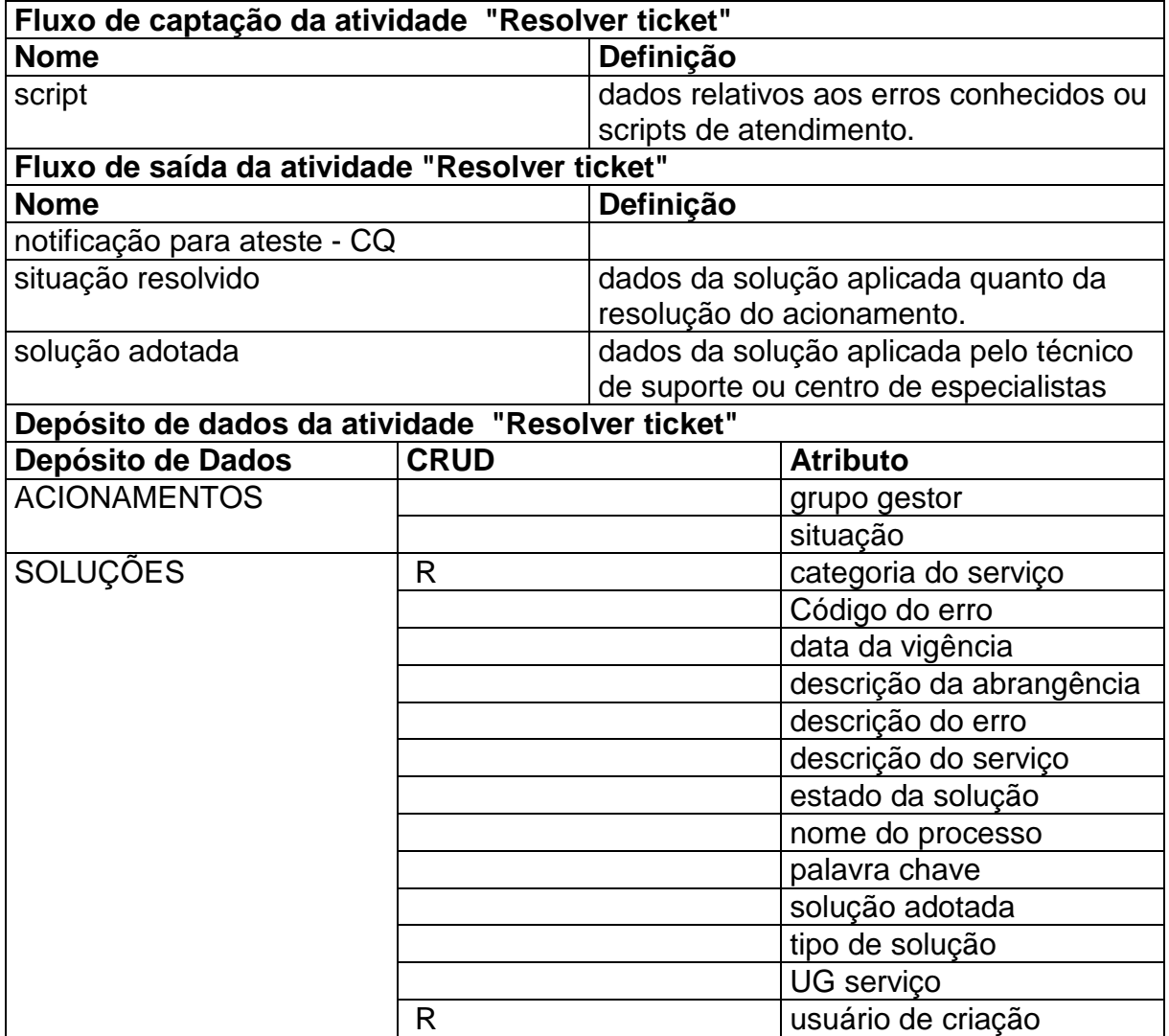

#### **6 MODELO DE ENTIDADE-RELACIONAMENTO**

O conjunto de classes de entidades, relacionamentos e atributos, cuja técnica diagramática chama-se Diagrama de Entidade e Relacionamento, também conhecida como Modelo de Entidade e Relacionamento, define o modelo de domínio e uma visão genérica do que precisa ser persistido. Entre as mais populares encontram-se as de CHEN (1976) e MARTIN (1993).

Na apresentação da modelagem de dados conceitual do **SACI - Sistema de Apoio à Central de Serviços e ao Gerenciamento de Incidentes**, foi usada a notação proposta por MARTIN (1993).

Por outro lado, na modelagem propriamente dita, utilizou-se um enfoque denominado modelagem conceitual COUGO (1997), que apresenta meios para que os modelos de classes e os modelos de dados incorporem características semânticas comuns, para tornar o sistema mais flexível. Utilizou-se, também, a experiência descrita em vários modelos extremamente úteis para implementação de seus resultados em sistemas de gerenciamento de banco de dados relacionais ou orientados a objetos, de forma a conseguir um resultado rápido e altamente flexível HAY (1999).

#### **6.1 MER Conceitual**

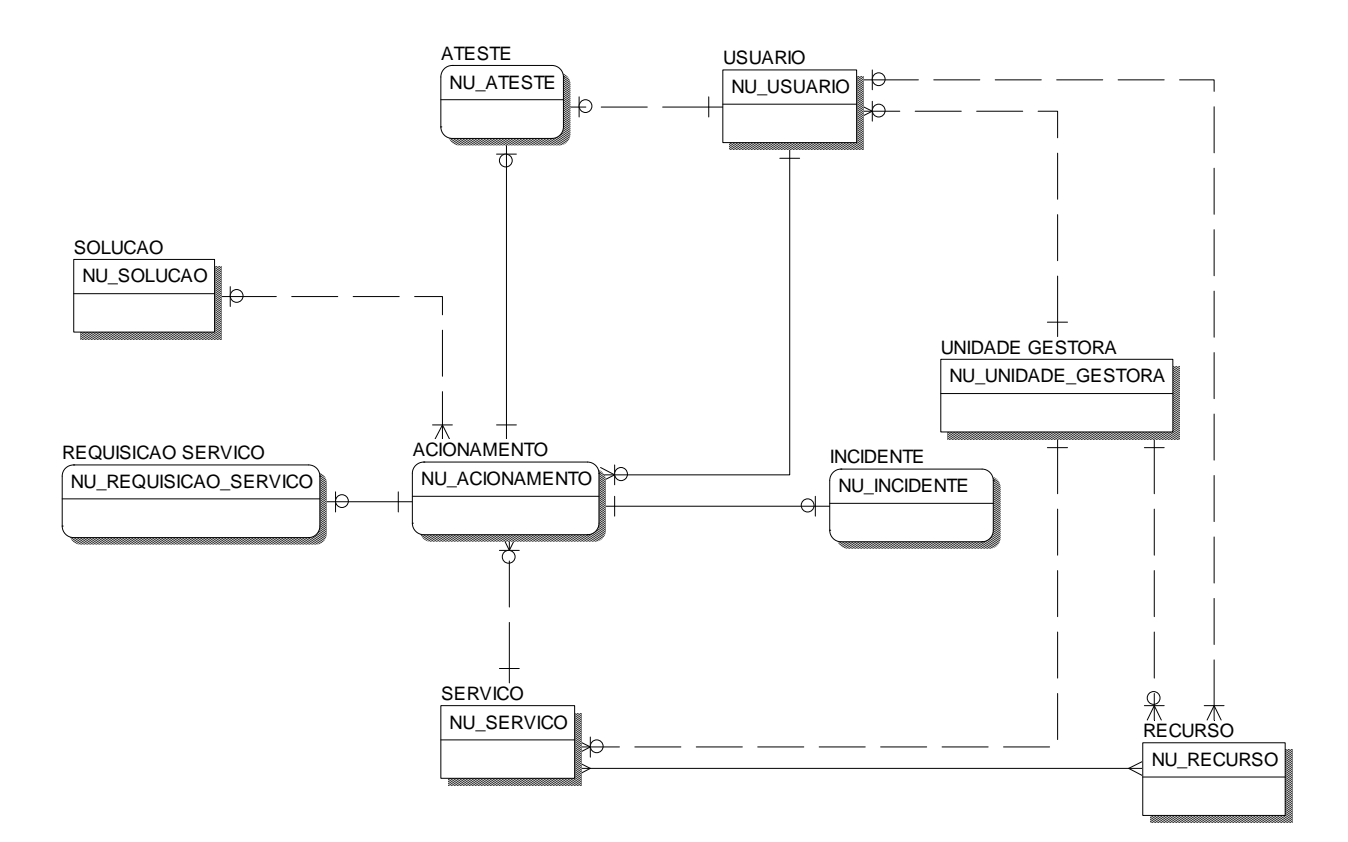

Figura 9: MER Conceitual

### **6.2 Tabelas Tradicionais**

### **6.2.1 Relação de tabelas tradicionais**

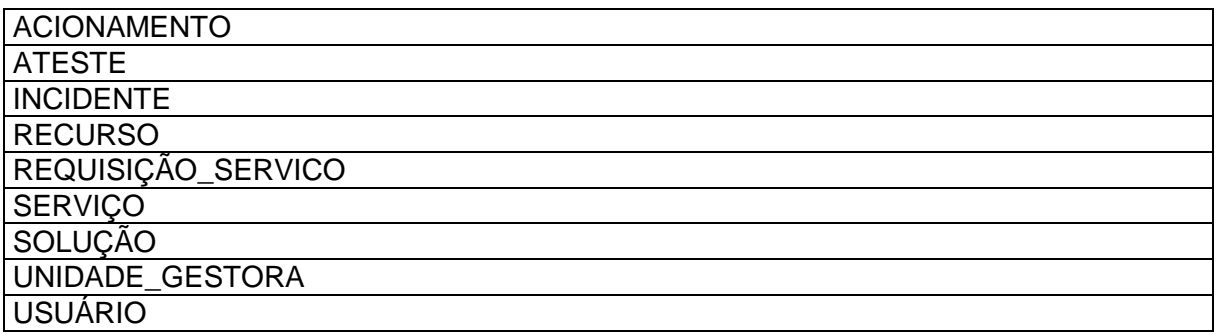

### **6.2.2 Descrição das tabelas tradicionais**

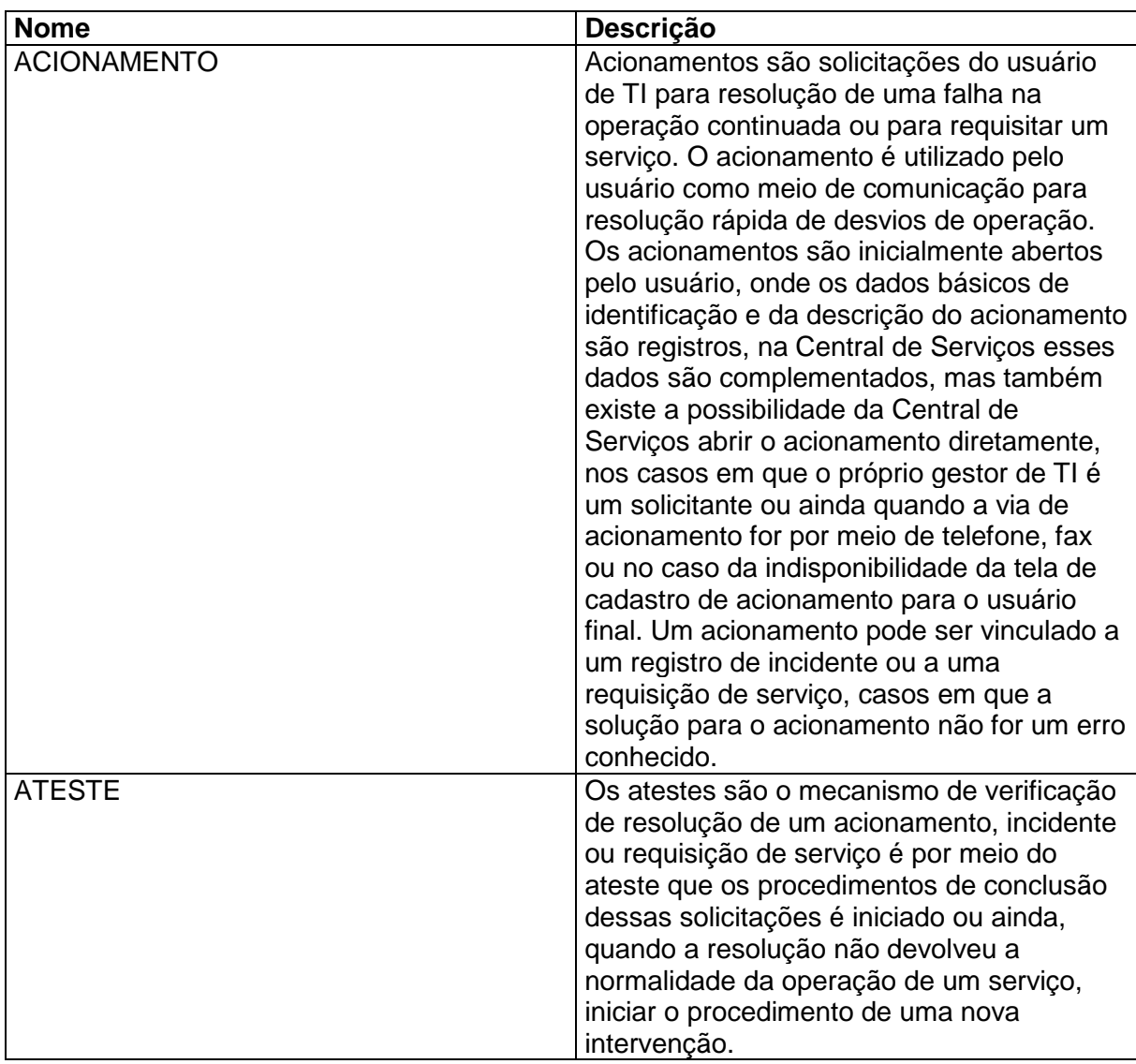

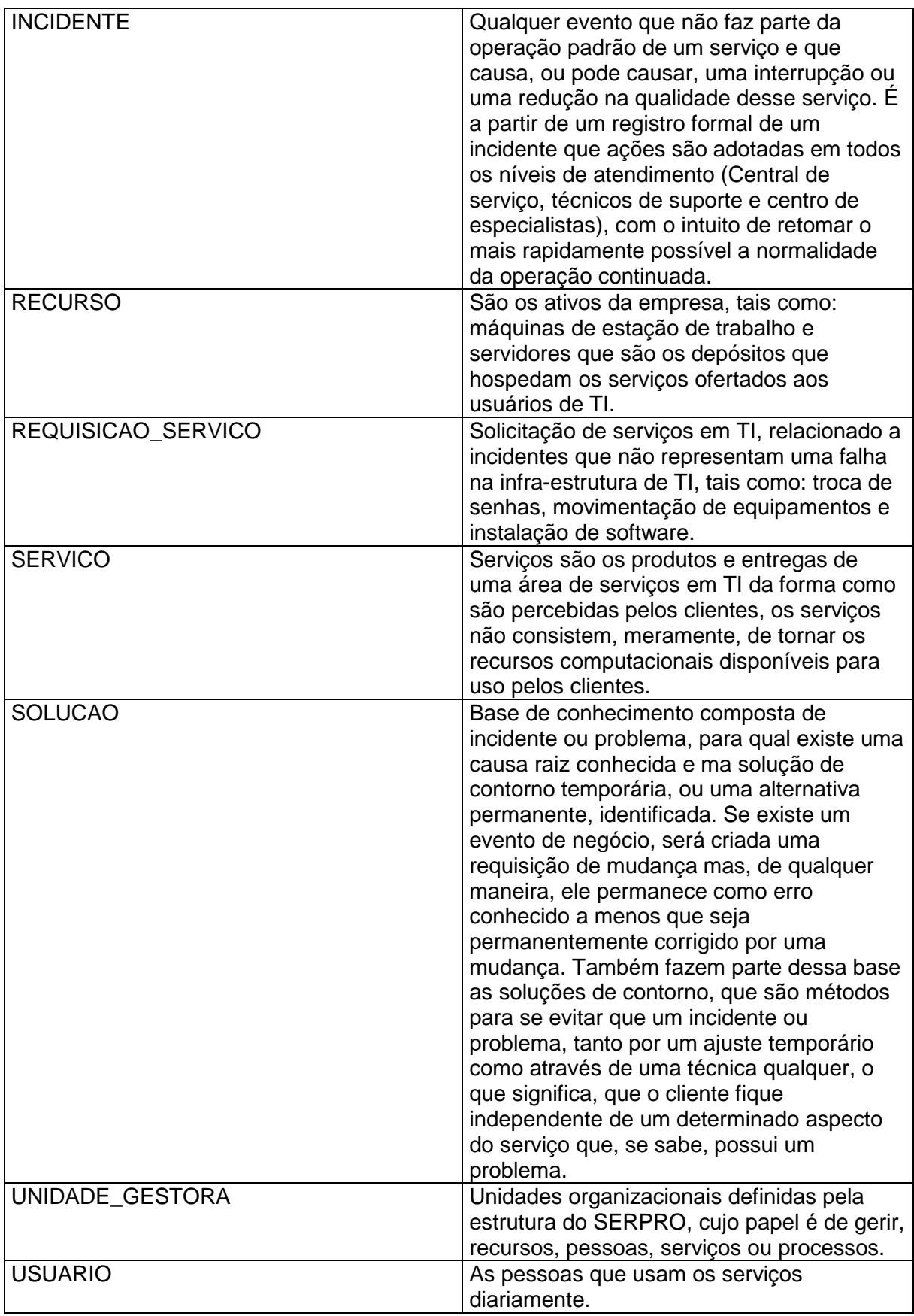

### **6.3 MER de Implementação**

# **6.3.1 Modelo de Dados de Implementação**

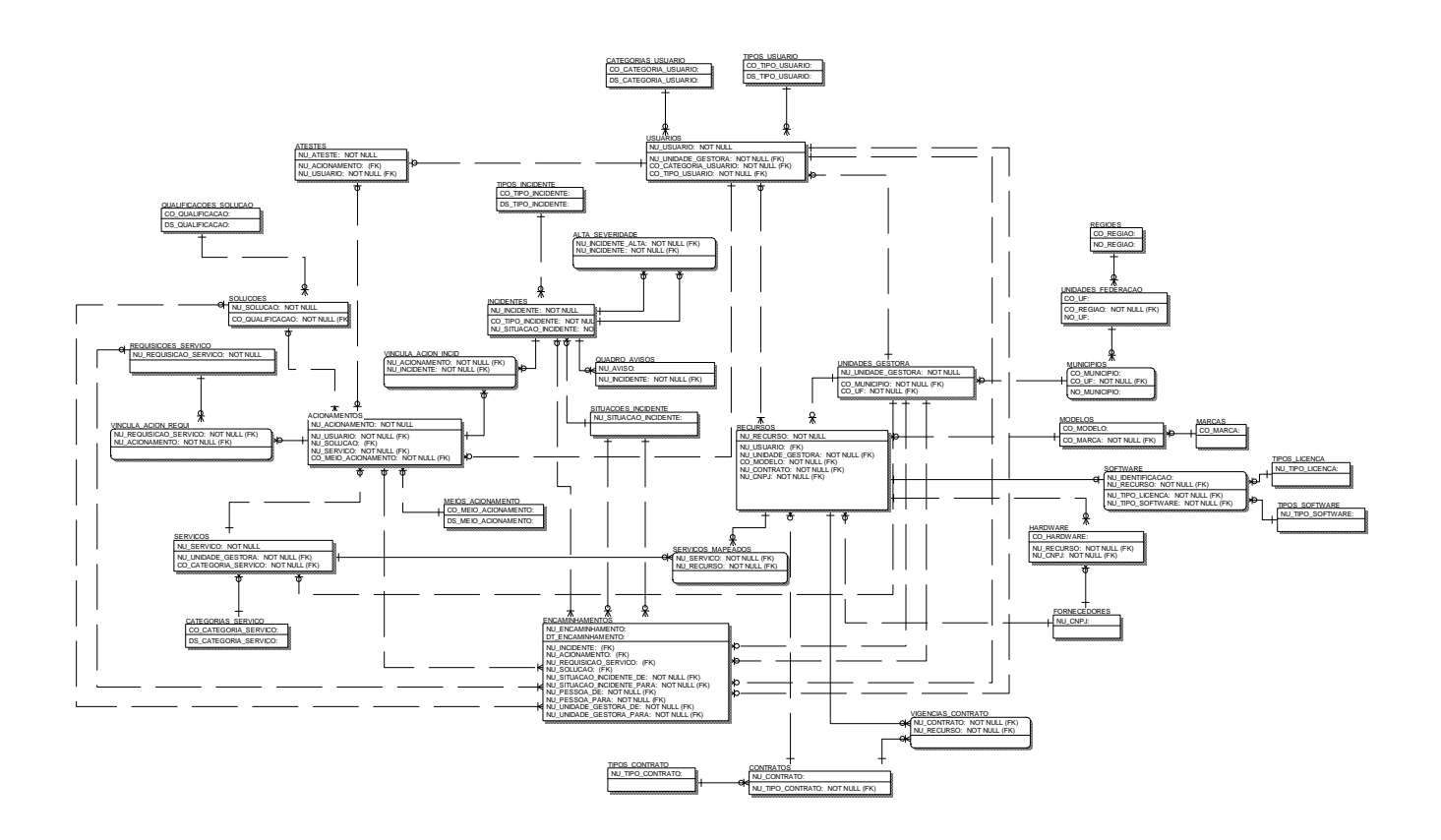

Figura 10: Modelo de Dados de Implementação

# **6.3.2 Relação das Tabelas**

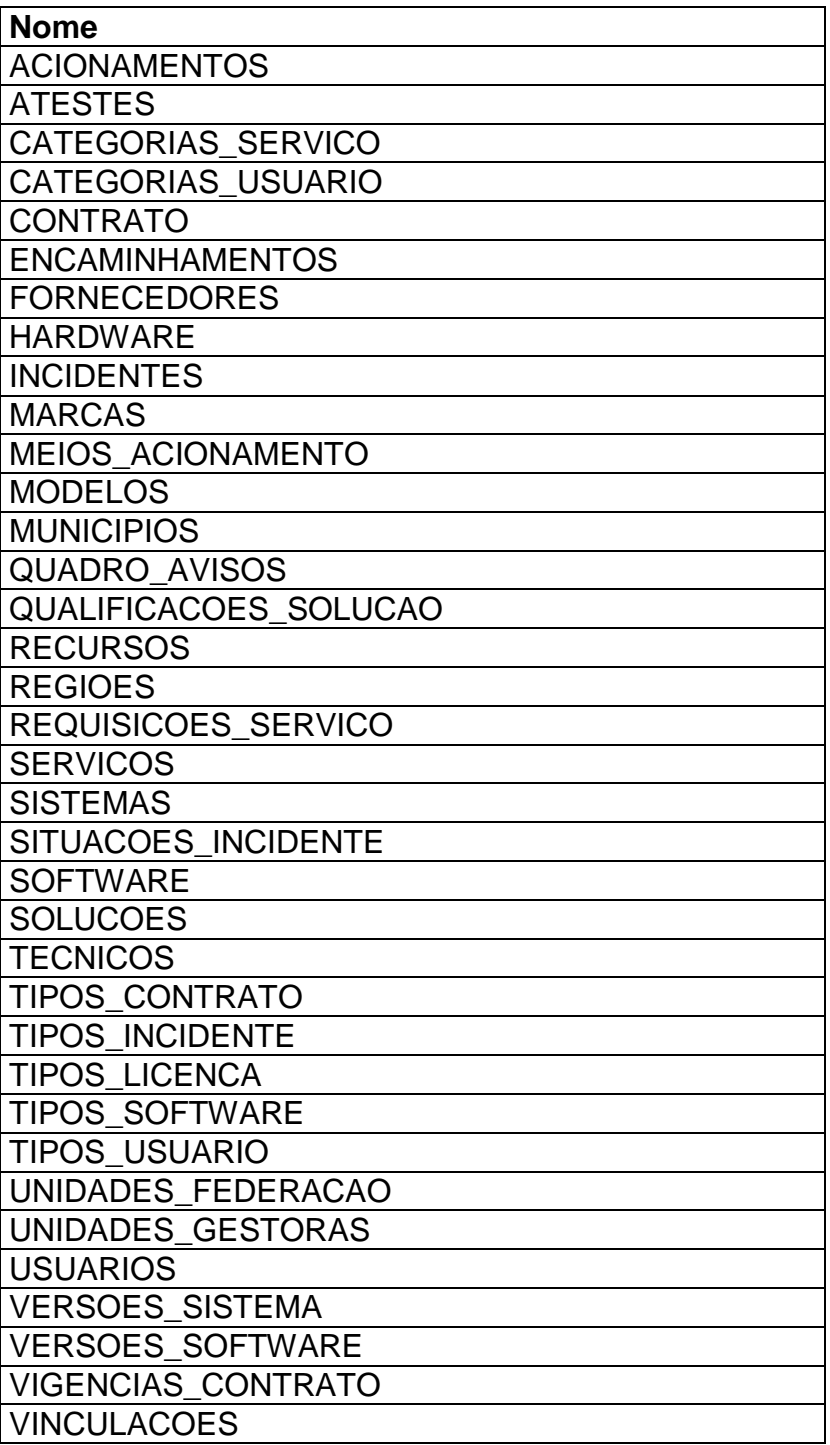

# **6.3.3 Descrição das Tabelas**

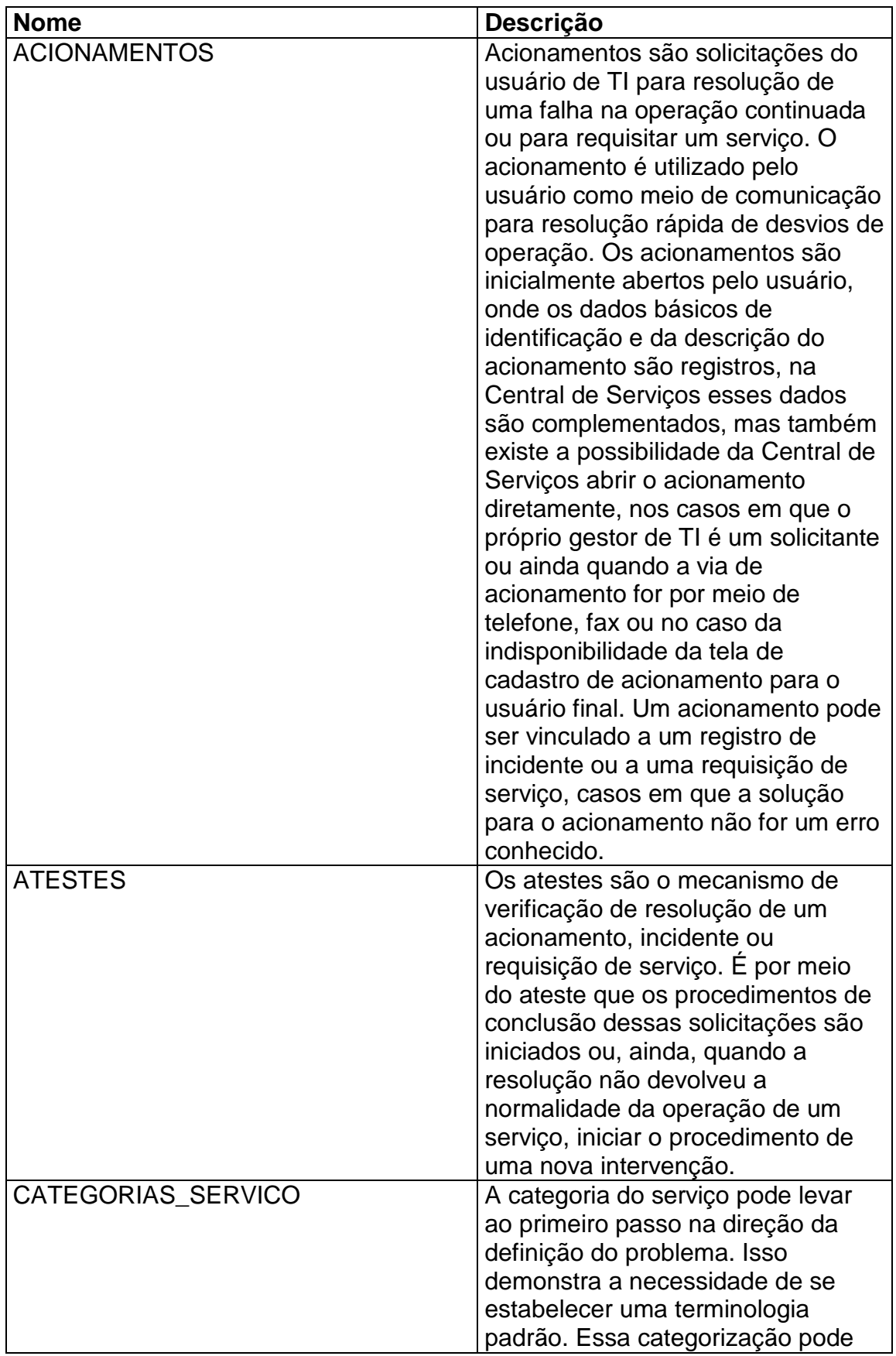

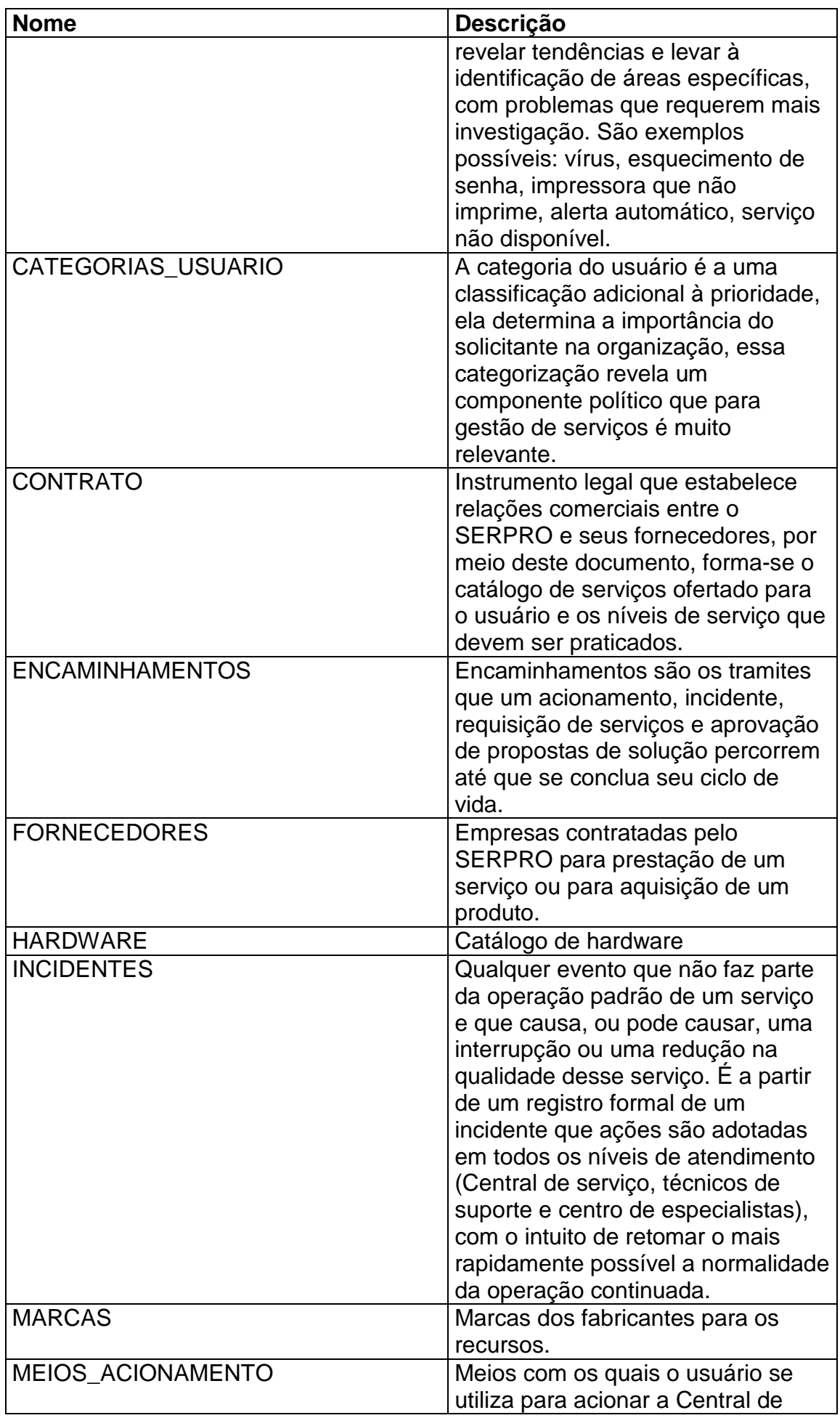

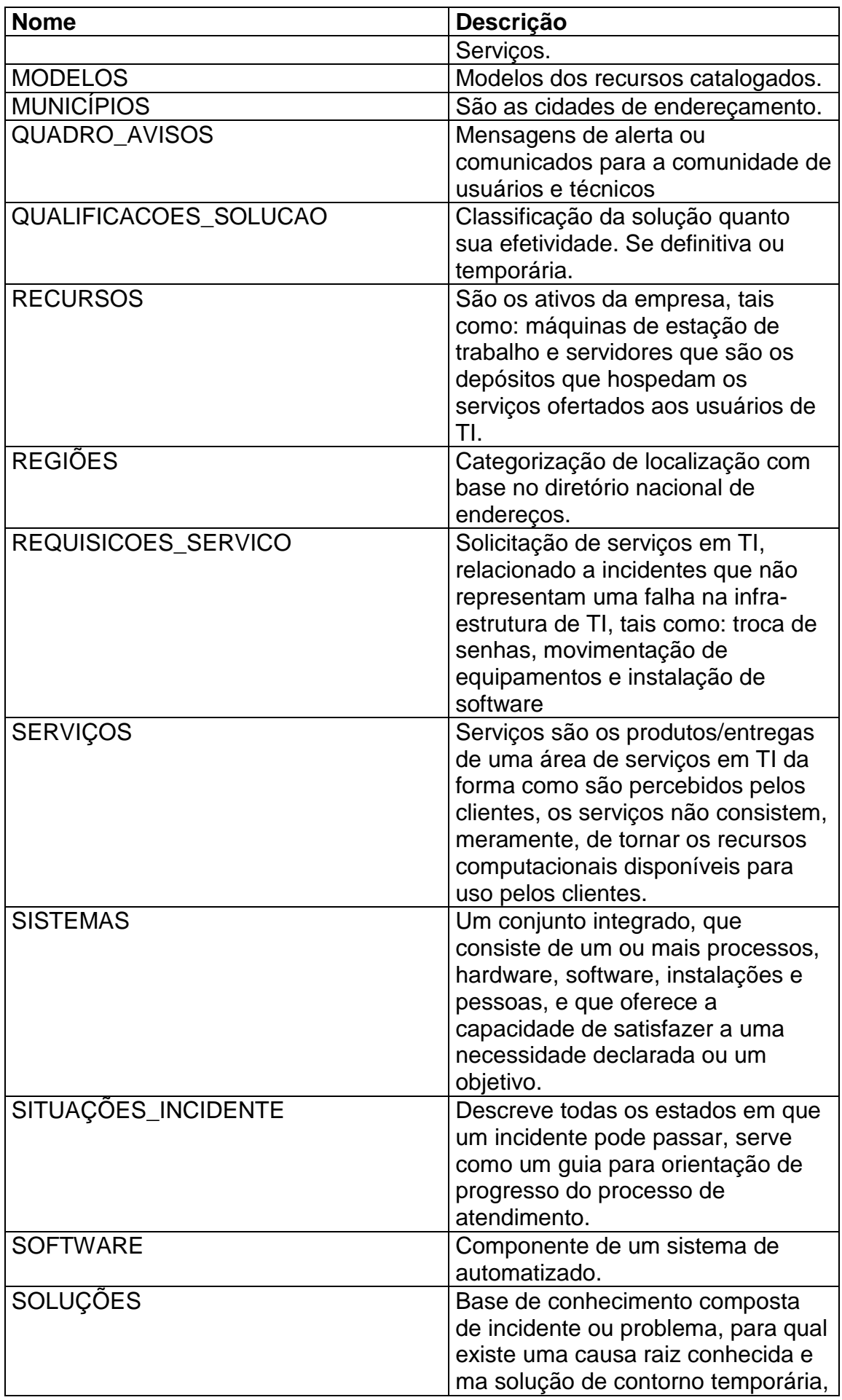

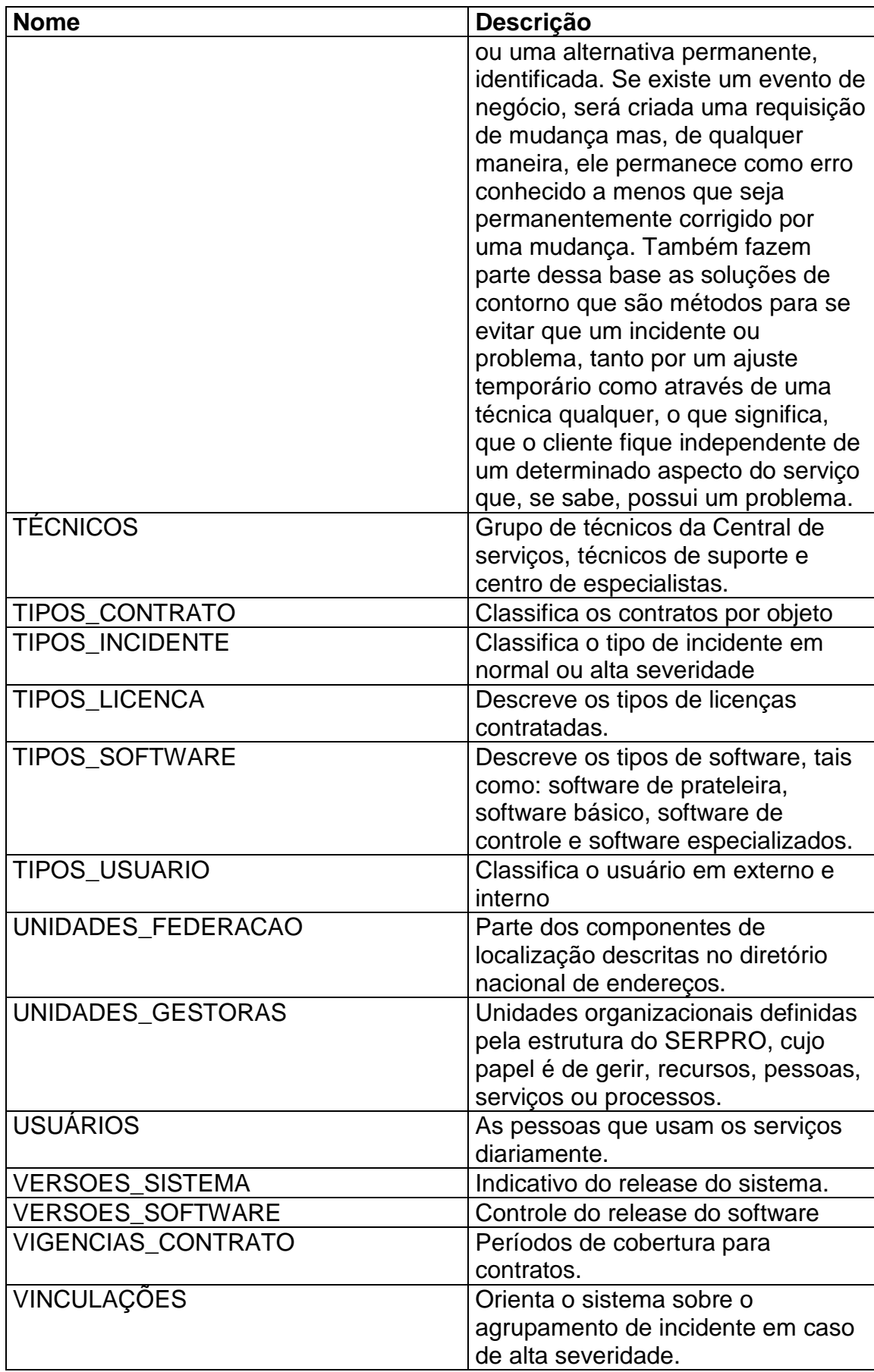

### **6.3.4 Dicionário de Dados**

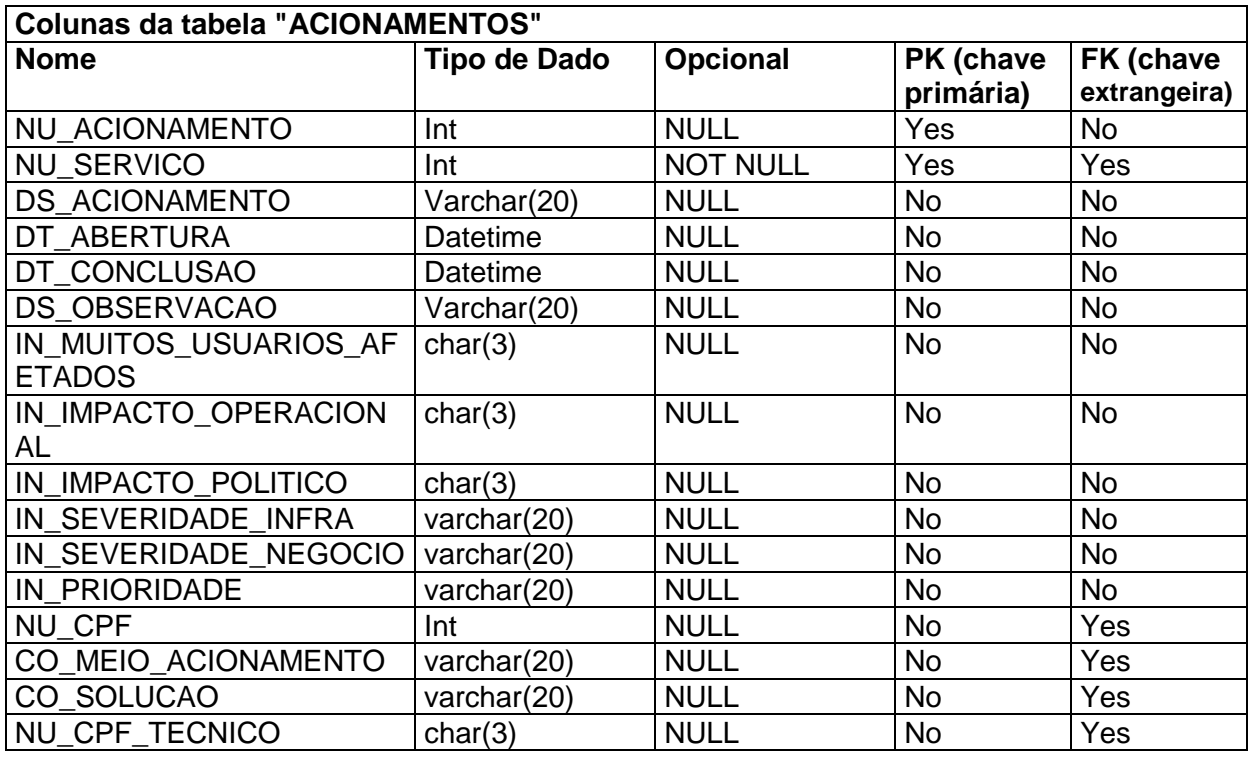

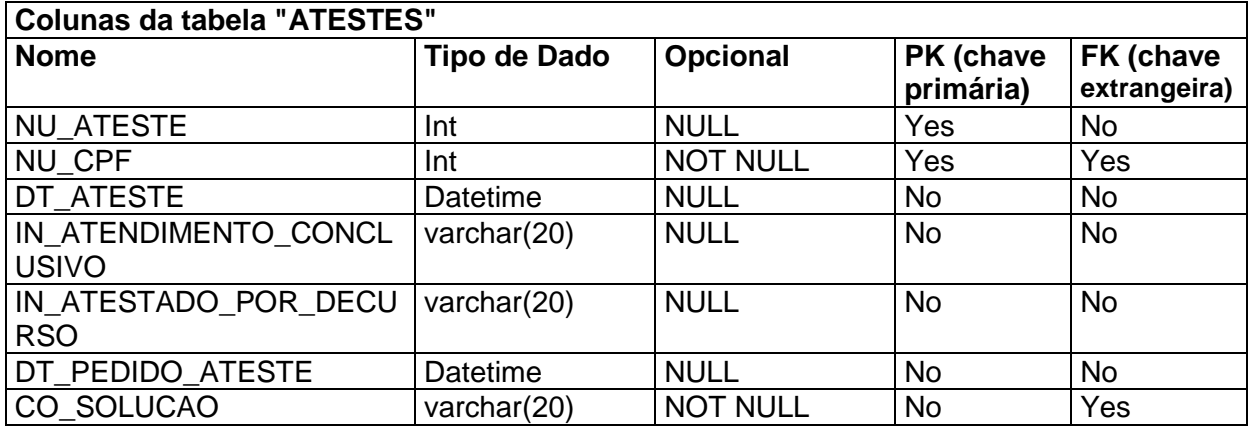

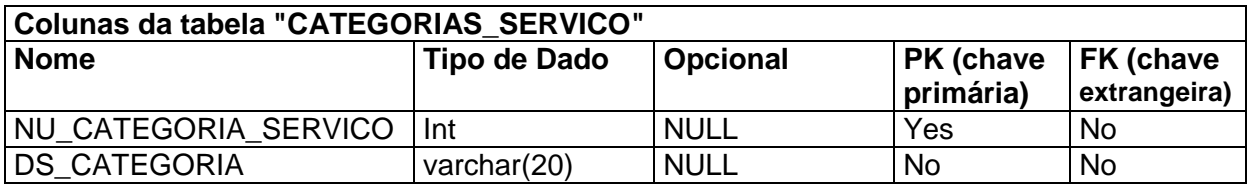

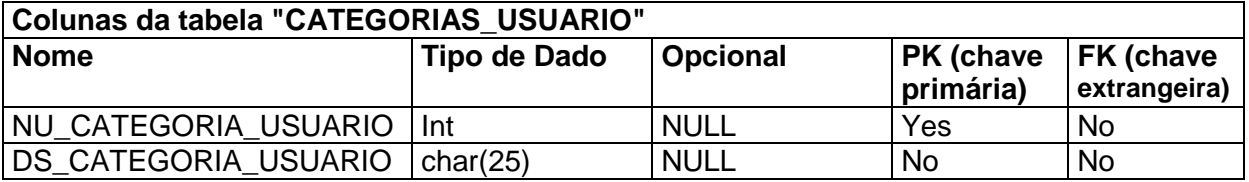

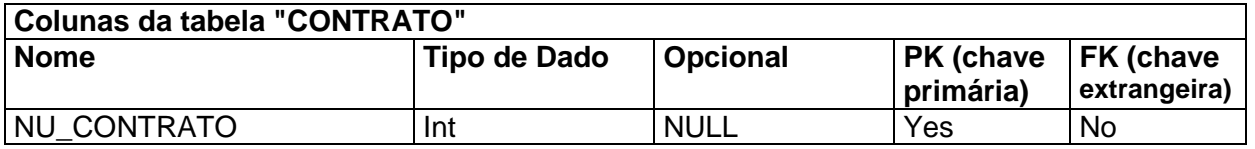

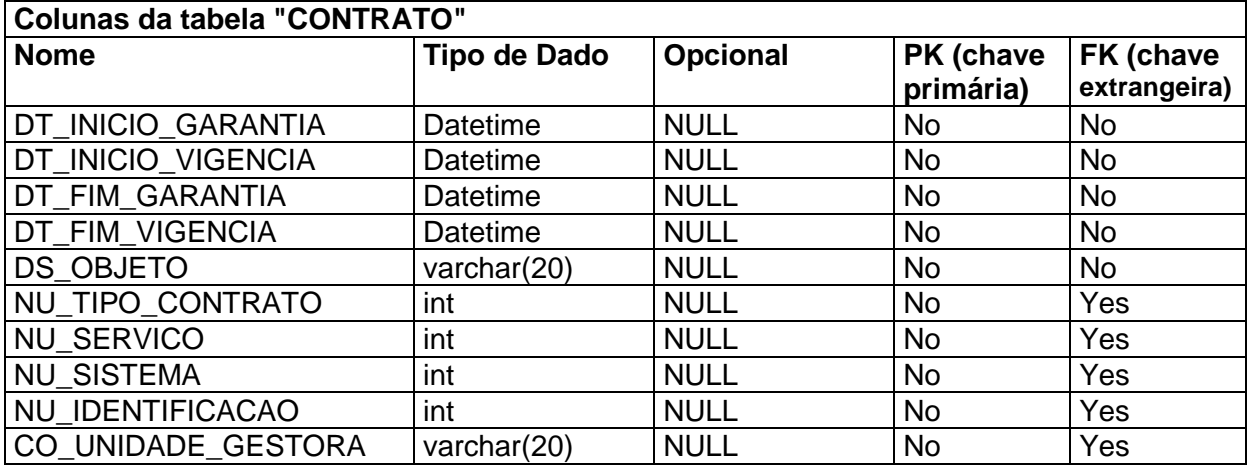

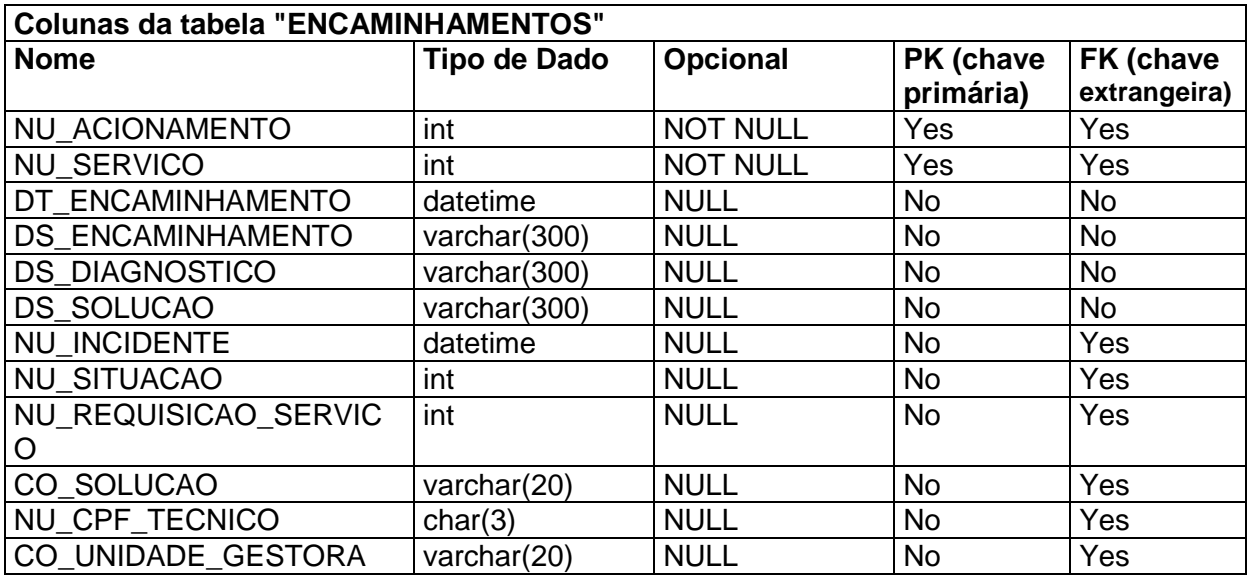

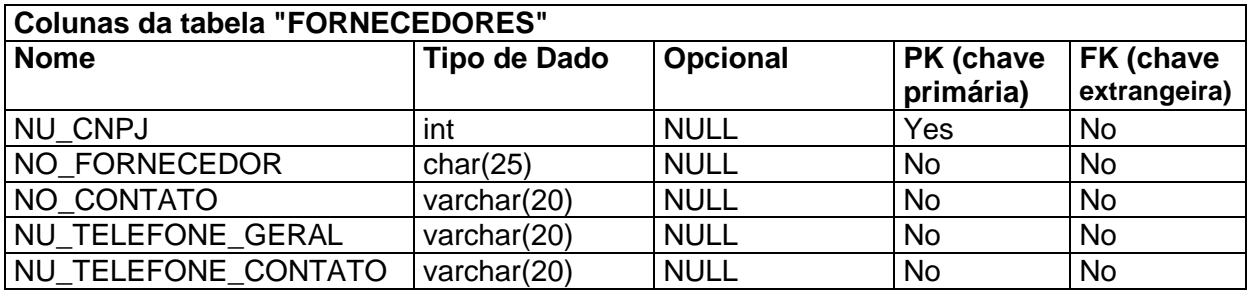

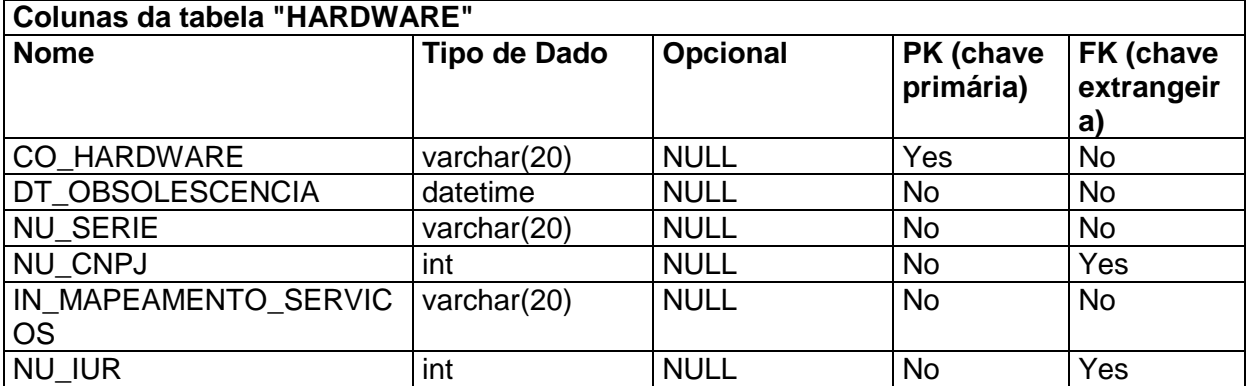

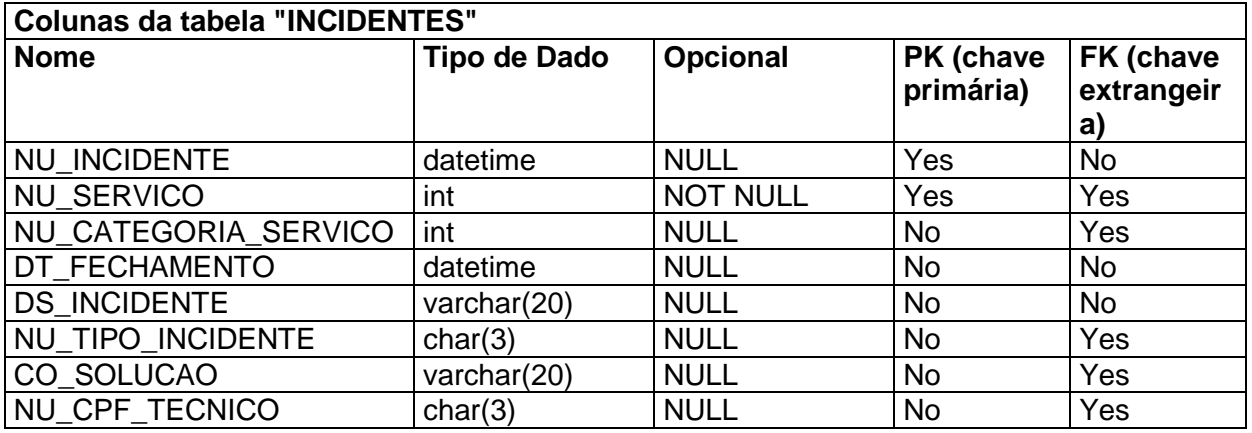

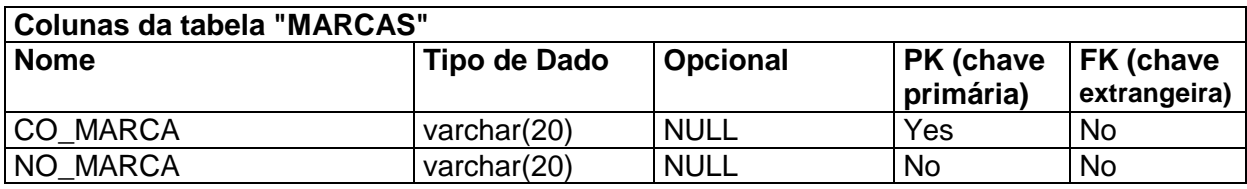

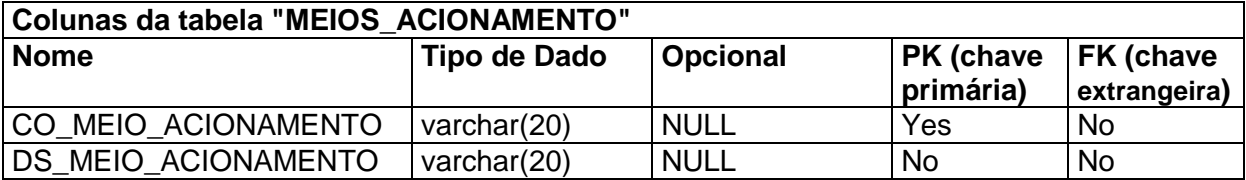

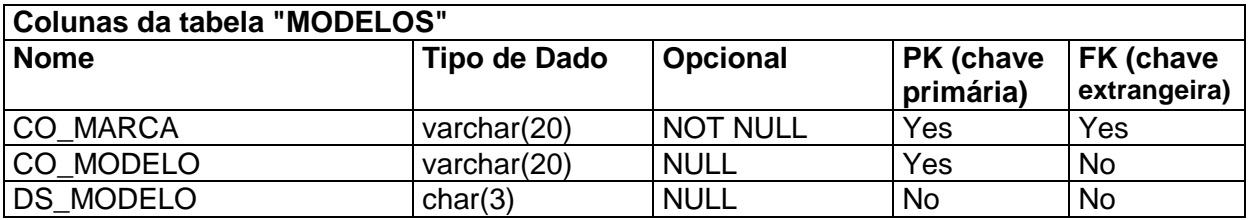

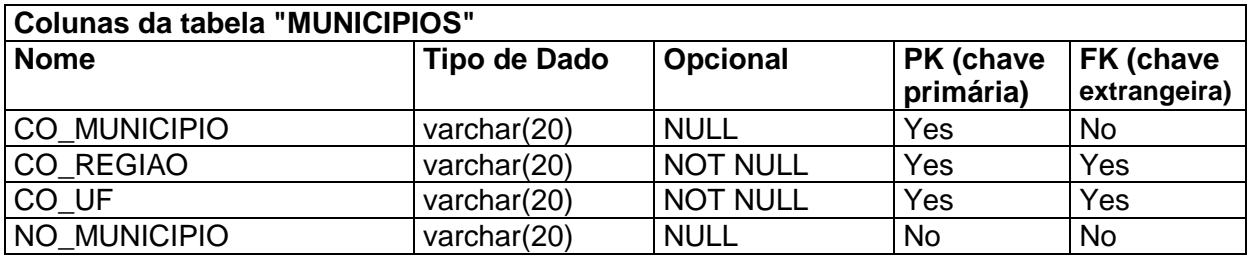

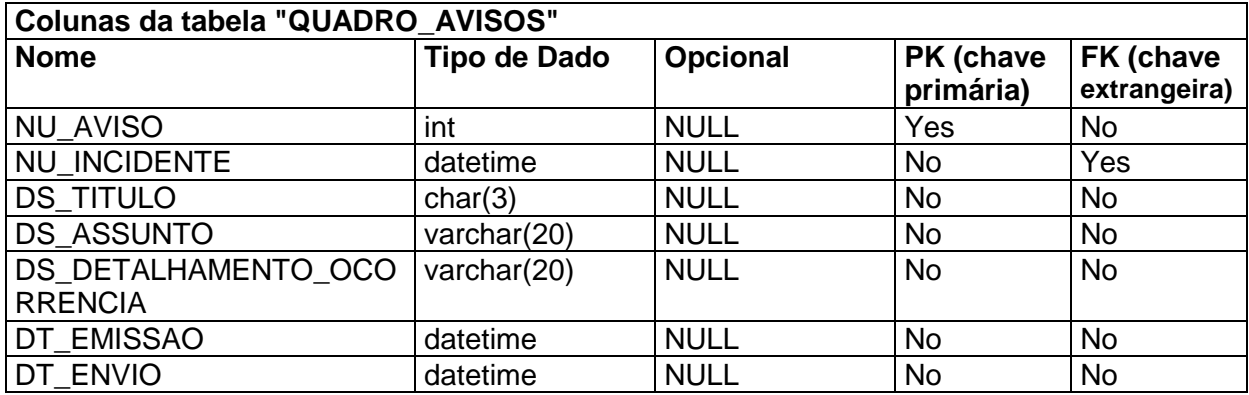

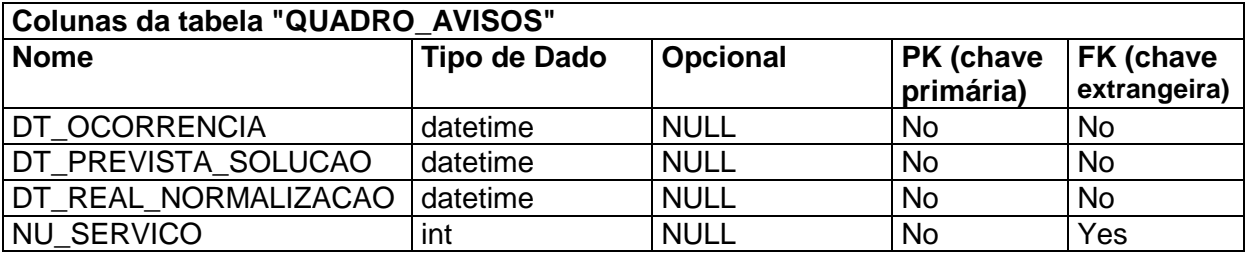

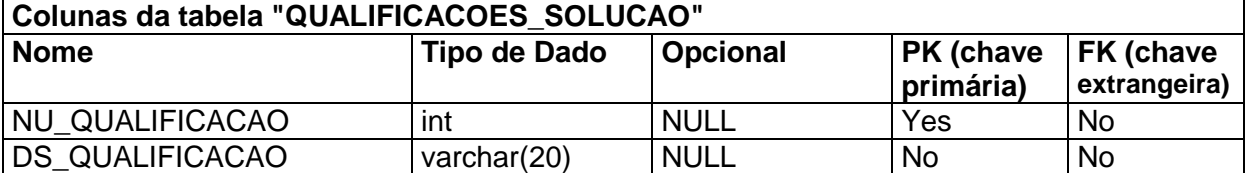

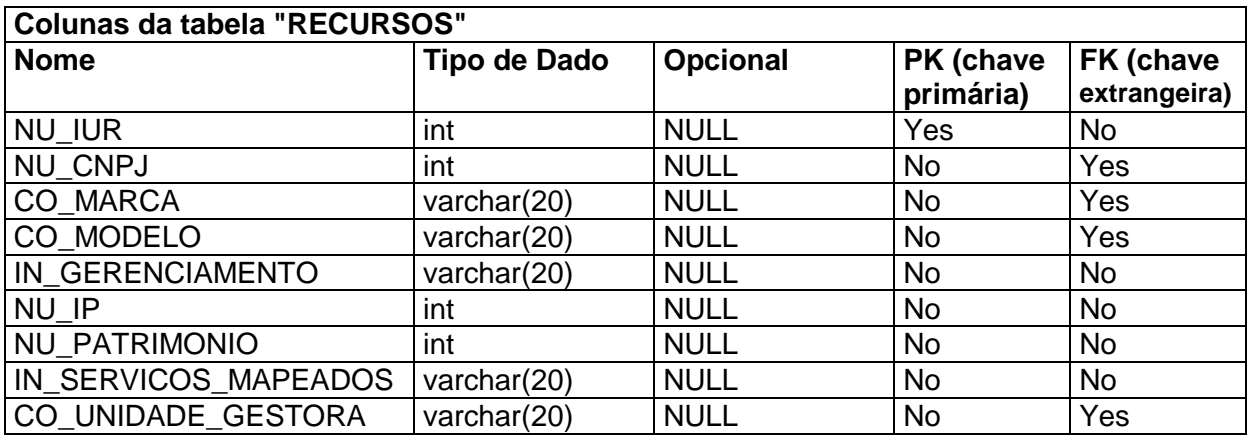

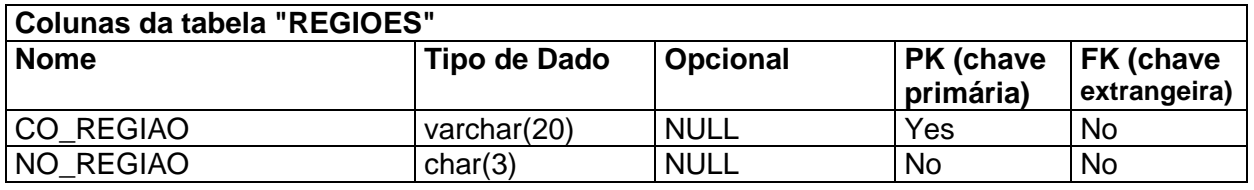

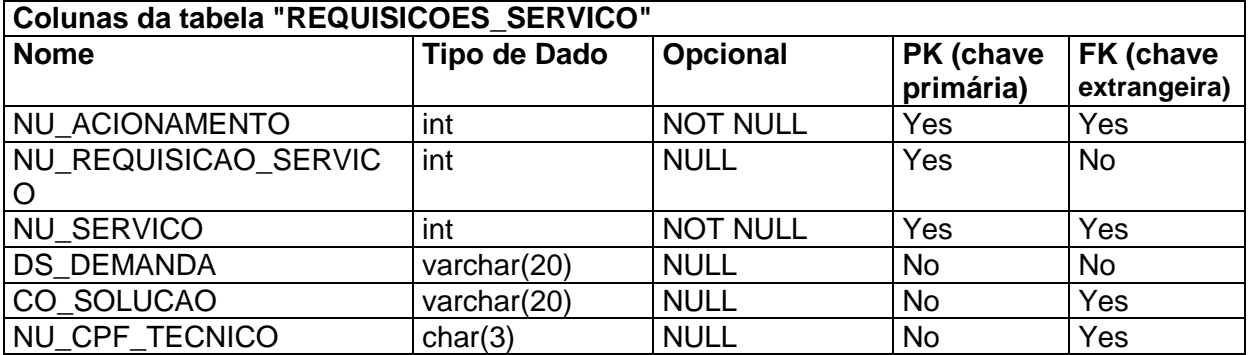

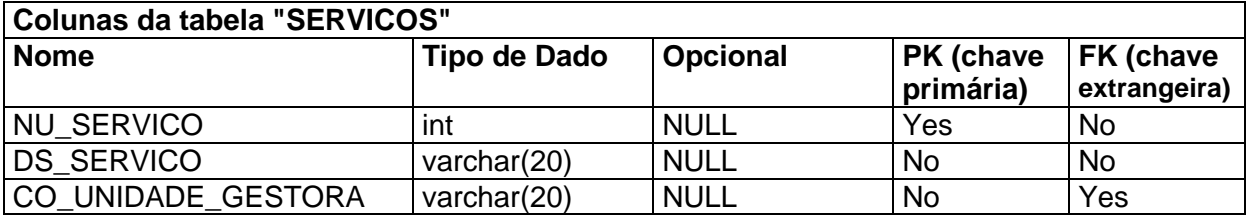

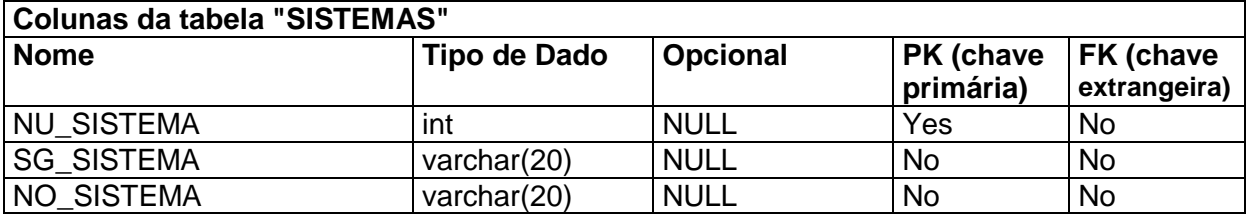

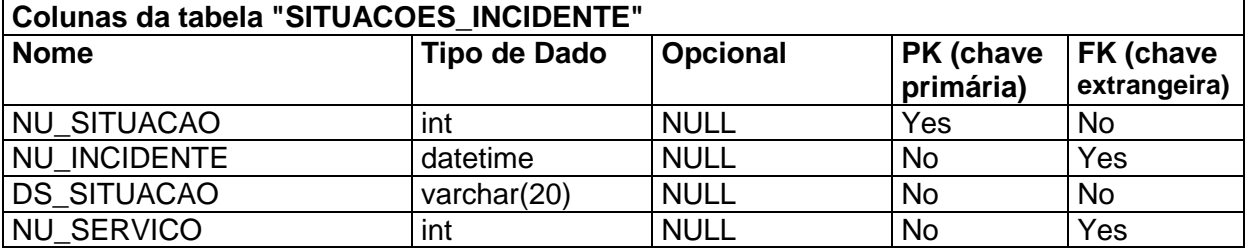

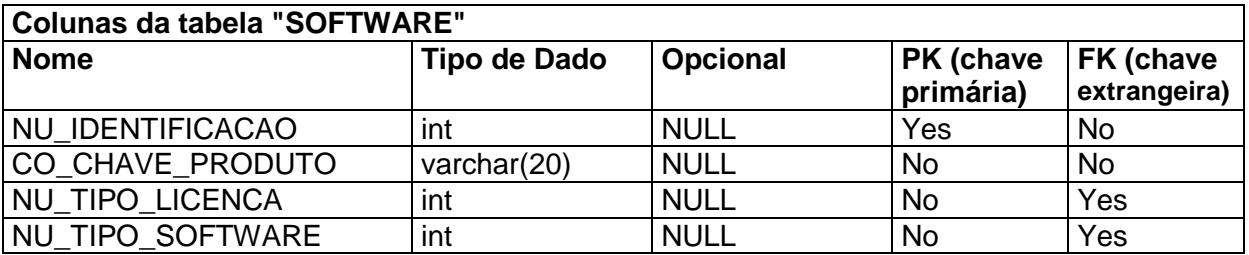

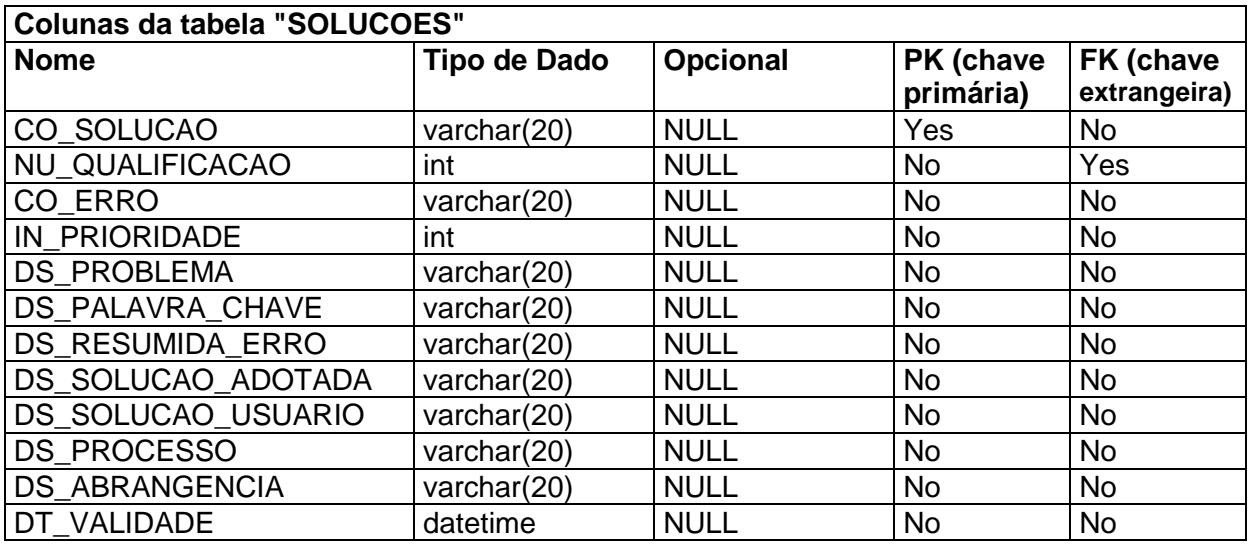

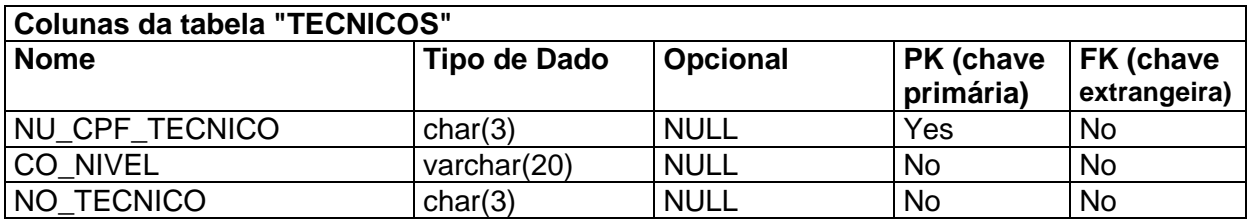

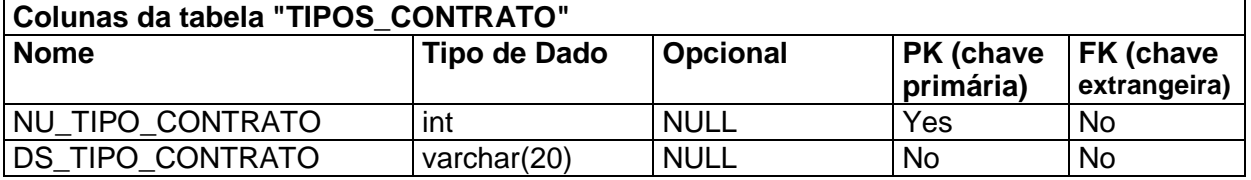

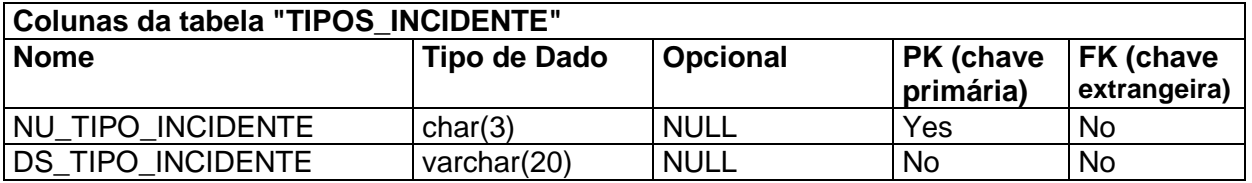

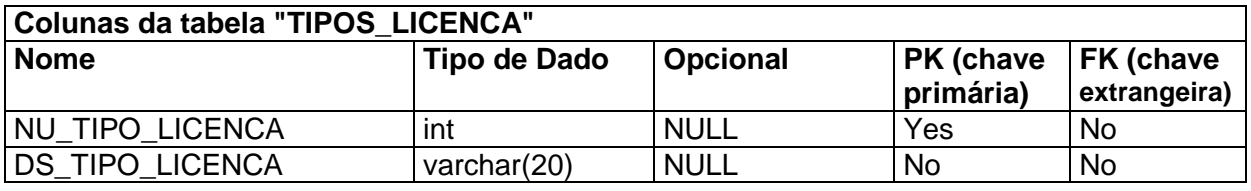

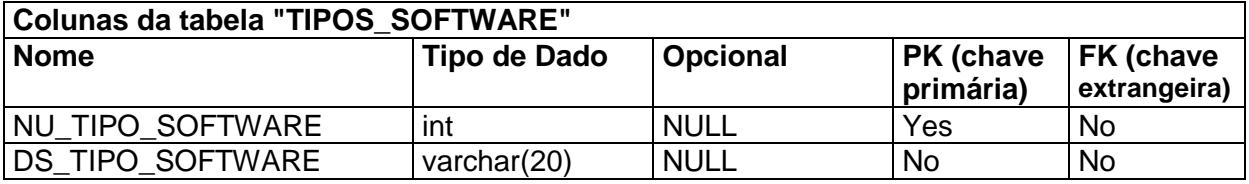

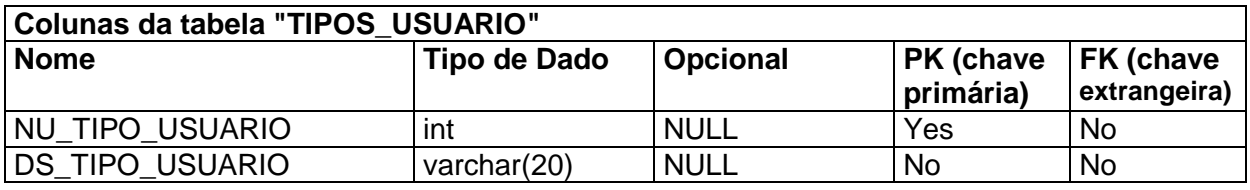

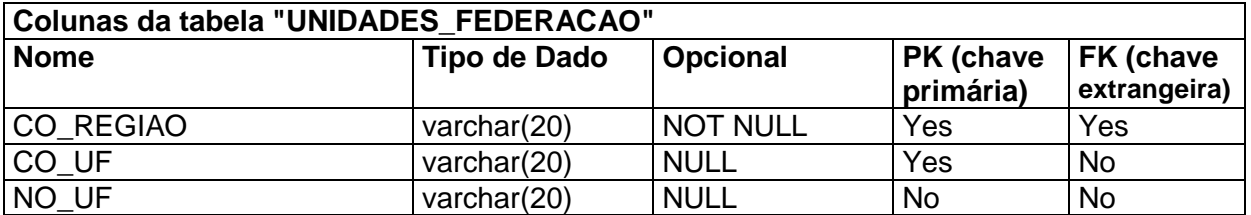

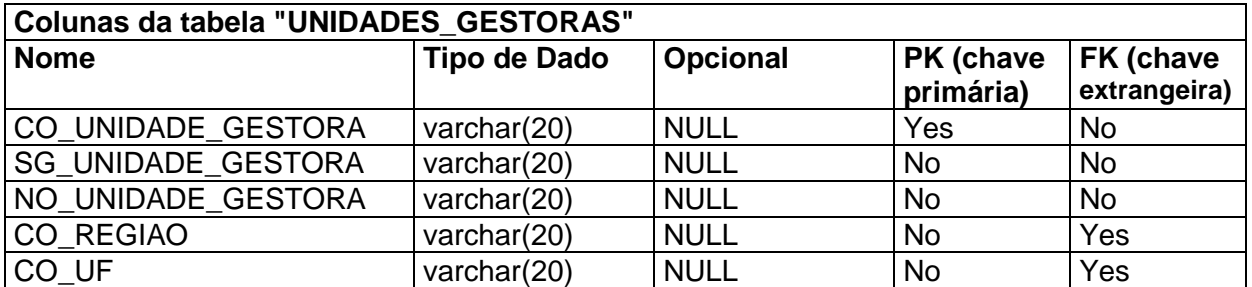

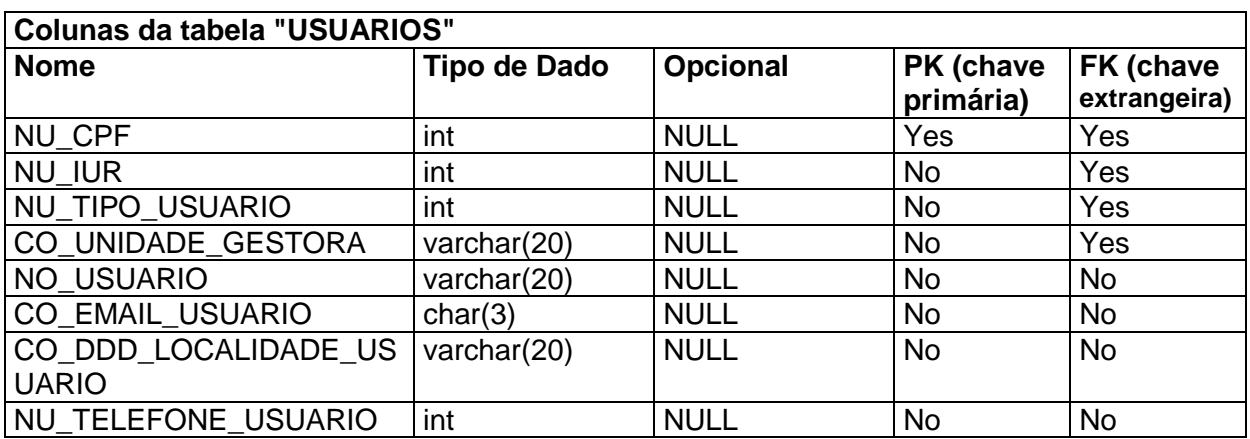

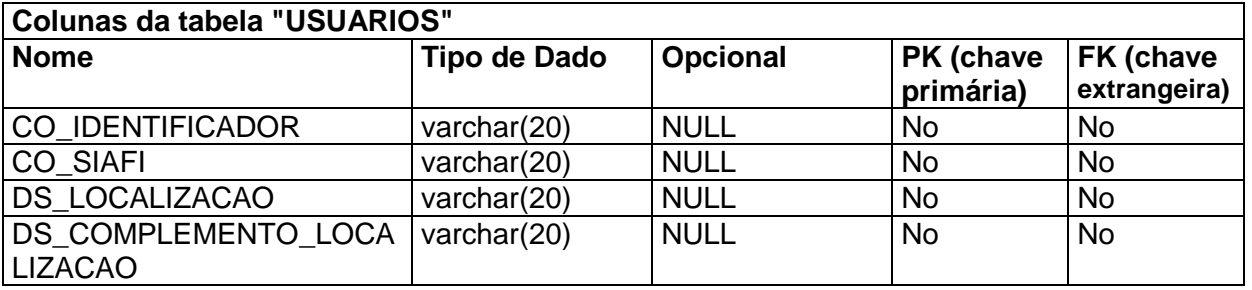

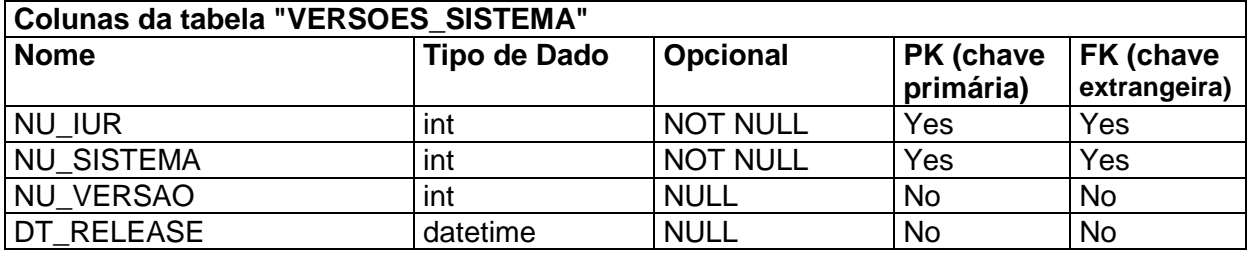

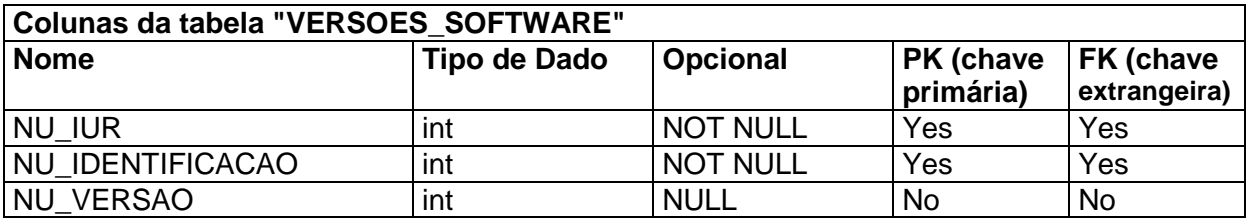

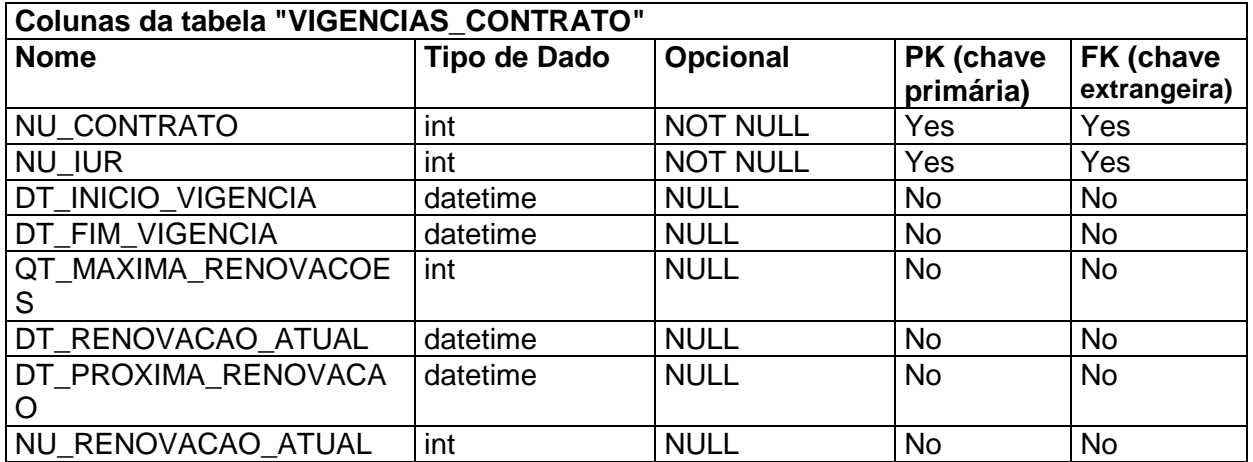

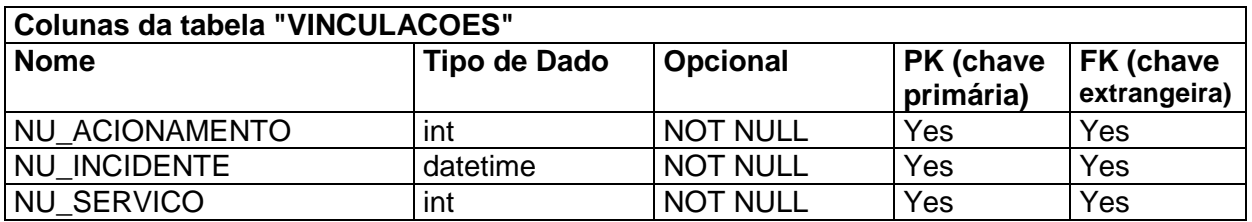

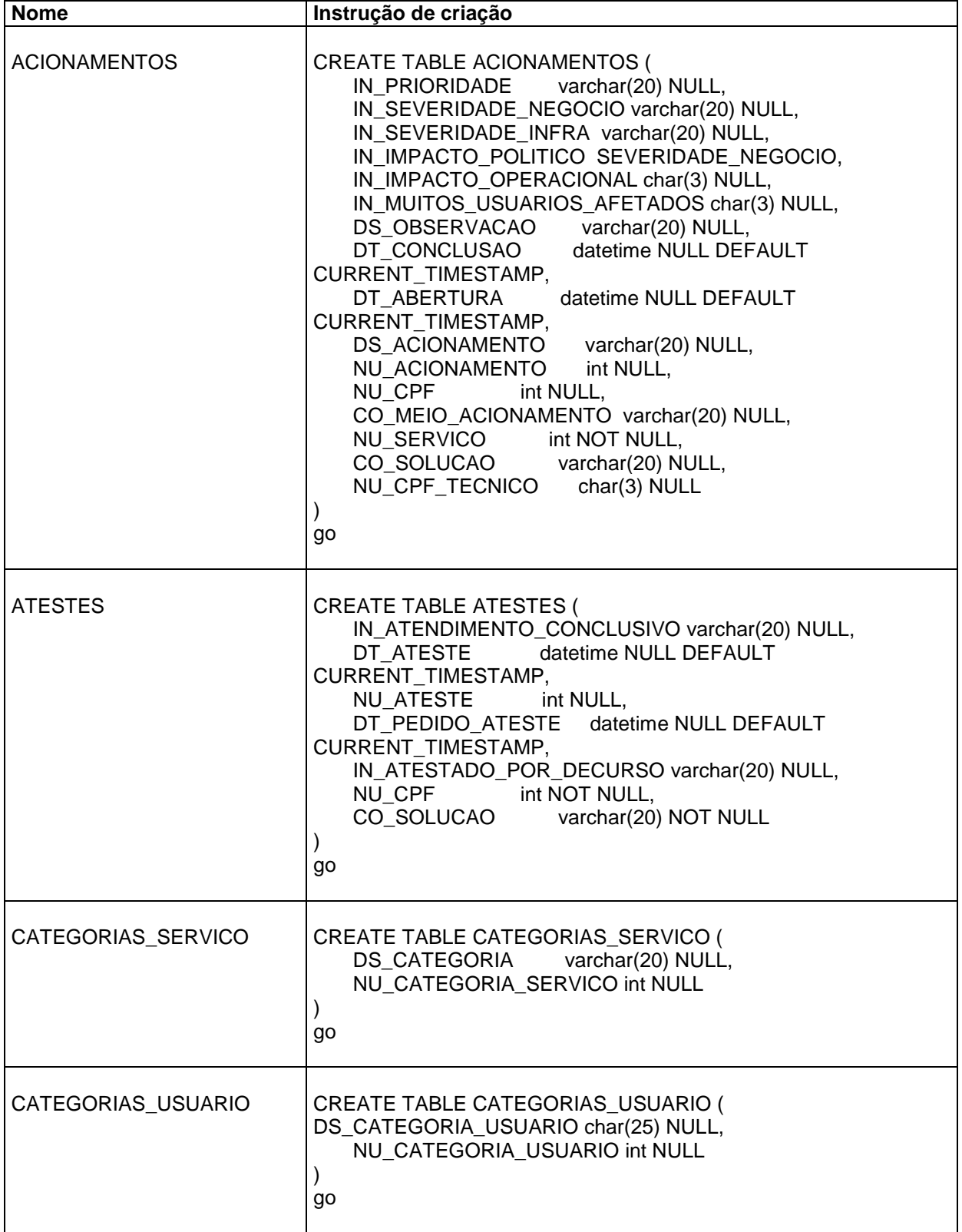

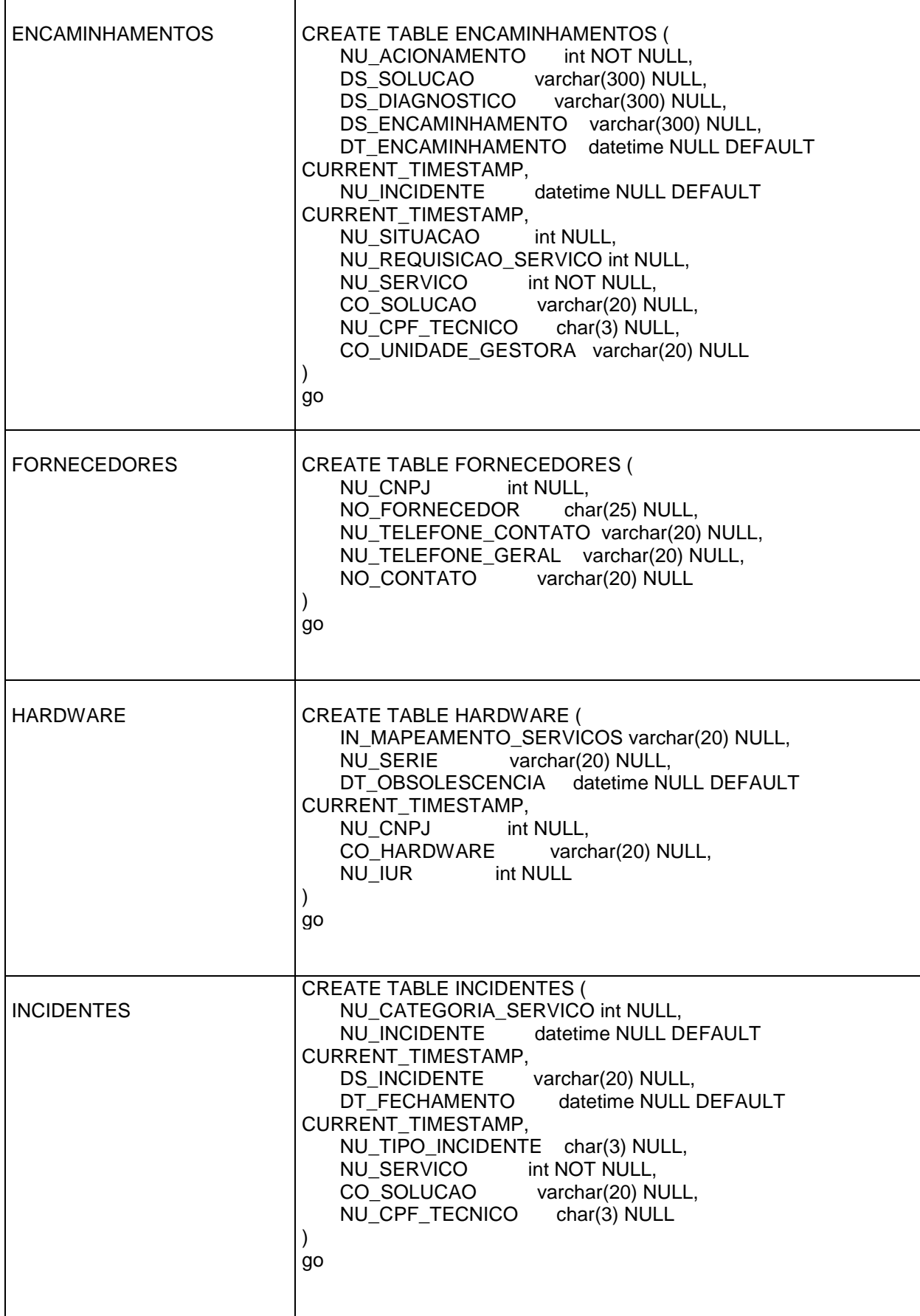

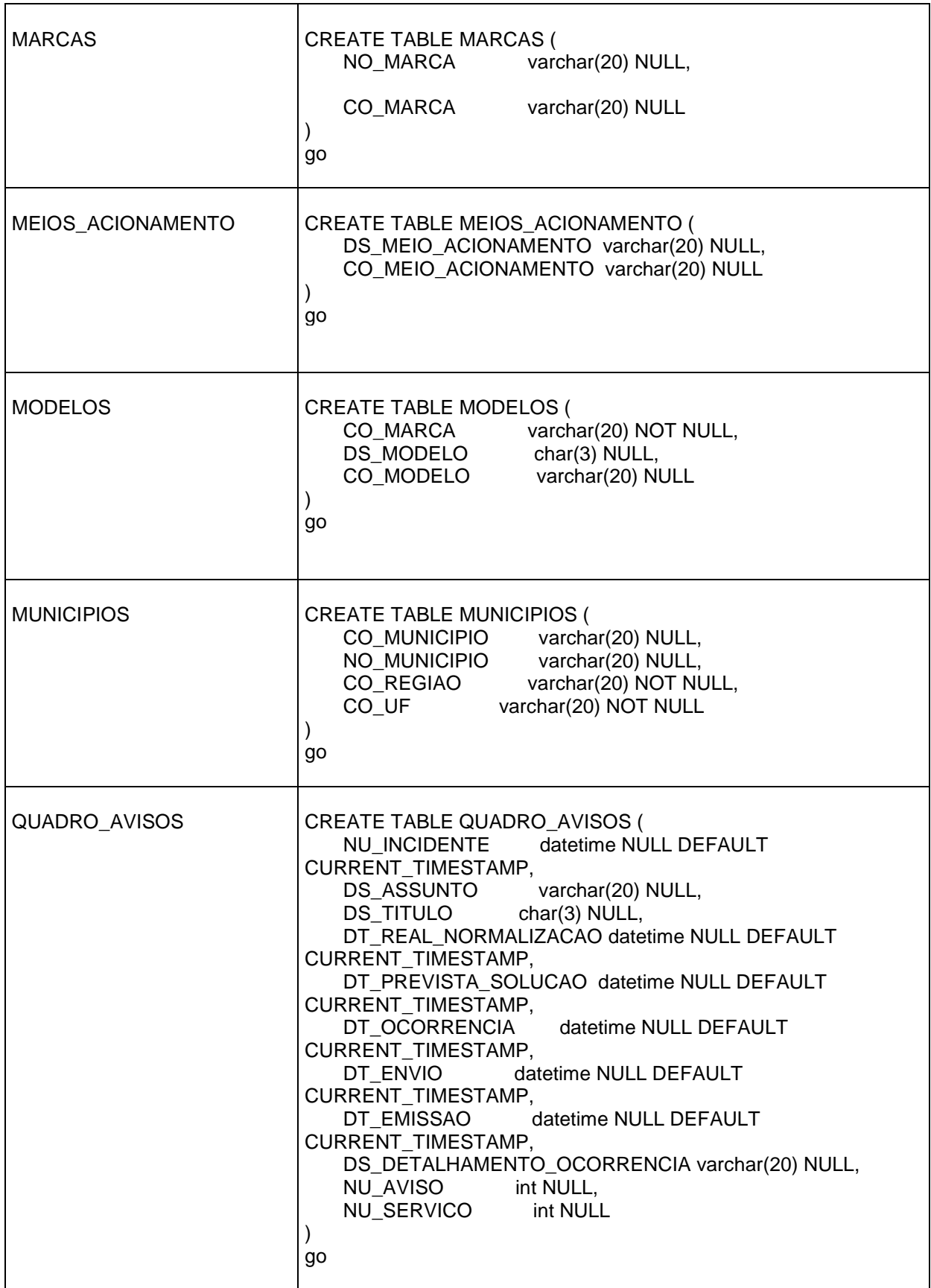

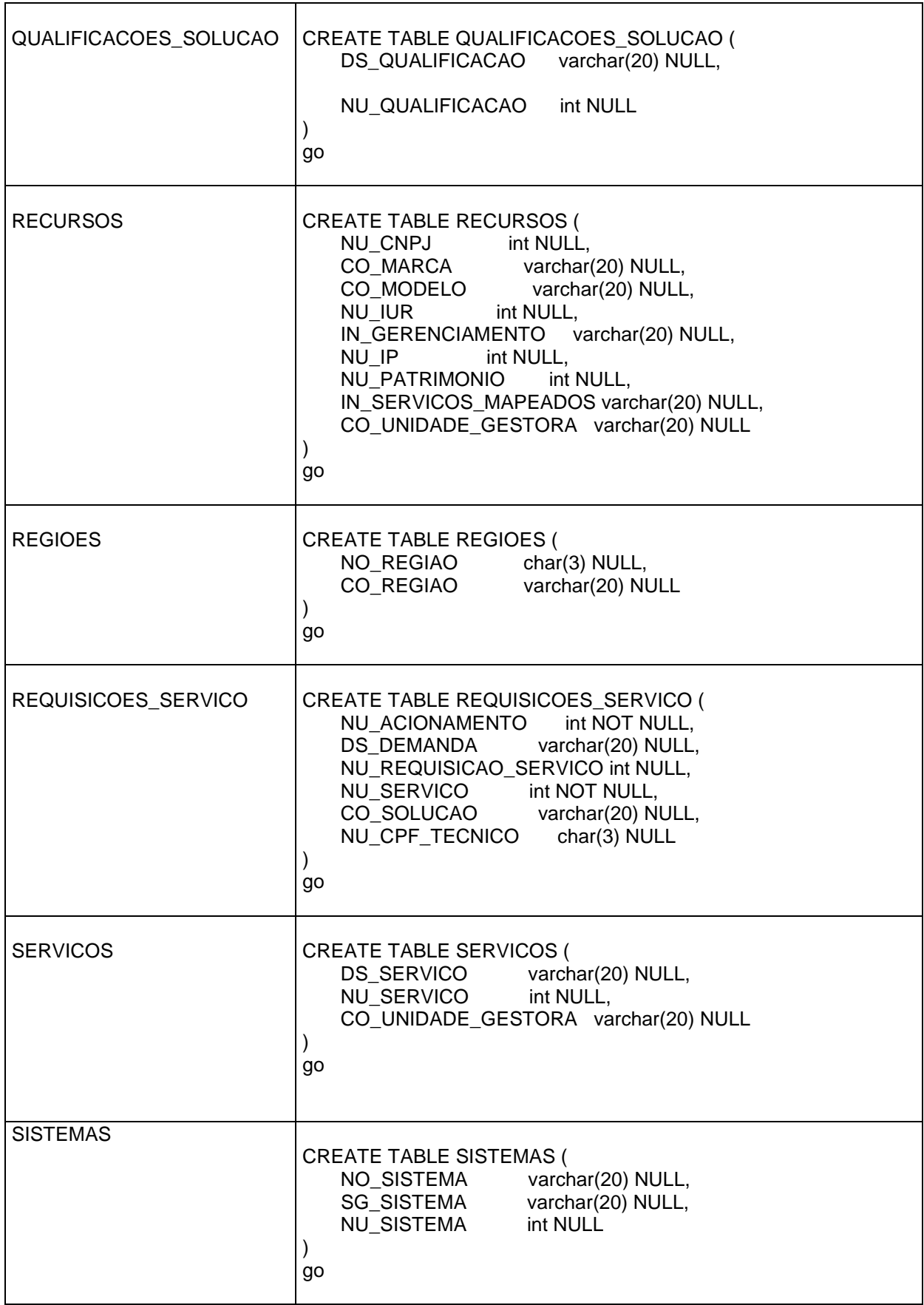

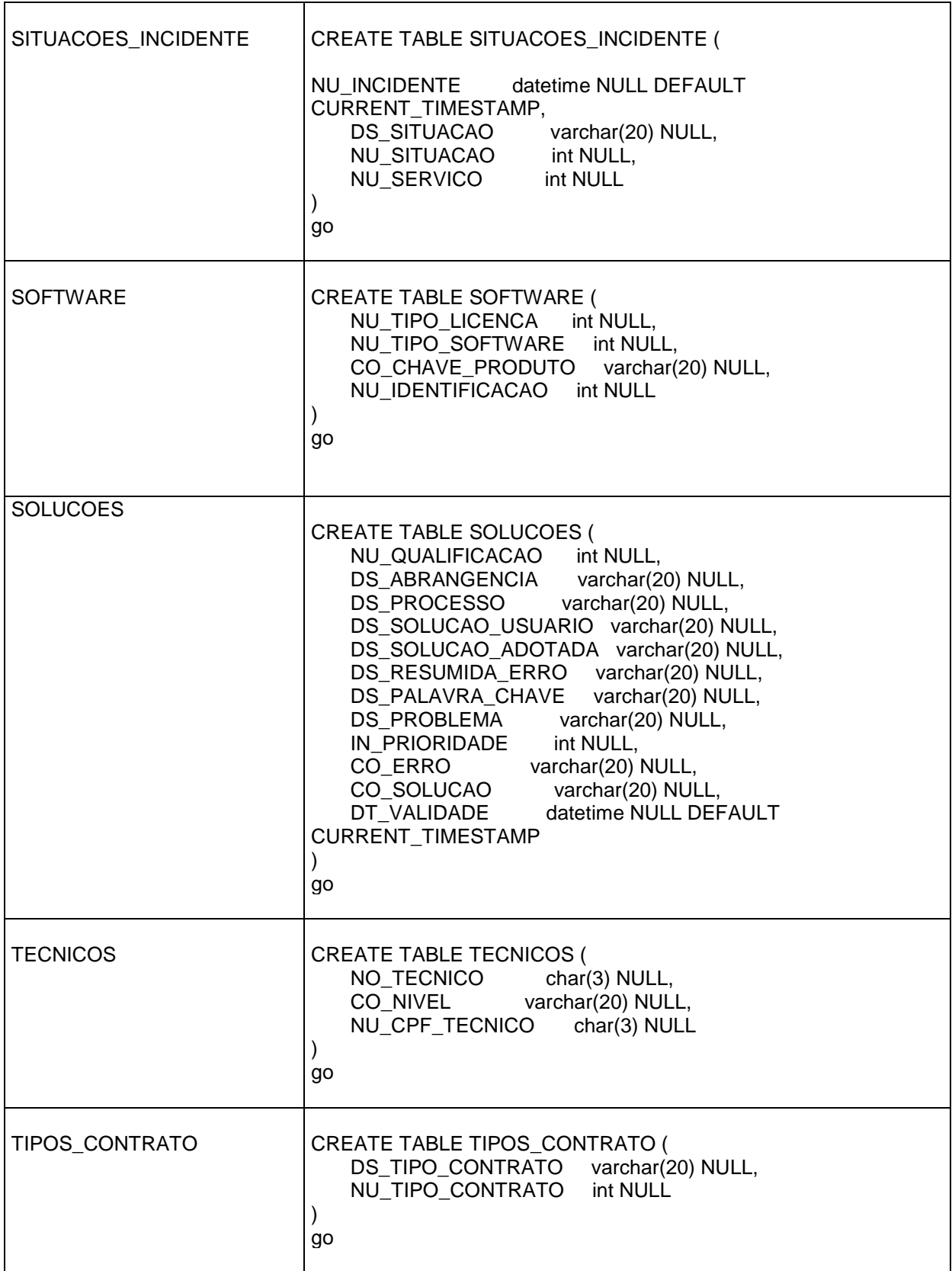

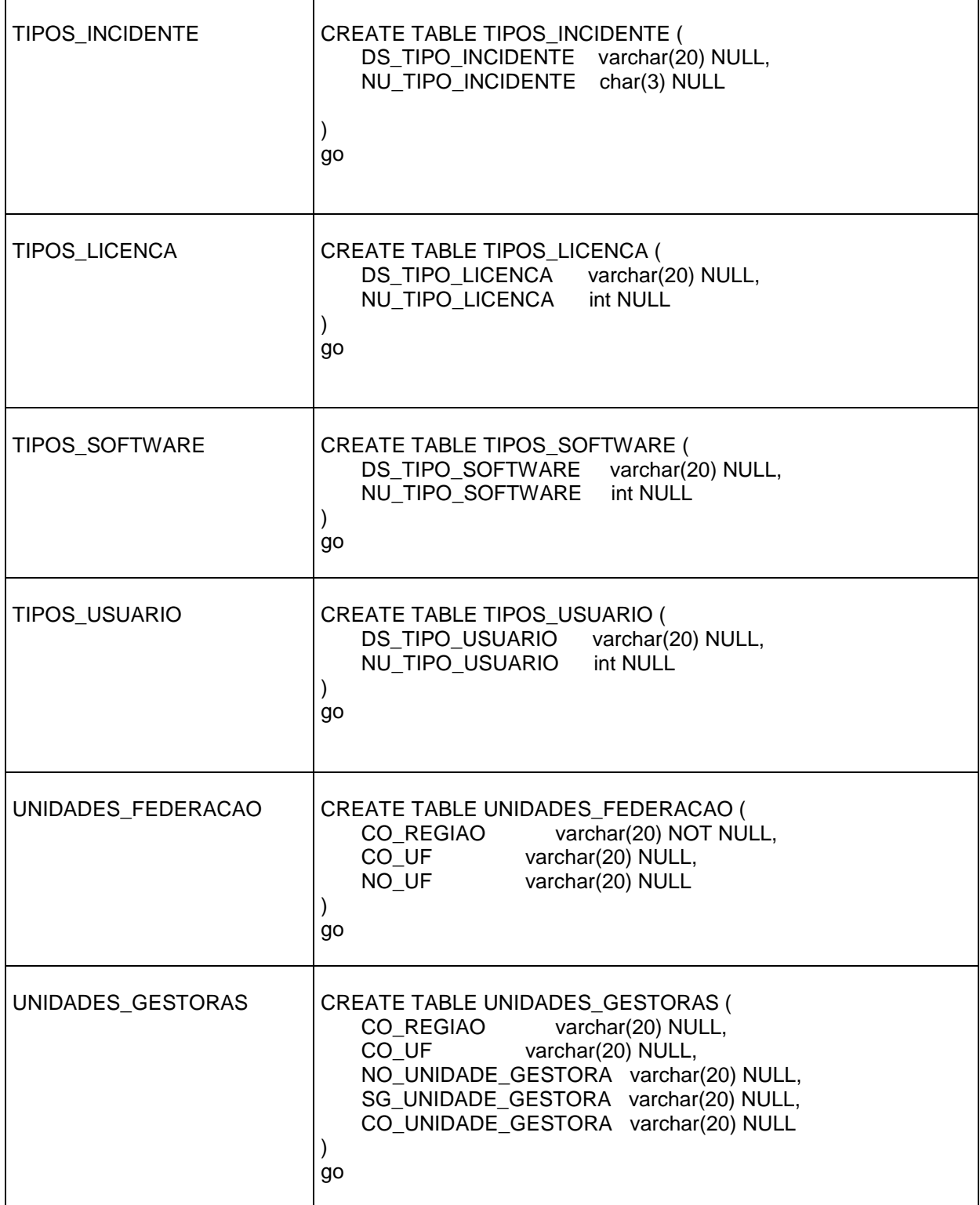

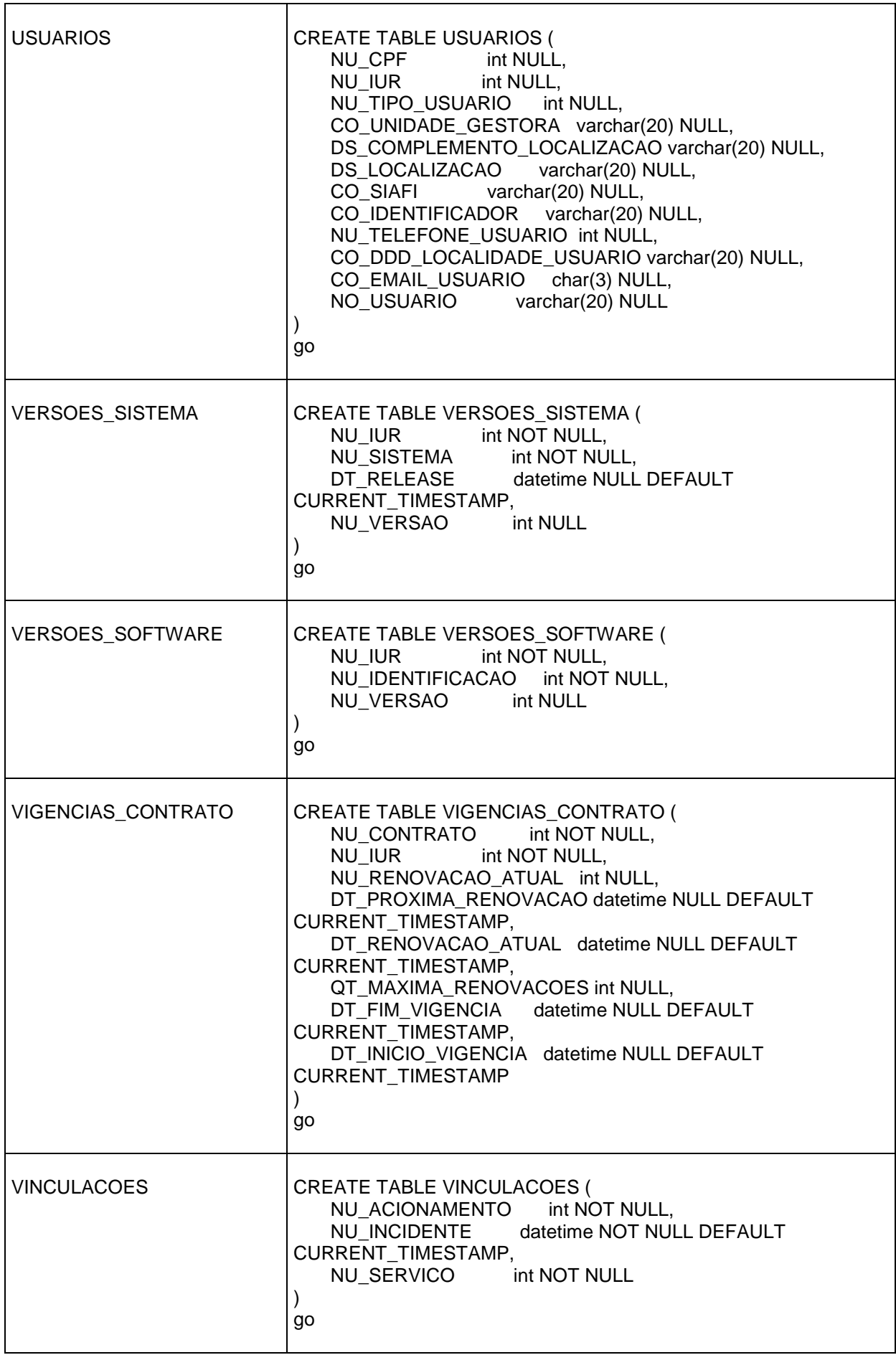

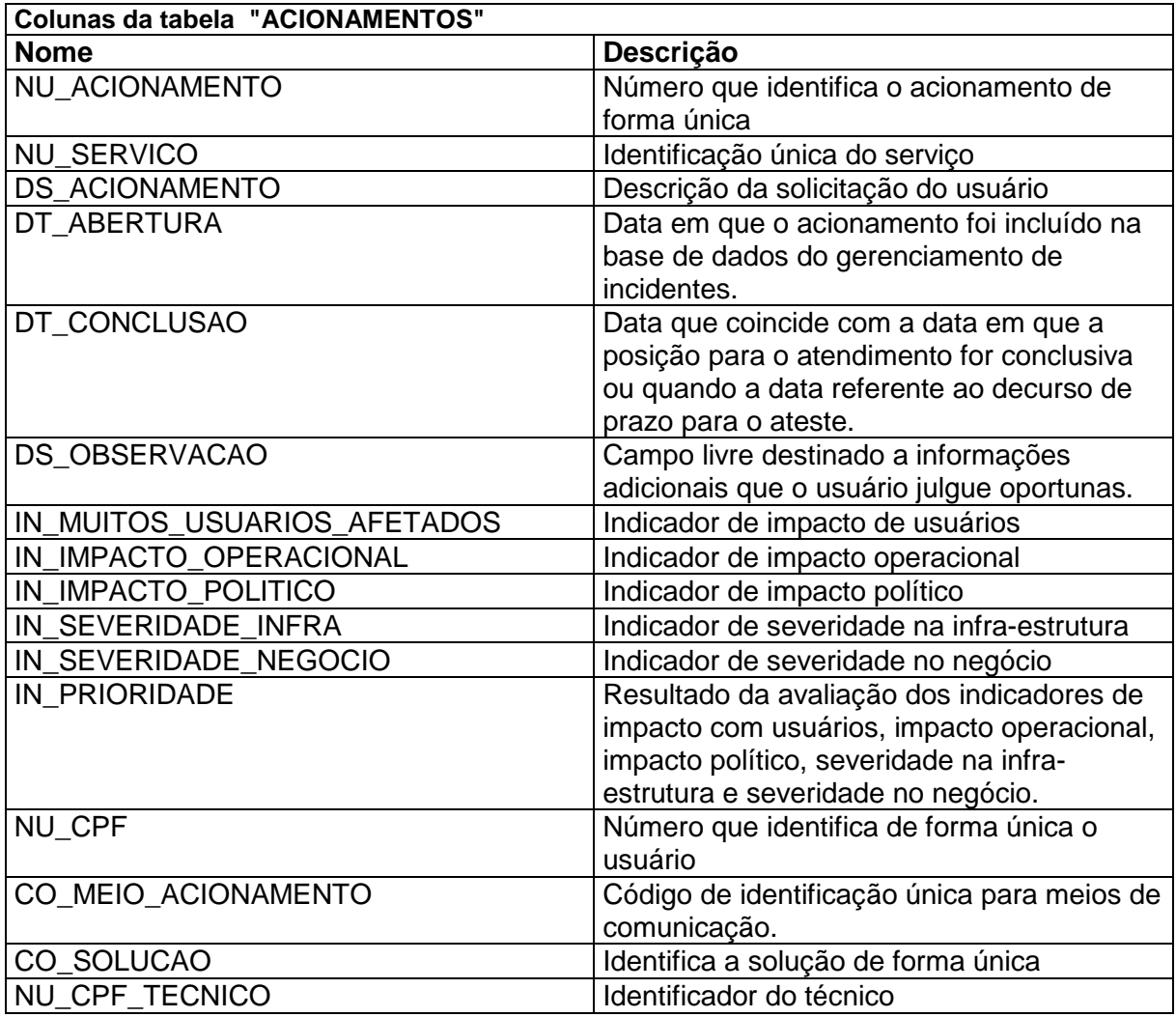

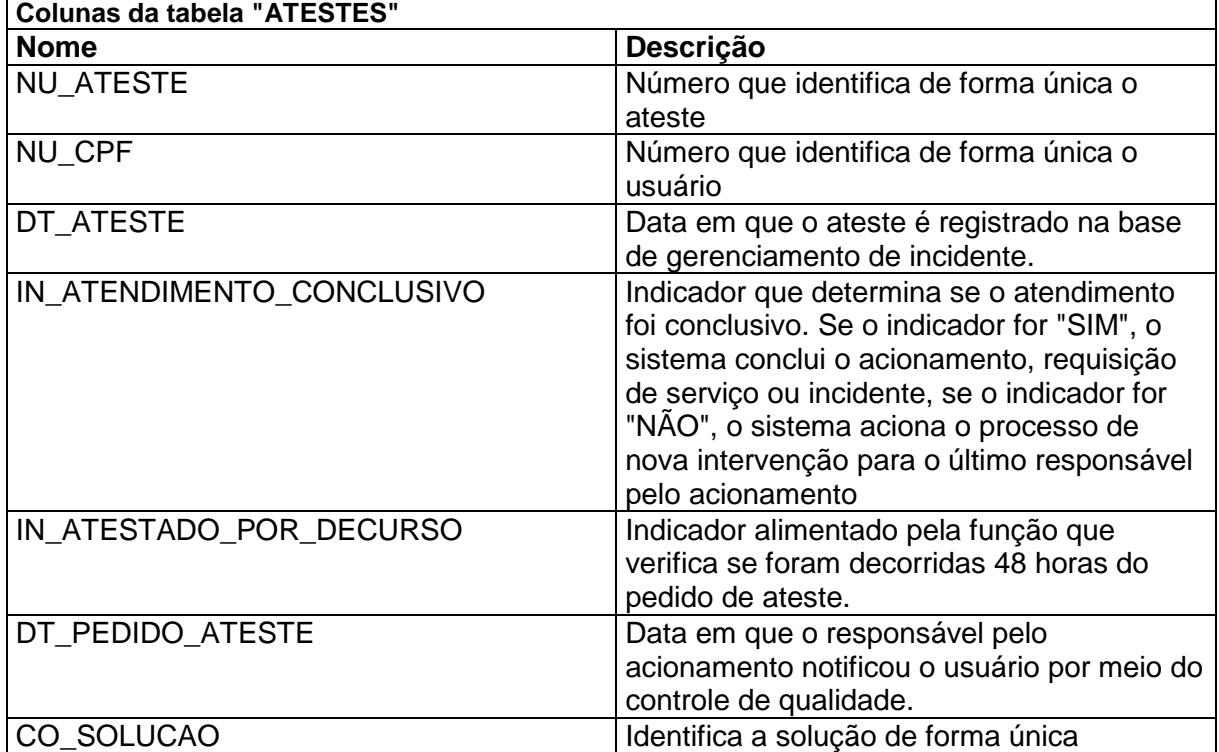

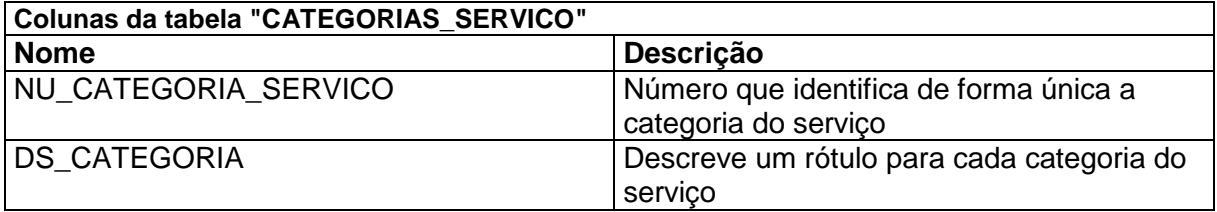

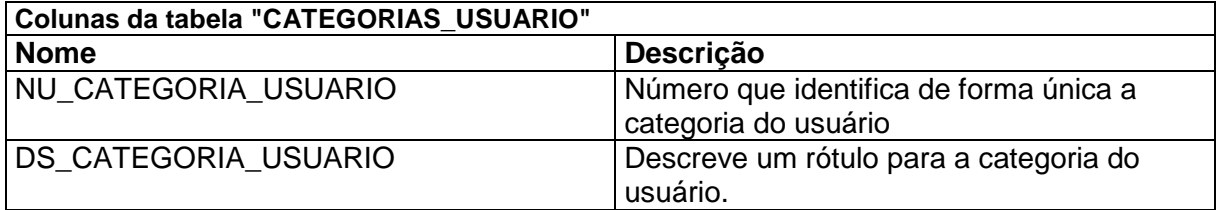

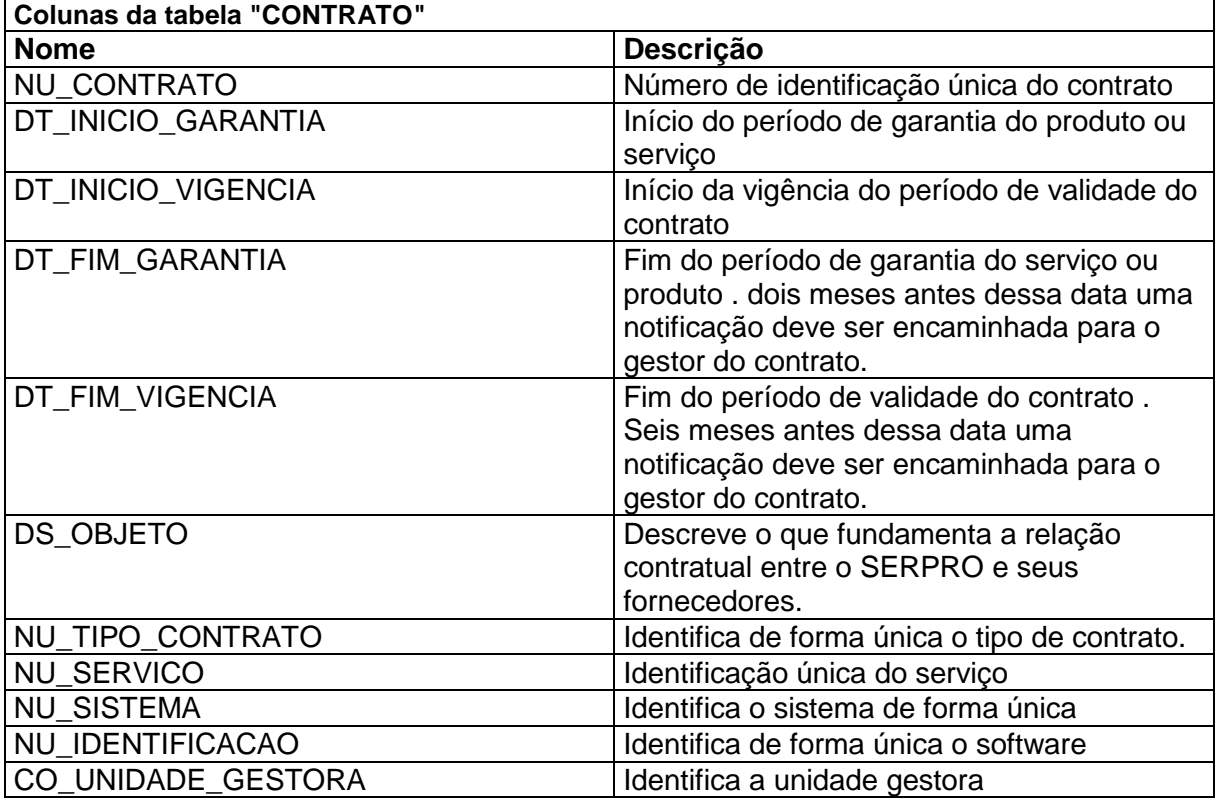

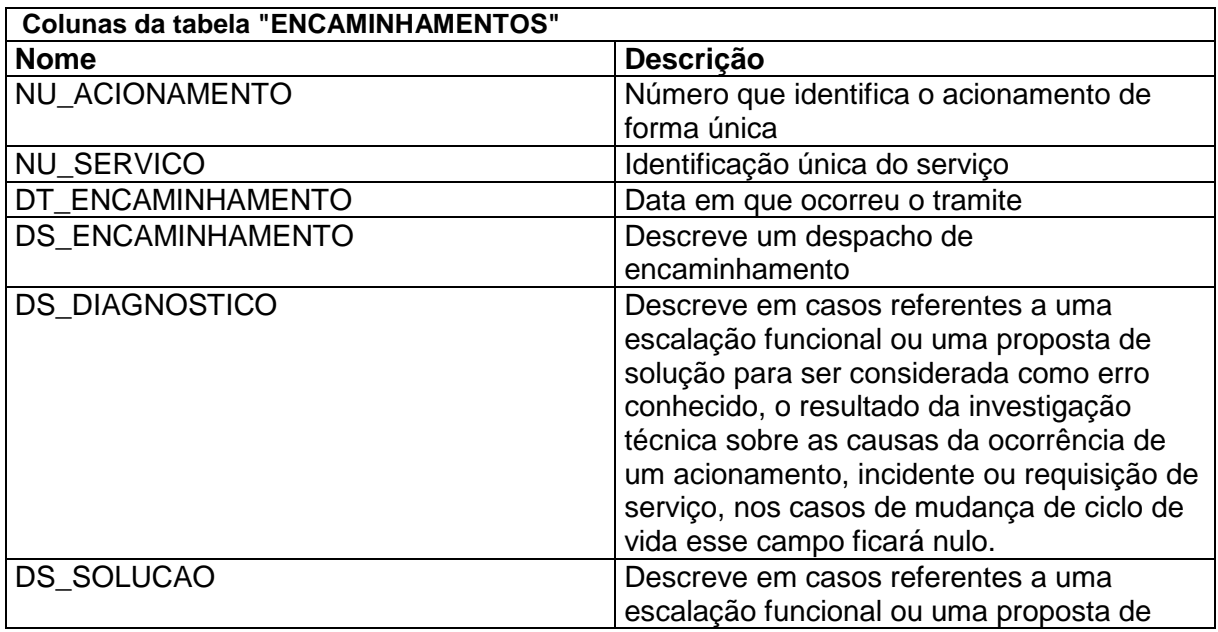

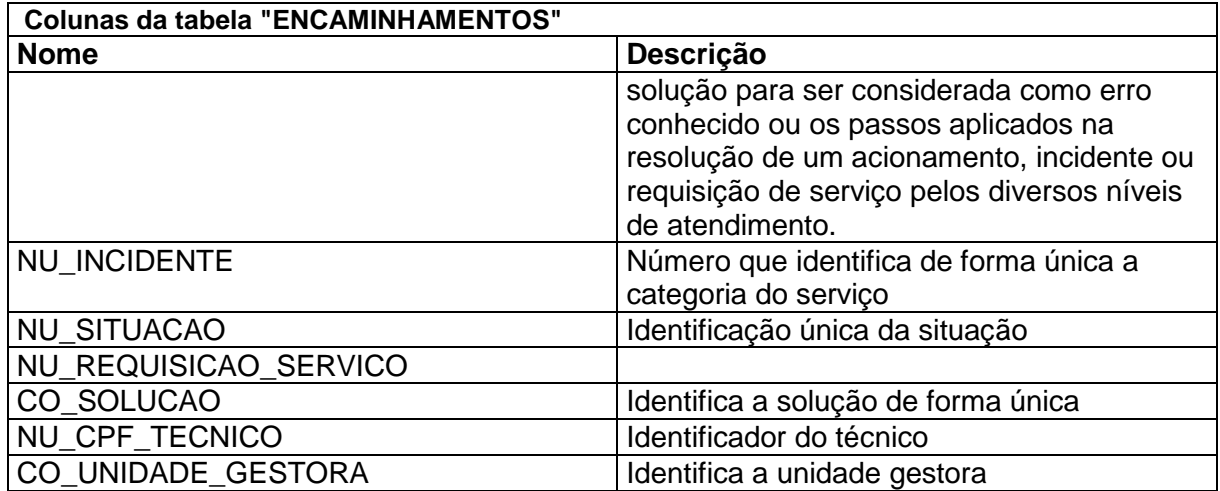

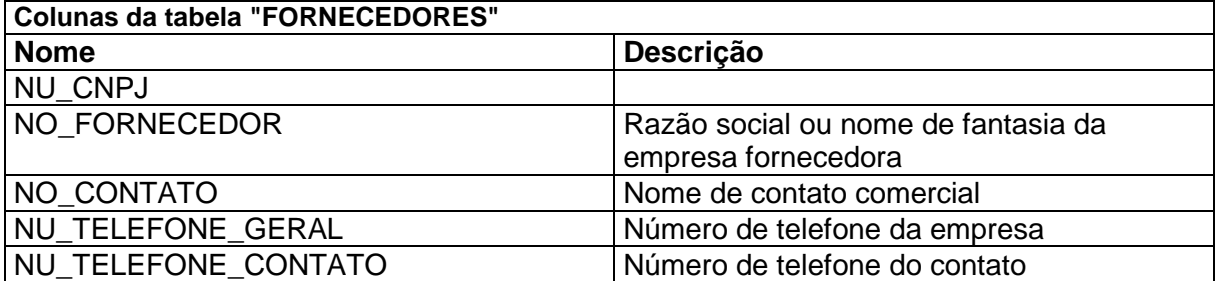

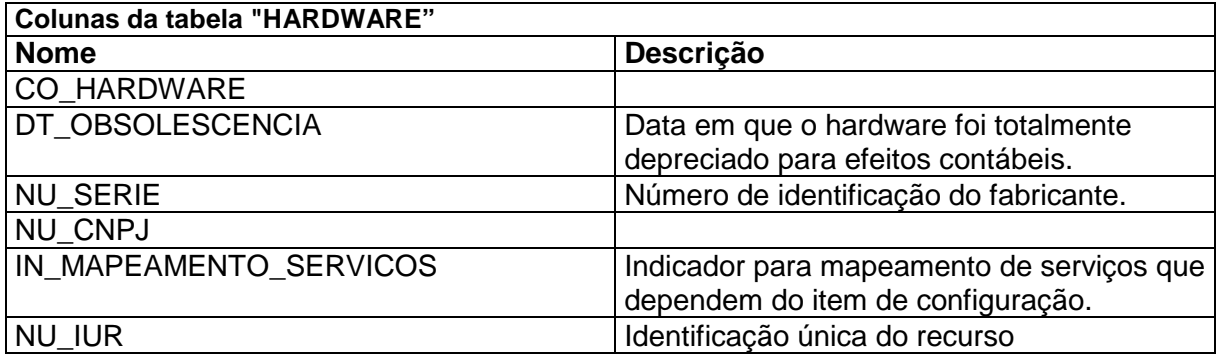

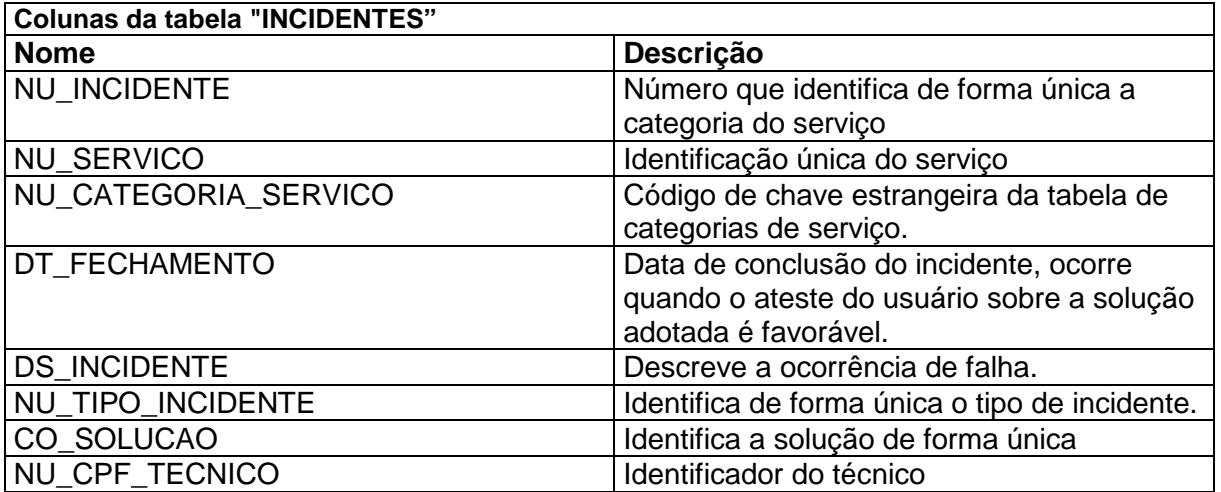

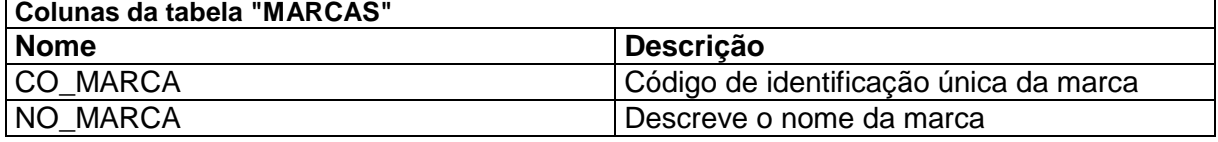

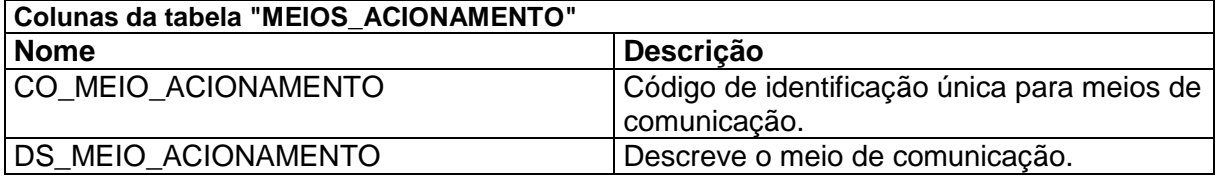

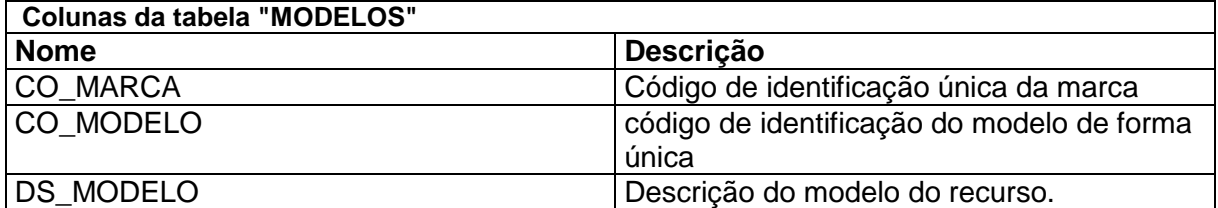

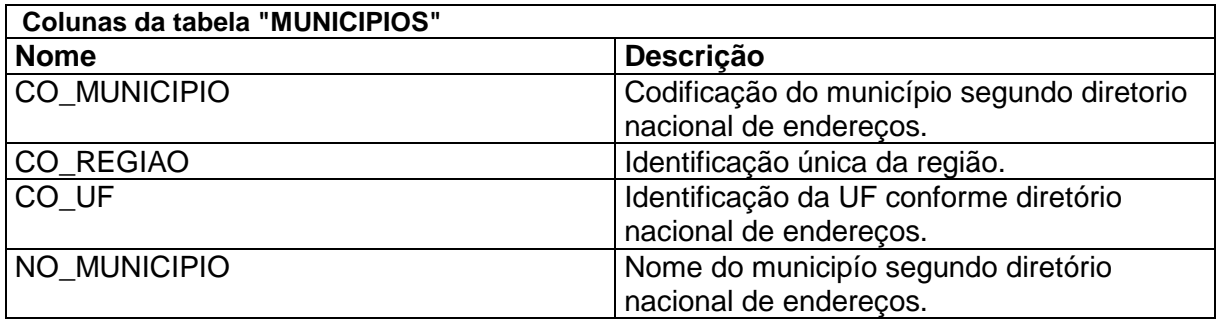

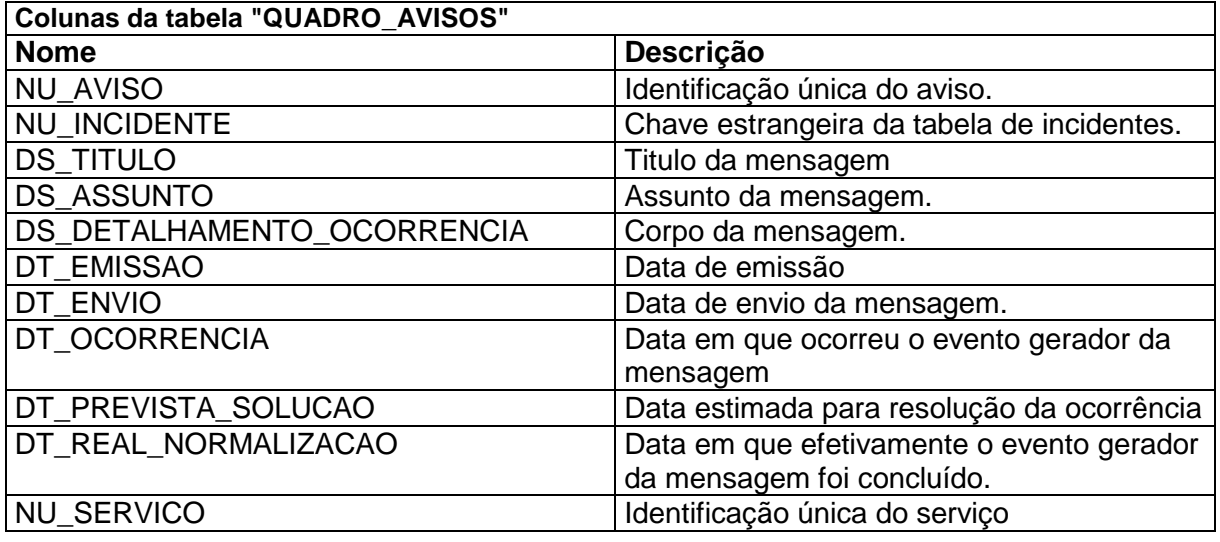

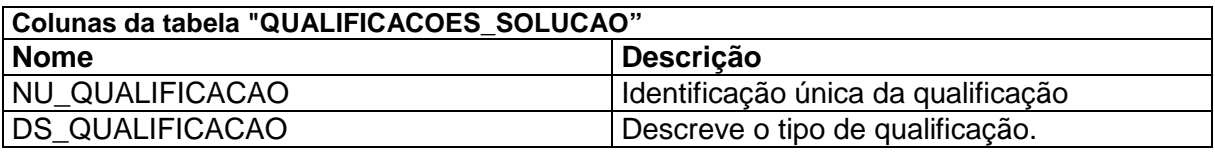

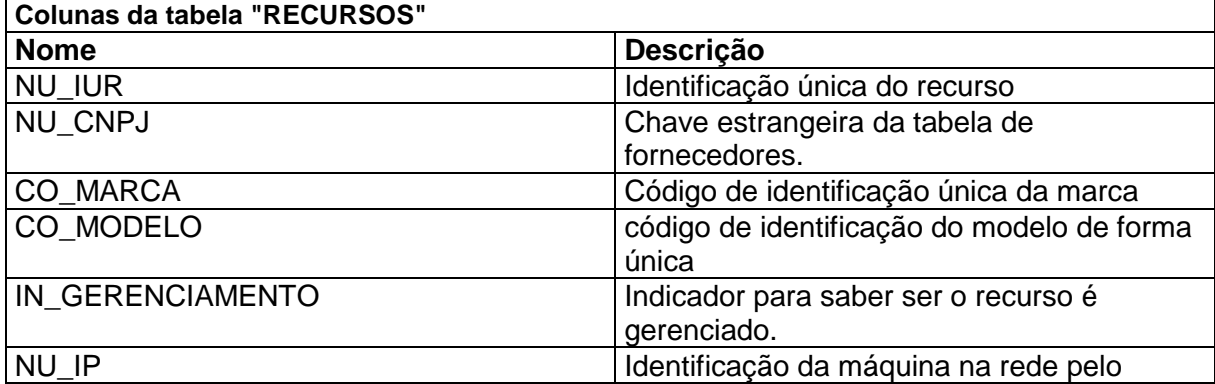

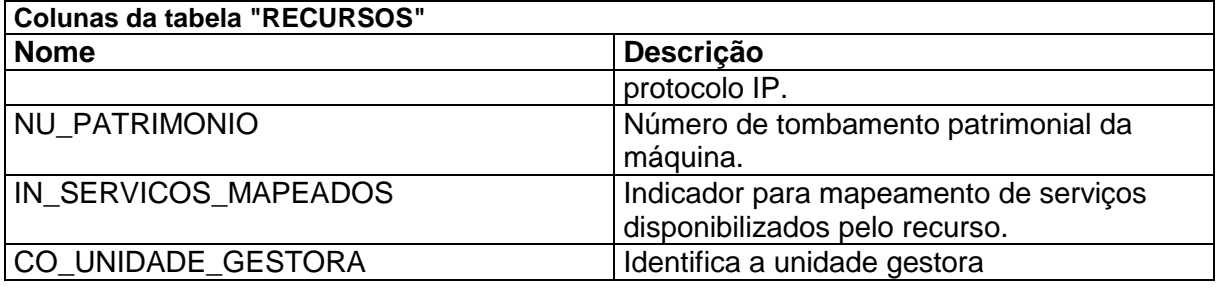

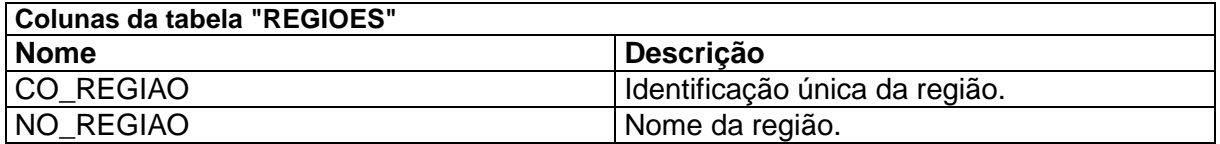

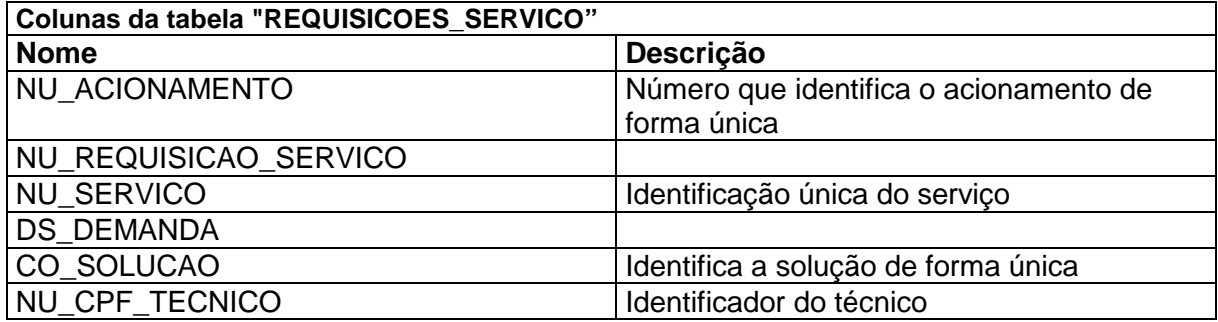

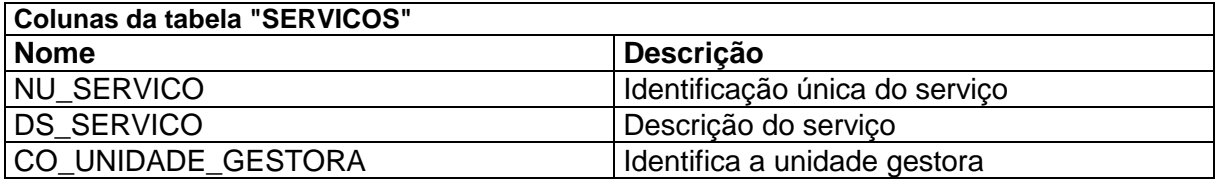

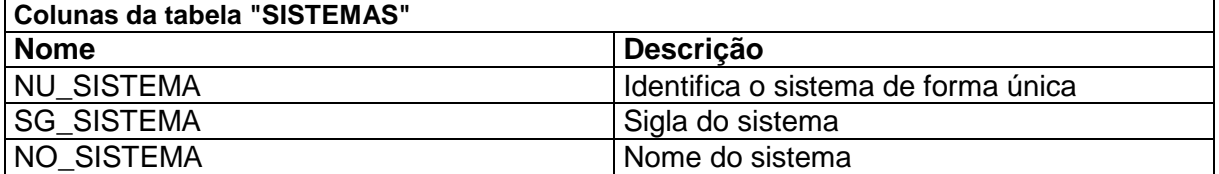

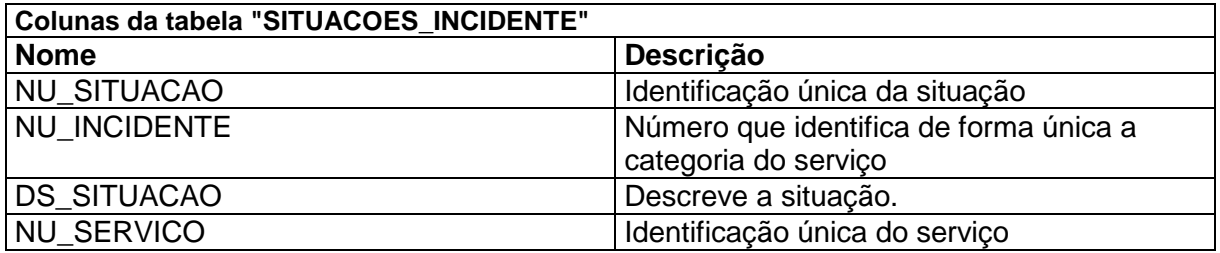

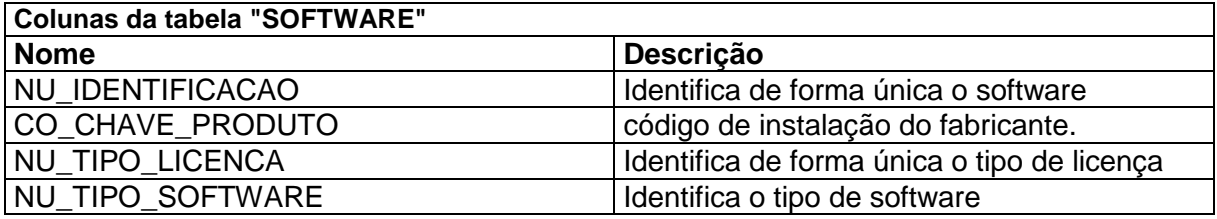

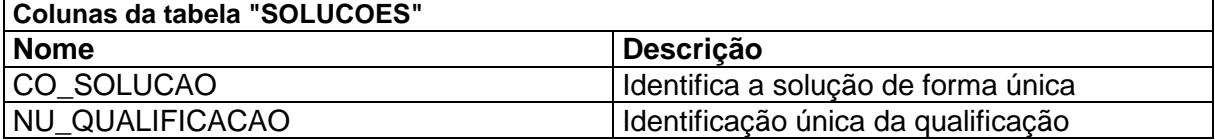

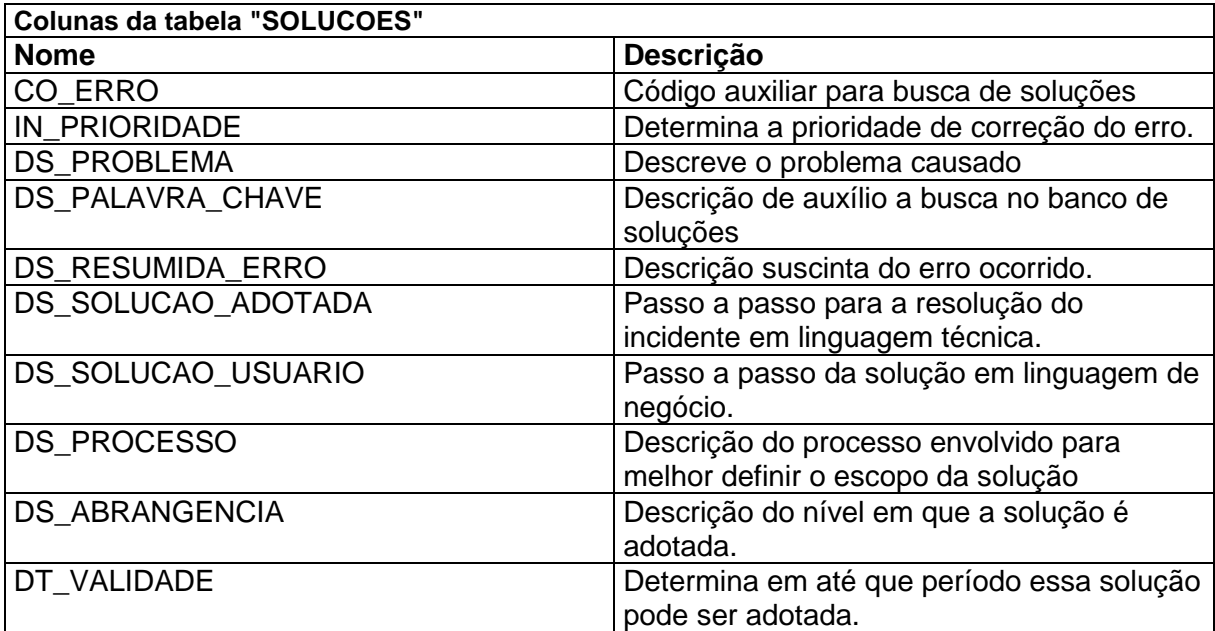

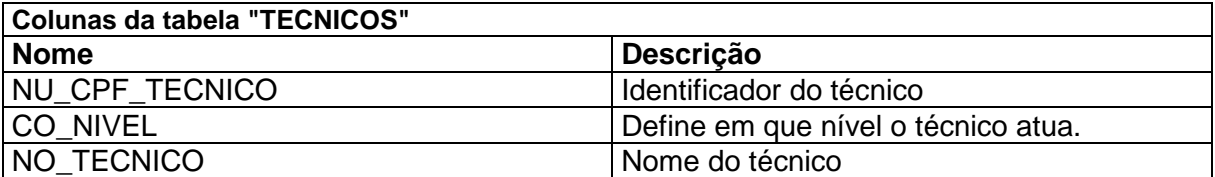

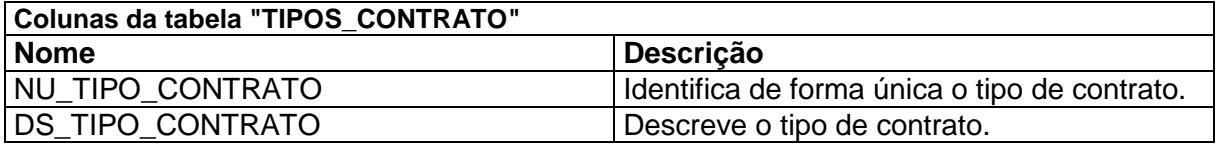

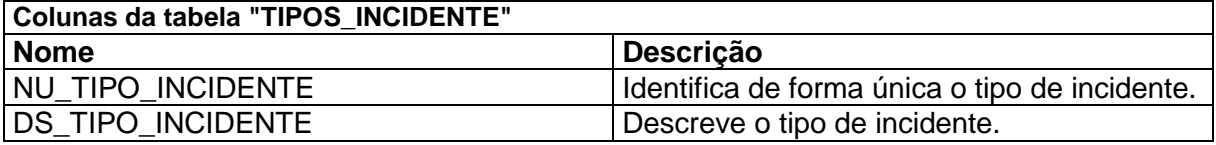

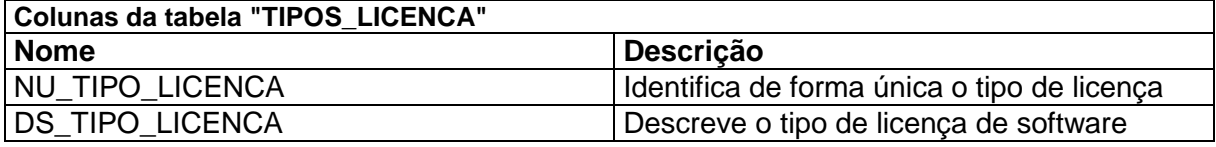

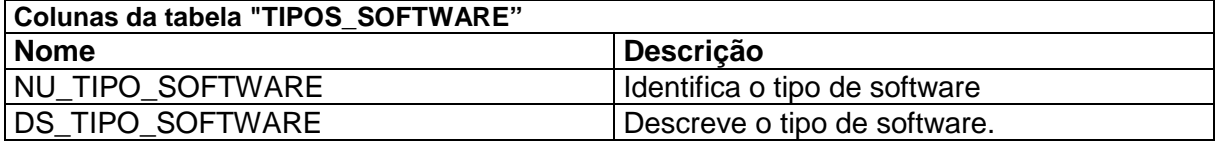

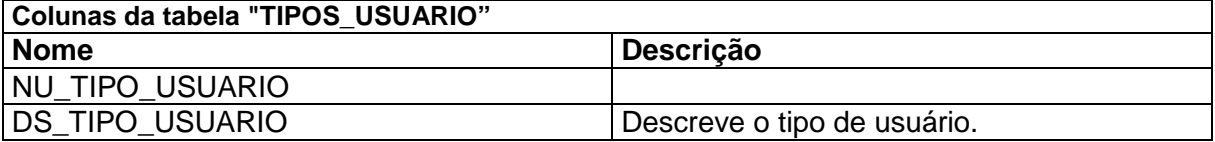

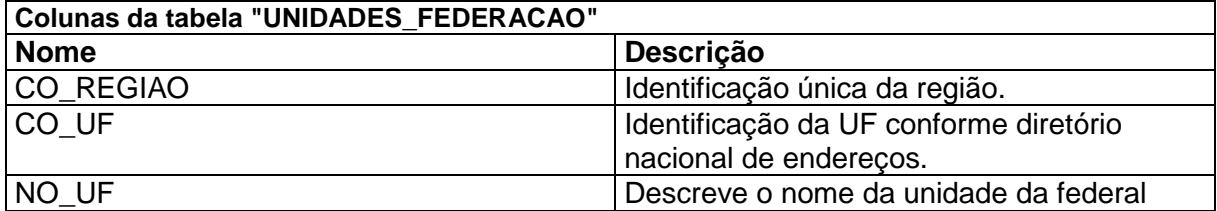

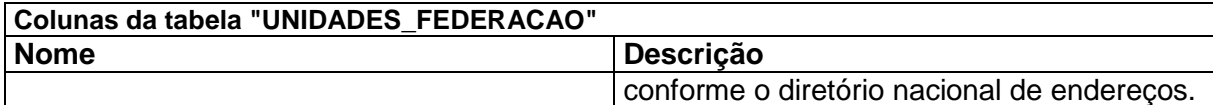

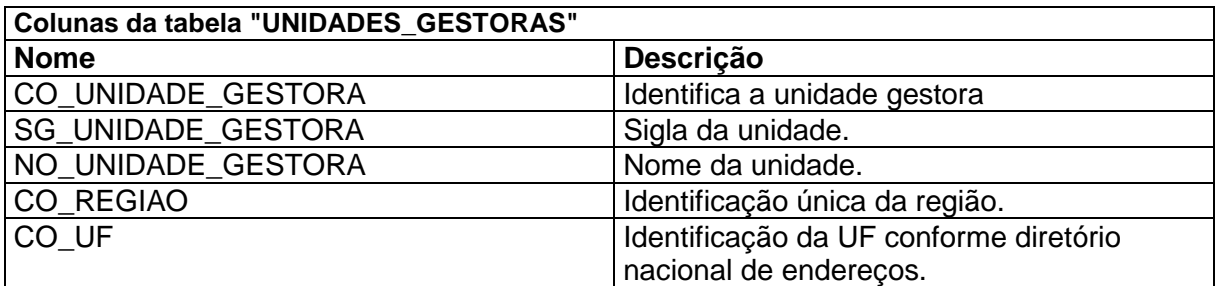

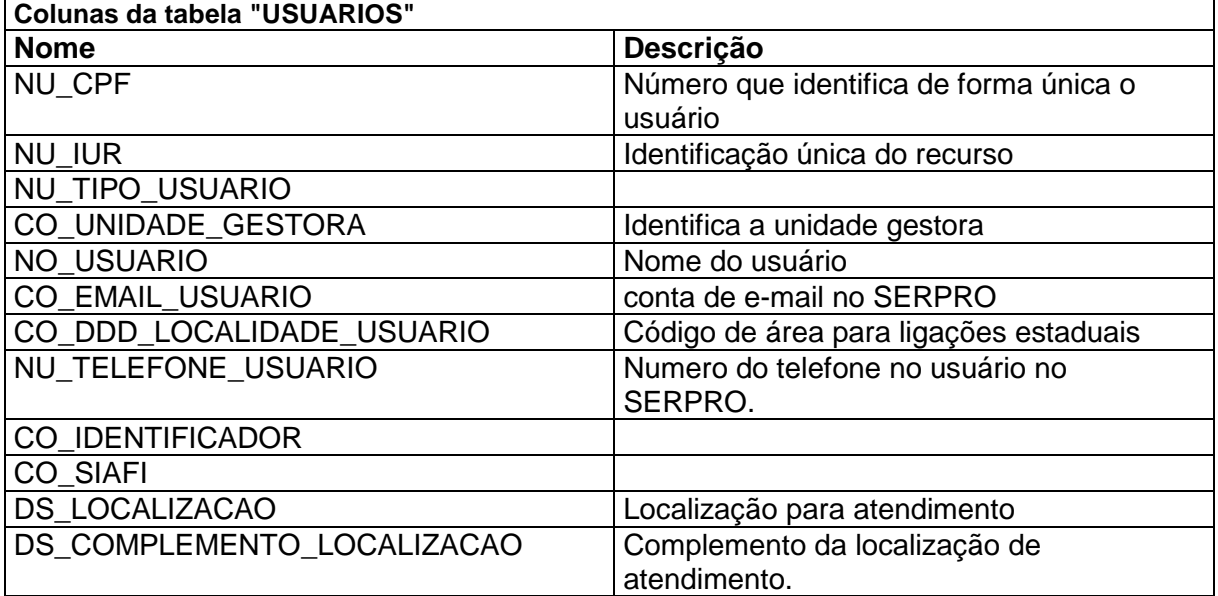

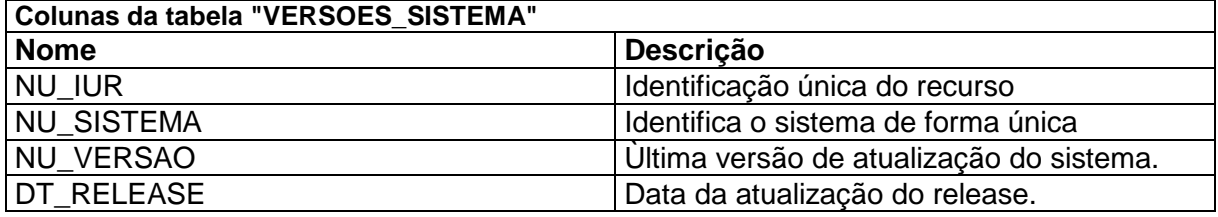

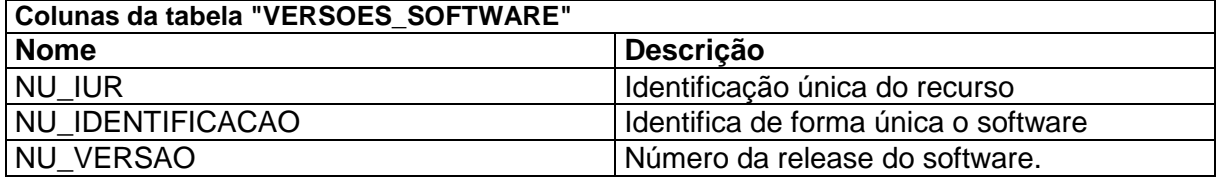

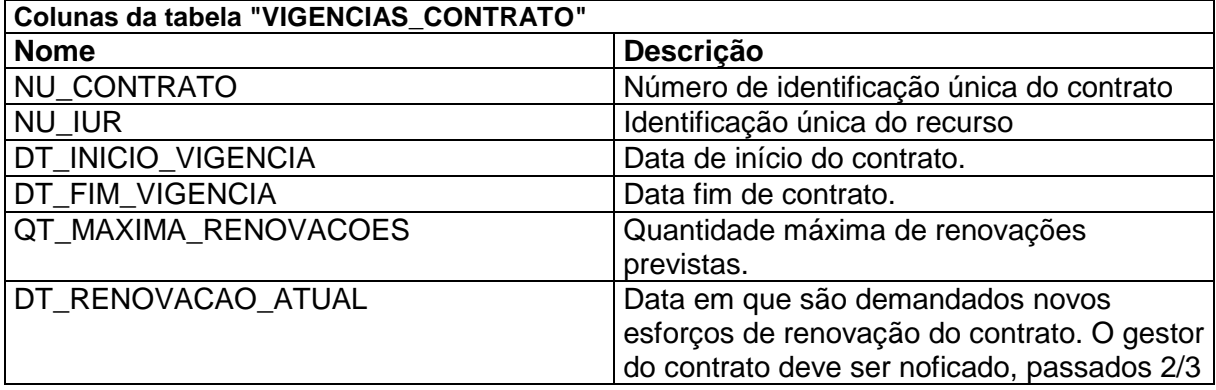

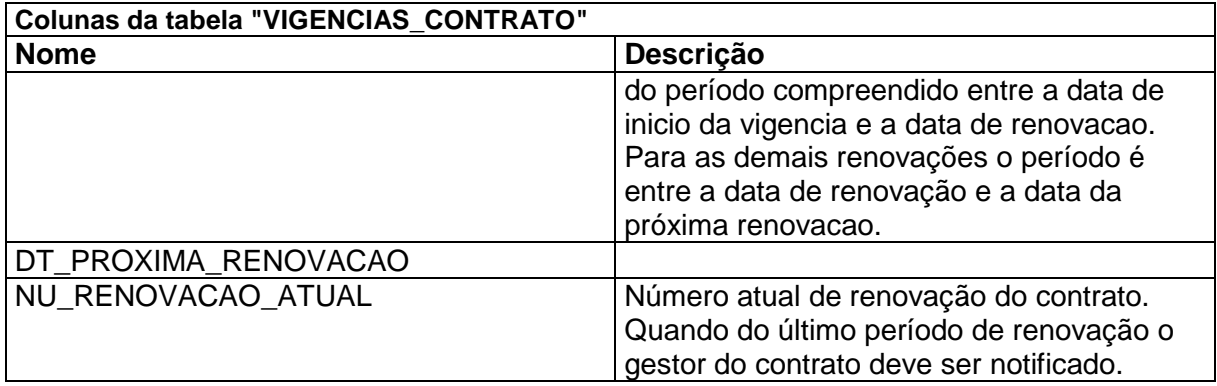

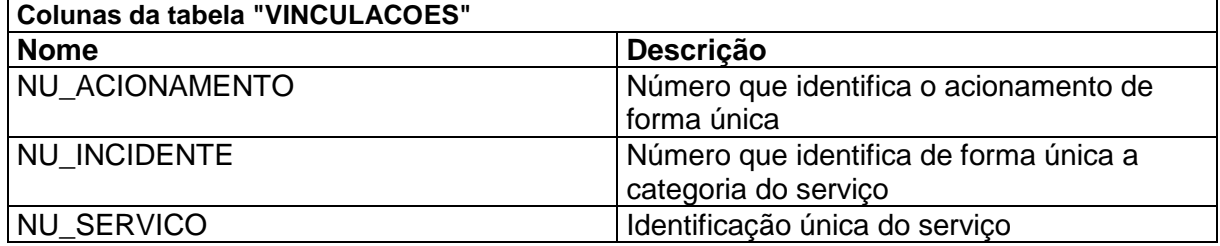

#### **7 PROGRAMAS**

### **7.1 Relação e objetivos de cada programa**

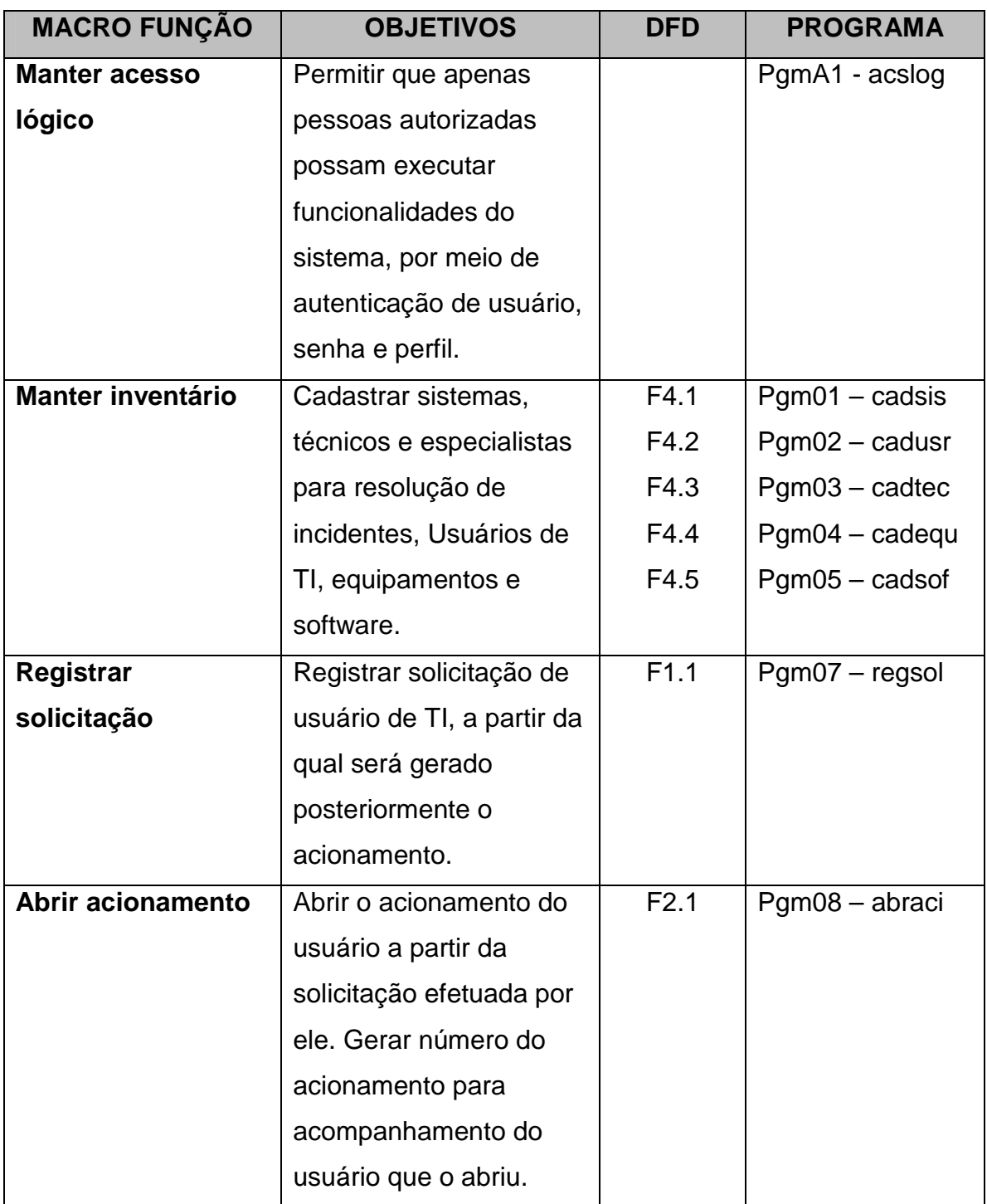

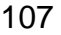

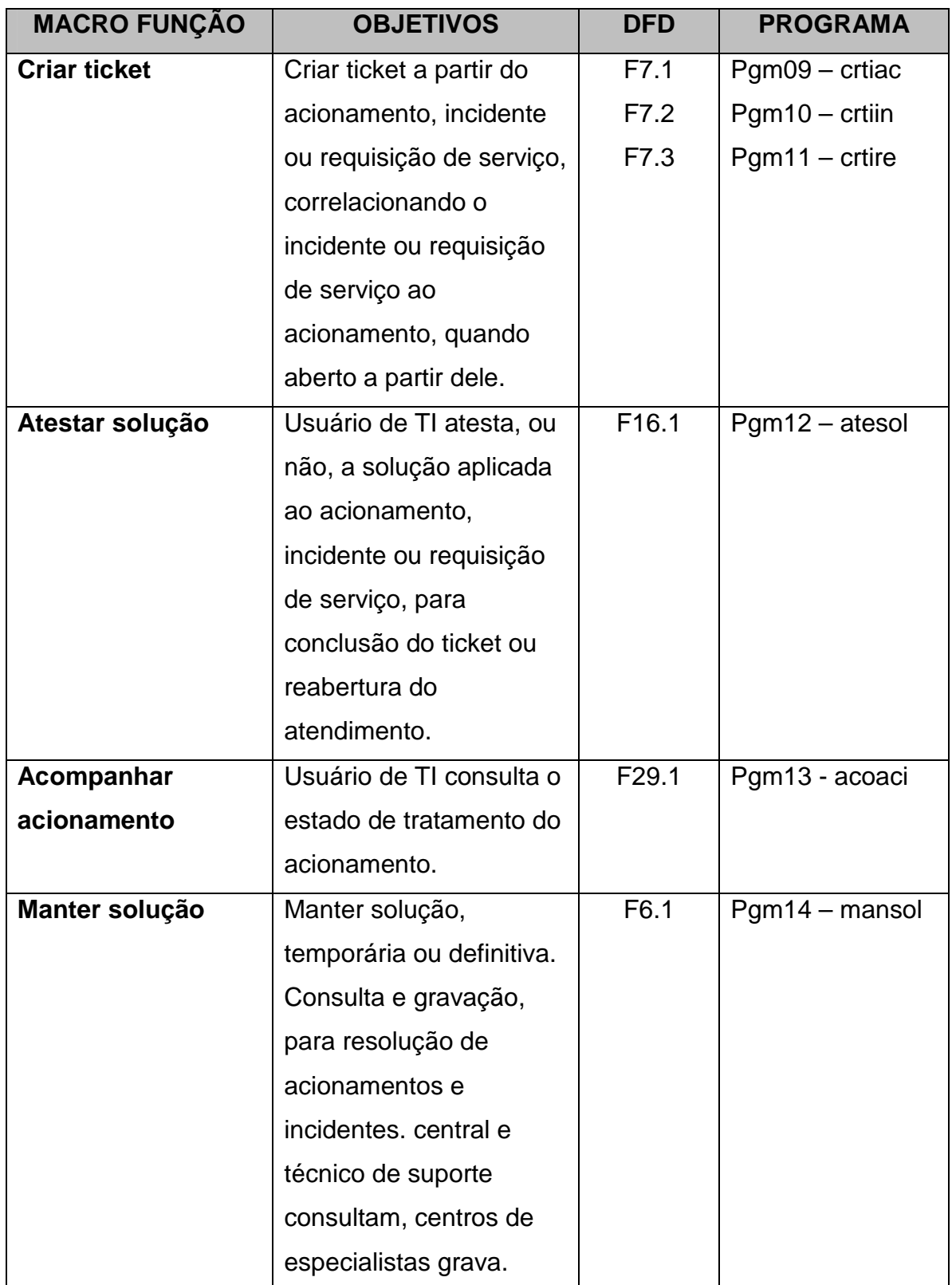
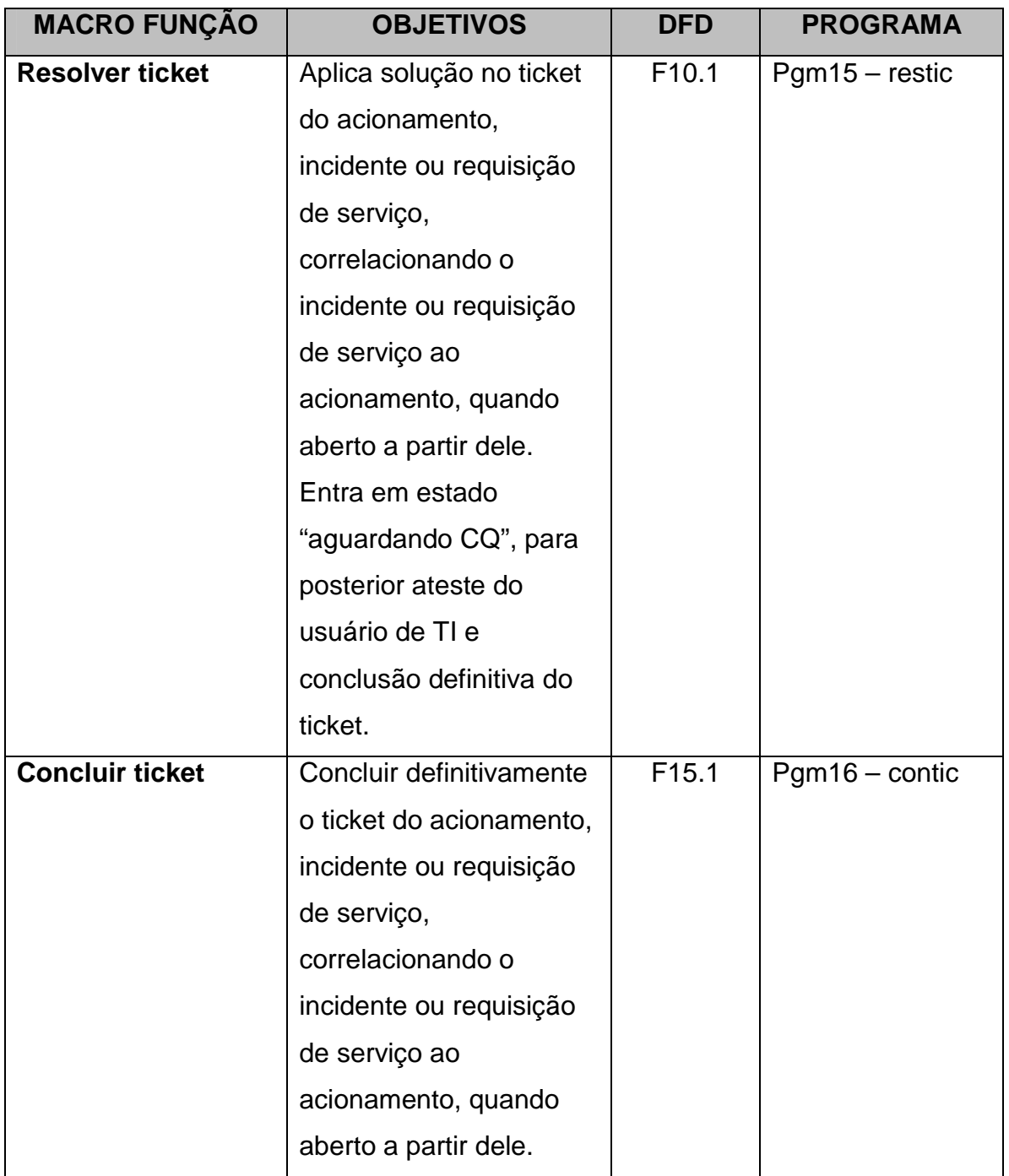

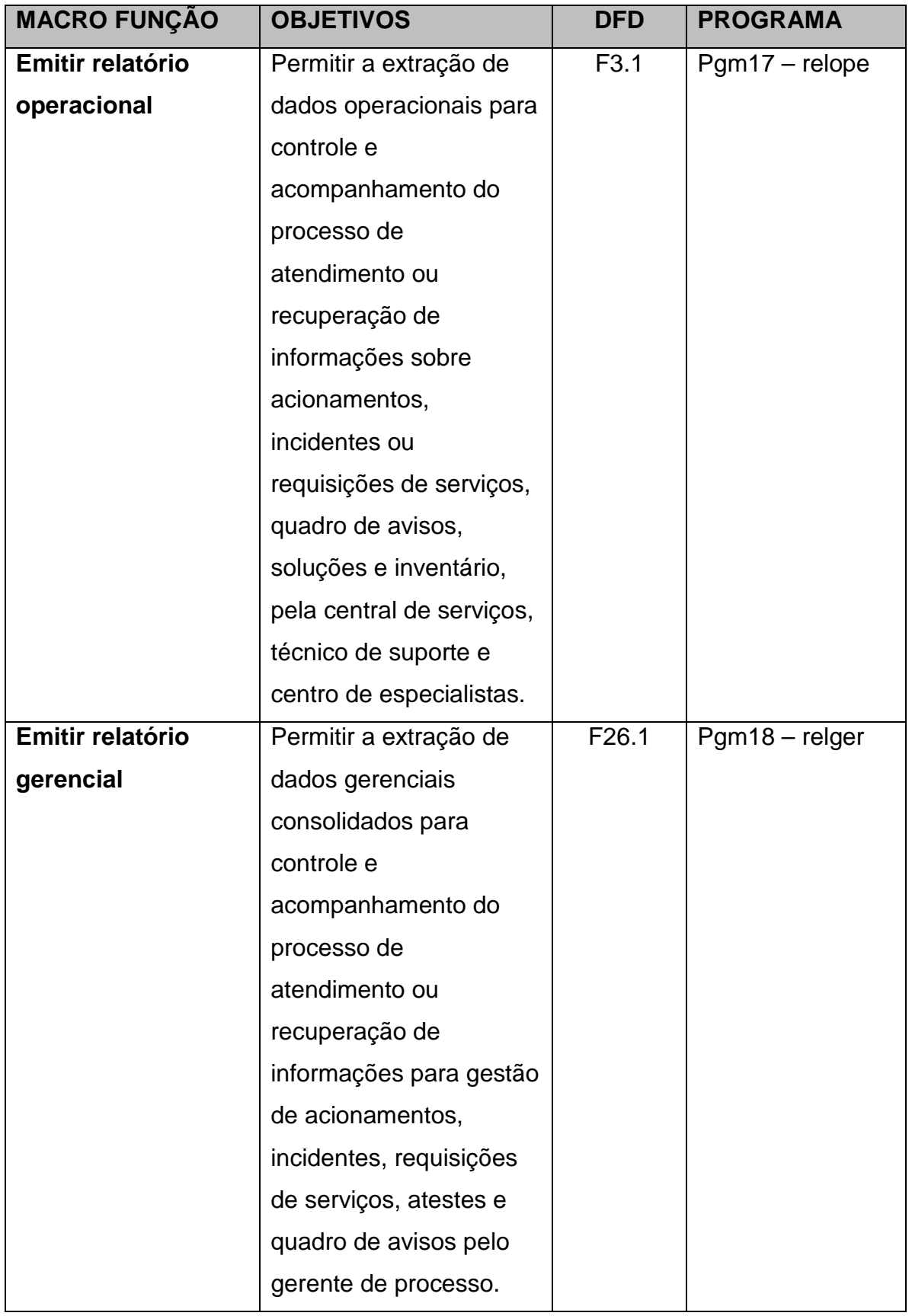

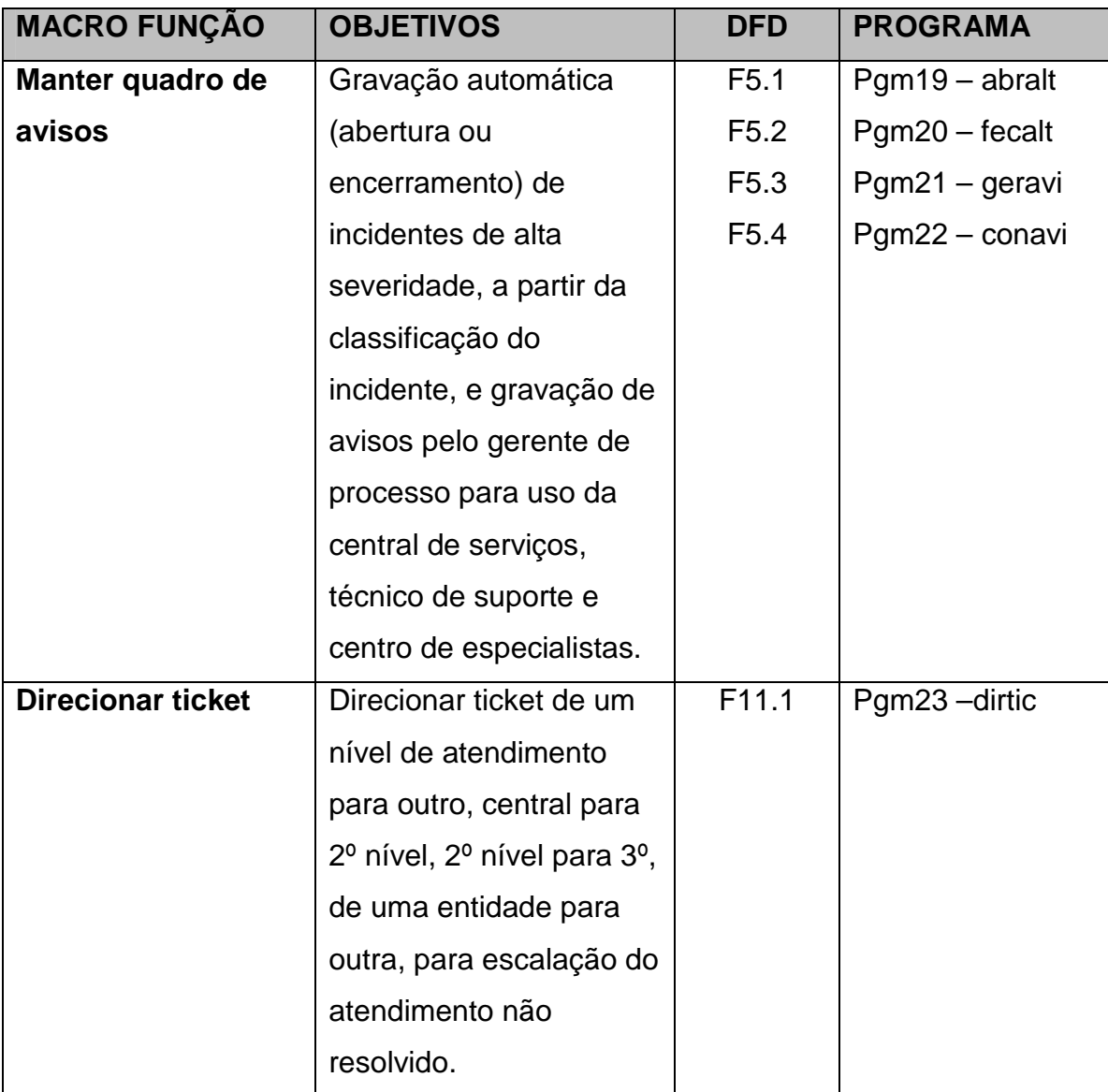

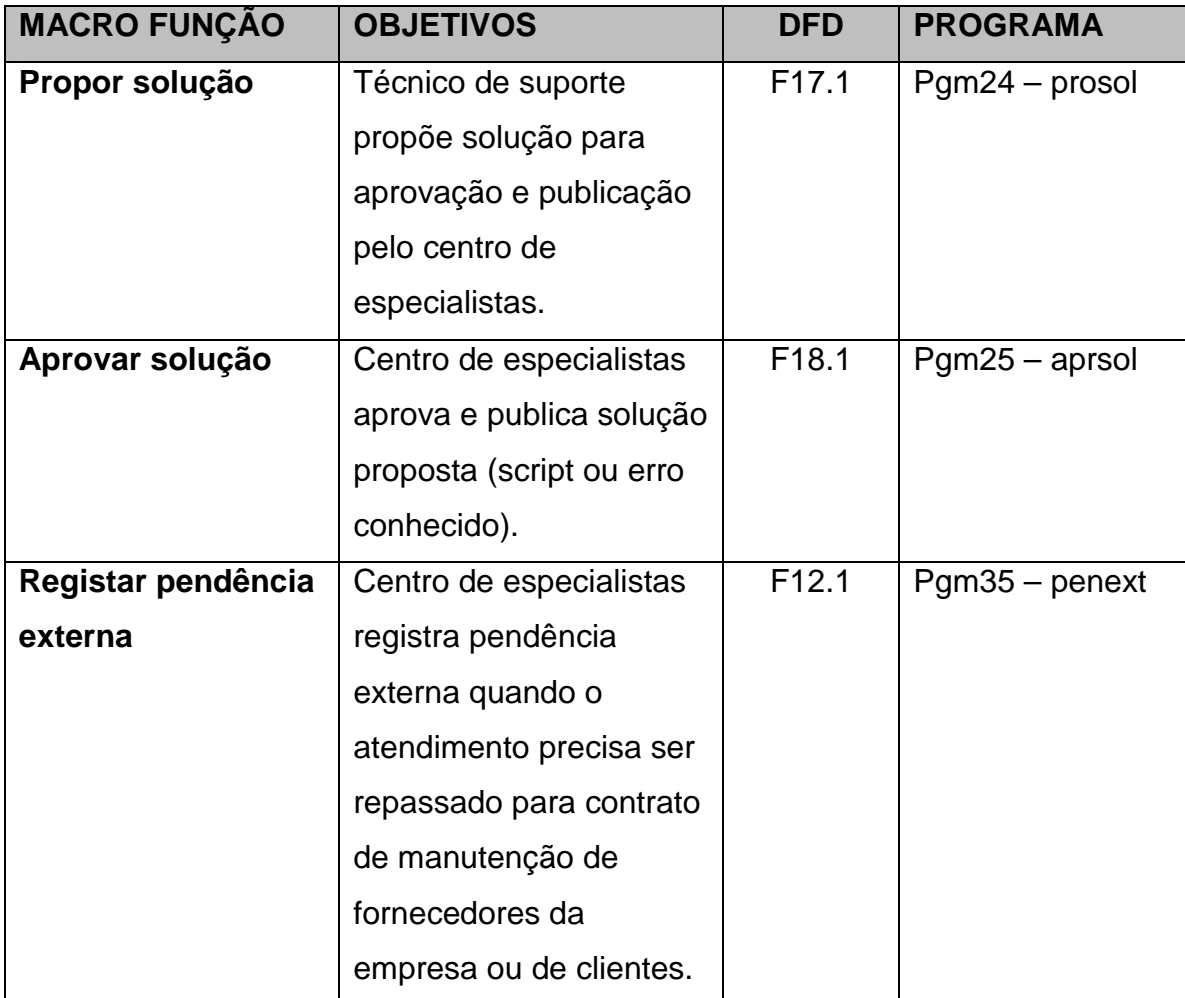

### **7.2 Procedimentos detalhados dos principais programas**

### • **PgmA1 – acslog: "manter acesso lógico"**

```
VARIAVEIS 
  cpf = caractere 
  senha = caractere 
  resultado = consulta_bancodados 
INICIO_PROGRAMA 
  ESCREVA ('CPF: ') 
  LEIA (cpf) 
  ESCREVA ('SENHA: ') 
  LEIA (senha) 
  resultado ← SELECIONE senha_usuario, perfil_usuario DA TABELA 
usuarios ONDE cpf = cpf usuario
  SE (resultado <> NULO) 
  INICIO_SE 
    SE (SENHA = RESULTADO.SENHA_USUARIO) 
    INICIO_SE 
     montar_menu(resultado.perfil_usuario)
      RETORNE VERDADEIRO 
    FIM_SE 
    SENAO 
    INICIO_SENAO 
      RETORNE FALSO 
    FIM_SENAO 
  FIM_SE 
  SENAO 
  INICIO_SENAO 
    RETORNE FALSO 
  FIM_SENAO 
FIM_PROGRAMA
```
#### • **Pgm01 – cadsis: "cadastrar sistemas"**

**VARIAVEIS**  sigla = **caractere**  nome = **caractere INICIO\_PROGRAMA ESCREVA** ('SIGLA DO SISTEMA: ')  **LEIA** (sigla)  **ESCREVA** ('NOME DO SISTEMA: ')  **LEIA** (nome) **INSIRA EM** sistemas (sg\_sistema, no\_sistema) **VALORES** (sigla, nome) **RETORNE VERDADEIRO FIM\_PROGRAMA** 

```
VARIAVEIS 
  cpf = caractere 
  iur = inteiro 
  tipousuario = inteiro 
  unidadegestora = caractere 
  nomeusuario = caractere 
  emailusuario = caractere 
  ddd = caractere 
  telefone = inteiro 
  identificador = caractere 
  siafi = caractere 
  localizacao = caractere 
   complementolocalizacao = caractere 
INICIO_PROGRAMA 
   ESCREVA ('CPF: ') 
  LEIA (cpf) 
  ESCREVA ('IDENTIFICACAO ÚNICA DO RECURSO: ') 
  LEIA (iur) 
  ESCREVA ('TIPO DE USUARIO: ') 
  LEIA (tipousuario) 
   ESCREVA ('UNIDADE GESTORA: ') 
  LEIA (unidadegestora) 
   ESCREVA ('NOME DO USUARIO: ') 
  LEIA (nomeusuario) 
   ESCREVA ('E-MAIL DO USUARIO: ') 
  LEIA (emailusuario) 
  ESCREVA ('CODIGO DDD: ') 
  LEIA (ddd) 
  ESCREVA ('TELEFONE: ') 
  LEIA (telefone) 
  ESCREVA ('IDENTIFICADOR: ') 
  LEIA (identificador) 
  ESCREVA ('SIAFI: ') 
  LEIA (siafi) 
  ESCREVA ('LOCALIZACAO: ') 
  LEIA (localizacao) 
  ESCREVA ('LOCALIZACAO (COMPLEMENTO): ') 
  LEIA (complementolocalizacao) 
  INSIRA EM usuarios VALORES (cpf, iur, tipousuario, unidadegestora, 
nomeusuario, emailusuario, ddd, telefone, identificador, siafi, localizacao, 
complementolocalizacao) 
   RETORNE VERDADEIRO
```
**FIM\_PROGRAMA** 

#### • **Pgm03 – cadtec: "cadastrar técnicos"**

**VARIAVEIS**  cpf = **caractere**  nivel = **caractere**  nome = **caractere INICIO\_PROGRAMA ESCREVA** ('CPF DO TECNICO: ')  **LEIA** (cpf)  **ESCREVA** ('NIVEL DO TECNICO: ')  **LEIA** (nivel)  **ESCREVA** ('NOME DO TECNICO: ')  **LEIA** (nome) **INSIRA EM** tecnicos **VALORES** (cpf, nivel, nome) **RETORNE VERDADEIRO FIM\_PROGRAMA** 

• **Pgm045 – cadequ: "cadastrar equipamentos"**

**PROGRAMA** cadequ **VARIAVEIS**  iur = **inteiro**  cnpj = **caractere**  marca = **caractere**  modelo = **caractere**  gerenciamento = **caractere**  patrimonio = **inteiro** ip = **inteiro**  servicosmapeaodos = **caractere**  unidadegestora = **caractere INICIO\_PROGRAMA ESCREVA** ('IDENTIFICACAO ÚNICA DO RECURSO: ')  **LEIA** (iur) **ESCREVA** ('CNPJ: ')  **LEIA** (cnpj) **ESCREVA** ('CODIGO DE IDENTIFICACAO ÚNICA DA MARCA: ')  **LEIA** (marca) **ESCREVA** ('MODELO: ')  **LEIA** (modelo)  **ESCREVA** ('CODIGO DE IDENTIFICACAO ÚNICA DO MODELO: ')  **LEIA** (gerenciamento) **ESCREVA** ('PATRIMONIO')  **LEIA** (patrimonio)  **ESCREVA** ('IP: ')  **LEIA** (ip) **ESCREVA** ('MAPEAMENTO DE SERVICOS: ')  **LEIA** (servicosmapeados)  **ESCREVA** ('UNIDADE GESTORA: ')  **LEIA** (unidadegestora) **INSIRA EM** recursos **VALORES** (cnpj, marca, modelo, iur, gerenciamento, ip, patrimonio, serviçosmapeados, unidadegestora)

#### **RETORNE VERDADEIRO FIM\_PROGRAMA**

#### • **Pgm05 – cadsof: "cadastrar software"**

#### **VARIAVEIS**

 tipolicenca = **inteiro**  tiposoftware = **inteiro**  chave = **caractere INICIO\_PROGRAMA ESCREVA** ('TIPO LICENCA: ')  **LEIA** (tipolicenca)  **ESCREVA** ('TIPO SOFTWARE: ')  **LEIA** (tiposoftware)  **ESCREVA** ('CHAVE: ')  **LEIA** (chave) **INSIRA EM** software (nu\_tipo\_licenca, nu\_tipo\_software, co\_chave\_produto) **VALORES** (tipolicenca, tiposoftware, chave)

 **RETORNE VERDADEIRO FIM\_PROGRAMA** 

• **Pgm05 – regsol: "registrar solicitação de usuário"** 

#### **VARIAVEIS**

 cpfusuario = **caractere**  tipousuario = **caractere**  nomeusuario = **caractere**  matriculausuario = **caractere**  unidadeusuario = **caractere**  tituloacionamento = **caractere**  maquinaacionamento = **caractere**  descricaoacionamento = **caractere**  resultado = **consulta\_bancodados INICIO\_PROGRAMA**  cpfusuario ← **USUARIO\_SISTEMA**  resultado ← **SELECIONE** , no\_usuario, nu\_mat, co\_unidade\_gestora, ds\_tipo\_licenca **DA TABELA** usuarios a, tipos\_usuario b **ONDE** cpfusuario = a.nu\_cpf **E** a.nu\_tipo\_usuario = b.nu\_tipo\_usuario **ESCREVA** ('CPF: ', cpfusuario) **ESCREVA** ('Tipo: ', resultado.ds tipo licenca) **ESCREVA** ('Nome do usuario: ', resultado.no\_usuario) **ESCREVA** ('Matricula: ', resultado.nu\_mat) **ESCREVA** ('Unidade: ', resultado.co\_unidade\_gestora)  **ESCREVA** ('Titulo: ')  **LEIA** (tituloacionamento)  **ESCREVA** ('Identificacao da Maquina: ')  **LEIA** (maquinaacionamento)  **ESCREVA** ('Descricao do Acionamento: ')  **LEIA** (descricaoacionamento)

 **RETORNE VERDADEIRO FIM\_PROGRAMA** 

• **Pgm08 – abraci: "abrir acionamento do usuário"**

```
PROGRAMA abraci 
VARIAVEIS 
  cpf = caractere 
  resultado = consulta_bancodados 
  tituloacionamento = caractere 
  maquinaacionamento = caractere 
  descricaoacionamento = caractere 
  usuariosafetados = caractere 
  impactooperacional = caractere 
  impactopolitico = caractere 
  nivelseveridadeinfra = caractere 
  nivelseveridadenegocio = caractere 
  formaatendimento = caractere 
  conclusivoatendimento = caractere 
  descricaoatendimento = caractere 
  prioridade = caractere 
  codigotiquete = inteiro 
INICIO_PROGRAMA 
  ESCREVA ('CPF: ') 
  LEIA (cpf) 
  resultado ← SELECIONE no_usuario, nu_mat, sg_unidade_gestora, 
ds_tipo_licenca, co_email_usuario, nu_telefone_usuario, ds_localizacao, 
ds_complemento_localizacao DA TABELA usuarios a, tipos_usuario b, 
unidades_gestoras c ONDE cpf = a.nu_cpf E a.nu_tipo_usuario = 
b.nu_tipo_usuario E a.co_unidade_gestora = c.co_unidade_gestora 
  ESCREVA ('CPF: ', cpfusuario) 
  ESCREVA ('Tipo: ', resultado.ds_tipo_licenca) 
  ESCREVA ('Nome do usuario: ', resultado.no_usuario) 
  ESCREVA ('Matricula: ', resultado.nu_mat) 
  ESCREVA ('Unidade: ', resultado.co_unidade_gestora) 
  ESCREVA ('Logradouro: ', resultado.ds_localizacao ) 
  ESCREVA ('Complemento: ', resultado.ds_complemento_localizacao ) 
 ESCREVA ('Telefone: ', resultado.nu_telefone_usuario)
 ESCREVA ('Email: ', resultado.co email usuario )
  ESCREVA ('Titulo: ') 
  LEIA (tituloacionamento) 
  ESCREVA ('Identificacao da Maquina: ') 
  LEIA (maquinaacionamento) 
  ESCREVA ('Descricao do Acionamento: ') 
  LEIA (descricaoacionamento) 
 montar_severidade()
  ESCREVA ('Usuarios Afetados: ') 
  LEIA (usuariosafetados) 
  ESCREVA ('Impacto Operacional: ')
```
 **LEIA** (impactooperacional)  **ESCREVA** ('Impacto Politico: ')  **LEIA** (impactopolitico)  **ESCREVA** ('Nivel Severidade INFRA: ')  **LEIA** (nivelseveridadeinfra)  **ESCREVA** ('Nivel Severidade Negocio: ')  **LEIA** (nivelseveridadenegocio) prioridade ← calcular\_severidade(usuariosafetados, impactooperacional, impactopolitico, nivelseveridadeinfra, nivelseveridadenegocio) **ESCREVA** ('Prioridade: ', prioridade)  **ESCREVA** ('Forma: ')  **LEIA** (formaatendimento)  **ESCREVA** ('Conclusivo: ')  **LEIA** (conclusivoatendimento)  **ESCREVA** ('Descricao da Solucao ou Encaminhamento: ')  **LEIA** (descricaoatendimento) **SE** (conclusivoatendimento = 'SIM')  **INICIO\_SE**  codigotiquete  $\leftarrow$  chamar crtiac() **FIM\_SE SENAO INICIO\_SENAO SE** (tituloacionamento = 'SOLICITACAO DE SENHA') **INICIO\_SE** codigotiquete ← chamar\_crtire()  **FIM\_SE SENAO INICIO\_SENAO**   $\text{codigotique}$ te ← chamar\_crtiin()  **FIM\_SENAO FIM\_SENAO ESCREVA** (codigotiquete)  **INSIRA EM** acionamentos **VALORES** (tituloacionamento, maquinaacionamento, descricaoacionamento, usuariosafetados, impactooperacional, impactopolitico, nivelseveridadeinfra, nivelseveridadenegocio, prioridade, formaatendimento, conclusivoatendimento, descricaoatendimento, codigotiquete) **RETORNE VERDADEIRO FIM\_PROGRAMA** 

117

```
• Pgm12 – atesol: "atestar solução"
```

```
VARIAVEIS 
  resultado = consulta_bancodados 
  iteracao = inteiro 
  numero = inteiro 
  aceite = caractere 
  naoateste = caractere 
  atendimento = caractere 
  prazo = caractere 
  comentario = caractere 
INICIO_PROGRAMA 
  resultado ← SELECIONE * DA TABELA acionamentos ONDE ds_situacao = 
'Enviado para Ateste' 
  PARA iteracao DE 1 ATE resultado.FIM 
  INICIO_PARA 
   ESCREVA ('Numero: ', resultado.nu_acionamento)
   ESCREVA ('Responsavel: ', resultado.nu cpf tecnico)
   ESCREVA ('Situacao: ', resultado.ds situacao )
    ESCREVA ('Data de Criacao: ', resultado.dt_abertura) 
    resultado.PROXIMO 
    iteracao ← iteracao + 1 
  FIM_PARA 
  LEIA (numero) 
  resultado ← SELECIONE * DA TABELA acionamentos ONDE ds_situacao = 
'Enviado para Ateste' E numero = nu_acionamento 
 ESCREVA ('Numero do Acionamento: ', resultado.nu_acionamento)
  ESCREVA ('Identificacao da Maquina: ', resultado.ds_maquina) 
 ESCREVA ('Data Solicitacao: ', resultado.dt abertura)
  ESCREVA ('Descricao Resumida do Erro: ', resultado.co_erro) 
  ESCREVA ('Solucao Adotada: ', resultado.co_solucao) 
  ESCREVA ('Aceite: ') 
  LEIA (aceite) 
  SE (aceite <> 'SIM') 
  INICIO_SE 
    ESCREVA ('Motivo não ateste: ') 
    LEIA (naoateste) 
    acionar_novamente() 
  FIM_SE 
  INSIRA EM atestes (in_atendimento_conclusivo, ds_naoateste) VALORES 
(aceite, naoateste) 
  ESCREVA ('Atendimento: ') 
  LEIA (atendimento) 
  ESCREVA ('Prazo: ') 
  LEIA (prazo) 
  ESCREVA ('Comentarios: ') 
  LEIA (comentario) 
  INSIRA EM qualificadores_solucao VALORES (atendimento, prazo, 
comentario) 
  RETORNE VERDADEIRO 
FIM_PROGRAMA
```
• **Pgm13 – acoaci: "acompanhar acionamento"**

## **VARIAVEIS**

 resultado = **consulta\_bancodados**  iteracao = **inteiro**  numero = **inteiro INICIO\_PROGRAMA**  resultado ← **SELECIONE** \* **DA TABELA** acionamentos **ONDE** ds\_situacao = 'Em Atendimento' **PARA** iteracao **DE** 1 **ATE** resultado.**FIM INICIO\_PARA ESCREVA** ('Numero: ', resultado.nu\_acionamento) **ESCREVA** ('Responsavel: ', resultado.nu\_cpf\_tecnico)  **ESCREVA** ('Situacao: ', resultado.ds\_situacao )  **ESCREVA** ('Data de Criacao: ', resultado.dt\_abertura) resultado.**PROXIMO**  iteracao ← iteracao + 1  **FIM\_PARA LEIA** (numero) resultado ← **SELECIONE** \* **DA TABELA** acionamentos **ONDE** ds\_situacao = 'Em Atendimento' **E** numero = nu\_acionamento  **ESCREVA** ('Numero do Acionamento: ', resultado.nu\_acionamento)  **ESCREVA** ('Identificacao da Maquina: ', resultado.ds\_maquina)  **ESCREVA** ('Data Solicitacao: ', resultado.dt\_abertura)  **ESCREVA** ('Descricao Resumida do Erro: ', resultado.co\_erro) **RETORNE VERDADEIRO** 

• **FIM\_PROGRAMAPgm17 – relope: "emitir relatório operacional"**

#### **VARIAVEIS**

emissor = **caractere** datainicio = **caractere** datafim = **caractere** opcaotitulo = **caractere** opcaosiatuacao = **caractere**  opcaougservico = **caractere**  resultado = **consulta\_bancodados**  iteracao = **inteiro**  codigo = **inteiro**  usuariosafetados = **caractere**  impactooperacional = **caractere**  impactopolitico = **caractere**  nivelseveridadeinfra = **caractere**  nivelseveridadenegocio = **caractere**  prioridade = **caractere**  conclusivoatendimento = **caractere**  descricaoatendimento = **caractere** codigotiquete = **inteiro INICIO\_PROGRAMA ESCREVA** ('Processo: ')  **ESCREVA** ('Titulo: ') resultado ← **SELECIONE** ds\_tipo\_incidente **DA TABELA** tipos\_incidente

```
 PARA iteracao DE 1 ATE resultado.FIM 
  INICIO_PARA 
    ESCREVA (resultado.ds_tipo_incidente) 
    resultado.PROXIMO 
    iteracao ← iteracao + 1 
   FIM_PARA 
  LEIA (opcaotitulo) 
   ESCREVA ('Situacao: ') 
   resultado ← SELECIONE ds_situacao DA TABELA situacoes_incidente 
   PARA iteracao DE 1 ATE resultado.FIM 
  INICIO_PARA 
   ESCREVA (resultado.ds situacao)
    resultado.PROXIMO 
    iteracao ← iteracao + 1 
   FIM_PARA 
  LEIA (opcaosiatuacao) 
   ESCREVA ('UG Servico: ') 
   resultado ← SELECIONE sg_unidade_gestora DA TABELA
unidades_gestoras 
   PARA iteracao DE 1 ATE resultado.FIM 
  INICIO_PARA 
    ESCREVA (resultado.sg_unidade_gestora ) 
    resultado.PROXIMO 
    iteracao ← iteracao + 1 
   FIM_PARA 
   LEIA (opcaougservico) 
  ESCREVA ('Emissor: ') 
  LEIA (emissor) 
   ESCREVA ('Data Emissao: ') 
  LEIA (datainicio) 
  ESCREVA (' a ') 
  LEIA (datafim) 
  resultado ← SELECIONE nu_acionamento, ds_tipo_incidente, 
sg_unidade_gestora, dt_abertura, nu_cpf_tecnico, ds_situacao DA TABELA
acionamentos a, tipos_incidente b, unidades_gestoras c, situacoes_incidente d 
ONDE a.co tipo incidente = b.co tipo incidente E opcaotitulo =
b.ds_tipo_incidente E a.co_ situacao = d.co_ situacao opcaosiatuacao = d.co_ 
situacao E a.co_unidade_gestora = c.co_unidade_gestora E opcaougservico = 
c.co_unidade_gestora E emissor = nu_cpf E datainicio = a.dt_abertura E
datafim = a.dt conclusao
  PARA iteracao DE 1 ATE resultado.FIM 
  INICIO_PARA 
    ESCREVA ('Codigo: ', resultado.nu_acionamento 
    ESCREVA ('Titulo: ', resultado.ds_tipo_incidente) 
    ESCREVA ('UG Servico: ', resultado.sg_unidade_gestora) 
    ESCREVA ('Data de Emissao: ', resultado.dt_abertura) 
   ESCREVA ('CPF emissor: ', resultado.nu_cpf_tecnico)
    ESCREVA ('Situacao: ', resultado.ds_situacao) 
    resultado.PROXIMO 
    iteracao ← iteracao + 1 
   FIM_PARA 
  LEIA (codigo)
```
 resultado ← **SELECIONE \* DA TABELA** acionamentos a, tipos\_incidente b, unidades\_gestoras c, situacoes\_incidente d, usuarios e, atestes f **ONDE** codigo = a.nu\_acionamento **E** a.co\_tipo\_incidente = b.co\_tipo\_incidente **E** a.co\_ situacao = d.co\_ situacao **E** a.co\_unidade\_gestora = c.co\_unidade\_gestora **E**  e.nu $\text{cpf} = a \cdot \text{nu} \cdot \text{cpf}$  **ESCREVA** ('CPF: ', resultado.nu\_cpf) **ESCREVA** ('Tipo: ', resultado.ds\_tipo\_licenca) **ESCREVA** ('Nome do usuario: ', resultado.no\_usuario) ESCREVA ('Matricula: ', resultado.nu\_mat) **ESCREVA** ('Unidade: ', resultado.co\_unidade\_gestora) **ESCREVA** ('Logradouro: ', resultado.ds\_localizacao) **ESCREVA** ('Complemento: ', resultado.ds\_complemento\_localizacao) **ESCREVA** ('Telefone: ', resultado.nu\_telefone\_usuario) **ESCREVA** ('Email: ', resultado.co\_email\_usuario) **ESCREVA** ('Numero: ', resultado.nu\_acionamento) **ESCREVA** ('Situacao: ', resultado.ds\_situacao) **ESCREVA** ('Titulo: ', resultado.ds\_tipo\_incidente) **ESCREVA** ('Identificacao da Maquina: ', resultado.ds\_maquina) **ESCREVA** ('Descricao do Acionamento: ', resultado.acionamento) montar\_severidade() **ESCREVA** ('Usuarios Afetados: ')  **LEIA** (usuariosafetados)  **ESCREVA** ('Impacto Operacional: ')  **LEIA** (impactooperacional)  **ESCREVA** ('Impacto Politico: ')  **LEIA** (impactopolitico)  **ESCREVA** ('Nivel Severidade INFRA: ')  **LEIA** (nivelseveridadeinfra)  **ESCREVA** ('Nivel Severidade Negocio: ')  **LEIA** (nivelseveridadenegocio) prioridade ← calcular\_severidade(usuariosafetados, impactooperacional, impactopolitico, nivelseveridadeinfra, nivelseveridadenegocio) **ESCREVA** ('Prioridade: ', prioridade) **ESCREVA** ('Inicio: ', resultado.dt\_abertura) **ESCREVA** ('Fim: ', resultado.dt\_conclusao) **ESCREVA** ('Forma: ', resultado.ds\_forma)  **ESCREVA** ('Conclusivo: ', resultado.in\_atendimento\_conclusivo)  **LEIA** (conclusivoatendimento)  **ESCREVA** ('Descricao da Solucao ou Encaminhamento: ', resultado.ds\_solucao)  **LEIA** (descricaoatendimento) **SE** (conclusivoatendimento = 'SIM')  **INICIO\_SE**   $codigotiquete \leftarrow \text{chamar\_crtiac}()$  **FIM\_SE SENAO INICIO\_SENAO SE** (tituloacionamento = 'SOLICITACAO DE SENHA') **INICIO\_SE**   $\text{codi}$  **codigotiquete**  $\leftarrow$  chamar crtire()  **FIM\_SE SENAO** 

 **INICIO\_SENAO** codigotiquete ← chamar\_crtiin()  **FIM\_SENAO FIM\_SENAO ESCREVA** (codigotiquete)  **INSIRA EM** acionamentos **VALORES** (usuariosafetados, impactooperacional, impactopolitico, nivelseveridadeinfra, nivelseveridadenegocio, prioridade, conclusivoatendimento, descricaoatendimento, codigotiquete) **RETORNE VERDADEIRO** 

**FIM\_PROGRAMA** 

#### **7.3 Padrões e convenções utilizados nas telas**

As telas do **SACI - Sistema de Apoio à Central de Serviços e ao Gerenciamento de Incidentes** foram idealizadas com uma disposição mais adequada aos diversos tamanhos de telas dos monitores atualmente utilizados, permitindo uma visualização menos poluída ao mesmo tempo em que procura apresentar, em sua maioria, todas as informações requeridas em apenas um foco de imagem evitando-se o uso constante de barra de rolagem vertical e horizontal de página.

Além disso, foram utilizados padrões de cores mais suaves e fontes bem legíveis que não acarretem cansaço visual ao usuário.

Por parte do usuário de TI, a entrada de dados será feita diretamente no microcomputador, com o do uso de browser, por meio de uma interface com base na qual as informações necessárias para a solicitação de acionamento serão coletadas. Para as demais entidades externas do Sistema, também serão oferecidas telas específicas para cada tipo de formulário necessário ao processo de atendimento.

Todas as telas de captação de dados terão a logomarca "SACI" em sua parte superior, conforme modelo abaixo:

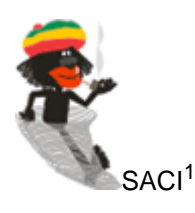

• Na parte superior central e em negrito estará o nome do formulário ao lado da logomarca da empresa.

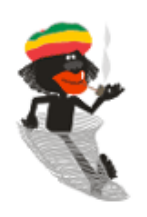

l

Registro de Acionamento

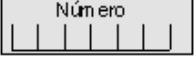

<sup>1</sup> A arte gráfica do SACI foi desenvolvida por Bruno Wolf Filho, do Serpro, especialmente para este projeto.

• No início de cada formulário o usuário poderá escolher qual o propósito do seu preenchimento, marcando a opção de inclusão, alteração ou exclusão.

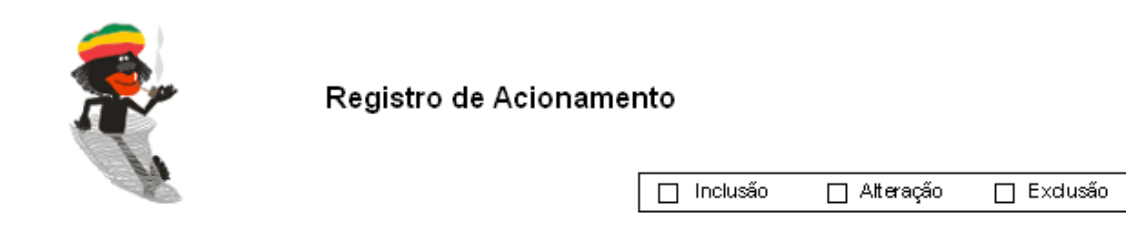

• Os campos de autenticação são destinados à identificação da pessoa que preencheu o documento eletrônico.

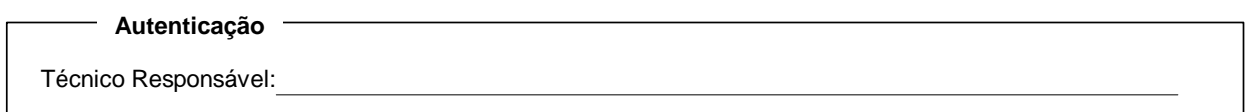

### **7.4 Padrões e convenções utilizados nos relatórios**

Os relatórios de saída são do tipo consulta, que poderão ser impressas caso desejado, e serão obtidos após o processamento dos dados fornecidos pelas Entidades Externas, com o cruzamento de fatos e dimensões para especificar os limites e dados que serão informados.

A definição do padrão para apresentação dos relatórios levou em conta:

• Todos os relatórios terão a logomarca "SACI" em sua parte superior, conforme modelo abaixo:

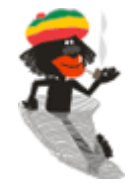

• Na parte superior central e em negrito estará o nome do relatório ao lado da logomarca da empresa.

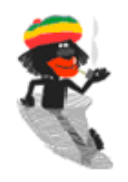

## Registro de Acionamento

• Se houver parâmetro de impressão, este será impresso logo após o nome do relatório.

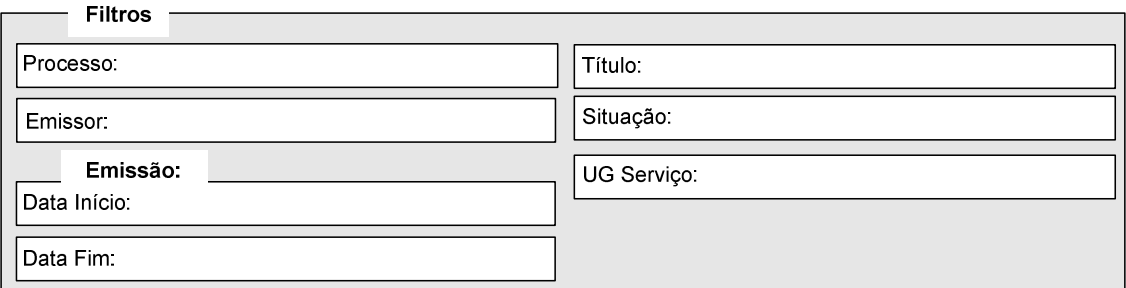

• Haverá uma matriz que demonstrará o resultado da pesquisa solicitada.

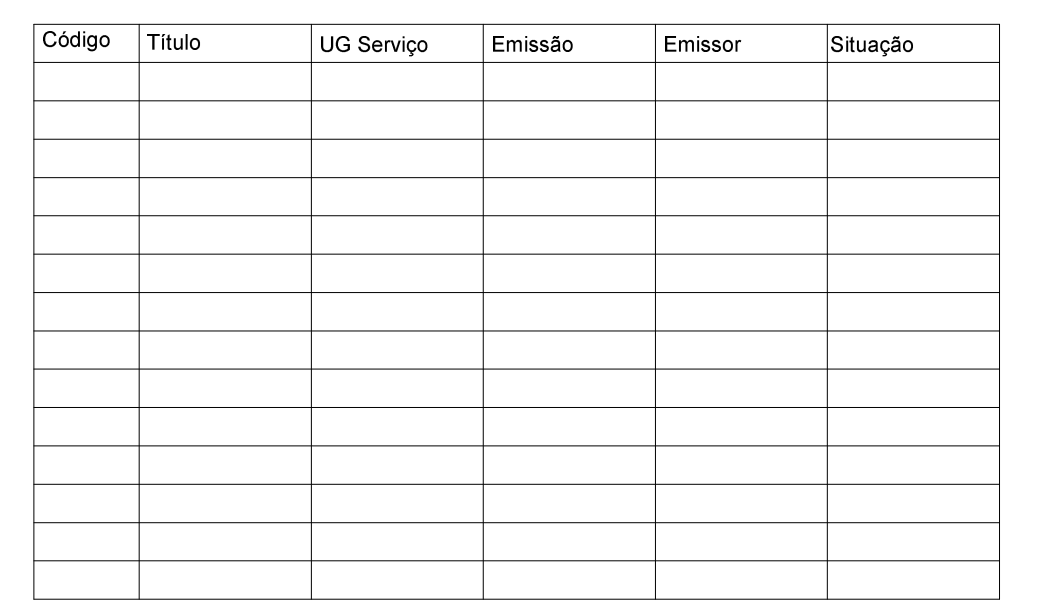

• No rodapé do relatório será mostrada a data e hora da impressão do relatório, numeração de páginas e o nome do sistema.

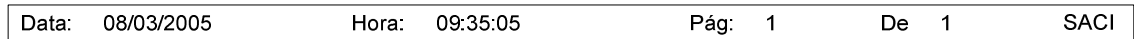

## **7.5 Relação e descrição da telas**

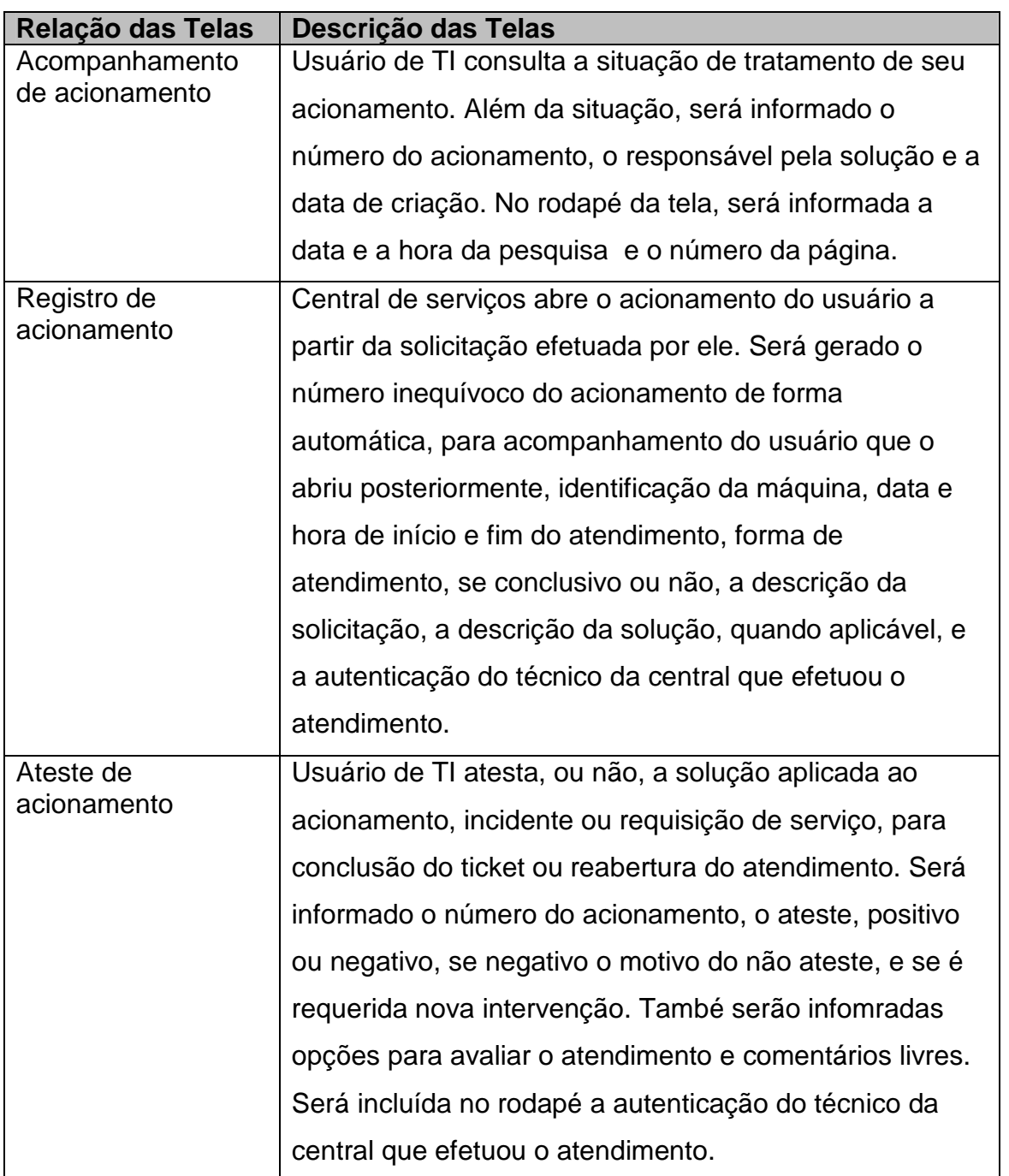

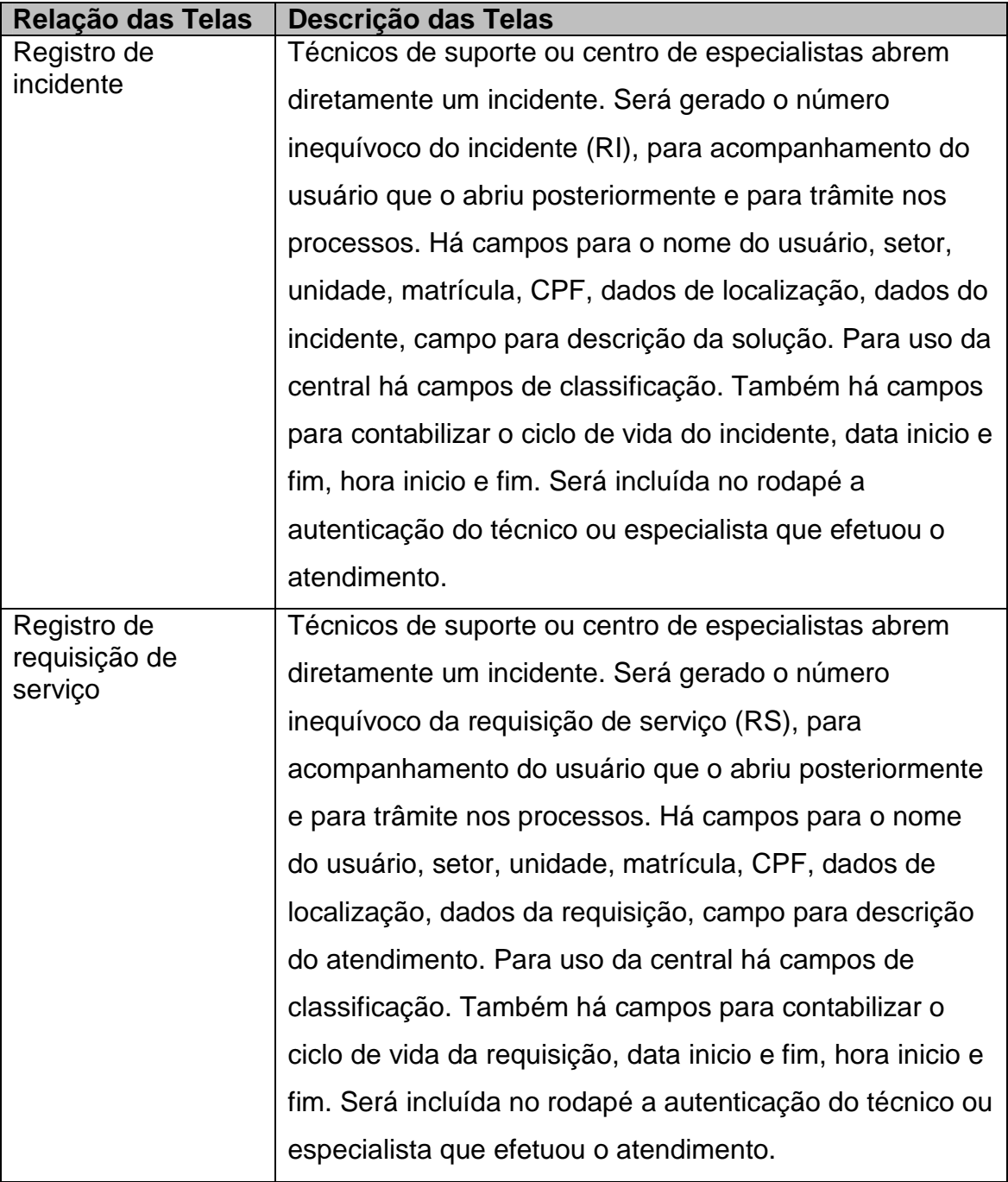

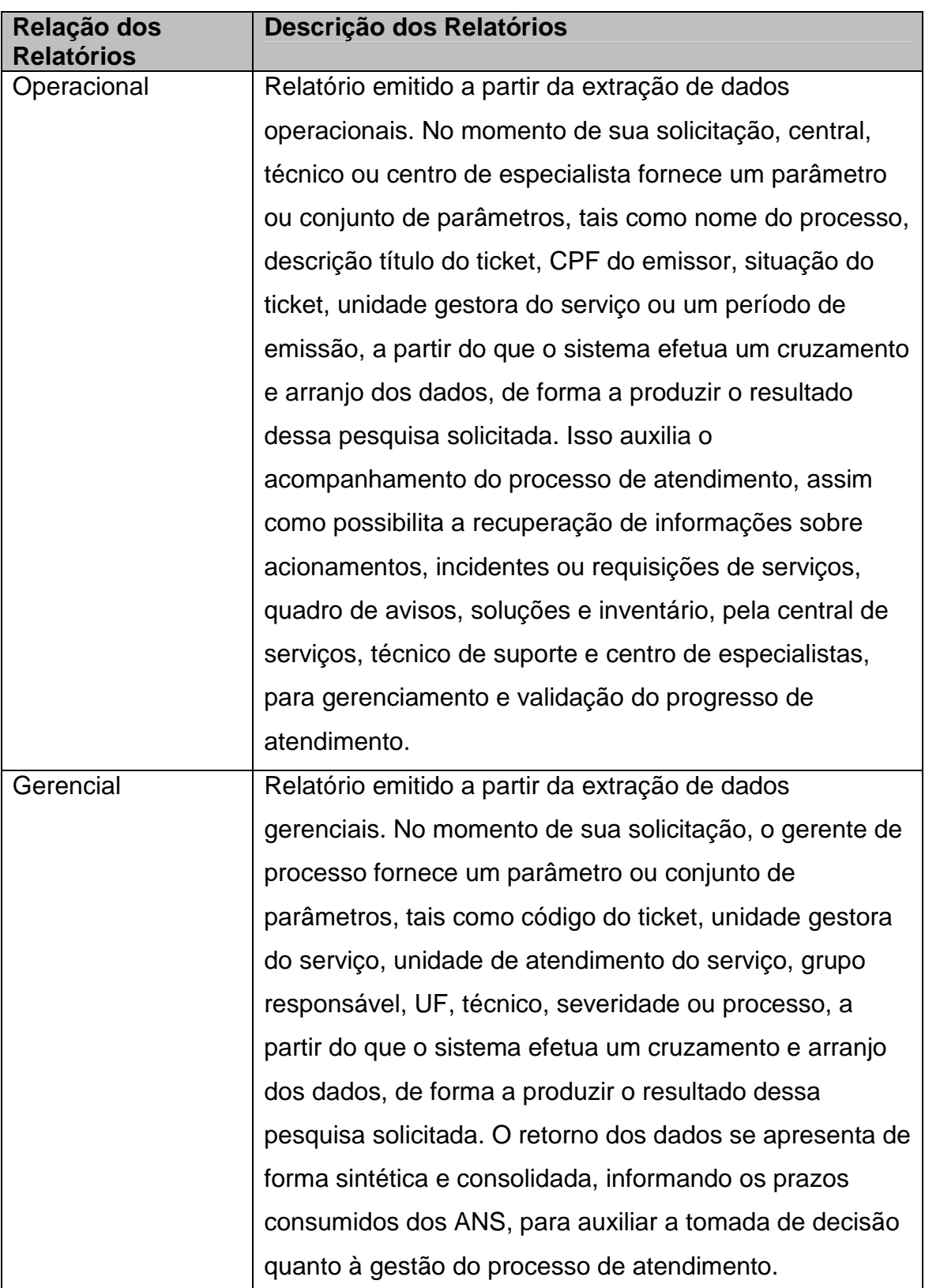

# **7.6 Relação e descrição dos relatórios**

## **7.7 Diagrama de navegação via menus ou mapa de processo de workflow**

A estrutura do diagrama de navegação via menus parte do agrupamento de funcionalidades por papéis, sendo cada papel o tipo de interlocutor do processo de atendimento. Existem funcionalidades exclusivas a determinado papel, mas existem funcionalidades iguais para papeis diferentes. Essas funcionalidades comuns para papéis diferentes são garantidas por meio de condições de acesso para cada tipo de papel (direitos e permissões).

Para determinar o agrupamento de funcionalidades por papéis, foi utilizada a matriz que pode ser observada na figura 11, a seguir:

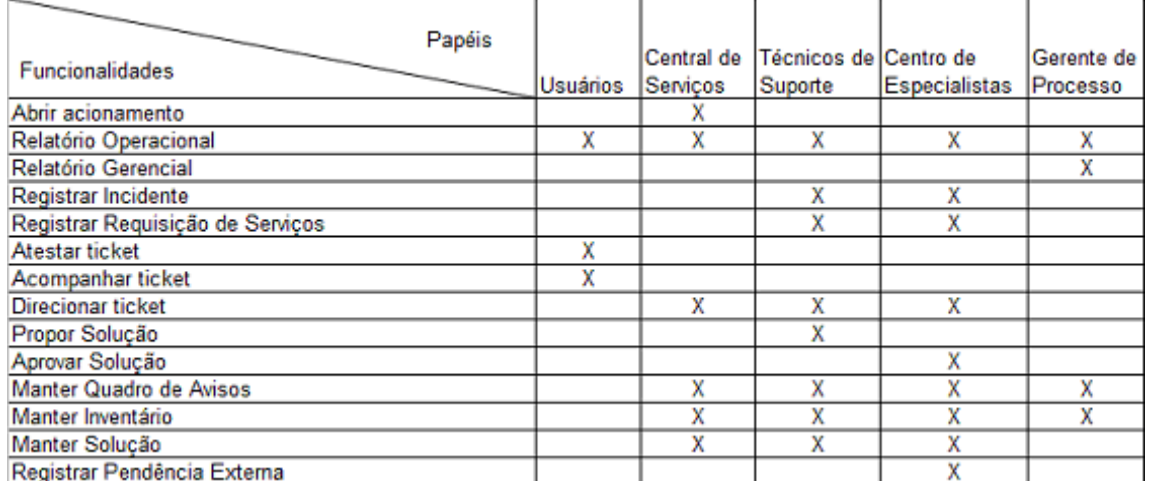

#### **Matriz de funcionalidades e papeis**

Figura 11: Matriz de funcionalidades e papeis

O diagrama de navegação via menu do SACI, representa o caminho que cada tipo de usuário deve percorrer no sítio para utilizar as funcionalidades oferecidas pelo sistema. O diagrama apresenta somente um sentido do fluxo, entretanto, existe a possibilidade de retornar a qualquer momento ou até mesmo acessar outras opções, como pode ser visto na figura 12, a seguir:

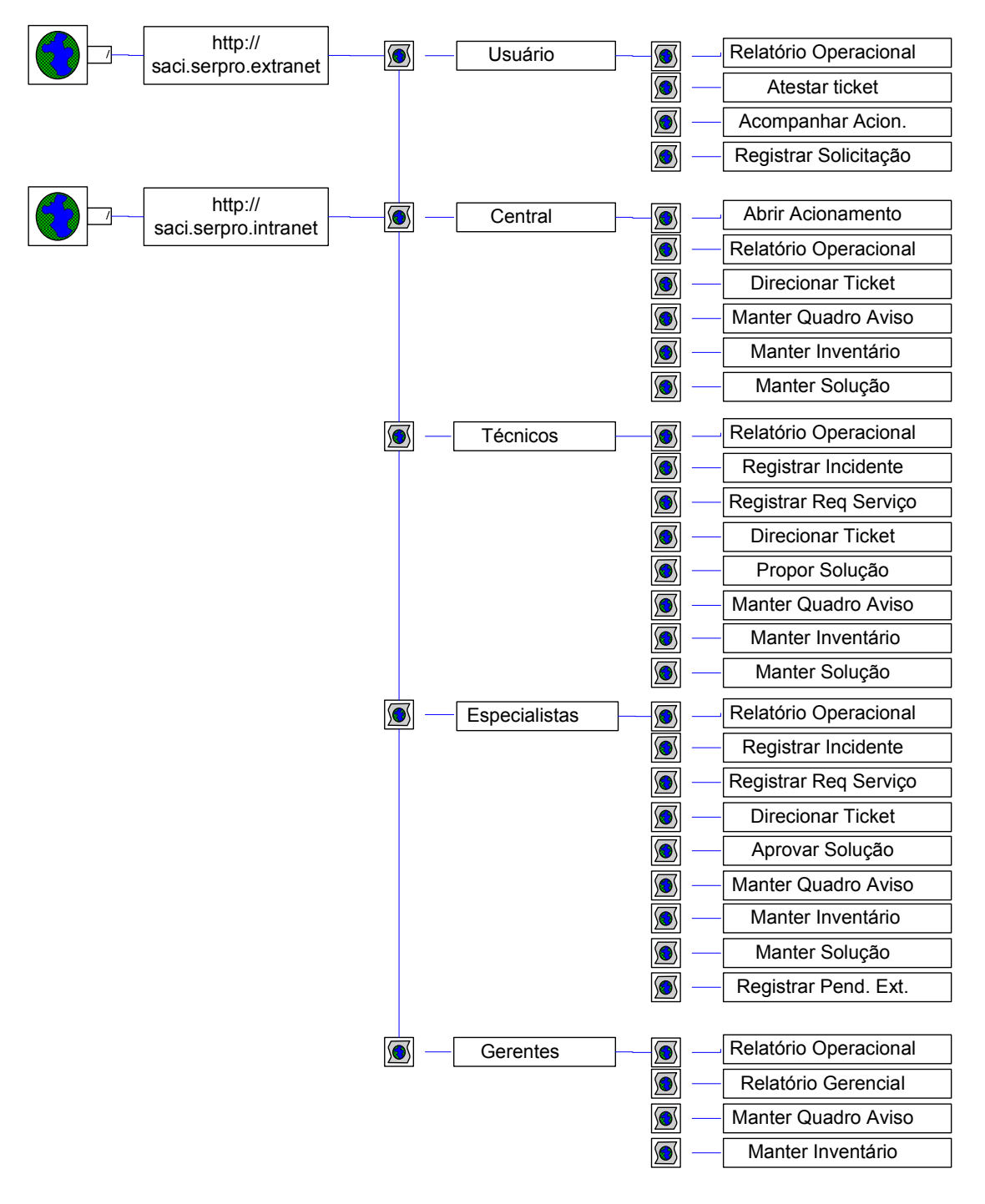

#### **Diagrama de navegação via menu do SACI**

Figura 12: Diagrama de navegação via menu do SACI.

# **7.8 Protótipo das principais telas**

# **7.8.1 Solicitação de Acionamento**

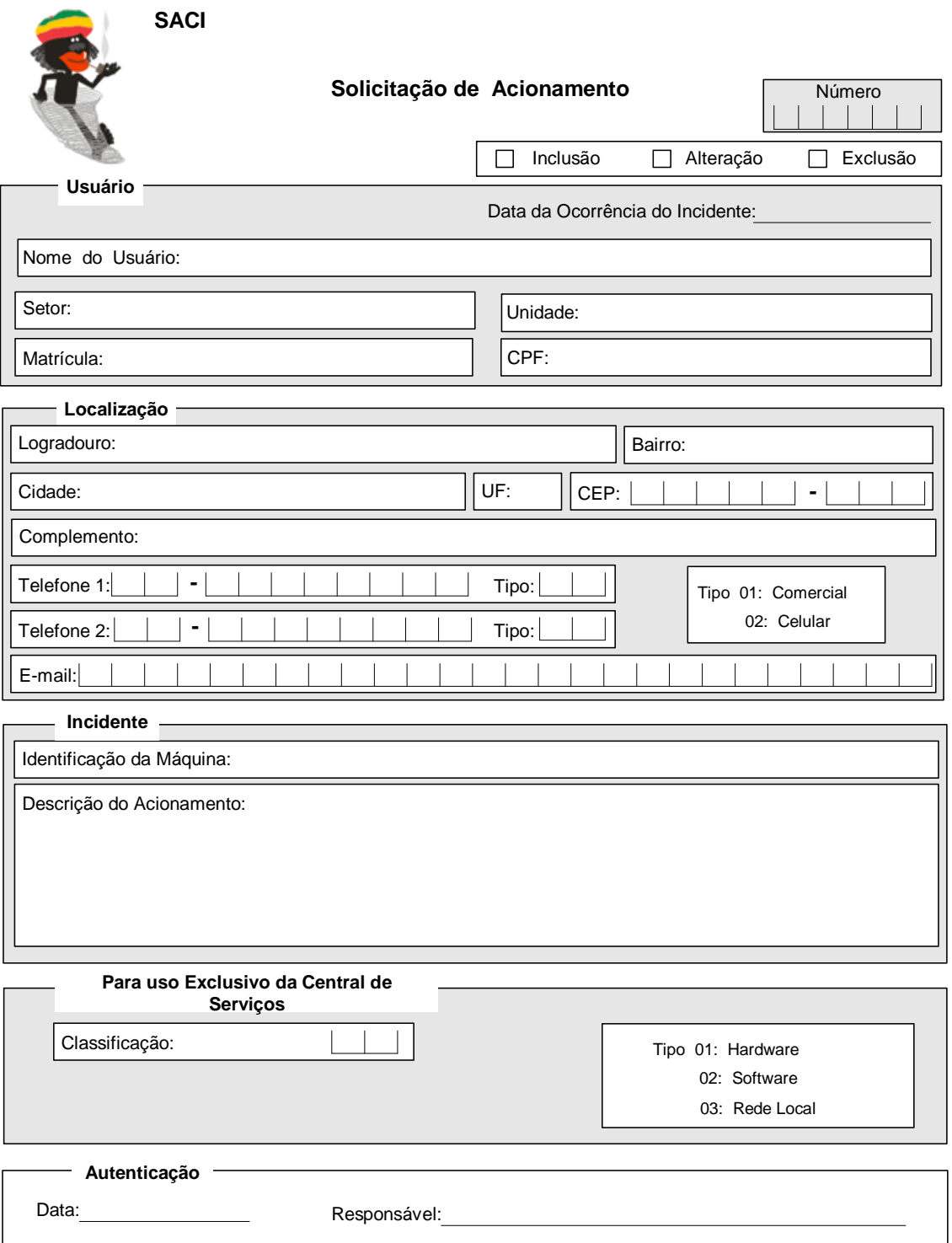

## **7.8.2 Acompanhamento de Acionamento**

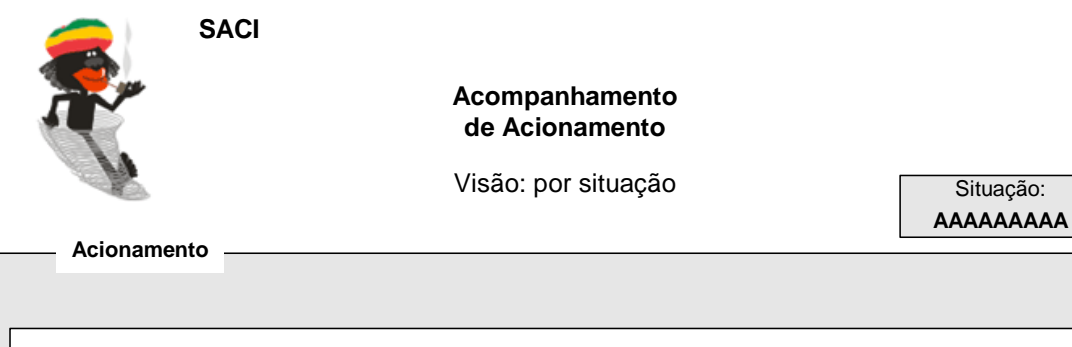

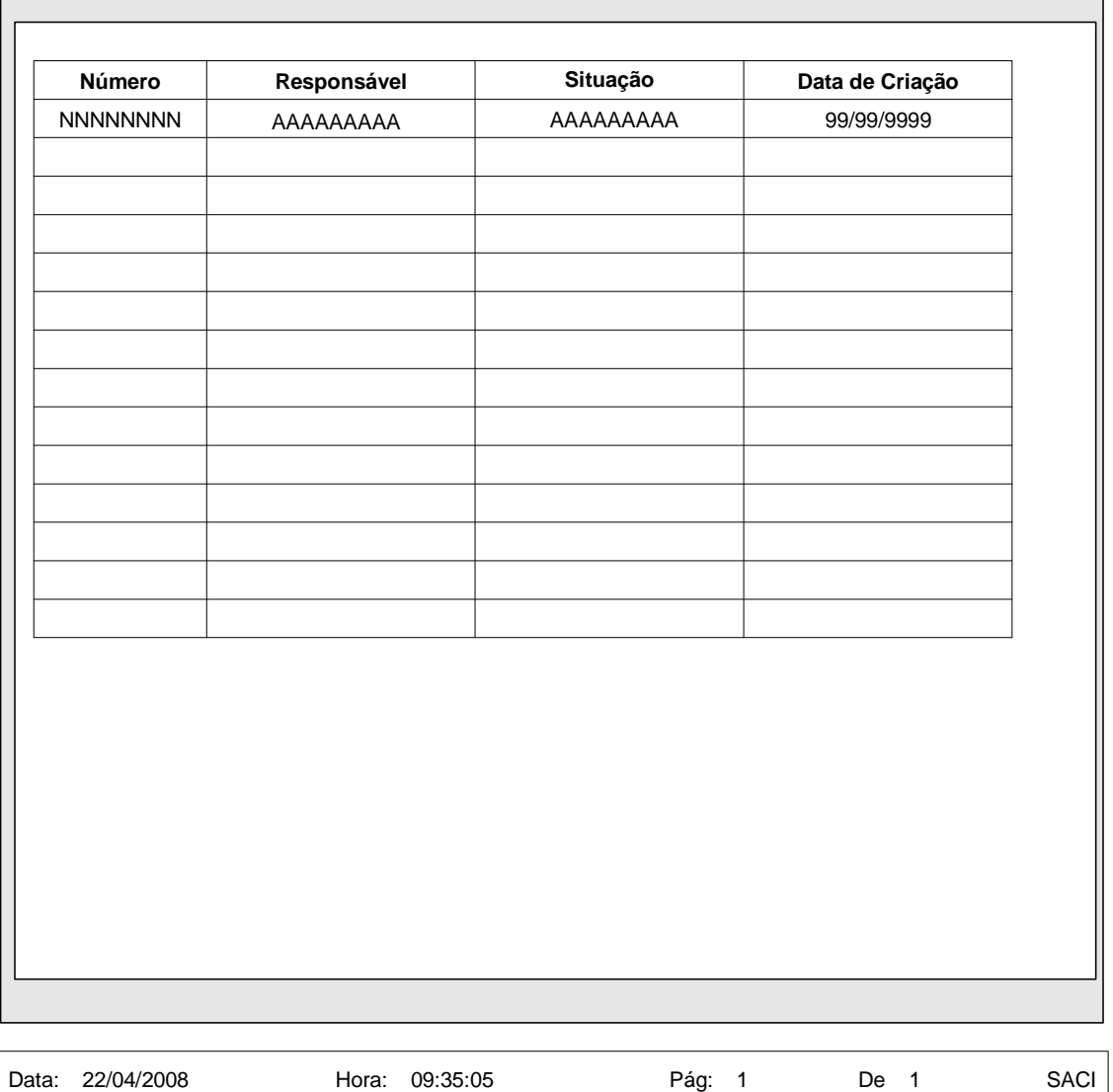

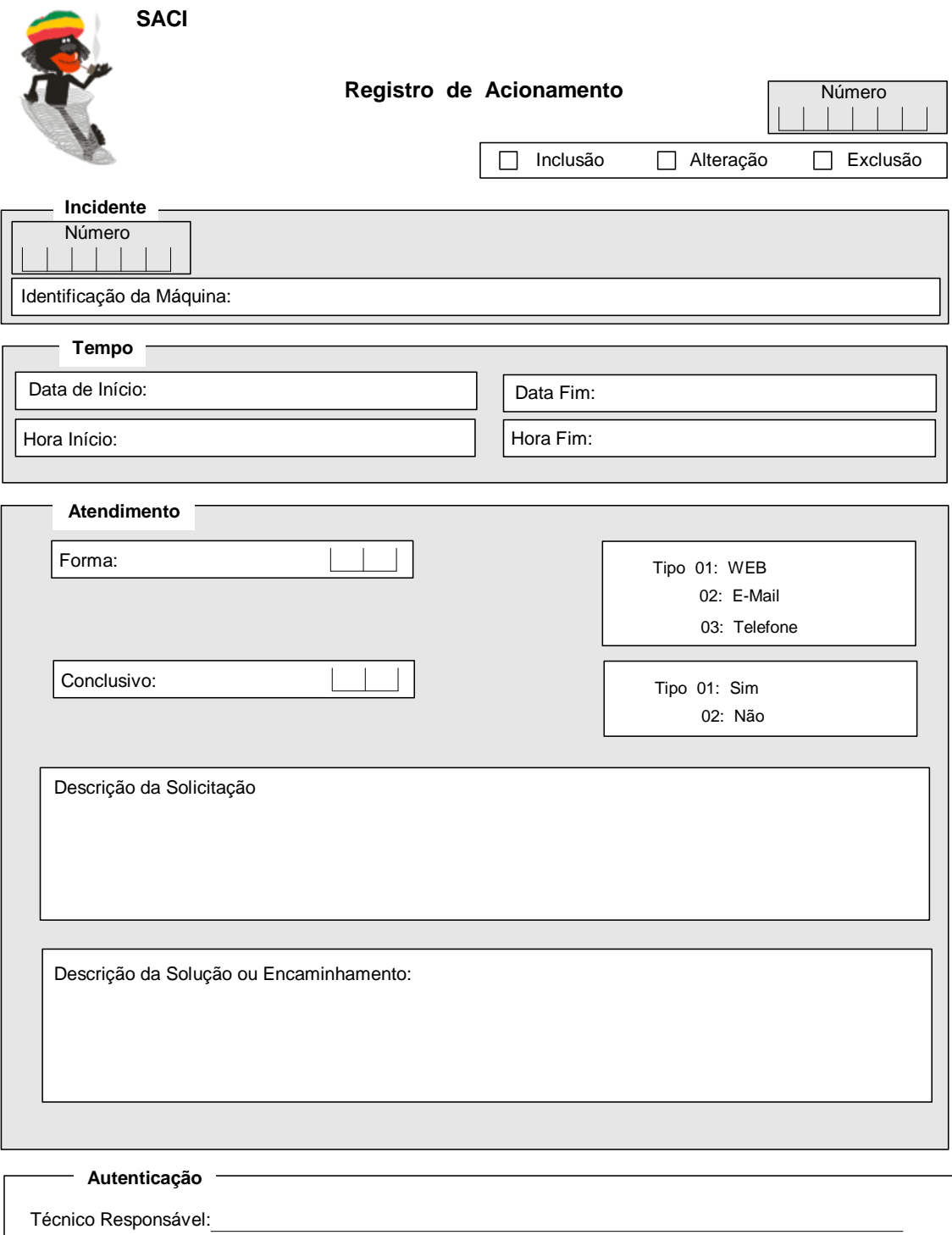

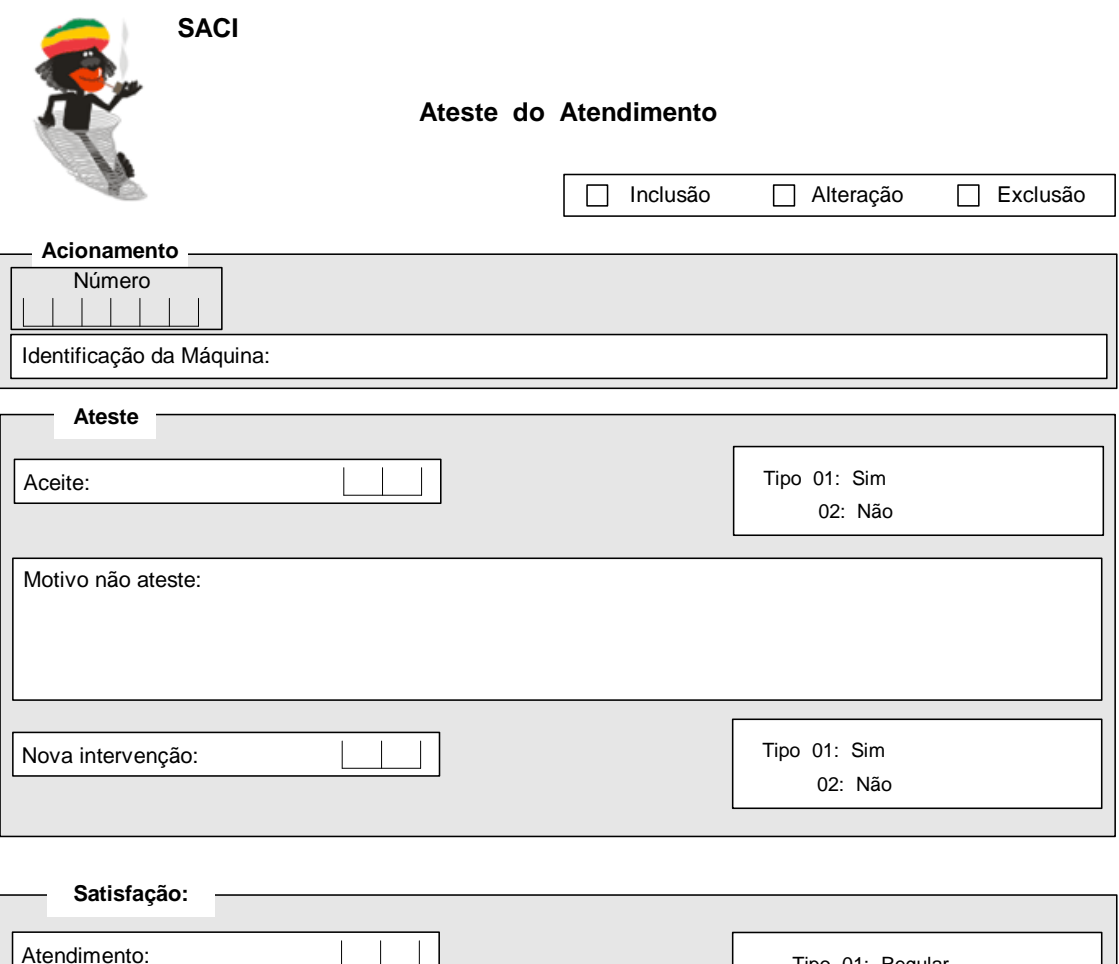

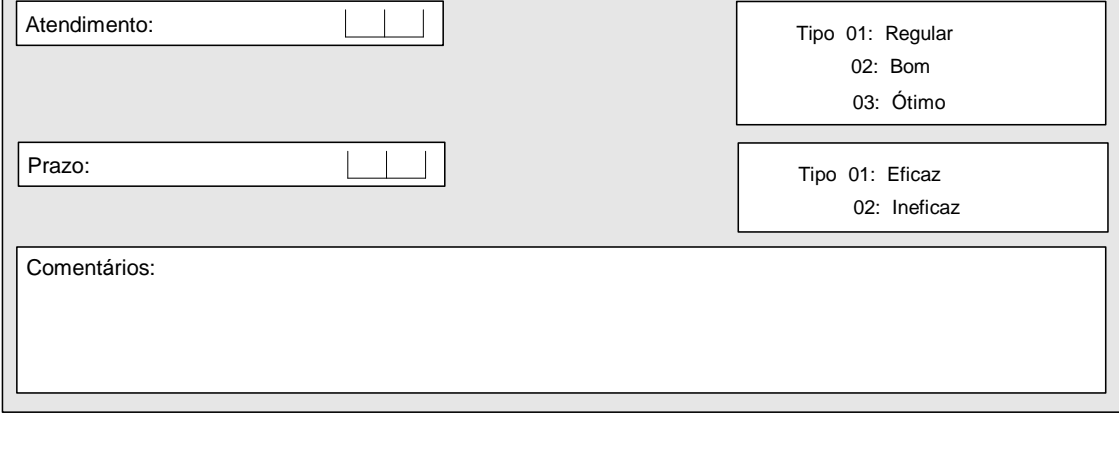

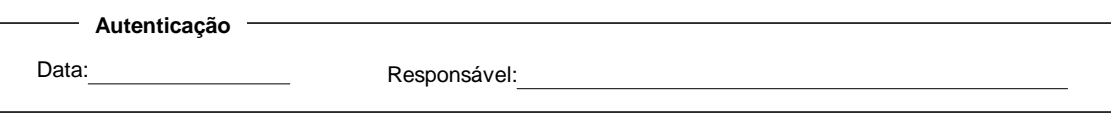

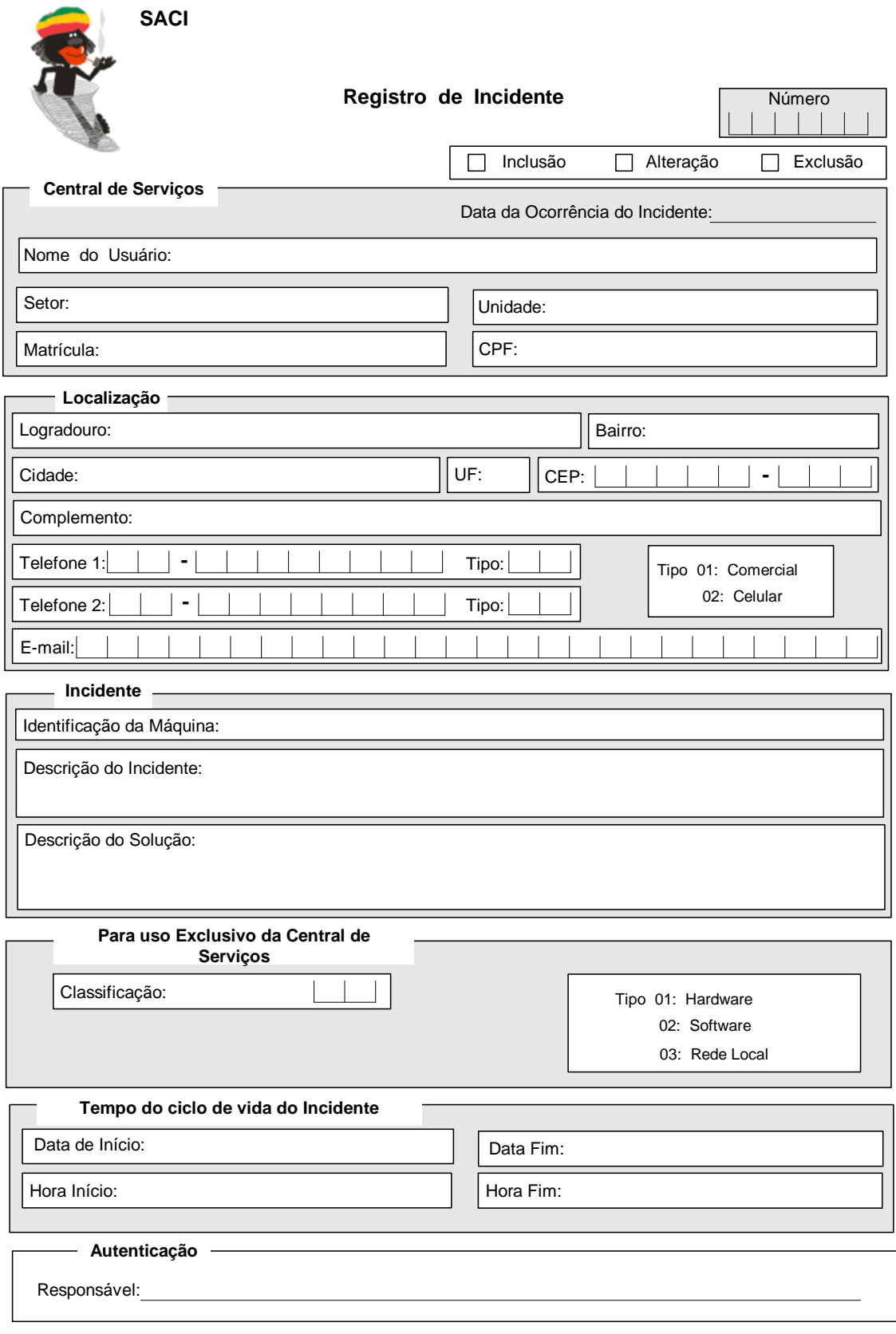

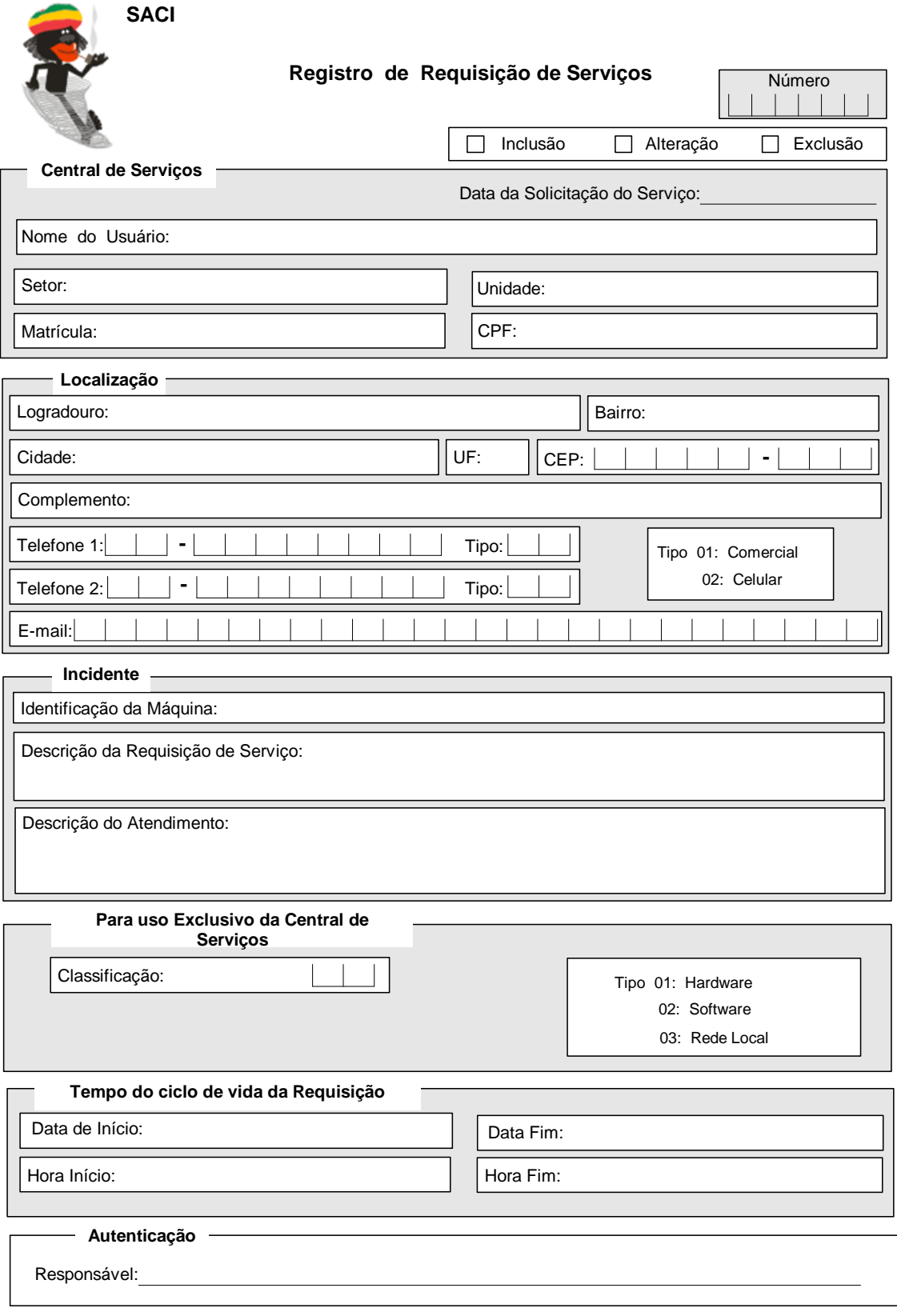

# **7.9 Layout dos principais relatórios**

# **7.9.1 Relatório Operacional**

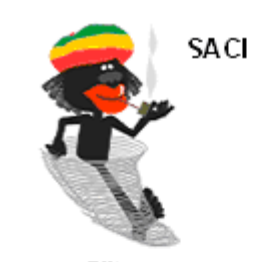

Relatório Operacional

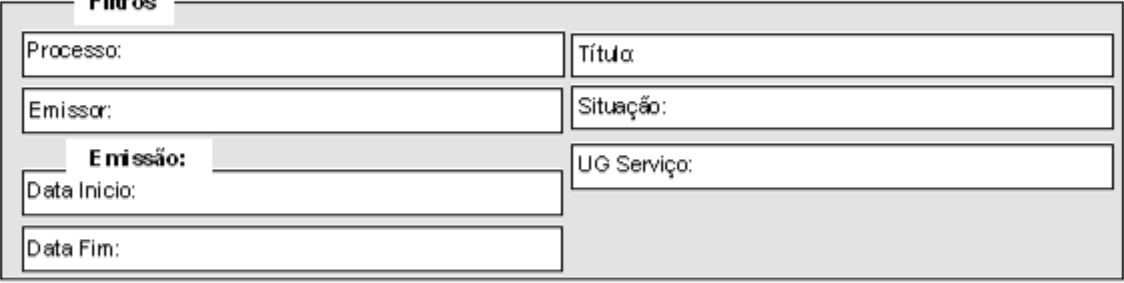

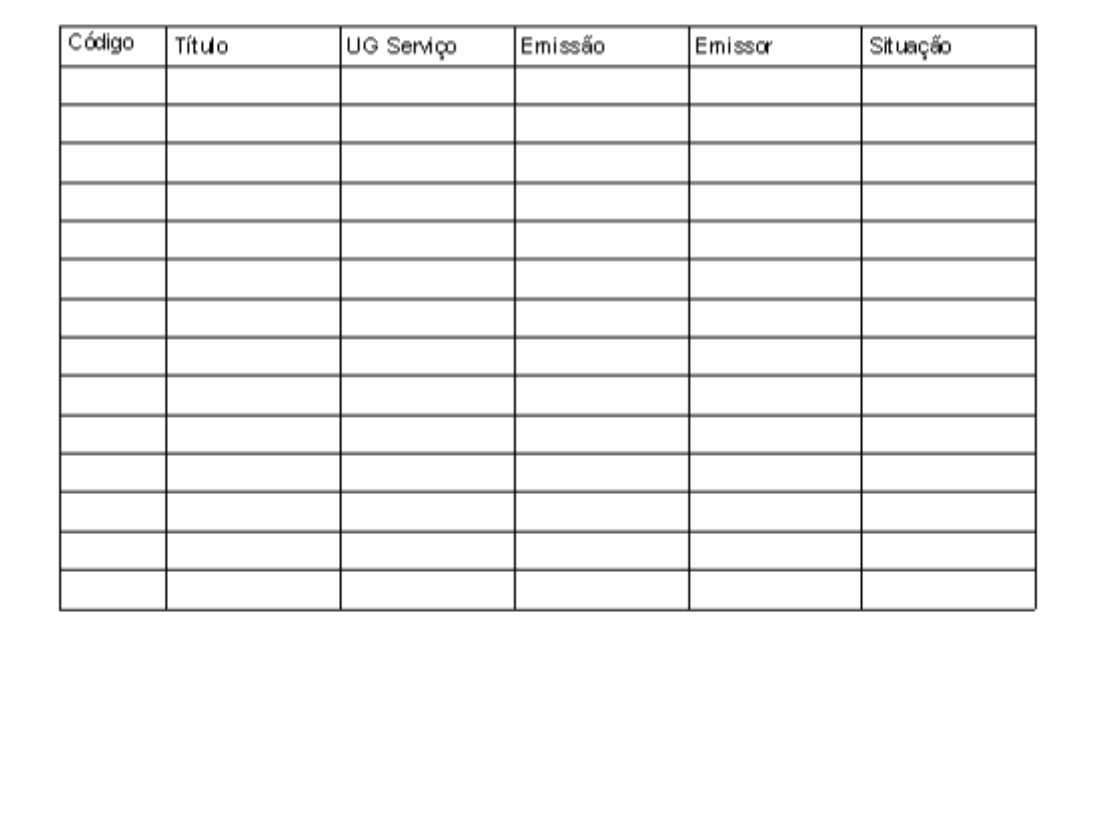

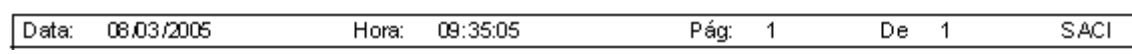

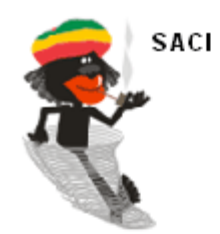

Relatório Gerencial

Filtros

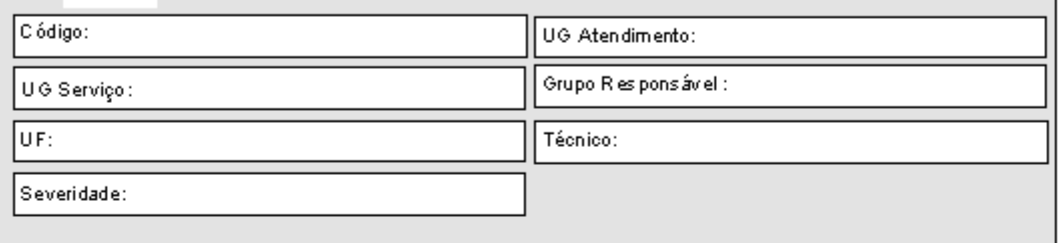

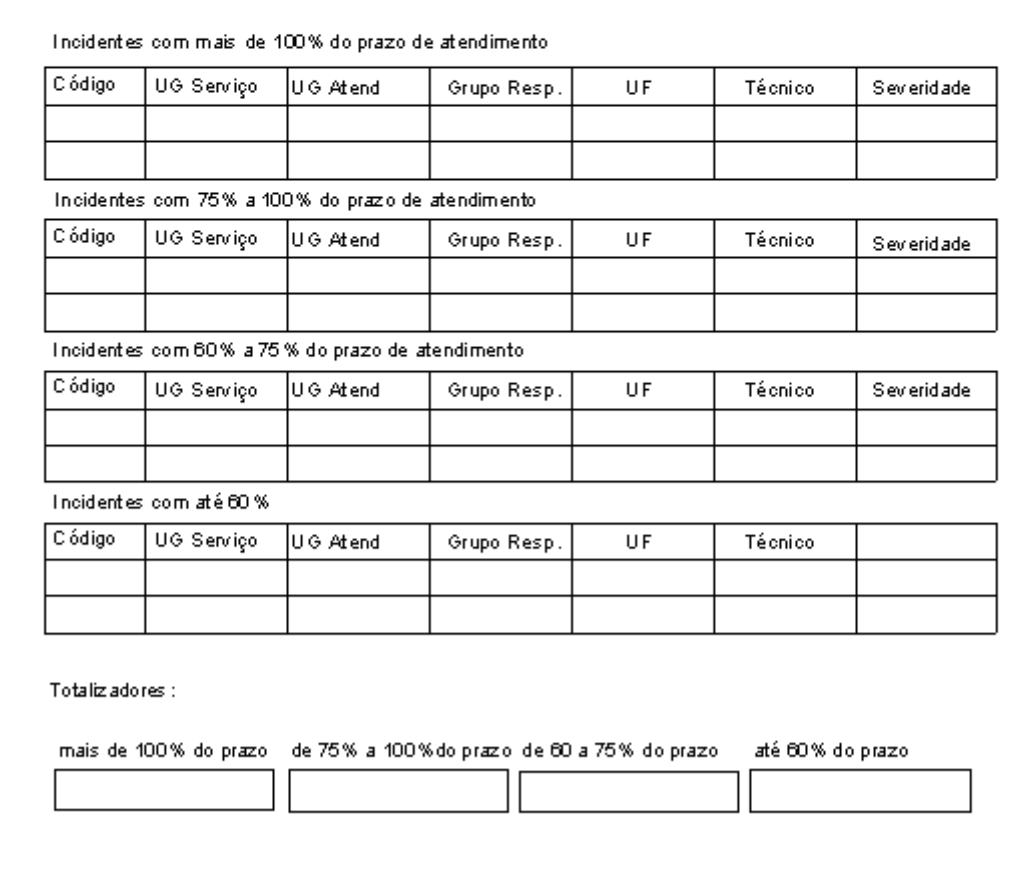

٦

#### **8 ARQUITETURA COMPUTACIONAL**

#### **8.1 Diagrama da Arquitetura**

O modelo utilizado neste projeto é o de três camadas, que consiste na distribuição entre um ou mais processos clientes e um ou mais processos servidores, que podem estar sendo executadas em máquinas diferentes.

Para acessar a aplicação, o cliente acessa o endereço da aplicação, utilizando o seu navegador. Por exemplo http://www.serpro.supgs/saci. Todo o acesso do cliente ao Banco de dados é feito de acordo com as regras contidas no Servidor de aplicações. O cliente não tem acesso direto ao Banco de dados, sem antes passar pelo servidor de aplicações. Com isso as três camadas são as seguintes:

- Apresentação: passa para o Servidor Web. A interface é composta de páginas HTML, ou qualquer outra tecnologia capaz de gerar conteúdo para o Navegador. Com isso alterações na interface da aplicação são feitas diretamente no Servidor Web, sendo que sempre que isso ocorrer as alterações estarão, automática e tempestivamente, disponíveis para todos os Clientes. Não existe a necessidade de reinstalar a aplicação em todos os computadores da rede cada vez que uma alteração for feita na camada de apresentação. Desta forma fica mais fácil garantir que todos estarão acessando a versão mais atualizada da aplicação. A única coisa que o cliente precisa ter instalado na sua máquina, é o Navegador. O acesso ao Banco de dados será feito por intermédio do Servidor de aplicações.
- $\checkmark$  Lógica: são as regras do negócio, as quais determinam de que maneira os dados serão utilizados. Esta camada está no Servidor de aplicações. Desta maneira, quando uma regra do negócio for alterada, basta atualizá-la no Servidor de aplicações. Após a atualização, todos os Usuários de TI passarão a ter acesso a nova versão, sem que seja necessário reinstalar o programa em cada um dos computadores da rede. Ao centralizar as regras do

negócio em um Servidor de aplicações, estamos facilitando a tarefa de manter a aplicação atualizada.

 $\checkmark$  Dados: nesta camada temos o servidor de Banco de dados, no qual reside toda a informação necessária para o funcionamento da aplicação.

Com o deslocamento da camada de apresentação para um Servidor Web, resolve-se o problema de termos que atualizar a aplicação, em milhares de computadores, cada vez que a interface for alterada. Neste ponto a atualização das aplicações passa a ser uma tarefa mais gerenciável.

Os Servidores de Aplicação, Web e Servidor de Banco de Dados, não precisam ser necessariamente servidores separados, isto é, uma máquina para fazer o papel de cada um dos servidores. O conceito de servidores de Aplicação, Web ou Banco de Dados, é um conceito relacionado com a função que o servidor desempenha. Logo, podemos ter, em um mesmo equipamento, um Servidor de Aplicações, um Servidor Web e um Servidor de Banco de Dados. No entanto, foram levadas em consideração questões de desempenho, disponibilidade e segurança, o que motivou a escolha de soluções de hardware separadas, conforme será demonstrado no item 3 - detalhamento do hardware necessário.

A seguir é demonstrada a arquitetura de três camadas, como pode ser visto na figura 13:

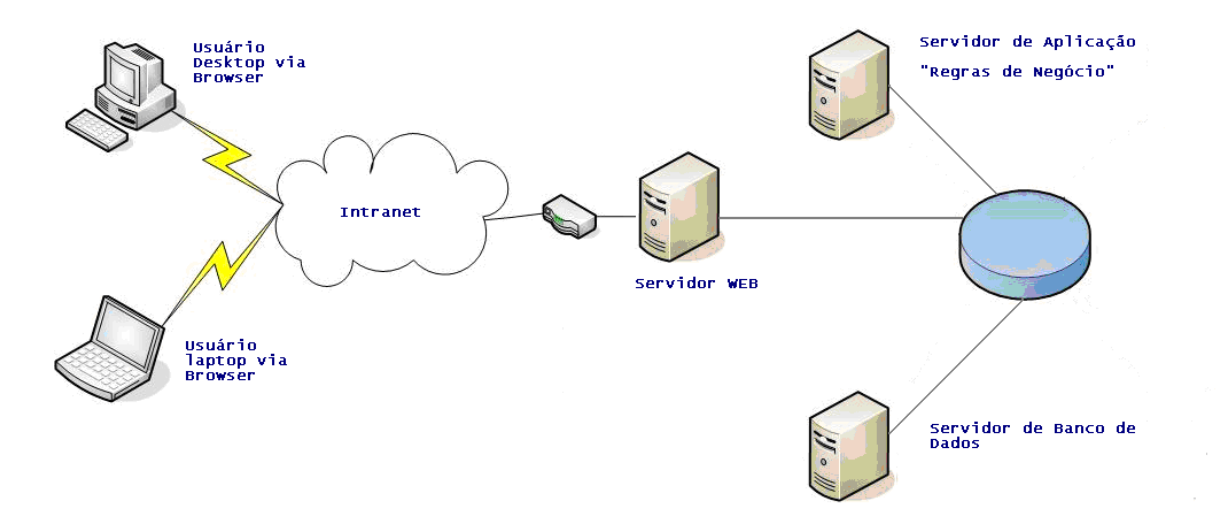

#### **8.2 Formas de Armazenamento e Disponibilização dos Dados**

A forma de armazenamento primário é por meio de discos ópticos do tipo SCSI. Um array de discos para redundância e tolerância a falhas. Opcionalmente, pode-se pensar em duplicação de site por meio de um DataCenter.

Já o armazenamento secundário é feito em fitas magnéticas por meio de processo de backup automático, segundo política definida pelo usuário.

#### **8.3 Diagrama da Rede**

A topologia de rede do SERPRO forma uma grande estrela, que se interliga em dois pontos centrais, Brasília e São Paulo, o que propicia redundância para os acessos via rede de longa distância. Num desses pontos, em Brasília, onde reside o Centro de Dados, o sistema será instalado e suportado, em zona militarizada, de acesso restrito via intranet.

Do ponto de vista do usuário e demais intervenientes, o sistema será disponibilizado via intranet, em doze grandes Redes Locais, Regionais e Sede do SERPRO, as quais estão confinadas, com endereços de IP não válidos, do tipo 10.

Num primeiro momento o sistema não será liberado para acesso via rede mundial, internet. Portanto, a atual topologia suporta as necessidades do novo sistema sem que sejam necessários quaisquer investimentos ou modificações.

A seguir é demonstrada a configuração de rede, como pode ser visto na figura 14:

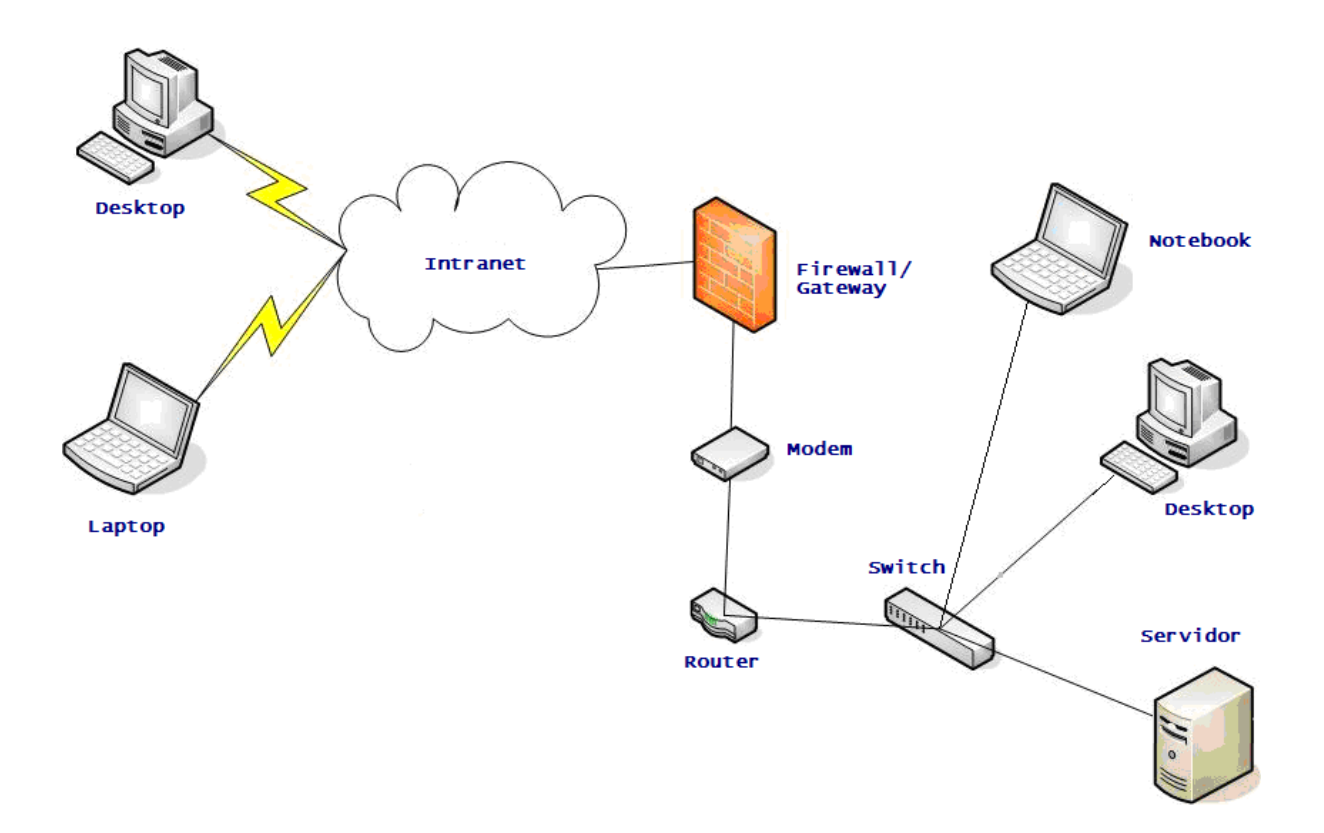

Figura 14: Configuração de rede

#### **8.4 Software Básico e de Apoio Utilizados**

Para a implantação do Sistema **SACI - Sistema de Apoio à Central de Serviços e ao Gerenciamento de Incidentes** e visando manter sua funcionalidade dentro de um ambiente de rede, foram selecionadas as seguintes soluções de software:

- $\checkmark$  Sistema operacional Linux Red Hat Enterprise Advanced Server;
- $\checkmark$  Servidor de páginas Web Apache;
- Linguagem de programação PHP;
- $\checkmark$  Sistema Gerenciador de Banco de Dados para a produção do sistema – MySQL;
- $\checkmark$  Backup Amanda (Advanced Marvland Network and Disk Archiver); e
- $\checkmark$  Navegador para a intranet (Browser) Mozilla Firefox 1.0 ou superior ou Microsoft Internet Explorer 6.0 ou superior.

### **8.5 Detalhamento do Software Necessário**

### **8.5.1 Sistema operacional – Linux Red Hat Enterprise Advanced Server**

Sistema operacional de rede conhecido pela sua confiabilidade, rendimento, escalabilidade e velocidade na disponibilização dos dados. Este sistema operacional será instalado inicialmente em três computadores que serão operacionalizadas no Centro de Dados do SERPRO, em Brasília.

#### **8.5.2 Servidor de páginas Web – HTML**

Apache 1.3.31 - o apache é o Servidor de Web mais utilizado no mundo. A Netcraft, empresa que registra e publica estatísticas de utilização de sistemas na Internet, registra que 67.70% dos servidores no mundo rodam o Apache Web Server. Acompanhando a curva de adoção do apache e da utilização do linux, observa-se que são praticamente idênticas. O sucesso do apache se deve a sua simplicidade, robustez, segurança e alto desempenho.

A escolha da versão 1.3.31 se deve à segurança e estabilidade. Apesar de haver registros de que a versão 2.x roda sem qualquer problema, a grande maioria do mercado não vê motivo para trocar de versão no momento.

#### **8.5.3 Linguagem de programação – PHP**

Linguagem estruturada e orientada a objetos que é poderosa na criação de páginas HTML e com acesso a uma grande variedade de banco de dados.
### **8.5.4 Sistema Gerenciador de Banco de Dados (Servidor de Internet) – MySQL**

Este é um software de fácil utilização, simples e bastante rápido. Será instalado no computador que servirá às páginas da internet. Serão mantidos apenas os dados que são temporários e necessários para a construção das páginas.

### **8.5.5 Backup**

Será usado o software Amanda, acrônimo de Advanced Maryland Network and Disk Archiver, ainda em caráter de teste e customização. O Amanda utiliza vários conceitos inovadores:

- a) o backup de diversas máquinas da rede é feito primeiramente no disco do servidor. Desta forma diminui-se o tempo gasto, visto que vários backups podem ser realizados em paralelo;
- b) uma vez gravados o backup no disco, faz-se então a transferência dos arquivos para a fita. Adicionalmente, no início de cada fita é gravado um cabeçalho, que permite, durante operações de restore, que se posicione a fita no local desejado em poucos segundos; e
- c) será empreendido algum trabalho para adaptá-lo ao ambiente do SERPRO, porém com a ajuda dos desenvolvedores e o acesso ao código fonte, não será difícil colocá-lo em produção.

#### **8.6 Detalhamento do Hardware Necessário**

Os equipamentos necessários para implantação e funcionamento adequado do sistema **SACI - Sistema de Apoio à Central de Serviços e ao Gerenciamento de Incidentes** são os seguintes:

03 conjuntos de clusters (2 servidores em cada conjunto), em ambiente Linux, para implementar a solução nas camadas Aplicação, Banco de Dados e web, em solução composta de 3 conjuntos de servidores conectados em cluster, conforme detalhamento a seguir:

a) 2 microprocessadores que implementem, pelo menos, o set de instruções similar ou igual aos microprocessadores Intel XEON (EM64T) e que funcione em freqüência mínima de 3.0 GHz, com Bus de 800 MHz, e com memória Cache L2 mínima de 1 MB;

b) Memória principal mínima de 4 GB DDR2/SDRAM com ECC 400 MHz expansível até 8 GB;

c) Possuir tecnologia de banco de memória reserva (spare memory);

d) discos rígidos tipo Winchester com capacidade mínima de 146 GB formatados, hot pluggable, padrão de conexão Ultra320 SCSI, que implemente Raid 1 com 64 MB (Battery Backed Cache) e rotação mínima de 15.000 RPM;

e) Possuir fonte de alimentação elétrica redundante;

f) Possuir ventiladores redundantes;

g) Gbinete de Disc Array, em Rack;

h) Possuir recursos de gerenciamento para Disc Array e alertas de pré-falha;

i) 1 unidade de CD ROM interna com velocidade mínima de 24X, padrão de conexão IDE;

j) 1 unidade de fita DLT 40/80 GB;

h) Interface controladora de vídeo padrão SVGA ou superior, com resolução mínima de 1024 X 768 pontos, com memória independente mínima de 64 MB;

i) Drive  $3\frac{1}{2}$  - 1,44 MB;

j) 2 placas de rede local de 65 bits, compatível com Linux Red Hat Enterprise Advanced Server;

k) Conexão 10/100/1000 BaseT, autosense e gerenciável;

l) 2 interfaces de comunicação padrão USB;

m) Teclado padrão AT em conformidade com a ABNT NBR 10346 e 10347; e

n) Mouse serial ou bus padrão Microsoft com resolução mínima de 400 dpi.

### **9 SEGURANÇA**

#### **9.1 Mecanismos de Segurança e Privacidade de Dados**

A Empresa possui upolítica de segurança implementada, que compreende mecanismos de acesso restrito, via senha para acesso à intranet, zona onde o sistema será usado e não será necessária a adoção de novas rotinas para acesso especial ao **SACI - Sistema de Apoio à Central de Serviços e ao Gerenciamento de Incidentes.** 

Entretanto, deverá ser adotada uma rotina especial para garantia de uso dos arquivos e bancos de dados do sistema e rotinas especiais de backup, seguindo princípios básicos de segurança, conforme descrito a seguir:

#### **a) Backup:**

- a1) A base de dados será instalada em um Servidor de Banco de Dados que já possui hardware compatível com a segurança que o sistema requer, clusterizado e com infra-estrutura elétrica e lógica redundante;
- a2) por intermédio de suas unidades de fita magnética (DAT) com capacidade de até 5 GB de memória, serão gravados backups dos principais arquivos dos servidores de Web, Aplicação e Bancos de Dados, com as seguintes freqüências:
	- $\checkmark$  diário: deverão ser gravadas duas fitas para cada dia da semana, execução em modo normal, com retenção de duas semanas (uma delas deverá ser guardada no cofre de segurança da empresa);
	- $\checkmark$  semanal: deverão ser gravadas duas fitas para cada semana, execução em modo full, com retenção de dois meses (uma delas deverá ser guardada no cofre de segurança da empresa); e
	- $\checkmark$  mensal: deverão ser gravadas duas fitas para cada mês, execução em modo full, com retenção de um ano.

#### **b) Firewall**

O FirewallI já proteje a rede em zona militarizada do SERPRO, o que faz a intranet provida da segurança requerida para o sistema.

#### **c) Privacidade de dados**

O controle de segurança da rede já é provido por meio de controle de acesso a intranet. Para acesso aos módulos do sistema haverá um controle de acesso próprio, que define o tipo de acesso dependendo do perfil do usuário ou interveniente. Além disso, todas as alterações nas tabelas feitas pelos intervenientes serão registradas e poderão, em qualquer tempo, serem resgatadas para auditorias.

Mecanismo de Segurança de Equipamentos e Instalações

Os locais que hospedarão os servidores de Web, Aplicação e Banco de Dados já são dotados de toda a segurança física, de infra-estrutura e acesso, e lógica, sendo considerados adequadamente seguros para suportar o sistema.

Estão localizados em área segura da empresa, denominada salacofre, e possuem climatização adequada, prevenção contra incêndio, com detectores de calor e fumaça, e com o acionamento de alarmes nas áreas próximas aos equipamentos, possuem segurança armada, 24 horas por dia, 7 dias por semana, e dotadas de câmeras e sensores de movimento.

Logo, não será necessário qualquer investimento ou preparação de ambiente no que diz respeito à segurança para os equipamentos centrais do sistema.

#### **10 RECURSOS HUMANOS**

# **10.1 Recursos Humanos para o Desenvolvimento e Implantação do Sistema**

### **10.1.1 Plano de Desenvolvimento**

A seguir é demonstrado o plano de desenvolvimento, como pode ser observado na figura 15:

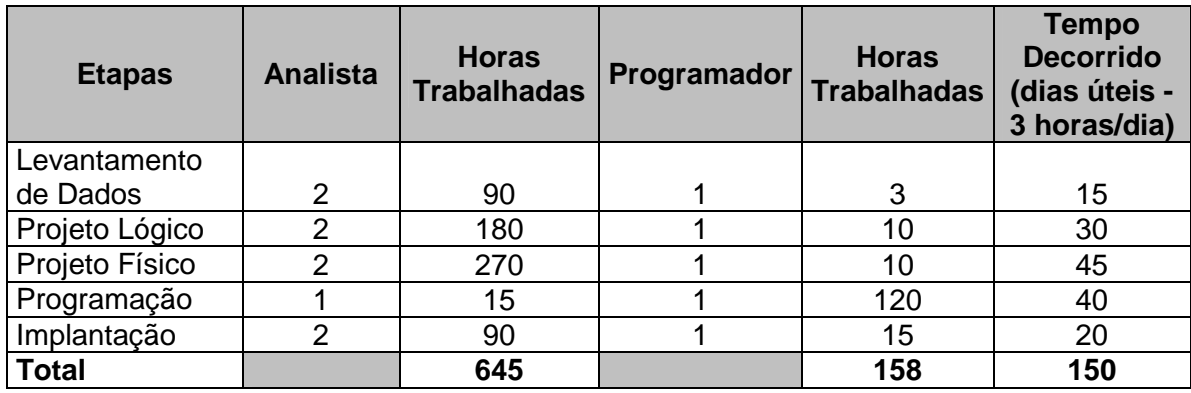

Figura 15: Plano de desenvolvimento

#### **10.1.2 Recursos Humanos para a Produção do Sistema**

Para manutenções evolutivas do sistema, no futuro, deverá ser contratado um analista de sistemas e um programador, ambos com conhecimento na plataforma escolhida, não incluídos no cálculo do projeto.

### **10.2 Custo de Desenvolvimento**

A seguir é demonstrado o custo de desenvolvimento, como pode ser observado na figura 16

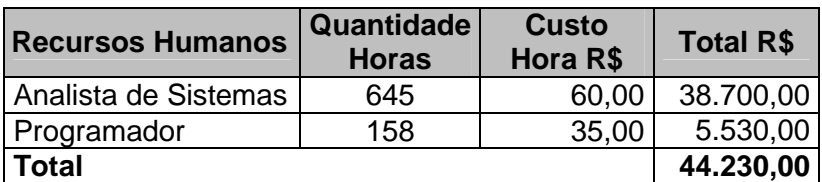

Figura 16: Custo de desenvolvimento

### **11 CRONOGRAMA**

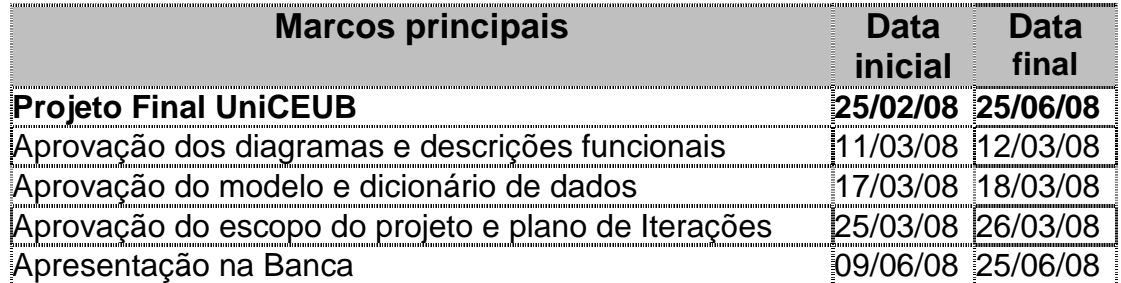

# **11.1 Cronograma das Etapas a serem seguidas no Projeto Físico**

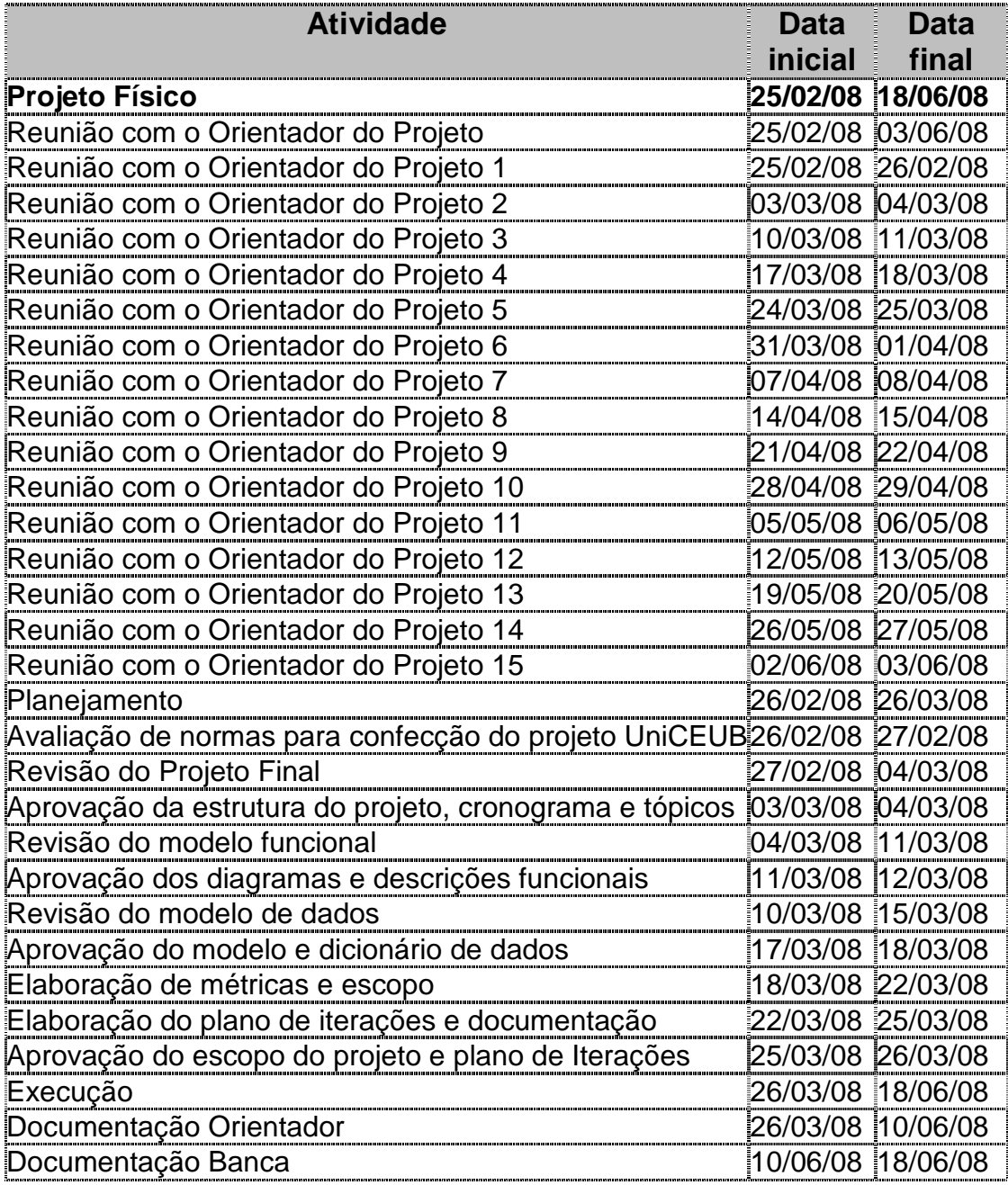

# **11.2 Cronograma das Etapas a serem seguidas na Implementação**

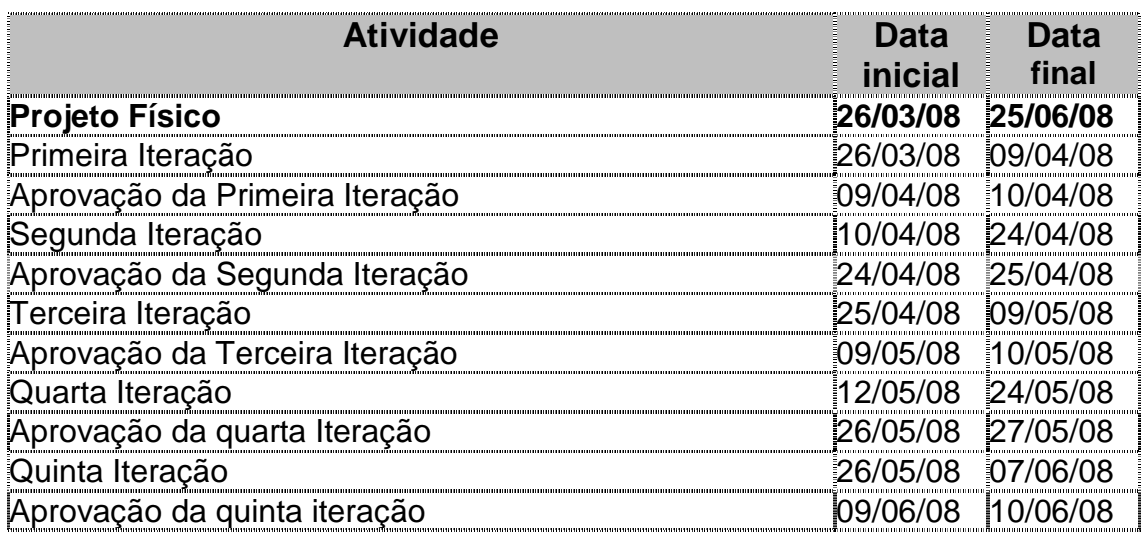

### **12 GLOSSÁRIO**

**Banco de Dados** – É uma compilação de informações sobre algum assunto, organizadas de uma maneira a que o sistema possa encontrar rapidamente uma delas.

**Backlog** – Pedidos pendentes em carteira

**Browser** – programa que permite a navegação na Internet.

**CASE –** Ferramenta de apoio à engenharia de software.

**Compliant** – Obediente, Compatível (Informática).

**Diagrama de Contexto** – É um diagrama mais genérico que o DFD que mostra as entradas e saídas de fluxos de dados e informações de um sistema.

**Downtime** – tempo ocioso (período em que um trabalhador, uma máquina ou serviço não está produzindo)

**Entidade Externa** – Fonte ou destino de dados em um DFD.

**Estações de trabalho** – Microcomputadores utilizados na Clínica.

**Framework** – Um framework ou arcabouço é uma estrutura de suporte definida em que um outro projeto de software pode ser organizado e desenvolvido. Um framework pode incluir programas de suporte, bibliotecas de código e outros softwares para ajudar a desenvolver e juntar diferentes componentes de um projeto de software.

**Front-end** – é a parte do sistema de software que interage diretamente com o usuário. Em alguns sistemas, chama-se **front-end** as interfaces gráficas que permitem ao usuário interagir com programas que trabalham originalmente em modo texto.

**Hub** – Equipamento utilizado para centralizar a interconexão das máquinas de uma rede.

**ITIL® V2**– Information Technology Infrastructure Library, Biblioteca Britânica de melhores práticas para gerenciamento de serviços de TI, versão 2.

**Layout** – Plano ou desenho global de um projeto; forma de apresentação de um documento.

**Mineração de dados** – também conhecida pelo termo inglês **data mining**, é o processo de explorar grandes quantidades de dados à procura de padrões consistentes, como regras de associação ou seqüências temporais, para detectar relacionamentos sistemáticos entre variáveis, detectando assim novos subconjuntos de dados.

**No-break** – fonte de alimentação ininterrupta, também conhecida pelo acrônimo UPS (sigla em inglês de Uninterruptible Power Supply) é um sistema de alimentação elétrica que, caso haja interrupção no fornecimento de energia, entra em ação alimentando os dispositivos a ele ligado. O seu uso é comum em computadores de mesa

**Programa** – Um conjunto de comandos ou instruções que direciona as ações do computador. Os programas são entendidos pelo computador para execução de tarefas como: editar textos, criar planilhas, gráficos, cadastrar dados, acessar a Internet, entre outros.

**RF** – Região Fiscal.

**Roteador** – Computador responsável por determinar a rota que o tráfego da rede seguirá e por enviar, em seguida, o tráfego de uma rede para outra.

**ANS** – Acordo de Nível de Serviço, também conhecido pelo termo inglês **SLA** – Service Level Agreement, são documentos que determinam o protocolo de relacionamentos, escopo e qualidade dos serviços entre fornecedor e cliente.

**Software** – O mesmo que programa de computador.

**SGBD** – Sistema de Gerenciamento de Banco de Dados, software responsável pela administração de armazenamento, segurança e transações em um Banco de Dados.

**Switch** – Equipamento utilizado para centralizar a interconexão das máquinas de uma rede.

**Topologia** – Modo pelo qual as máquinas se interconectam numa rede. Indica o layout da rede, que pode ser, entre outros, Estrela, Anel ou Barramento. **UA** – Unidade Administrativa.

**Warehouse** – Armazém de dados.

**Workflow** – Processo pelo qual um documento pode ser repassado, notificado ou submetido, automaticamente, para outros Usuários de TI ou interlocutores.

#### **13 BIBLIOGRAFIA**

UEHARA, Irineu. **ITIL®: alinha TI aos negócios.** 2006.

PINK ELEPHANT. **Líder mundial em melhores práticas para o gerenciamento de TI**. Ofertas de conferências, treinamento e serviços de consultoria para organizações públicas e privadas globalmente. 2008. Disponível em: https://www.pinkelephant.com/pt-BR/ResourceCenter/PinkVerify/PinkVerifyToolset.htm. Acesso em 30 abr 2008.

PinkVERIFY™. **Programa mundial de certificação**. Avalia as ferramentas que suportam os requerimentos das definições e fluxos de trabalho dos processos de gerenciamento de TI baseados na ITIL®, concedendo a essas o direito de uso do logo. 2005. Disponível em: https://www.pinkelephant.com/pt-BR/ResourceCenter/PinkVerify/PinkVerify.htm. Acesso em 30 abr 2008.

ITIL®.org. **The portal for information regarding ITIL®**. Abreviação para IT Infrastructure Library (Biblioteca de Infra-estrutura de tecnologia da Informação). A diretriz da Biblioteca de Infra-estrutura foi desenvolvida pelo OGC – Office of Governance Commerce (Escritório de Controle do Comércio), em Norwich (Inglaterra), em nome do governo britânico. É o padrão global de fato na área de Administração de Serviço e contém uma documentação técnica publicamente disponível para o planejamento, fornecimento e suporte para serviços de TI. Disponível em: http://www.itil.org/en/index.php. Acesso em 30 abr 2008.

ITSM. **IT Service Management**. Abreviação para Gerenciamento de Serviços de TI. É uma estrutura (framework) de processos para o planejamento, controle, verificação e coordenação de todas as atividades e recursos relevantes com a meta exclusiva de alcançar os projetos operativos e estratégicos da empresa. Disponível em: http://www.itil.org/en/itilv2 itservmgmtprozesse/itilv2-itservicemanagementprozesse.php. Acesso em 30 abr 2008.

Service Desk. **Proative Service Desk**. Traduzida para Central de Serviços, o objetivo é apoiar os serviços acordados e garantir a acessibilidade da TI. Fazendo isto, central de Serviços aceita todas as questões dos usuários, documenta e checa o processo deles e, quando não resolvido, os remete em para outros níveis responsáveis. Disponível em: http://www.itil.org/en/itilv2 itservmgmtprozesse/servicesupport/servicedesk.php. Acesso em 30 abr 2008.

Incident Management. **Monitorar, descobrir, registrar, classificar, investigar, resolver, encerrar**. Traduzido para Gerenciamento de Incidentes, o objetivo primário é o possível e mais rápido restabelecimento do serviço e minimizar os prejuízos sobre os processos de negócio. Disponível em: http://www.itil.org/en/itilv2-

itservmgmtprozesse/servicesupport/incidentmanagement.php. Acesso em 30 abr 2008.

Sosaci. **Sociedade dos Observadores de Saci**. Figura obtida no sitio para fins ilustrativos do projeto. Disponível em: http://www.sosaci.org. São Paulo, 2008.

QUINT, Wellington Redwood. **Workshop Service Desk & incident Management**. São Paulo, 2005.

SERPRO, Serviço Federal de Processamento de Dados. **Maior empresa pública de prestação de serviços em tecnologia da informação do Brasil**. Criado pela Lei nº 4.516, de 1° de dezembro de 1964. Disponível em: https://www.serpro.gov.br/instituicao/quem. Acesso em 15 mar 2008.

GANE, Chris; SARSON, Tristh. **Análise Estruturada de Sistemas**. 1. ed. Rio de Janeiro: LTC – Livros Técnicos e Científicos, 1983.

YOURDON, Edward. **Análise Estruturada Moderna.** 6. ed. Rio de Janeiro: Campus, 1992.

POMPILHO, S. **Análise Essencial.** 1. ed. Rio de Janeiro: Infobook, 1995.

MCMENAMIN, Stephen M.; PALMER, John F. **Análise Essencial de Sistemas**. São Paulo: Makron, 1991.

## **14 APÊNDICES**

## **14.1 Apêndice 1 – Rotas dos Fluxos de dados**

**Legenda**: EE = Entidade Externa; FS = Fluxo de Saída; FE = Fluxo de Entrada; DD = Depósito de Dados.

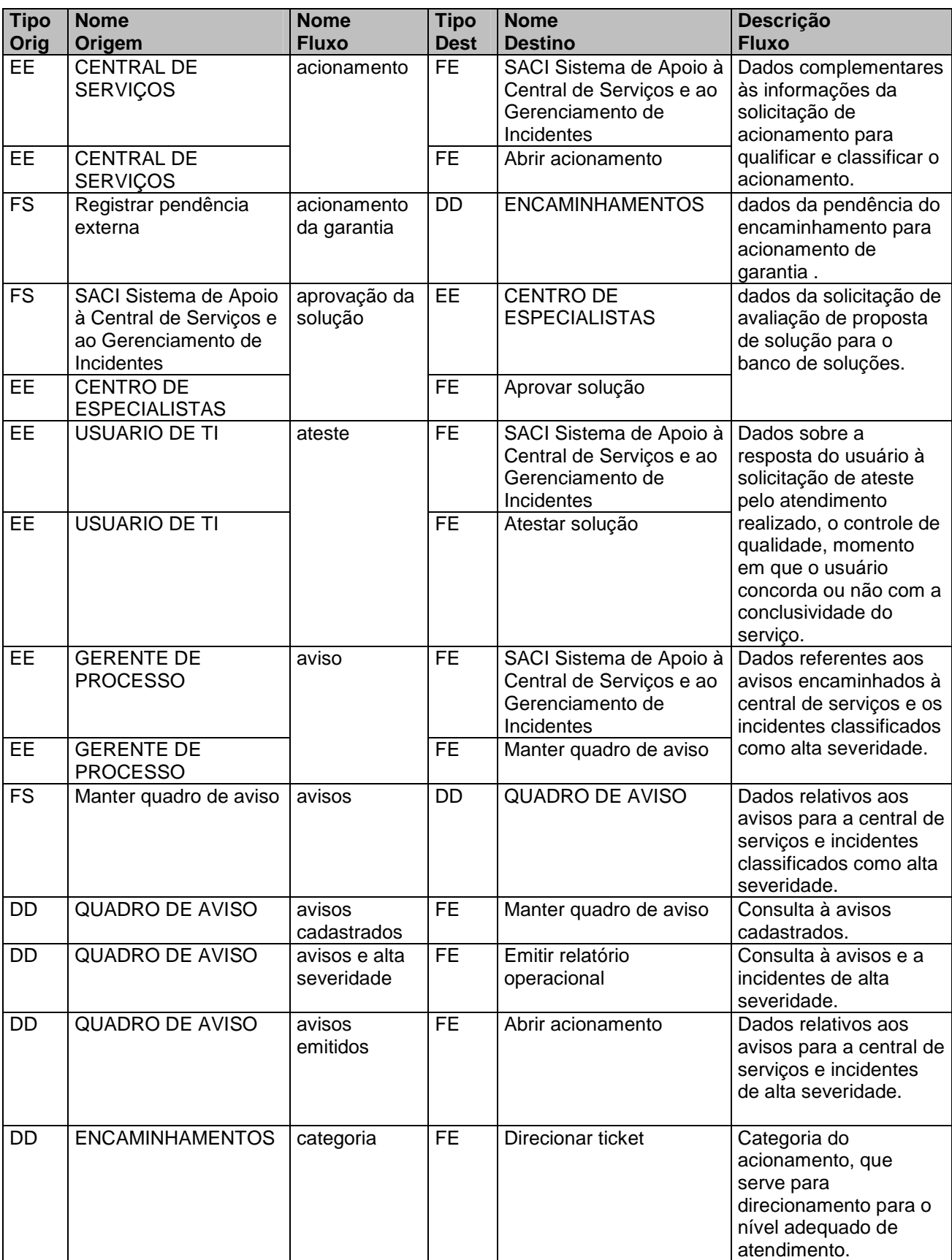

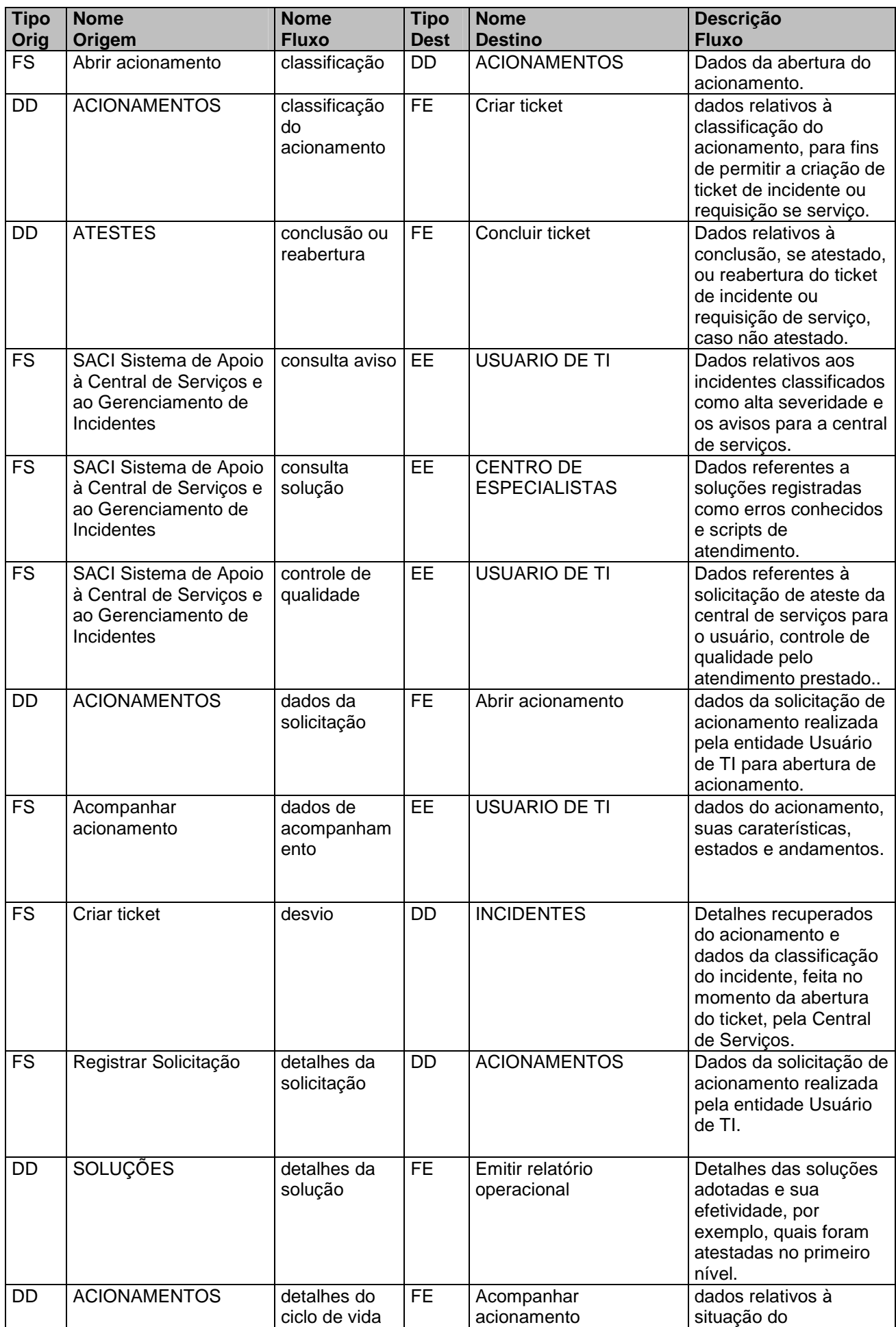

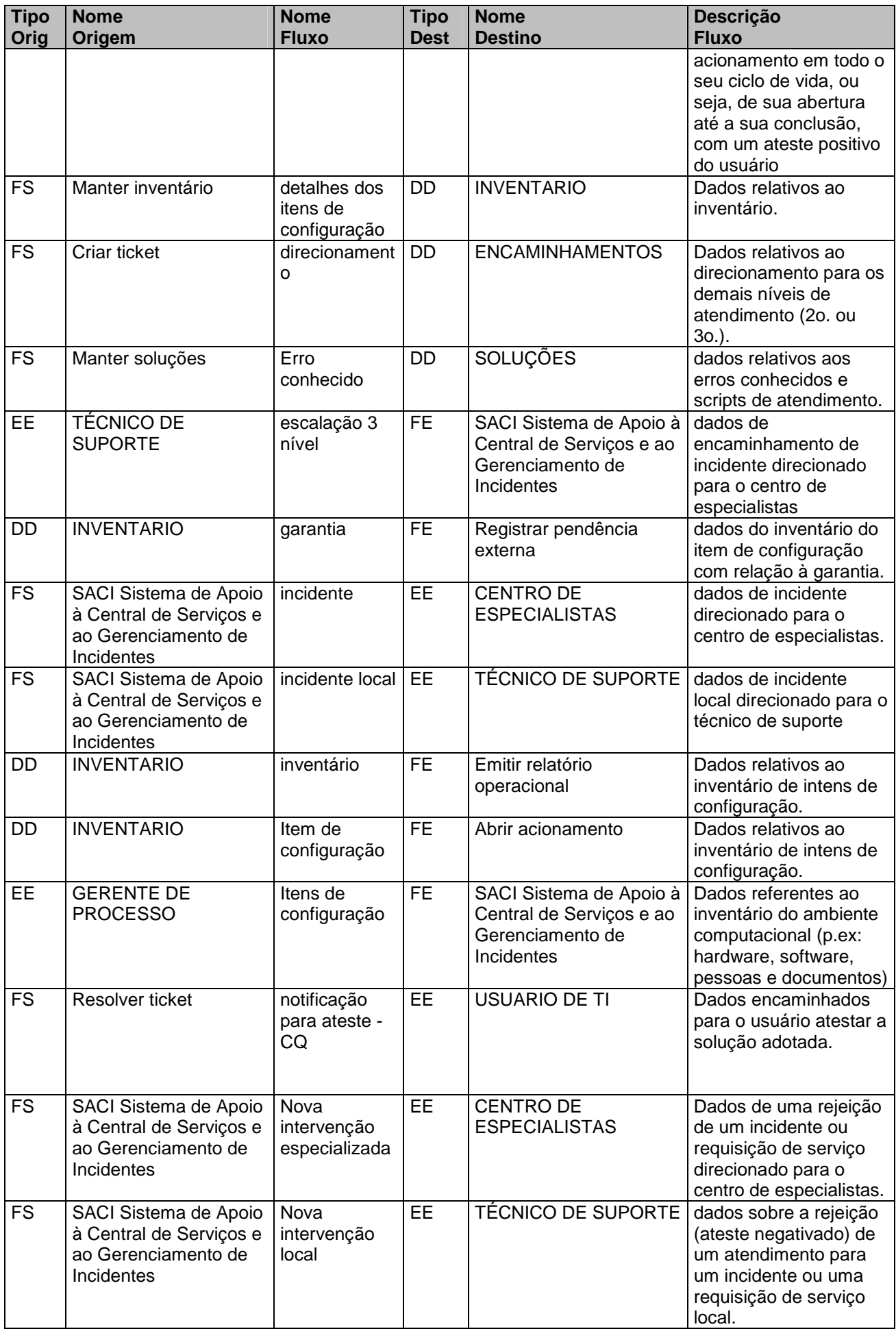

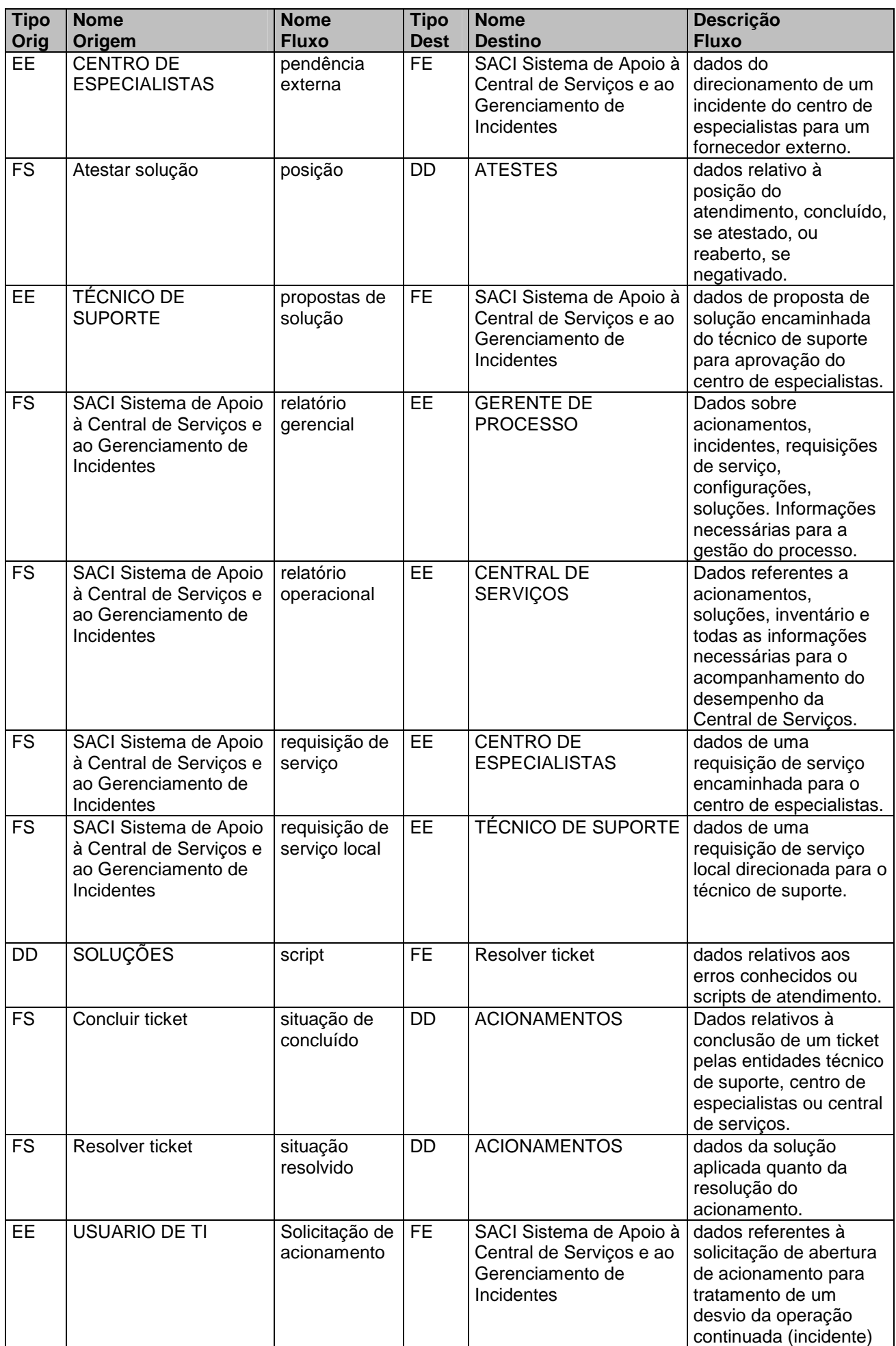

![](_page_163_Picture_271.jpeg)

![](_page_164_Picture_171.jpeg)

## **14.2 Apêndice 2 – Volumetria: tamanho dos objetos do Banco de Dados**

![](_page_165_Picture_141.jpeg)

## **14.3 Apêndice 3 - Análise de Ponto de Função**

# **14.3.1 Resumo da contagem detalhada**

### **Itens de Influência**

![](_page_166_Picture_121.jpeg)

## **Funções**

![](_page_166_Picture_122.jpeg)

## **Pontos de Função**

![](_page_166_Picture_123.jpeg)

## **Classificação do Aplicativo: Pequeno**

# **14.3.2 Lista de Funções de Transação**

![](_page_167_Picture_270.jpeg)

# **14.3.3 Lista de Funções de Dados**

![](_page_167_Picture_271.jpeg)

![](_page_168_Picture_181.jpeg)

# **14.3.4 Custo previsto por prazo**

![](_page_168_Picture_182.jpeg)

## **14.3.5 Custo previsto por fase**

![](_page_169_Picture_43.jpeg)

**14.4 Apêndice 4 – cópia das página 45 e 78, itens 5.4 Nível Macro (DFD0) e 6.3.1 Modelo de Dados Implementação, respectivamente, em tamanho ampliado**